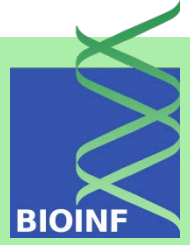

# Machine Learning<br>Unsupervised Methods Part 2

#### Sepp Hochreiter Institute of Bioinformatics Johannes Kepler University, Linz, Austria

#### **Outline**

#### 3 Principal Component Analysis

- 3.1 The Method
- 3.2 Variance Maximization
- 3.3 Uniqueness
- 3.4 Properties of PCA
- 3.5 Examples
- 3.6 Kernel Principal Component Analysis

#### 4 Independent Component Analysis

- 4.1 Identifiability and Uniqueness
- 4.2 Measuring Independence
- 4.3 Whitening and Rotation Algorithms
- 4.4 INFOMAX Algorithm
- 4.5 EASI Algorithm
- 4.6 FastICA Algorithm
- 4.7 ICA Extensions
- 4.8 ICA vs. PCA
- 4.9 Artificial ICA Examples
- 4.9.1 Whitening and Rotation
- 4.10 Real World ICA Examples
- 4.11 Kurtosis Maximization Results in Independent Components

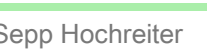

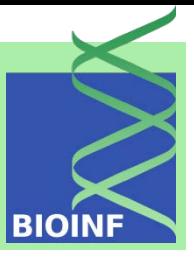

#### **Outline**

#### 5 Factor Analysis

- 5.1 The Factor Analysis Model
- 5.2 Maximum Likelihood Factor Analysis
- 5.3 Factor Analysis vs. PCA and ICA
- 5.4 Artificial Factor Analysis Examples
- 5.5 Real World Factor Analysis Examples
- 6 Scaling and Projection Methods
- 6.1 Projection Pursuit
- 6.2 Multidimensional Scaling
- 6.3 Non -negative Matrix Factorization
- 6.4 Locally Linear Embedding
- 6.5 Isomap
- 6.6 The Generative Topographic Mapping
- 6.7 t -Distributed Stochastic Neighbor Embedding
- 6.8 Self -Organizing Maps

#### 7 Clustering

- 7.1 Mixture Models
- 7.2 k -Means Clustering
- 7.3 Hierarchical Clustering
- 7.4 Similarity -Based Clustering

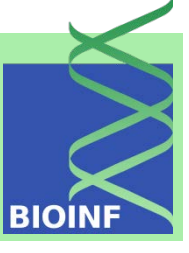

#### **Outline**

#### 8 Biclustering

- 8.1 Types of Biclusters
- 8.2 Overview of Biclustering Methods
- 8.3 FABIA Biclustering
- 8.4 Examples

#### 9 Hidden Markov Models

- 9.1 Hidden Markov Models in Bioinformatics
- 9.2 Hidden Markov Model Basics
- 9.3 Expectation Maximization for HMM: Baum-Welch Algorithm
- 9.4 Viterby Algorithm
- 9.5 Input Output Hidden Markov Models
- 9.6 Factorial Hidden Markov Models
- 9.7 Memory Input Output Factorial Hidden Markov Models
- 9.8 Tricks of the Trade
- 9.9 Profile Hidden Markov Models

#### 10 Boltzmann Machines

- 10.1 The Boltzmann Machine
- 10.2 Learning in the Boltzmann Machine
- 10.3 The Restricted Boltzmann Machine

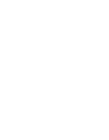

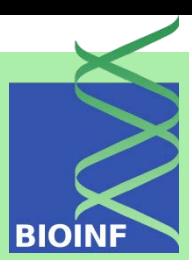

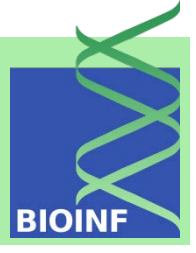

## Chapter 3

# Principal Component Analysis

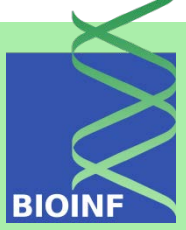

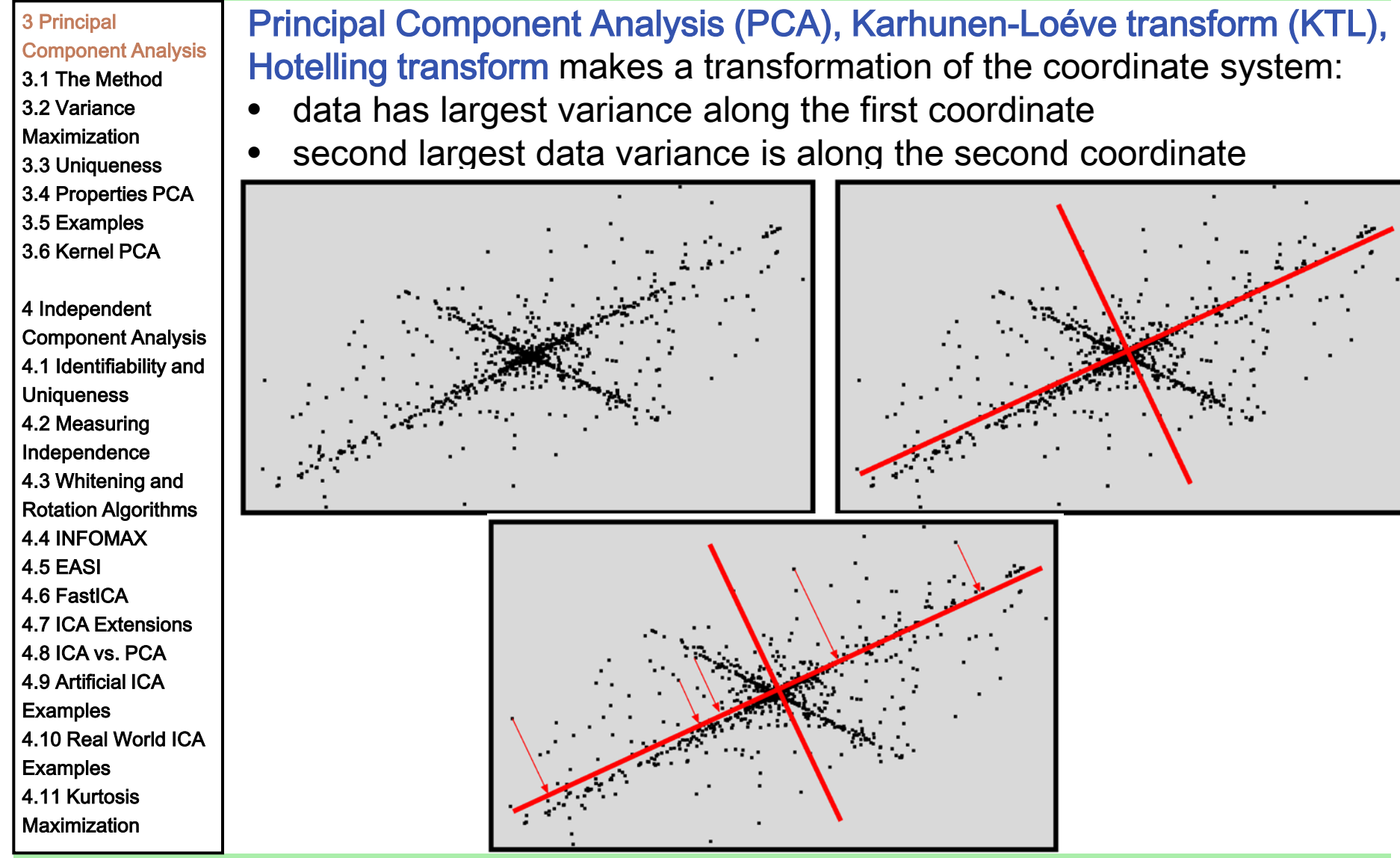

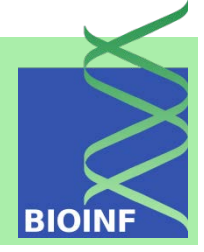

3 Principal Component Analysis 3.1 The Method 3.2 Variance **Maximization** 3.3 Uniqueness 3.4 Properties PCA 3.5 Examples 3.6 Kernel PCA 4 Independent Component Analysis 4.1 Identifiability and **Uniqueness** 4.2 Measuring Independence 4.3 Whitening and Rotation Algorithms 4.4 INFOMAX 4.5 EASI 4.6 FastICA 4.7 ICA Extensions 4.8 ICA vs. PCA 4.9 Artificial ICA **Examples** 4.10 Real World ICA **Examples** 4.11 Kurtosis

**Maximization** 

summarize multivariate data by PCA via projecting observations onto the first principal components: for visualization the first two

data  $\{\boldsymbol{x}_1, \boldsymbol{x}_2, \dots, \boldsymbol{x}_n\}$  summarized by  $\boldsymbol{X} = (\boldsymbol{x}_1, \boldsymbol{x}_2, \dots, \boldsymbol{x}_n)$ data matrix  $\mathbf{X} \in \mathbb{R}^{n \times m}$ 

rows of the data matrix contain the observations columns contain the features

We assume that the features have zero sample mean (otherwise, the feature mean must be subtracted)

**BIOINE** 

Component Analysis 3.1 The Method

3.2 Variance

3 Principal

**Maximization** 

3.3 Uniqueness

3.4 Properties PCA

3.5 Examples 3.6 Kernel PCA

4 Independent Component Analysis 4.1 Identifiability and **Uniqueness** 4.2 Measuring Independence 4.3 Whitening and Rotation Algorithms 4.4 INFOMAX 4.5 EASI 4.6 FastICA 4.7 ICA Extensions 4.8 ICA vs. PCA 4.9 Artificial ICA **Examples** 4.10 Real World ICA **Examples** 

4.11 Kurtosis **Maximization**  sample covariance matrix  $C \in \mathbb{R}^{m \times m}$  of features across observations is

$$
C_{st} = \frac{1}{n} \sum_{i=1}^{n} x_{is} x_{it}
$$
, where  $x_{is} = (x_i)_s$  and  $x_{it} = (x_i)_t$   

$$
C = \frac{1}{n} \mathbf{X}^T \mathbf{X} = \frac{1}{n} \mathbf{U} \mathbf{D}_m \mathbf{U}^T
$$

where  $U \in \mathbb{R}^{m \times m}$  is orthogonal and  $D_m \in \mathbb{R}^{m \times m}$  diagonal

This is the eigendecomposition or spectral decomposition of  $C$ , which is a symmetric positive definite matrix

diagonal entries of  $D_m$  : eigenvalues (positive, sorted decreasingly) column vectors  $u_i = [U]_i$ : eigenvectors (principal components)

first principal component corresponds to the largest eigenvalue

assume that  $n \geq m$  and at least  $m$  linear independent observations  $\rightarrow$  C has full rang (often ensured by unsupervised feature selection)

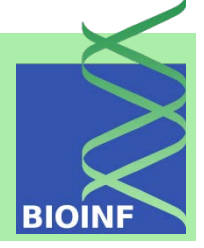

3 Principal Component Analysis 3.1 The Method

3.2 Variance

**Maximization** 

3.3 Uniqueness

3.4 Properties PCA

3.5 Examples

3.6 Kernel PCA

4 Independent Component Analysis 4.1 Identifiability and **Uniqueness** 4.2 Measuring Independence 4.3 Whitening and Rotation Algorithms 4.4 INFOMAX 4.5 EASI 4.6 FastICA 4.7 ICA Extensions 4.8 ICA vs. PCA 4.9 Artificial ICA **Examples** 4.10 Real World ICA **Examples** 4.11 Kurtosis

**Maximization** 

#### $\mathbf{X} = \mathbf{V} \mathbf{D} \mathbf{U}^T$ singular value decomposition (SVD)

where  $\mathbf{U} \in \mathbb{R}^{m \times m}$  and  $\mathbf{V} \in \mathbb{R}^{n \times n}$  are orthogonal,  $\mathbf{D} \in \mathbb{R}^{n \times m}$  is diagonal with positive entries, the singular values, sorted decreasingly

Computing  $\boldsymbol{X}^T\boldsymbol{X}$  we see that  $\boldsymbol{D}_m = \boldsymbol{D}^T \boldsymbol{D}$  (the eigenvalues are the singular values squared) and  $U$  is the orthogonal matrix from PCA.

PCA projection:  $Y = X U = V D$ 

SVD automatically provides the PCA projections via  $VD$ For single observations x the projection is  $\mathbf{y} = \boldsymbol{U}^T \boldsymbol{x}$ 

PCA is a matrix decomposition problem:  $\boldsymbol{X} \; = \; \boldsymbol{Y}\boldsymbol{U}^T$ 

where U is orthogonal,  $\boldsymbol{Y}^T \boldsymbol{Y} = \boldsymbol{D}_m$  (the y are orthogonal, decorrelated), and the eigenvalues  $D_m$  are sorted decreasing; for single observations that is  $x = U y$ 

3 Principal

Component Analysis

3.1 The Method

3.2 Variance

**Maximization** 

3.3 Uniqueness

3.4 Properties PCA

3.5 Examples

3.6 Kernel PCA

4 Independent Component Analysis 4.1 Identifiability and **Uniqueness** 4.2 Measuring Independence 4.3 Whitening and Rotation Algorithms 4.4 INFOMAX 4.5 EASI 4.6 FastICA 4.7 ICA Extensions 4.8 ICA vs. PCA 4.9 Artificial ICA **Examples** 4.10 Real World ICA **Examples** 

4.11 Kurtosis **Maximization**  outer product representation:  $\boldsymbol{m}$ 

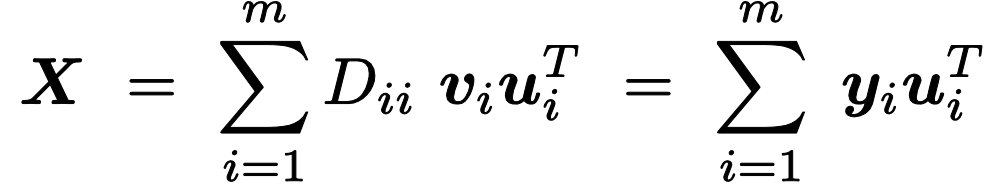

 $u_i$  is the i-th orthogonal column vector of  $U$  $\boldsymbol{v}_i$  is the *i*-th orthogonal column vector of  $\boldsymbol{V}$  $y_i = D_{ii} v_i$ 

3 Principal Component Analysis 3.1 The Method 3.2 Variance **Maximization** 3.3 Uniqueness 3.4 Properties PCA

3.5 Examples 3.6 Kernel PCA

4 Independent Component Analysis 4.1 Identifiability and **Uniqueness** 4.2 Measuring Independence 4.3 Whitening and Rotation Algorithms 4.4 INFOMAX 4.5 EASI 4.6 FastICA 4.7 ICA Extensions 4.8 ICA vs. PCA 4.9 Artificial ICA **Examples** 4.10 Real World ICA **Examples** 4.11 Kurtosis **Maximization** 

#### Iterative methods for PCA: current projection is  $t = \boldsymbol{u}^T \boldsymbol{x}$  then Oja's rule is  $u^{\text{new}} = u + \eta \left(t x - t^2 u\right)$

where  $\eta$  is the learning rate

The eigenvectors of  $C$  are the fixed points of Oja's rule; only the eigenvector with largest eigenvalue is a stable fixed point

$$
\mathbf{E}_{\boldsymbol{x}}(\boldsymbol{u}^{\text{new}}) = \boldsymbol{u} + \eta \mathbf{E}_{\boldsymbol{x}} (\boldsymbol{x}(\boldsymbol{x}^T\boldsymbol{u}) - (\boldsymbol{u}^T\boldsymbol{x})(\boldsymbol{x}^T\boldsymbol{u}) \boldsymbol{u}) =
$$

$$
\boldsymbol{u} + \eta \left( \mathbf{E}_{\boldsymbol{x}}(\boldsymbol{x}\boldsymbol{x}^T)\boldsymbol{u} - (\boldsymbol{u}^T\boldsymbol{E}_{\boldsymbol{x}}(\boldsymbol{x}\boldsymbol{x}^T)\boldsymbol{u}) \boldsymbol{u} \right) =
$$

$$
\boldsymbol{u} + \eta \left( \boldsymbol{C}\boldsymbol{u} - (\boldsymbol{u}^T\boldsymbol{C}\boldsymbol{u}) \boldsymbol{u} \right)
$$

If  $\boldsymbol{u}$  is an eigenvector of  $\boldsymbol{C}$  with eigenvalue  $\lambda$  then

$$
E_x(u^{new}) = u + \eta (\lambda u - \lambda u) = u
$$

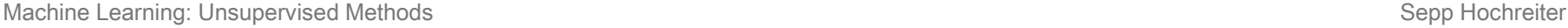

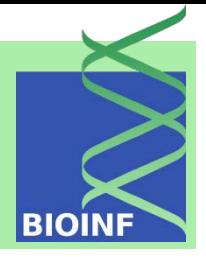

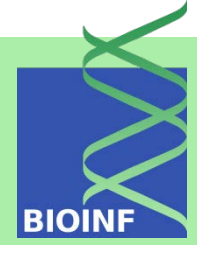

Component Analysis 3.1 The Method 3.2 Variance **Maximization** 3.3 Uniqueness 3.4 Properties PCA 3.5 Examples 3.6 Kernel PCA 4 Independent Component Analysis 4.1 Identifiability and **Uniqueness** 

3 Principal

4.2 Measuring

Independence

4.3 Whitening and

Rotation Algorithms 4.4 INFOMAX

4.5 EASI

4.6 FastICA

4.7 ICA Extensions

4.8 ICA vs. PCA

4.9 Artificial ICA

**Examples** 

4.10 Real World ICA

**Examples** 

4.11 Kurtosis

**Maximization** 

The first principal component  $u_1$  is the direction of maximum variance:<br>  $u_1 = \arg \max_{\|u\|=1} \sum_{i=1}^n (u^T x_i)^2 = \sum_{i=1}^n (u^T x_i) (x_i^T u) =$  $\boldsymbol{u}^T \sum_{i=1}^n \boldsymbol{x}_i \boldsymbol{x}_i^T \boldsymbol{u} = n \ \boldsymbol{u}^T \boldsymbol{C} \boldsymbol{u}$  $\begin{aligned} \left\| \begin{array}{l} \boldsymbol{C} = \sum_{i=1}^m \lambda_i \boldsymbol{u}_i \boldsymbol{u}_i^T \ \boldsymbol{u} = \sum_{i=1}^m a_i \boldsymbol{u}_i \quad \sum_{i=1}^m a_i^2 = 1 \end{array} \right\|_2 \end{aligned}$  $\boldsymbol{u}^T \boldsymbol{C} \boldsymbol{u} \ = \ \sum_{i=1}^m \lambda_i a_i^2$ 

This sum is maximal for  $a_1 = 1, a_i = 0, i \neq 1$  because  $\lambda_1 > \lambda_i > 0$ 

principal components are the direction of maximal variance orthogonal to all previous components:

$$
x_i^k = x_i - \sum_{t=1}^{k-1} \left( u_i^T x_i \right) u_t \qquad u_k = \argmax_{\|u\|=1} \sum_{i=1}^n \left( u^T x_i^k \right)^2
$$

inductively been proved analog to the first principal component first  $l$  components span  $l$ -dimensional space of maximal variance

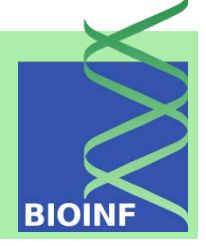

3 Principal Component Analysis 3.1 The Method 3.2 Variance **Maximization** 3.3 Uniqueness 3.4 Properties PCA 3.5 Examples 3.6 Kernel PCA 4 Independent Component Analysis 4.1 Identifiability and **Uniqueness** 4.2 Measuring Independence 4.3 Whitening and Rotation Algorithms 4.4 INFOMAX 4.5 EASI 4.6 FastICA 4.7 ICA Extensions 4.8 ICA vs. PCA 4.9 Artificial ICA

4.10 Real World ICA

**Examples** 

4.11 Kurtosis **Maximization**  Is there only one PCA solution?  $X = YU^T$ 

 $\boldsymbol{U}$  is orthogonal,  $\boldsymbol{Y}^T$   $\boldsymbol{Y}~=~\boldsymbol{D}_m$ ,  $\boldsymbol{D}_m$  is diagonal with sorted values

PCA is unique up to signs, if the eigenvalues of the covariance matrix are different from each other (proof: see manuscript).

At most one eigenvalue can be zero, which can be removed.

3 Principal

Component Analysis

- 3.1 The Method
- 3.2 Variance
- **Maximization**
- 3.3 Uniqueness
- 3.4 Properties PCA
- 3.5 Examples
- 3.6 Kernel PCA

4 Independent Component Analysis 4.1 Identifiability and **Uniqueness** 4.2 Measuring Independence 4.3 Whitening and Rotation Algorithms 4.4 INFOMAX

4.5 EASI

- 4.6 FastICA
- 4.7 ICA Extensions
- 4.8 ICA vs. PCA
- 4.9 Artificial ICA
- **Examples**
- 4.10 Real World ICA
- **Examples**
- 4.11 Kurtosis **Maximization**
- first  $l$  principal components span  $l$ -dim. space of **maximal variance**  $\sum_{i=1} \boldsymbol{u}_i^T \boldsymbol{C} \boldsymbol{u}_i \text{ s.t. } \boldsymbol{u}_i^T \boldsymbol{u}_j = \delta_{ij}$
- projections onto PCs have zero means:

$$
\frac{1}{n} \sum_{i=1}^{n} u_k^T x_i = u_k^T \left( \frac{1}{n} \sum_{i=1}^{n} x_i \right) = u_k^T 0 = 0
$$

• projections onto PCs are mutually uncorrelated (orthogonal):  $\boldsymbol{n}$  $\boldsymbol{n}$  $\mathbf{1}$ 

$$
\frac{1}{n} \sum_{i=1}^{n} (\boldsymbol{u}_t^T \boldsymbol{x}_i) (\boldsymbol{u}_s^T \boldsymbol{x}_i) = \frac{1}{n} \sum_{i=1}^{n} (\boldsymbol{u}_t^T \boldsymbol{x}_i) (\boldsymbol{x}_i^T \boldsymbol{u}_s)
$$
\n
$$
= \frac{1}{n} \sum_{i=1}^{n} \boldsymbol{u}_t^T (\boldsymbol{x}_i \boldsymbol{x}_i^T) \boldsymbol{u}_s
$$
\n
$$
= \boldsymbol{u}_t^T \left( \frac{1}{n} \sum_{i=1}^{n} \boldsymbol{x}_i \boldsymbol{x}_i^T \right) \boldsymbol{u}_s
$$
\n
$$
= \boldsymbol{u}_t^T \boldsymbol{C} \boldsymbol{u}_s = \lambda_s \boldsymbol{u}_t^T \boldsymbol{u}_s =
$$

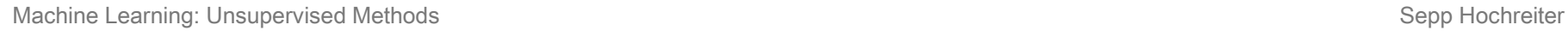

 $\theta$ 

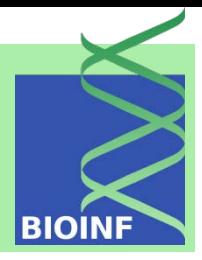

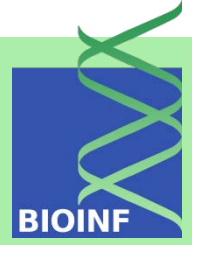

3 Principal Component Analysis 3.1 The Method 3.2 Variance **Maximization** 3.3 Uniqueness 3.4 Properties PCA 3.5 Examples 3.6 Kernel PCA 4 Independent Component Analysis 4.1 Identifiability and **Uniqueness** 4.2 Measuring Independence 4.3 Whitening ar **Rotation Algorith** 4.4 INFOMAX 4.5 EASI 4.6 FastICA 4.7 ICA Extensio 4.8 ICA vs. PCA 4.9 Artificial ICA **Examples** 4.10 Real World **Examples** 4.11 Kurtosis Maximization

• the sample variance of the k-th projection is equal to the  $k$ -th eigenvalue of the sample covariance matrix:

$$
\frac{1}{n}\sum_{i=1}^n \left(\mathbf{u}_k^T\mathbf{x}_i\right)^2 = \frac{1}{n}\sum_{i=1}^n \mathbf{u}_k^T\left(\mathbf{x}_i\mathbf{x}_i^T\right)\mathbf{u}_k = \mathbf{u}_k^T\left(\frac{1}{n}\sum_{i=1}^n \mathbf{x}_i\ \mathbf{x}_i^T\right)\mathbf{u}_k = \mathbf{u}_k^T\mathbf{C}\mathbf{u}_k = \lambda_k\ \mathbf{u}_k^T\mathbf{u}_k = \lambda_k
$$

- PCs are ranked decreasingly according to their eigenvalues
- The first l PCs minimize the mean-squared error:  $\hat{\boldsymbol{x}} = \sum \boldsymbol{u}_k \boldsymbol{u}_k^T \boldsymbol{x}$ mean-squared error is

$$
\begin{aligned}\n\mathbf{E} \left( \|\boldsymbol{x} - \hat{\boldsymbol{x}}\|^2 \right) &= \mathbf{E} \left( \boldsymbol{x}^T \boldsymbol{x} - 2 \, \boldsymbol{x}^T \, \hat{\boldsymbol{x}} + \hat{\boldsymbol{x}}^T \hat{\boldsymbol{x}} \right) \\
&= \mathbf{E} \left( \text{Tr} \left( \boldsymbol{x} \boldsymbol{x}^T \right) - 2 \, \text{Tr} \left( \sum_{k=1}^l \boldsymbol{u}_k \, \boldsymbol{u}_k^T \boldsymbol{x} \boldsymbol{x}^T \right) + \text{Tr} \left( \sum_{k=1}^l \boldsymbol{u}_k \, \boldsymbol{u}_k^T \boldsymbol{x} \boldsymbol{x}^T \right) \right) \\
&= \text{Tr} \left( \mathbf{E} \left( \boldsymbol{x} \boldsymbol{x}^T \right) - 2 \sum_{k=1}^l \boldsymbol{u}_k \, \boldsymbol{u}_k^T \mathbf{E} \left( \boldsymbol{x} \boldsymbol{x}^T \right) + \sum_{k=1}^l \boldsymbol{u}_k \, \boldsymbol{u}_k^T \mathbf{E} \left( \boldsymbol{x} \boldsymbol{x}^T \right) \right) = \text{Tr} \left( \boldsymbol{C} - \sum_{k=1}^l \boldsymbol{u}_k \, \boldsymbol{u}_k^T \boldsymbol{C} \right) \\
&= \text{Tr} \left( \boldsymbol{C} - \sum_{k=1}^l \boldsymbol{u}_k \, \boldsymbol{u}_k^T \sum_{k=1}^m \lambda_k \boldsymbol{u}_k \, \boldsymbol{u}_k^T \right) = \text{Tr} \left( \sum_{k=1}^m \lambda_k \, \boldsymbol{u}_k \, \boldsymbol{u}_k^T - \sum_{k=1}^l \lambda_k \boldsymbol{u}_k \, \boldsymbol{u}_k^T \right) \\
&= \text{Tr} \left( \sum_{k=l+1}^m \lambda_k \, \boldsymbol{u}_k \, \boldsymbol{u}_k^T \right) = \sum_{k=l+1}^m \lambda_k \, \text{Tr} \left( \boldsymbol{u}_k \, \boldsymbol{u}_k^T \right) = \sum_{k=l+1}^m \lambda_k \, \text{Tr} \left( \boldsymbol{u}_k^T \, \boldsymbol{u}_k \right) = \sum_{k=l+1}^m \lambda_k \n\end{aligned}
$$

**BIOIN** 

3 Principal Component Analysis 3.1 The Method 3.2 Variance **Maximization** 3.3 Uniqueness 3.4 Properties PCA 3.5 Examples 3.6 Kernel PCA 4 Independent Component Analysis 4.1 Identifiability and **Uniqueness** 4.2 Measuring Independence 4.3 Whitening and Rotation Algorithms 4.4 INFOMAX 4.5 EASI 4.6 FastICA 4.7 ICA Extensions 4.8 ICA vs. PCA

4.9 Artificial ICA

4.10 Real World ICA

**Examples** 

**Examples** 4.11 Kurtosis **Maximization** 

#### Iris Data Set

Importance of components:

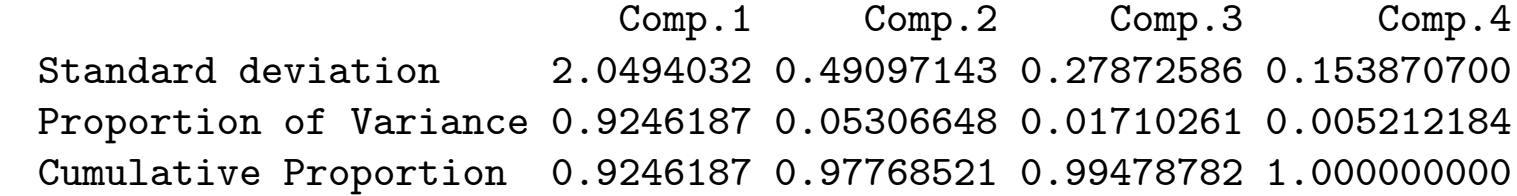

the first principal component explains 92% of the variance in the data  $\rightarrow$  features are correlated which is captured by PC1

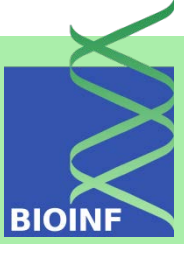

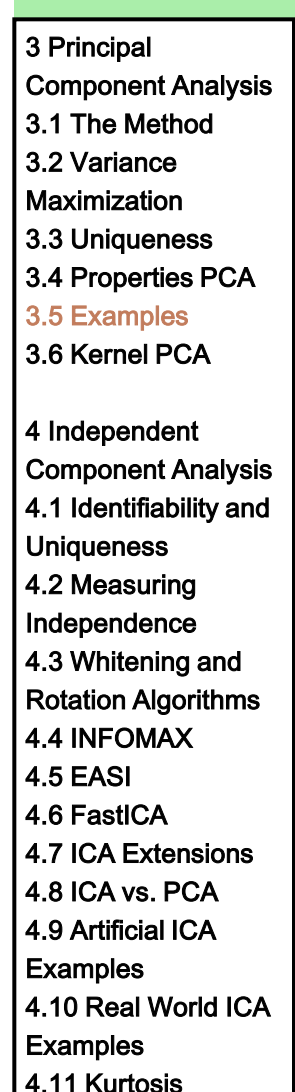

**Maximization** 

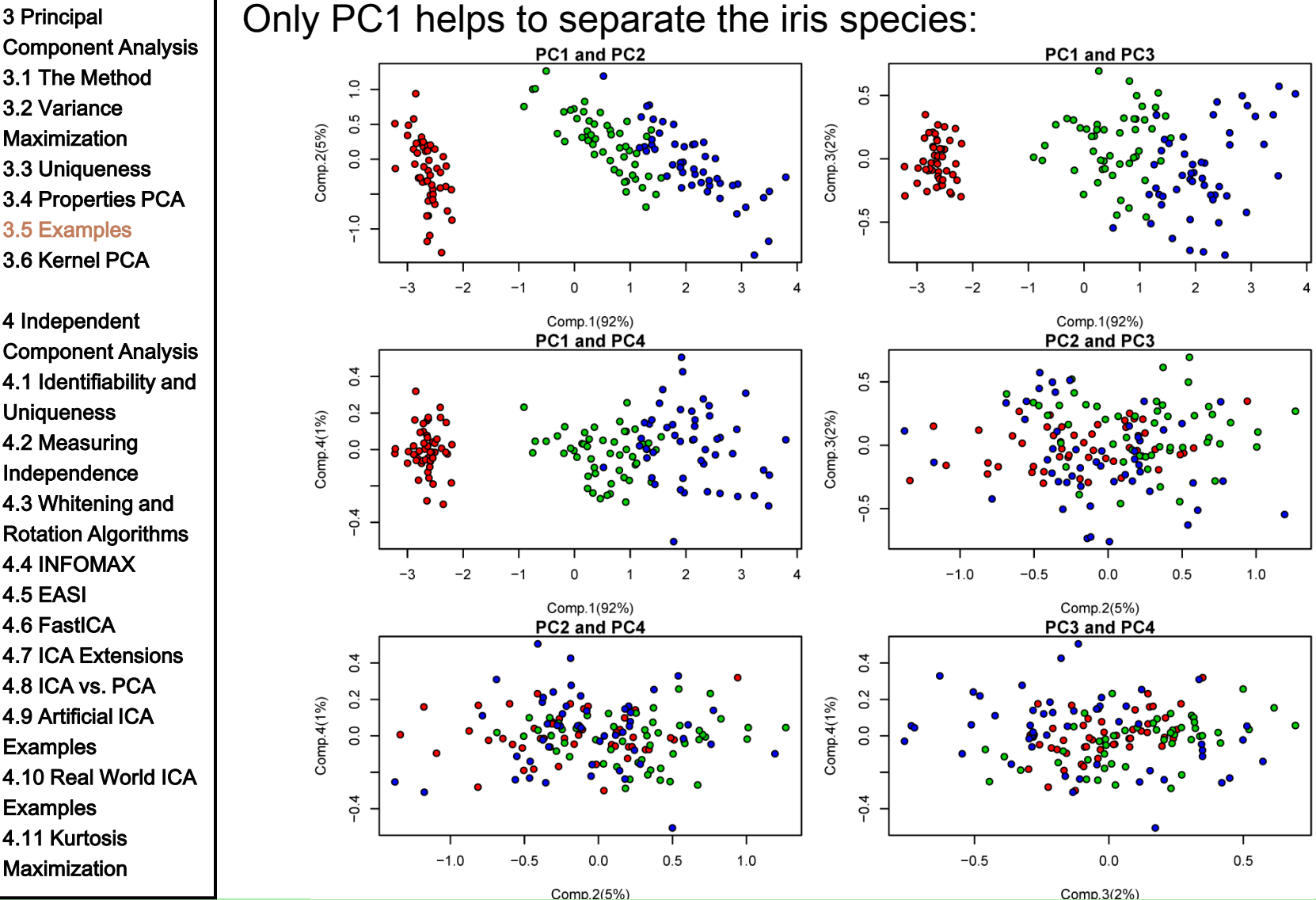

Machine Learning: Unsupervised Methods **Sepp Hochreiter** Sepp Hochreiter

#### 3 Principal

- Component Analysis
- 3.1 The Method
- 3.2 Variance
- **Maximization**
- 3.3 Uniqueness
- 3.4 Properties PCA
- 3.5 Examples
- 3.6 Kernel PCA
- 4 Independent
- Component Analysis
- 4.1 Identifiability and
- **Uniqueness**
- 4.2 Measuring
- Independence
- 4.3 Whitening and
- Rotation Algorithms
- 4.4 INFOMAX
- 4.5 EASI
- 4.6 FastICA
- 4.7 ICA Extensions
- 4.8 ICA vs. PCA
- 4.9 Artificial ICA
- **Examples**
- 4.10 Real World ICA
- **Examples**
- 4.11 Kurtosis **Maximization**

#### Multiple Tissue Data Set

- gene expression values microarray
- human and mouse
- 102 samples
- 5,565 genes
- different tissue types
	- breast (Br)
	- prostate (Pr)
	- lung (Lu)
	- colon (Co)

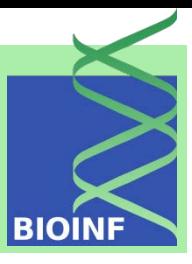

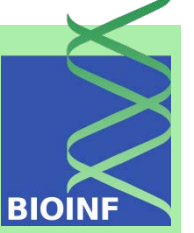

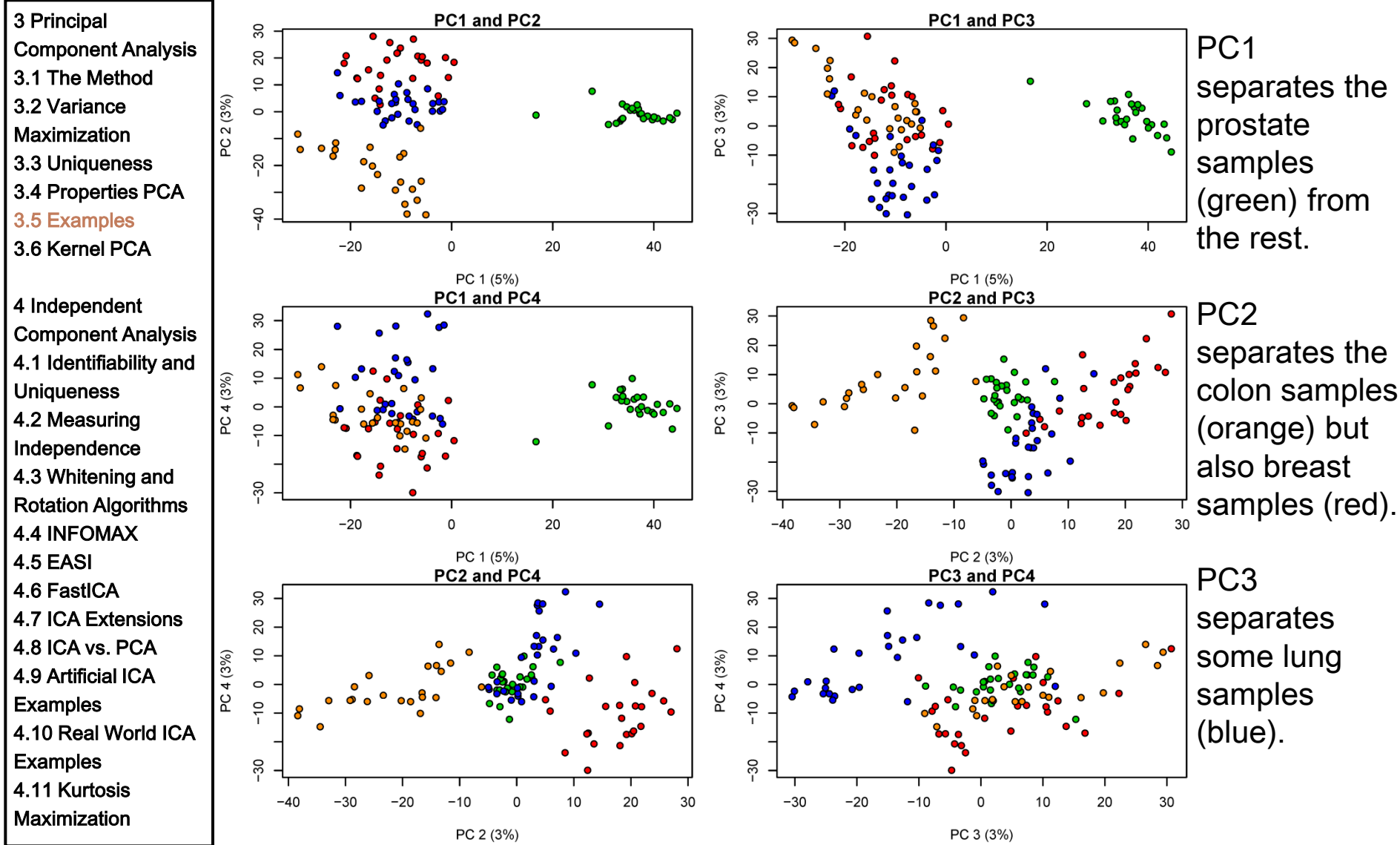

Machine Learning: Unsupervised Methods **Sepp Hochreiter** Sepp Hochreiter

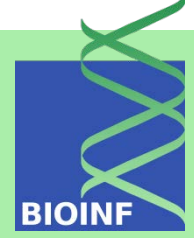

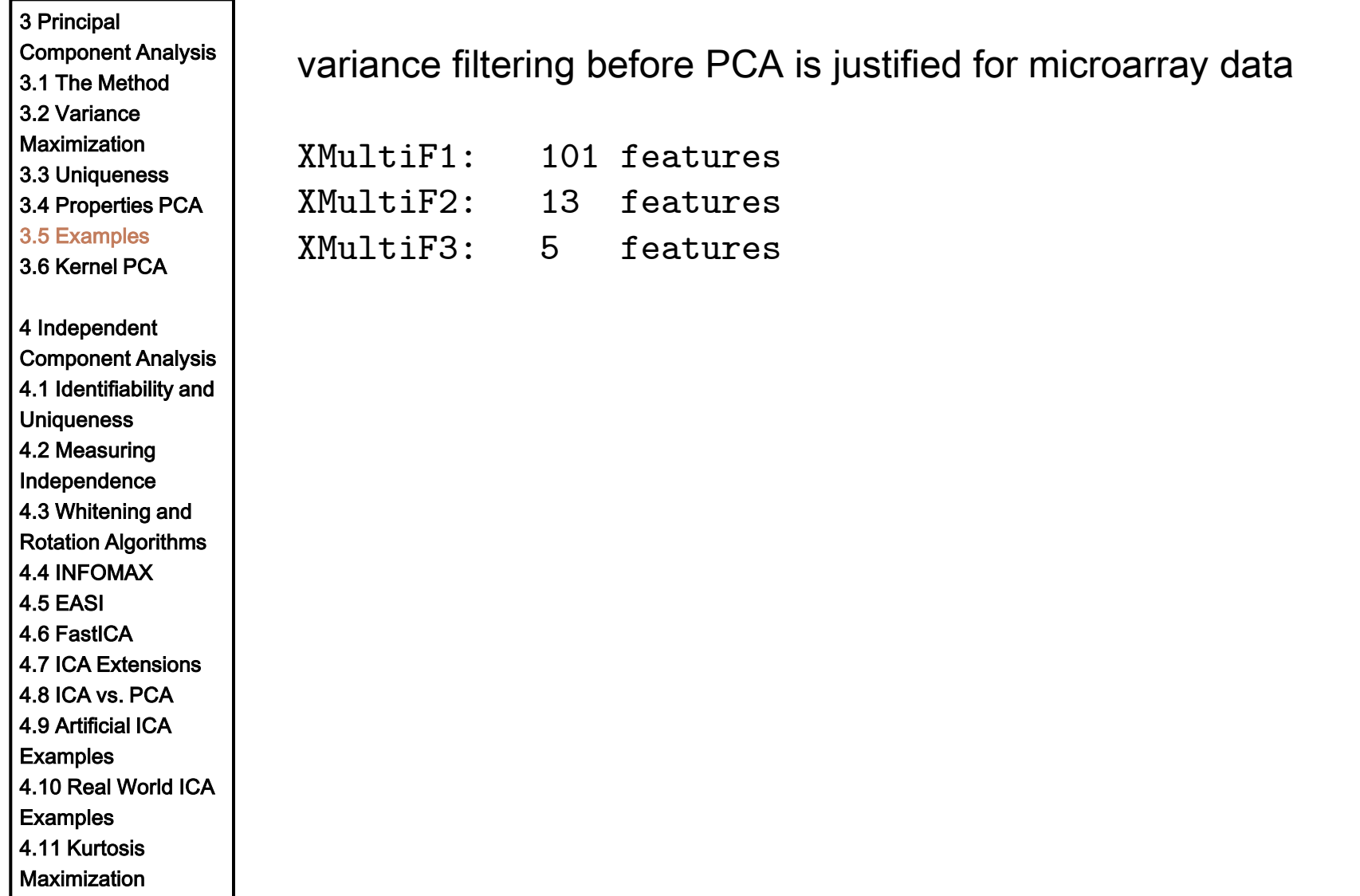

Machine Learning: Unsupervised Methods **Sepp Hochreiter** Sepp Hochreiter

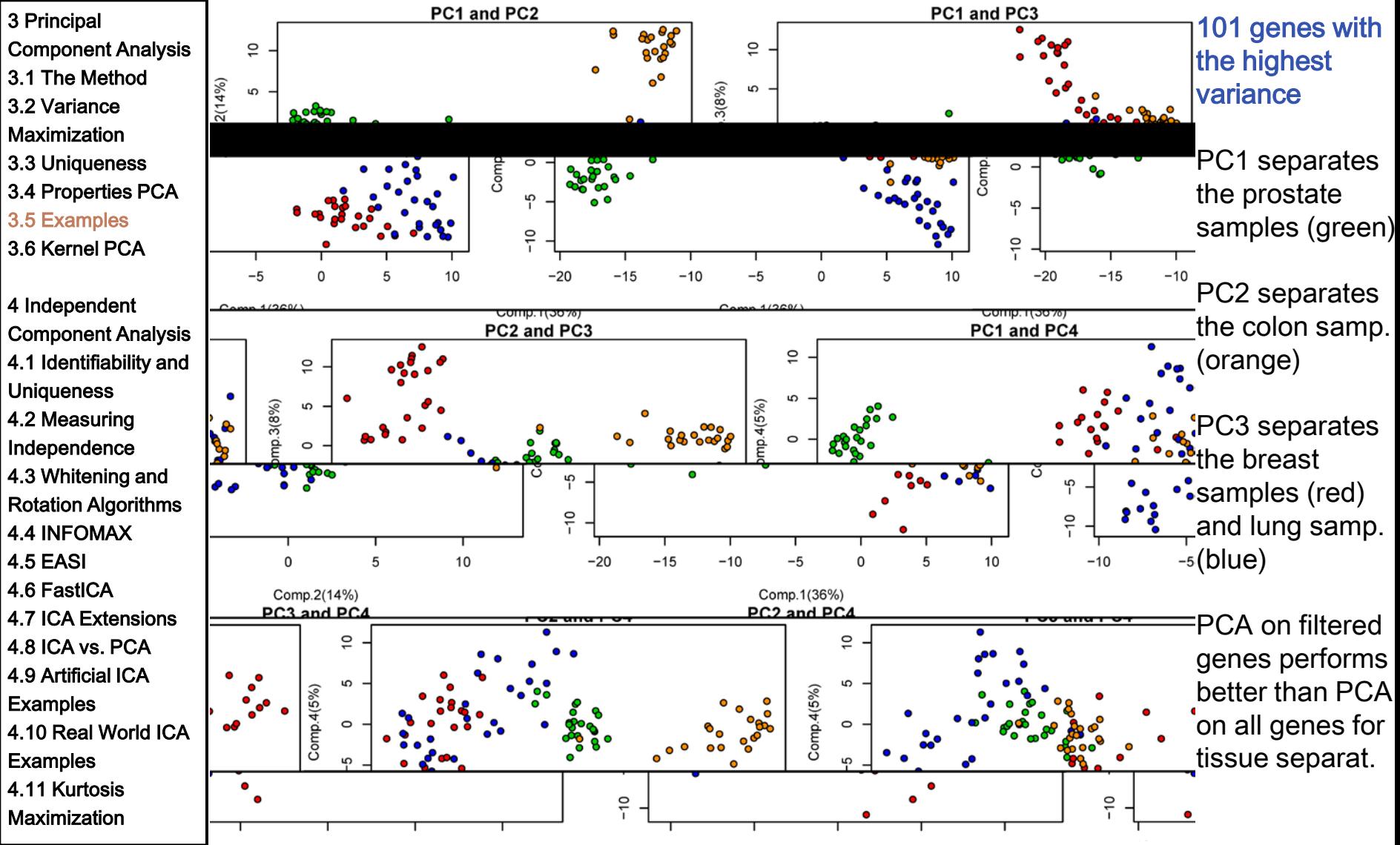

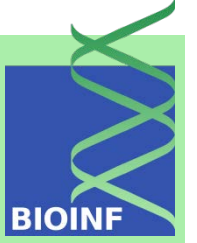

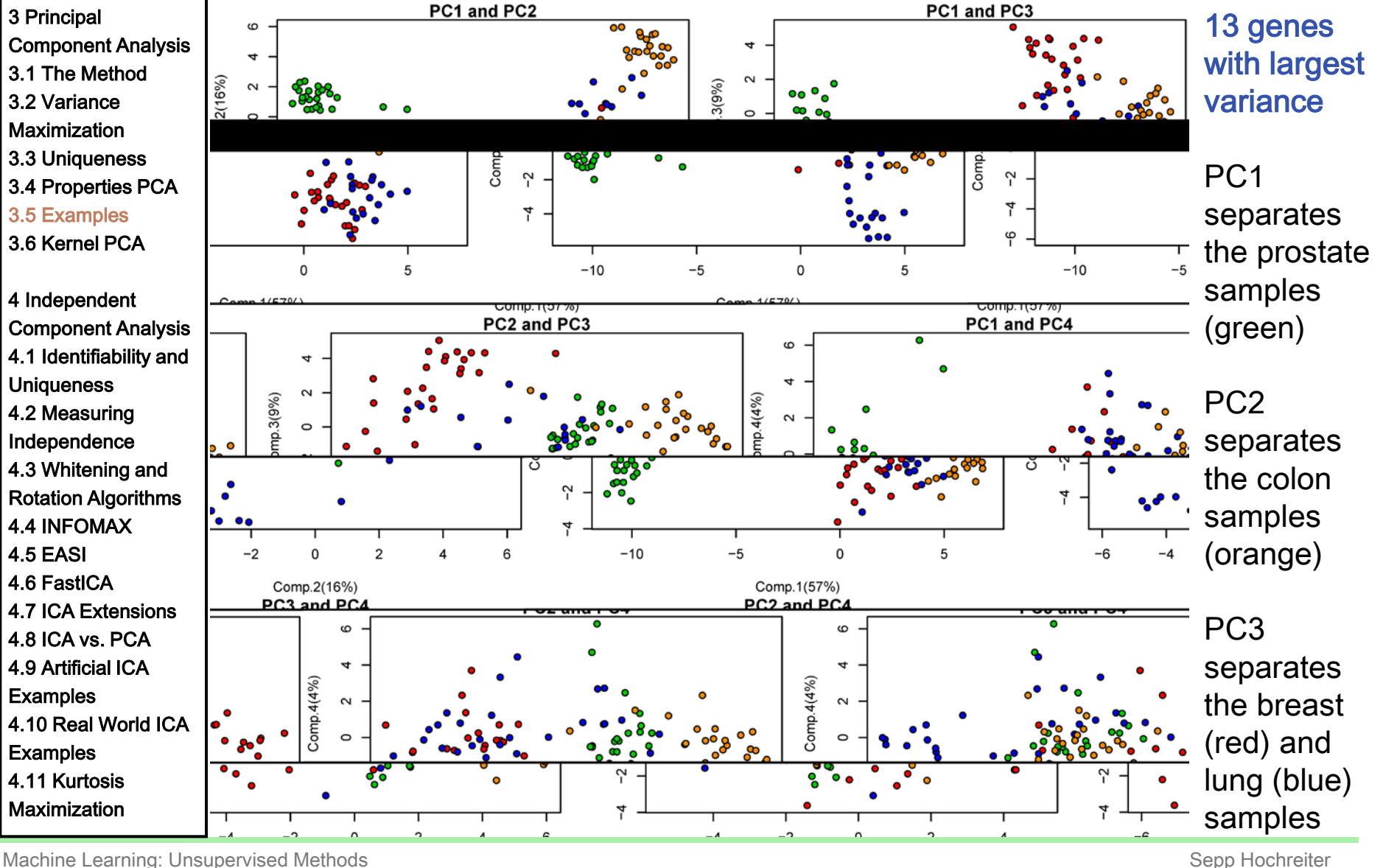

**BIOINF** 

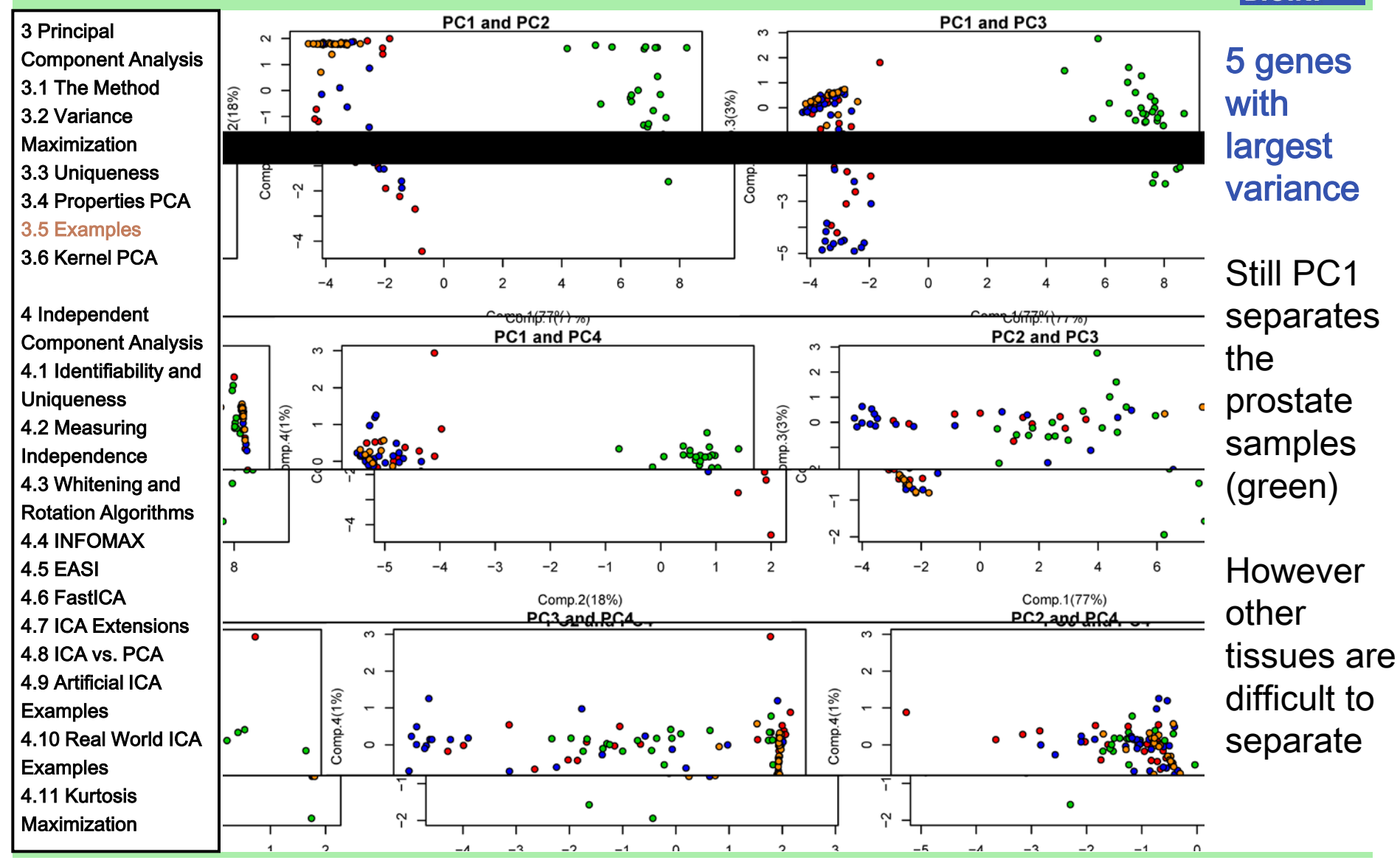

Machine Learning: Unsupervised Methods **Sepp Hochreiter** Sepp Hochreiter

**BIOINF** 

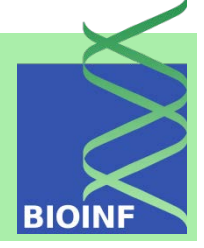

4 out of 5 genes are highly correlated: ACPP KLK2 KRT5 MSMB TRGC2 ACPP 1.000000000 0.97567890 -0.004106762 0.90707887 0.947433227 KLK2 0.975678903 1.00000000 -0.029900946 0.89265825 0.951841913 KRT5 -0.004106762 -0.02990095 1.000000000 -0.05565599 0.008877815 MSMB 0.907078869 0.89265825 -0.055655985 1.00000000 0.870922667 TRGC2 0.947433227 0.95184191 0.008877815 0.87092267 1.000000000 GeneCards database: 3 Principal Component Analysis 3.1 The Method 3.2 Variance **Maximization** 3.3 Uniqueness 3.4 Properties PCA 3.5 Examples 3.6 Kernel PCA 4 Independent Component Analysis 4.1 Identifiability and **Uniqueness** 4.2 Measuring Independence

- ACPP "is synthesized under androgen regulation and is secreted by the epithelial cells of the prostate gland"
	- KLK2 "is primarily expressed in prostatic tissue and is responsible for cleaving pro-prostate-specific antigen into its enzymatically active form" (KLK3 is the PSA gene)
	- MSMB "is synthesized by the epithelial cells of the prostate gland and secreted into the seminal plasma"

4.3 Whitening and Rotation Algorithms 4.4 INFOMAX 4.5 EASI 4.6 FastICA

4.7 ICA Extensions 4.8 ICA vs. PCA 4.9 Artificial ICA **Examples** 

4.10 Real World ICA

**Examples** 4.11 Kurtosis **Maximization** 

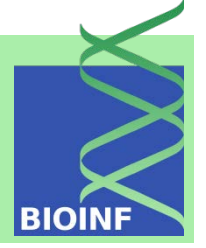

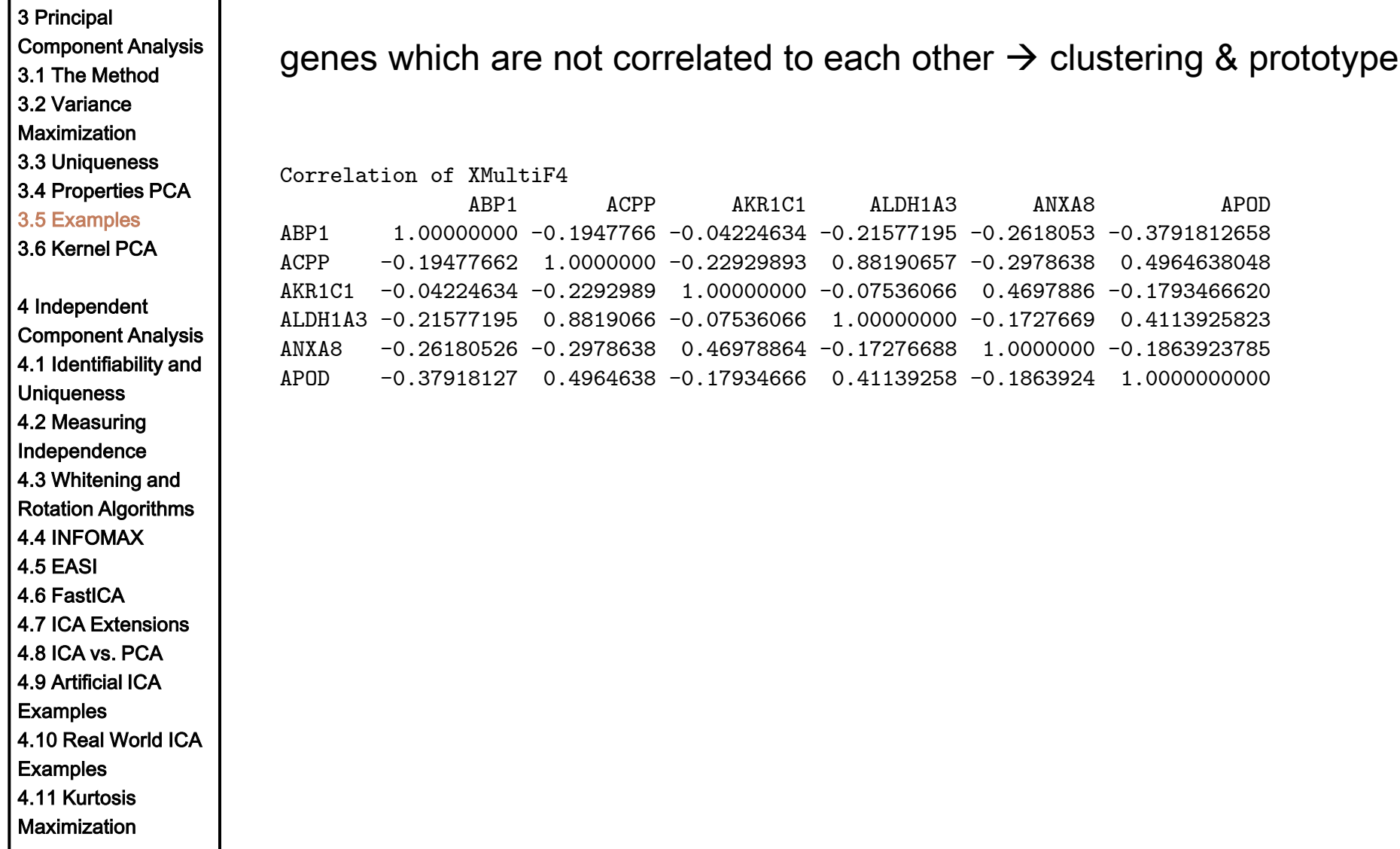

Machine Learning: Unsupervised Methods **Sepp Hochreiter** Sepp Hochreiter

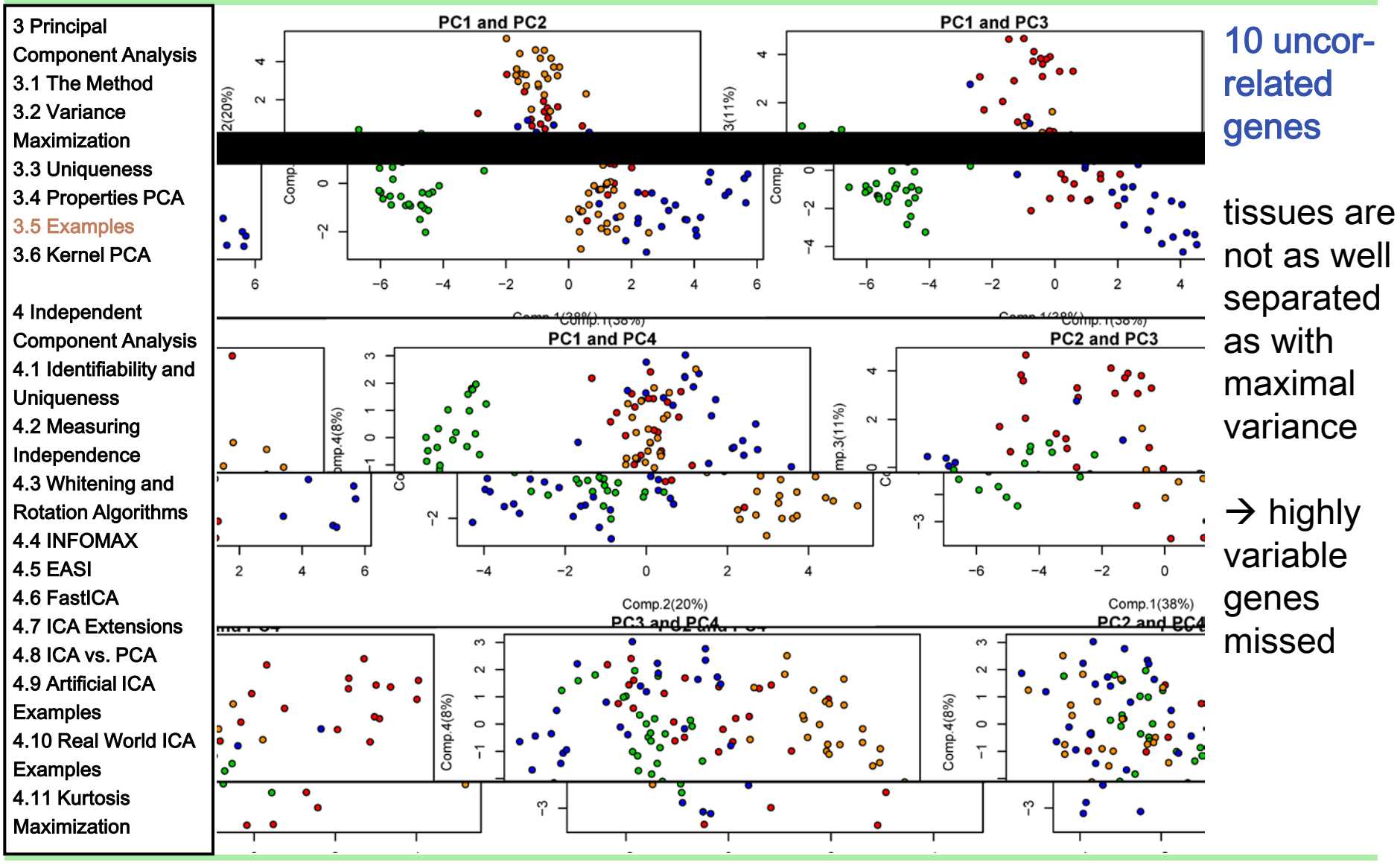

Machine Learning: Unsupervised Methods **Sepp Hochreiter** Sepp Hochreiter

**BIOINF** 

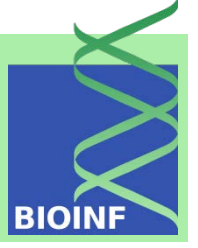

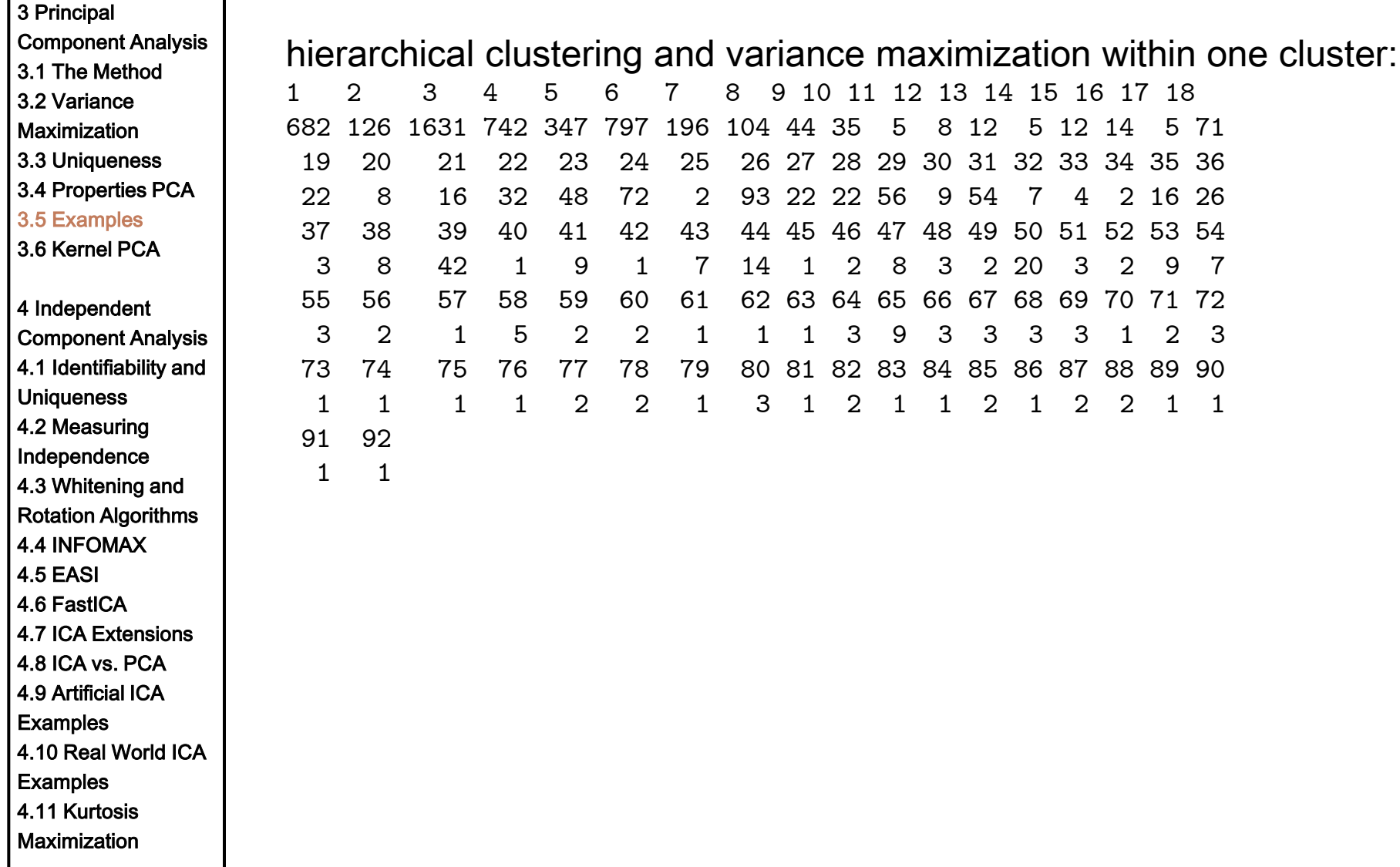

Machine Learning: Unsupervised Methods **Sepp Hochreiter** Sepp Hochreiter

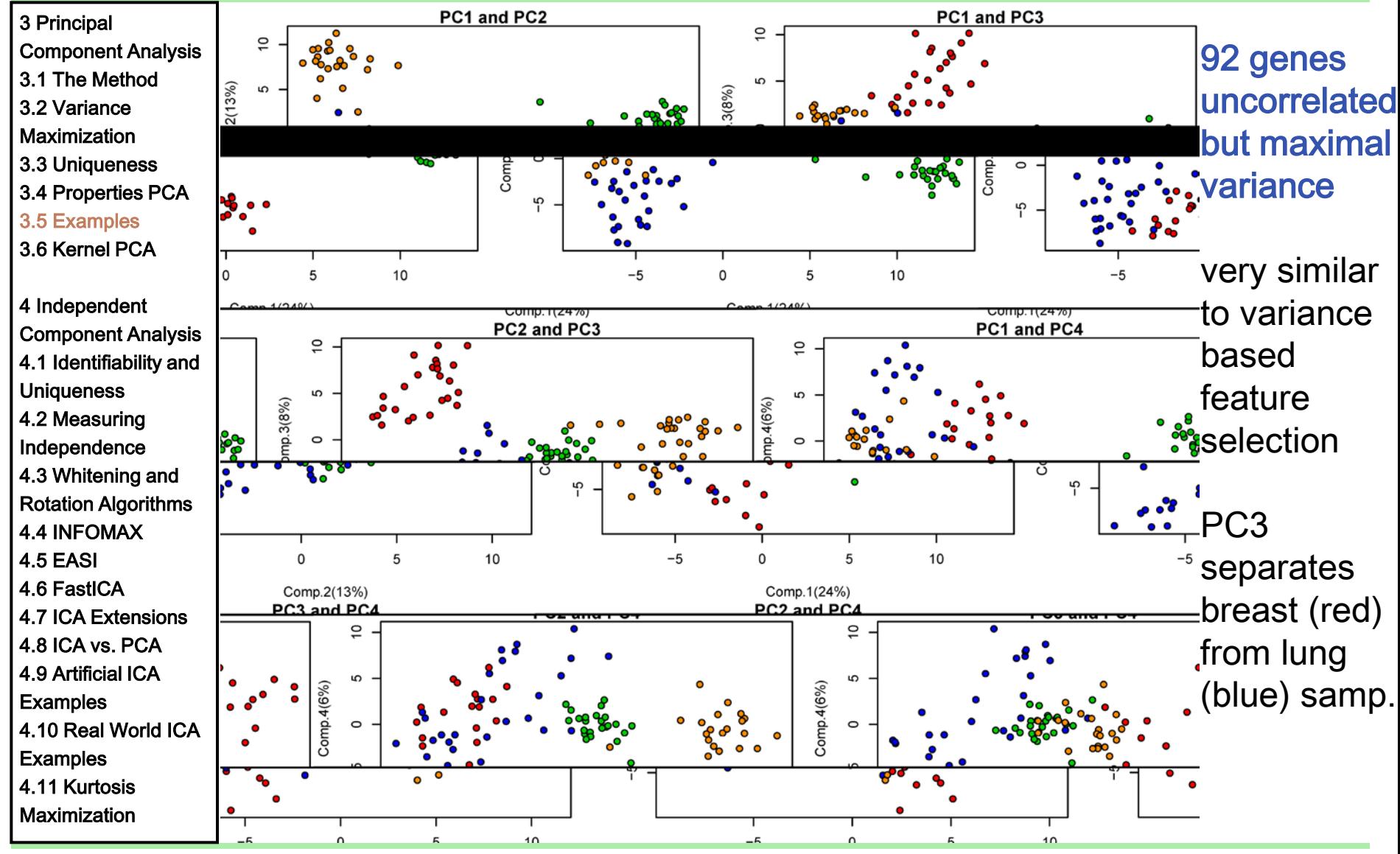

Machine Learning: Unsupervised Methods **Sepp Hochreiter** Sepp Hochreiter Sepp Hochreiter

**BIOINF** 

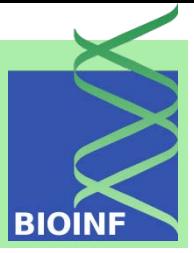

Correlation as distance measure for clustering Genes 2964 and 4663 are constant! First remove these genes 3 Principal Component Analysis 3.1 The Method 3.2 Variance Maximization 3.3 Uniqueness 3.4 Properties PCA 3.5 Examples 3.6 Kernel PCA 4 Independent Component Analysis 4.1 Identifiability and **Uniqueness** 4.2 Measuring Independence 4.3 Whitening and Rotation Algorithms 4.4 INFOMAX 4.5 EASI 4.6 FastICA 4.7 ICA Extensions 4.8 ICA vs. PCA 4.9 Artificial ICA **Examples** 4.10 Real World ICA **Examples** 4.11 Kurtosis **Maximization** 

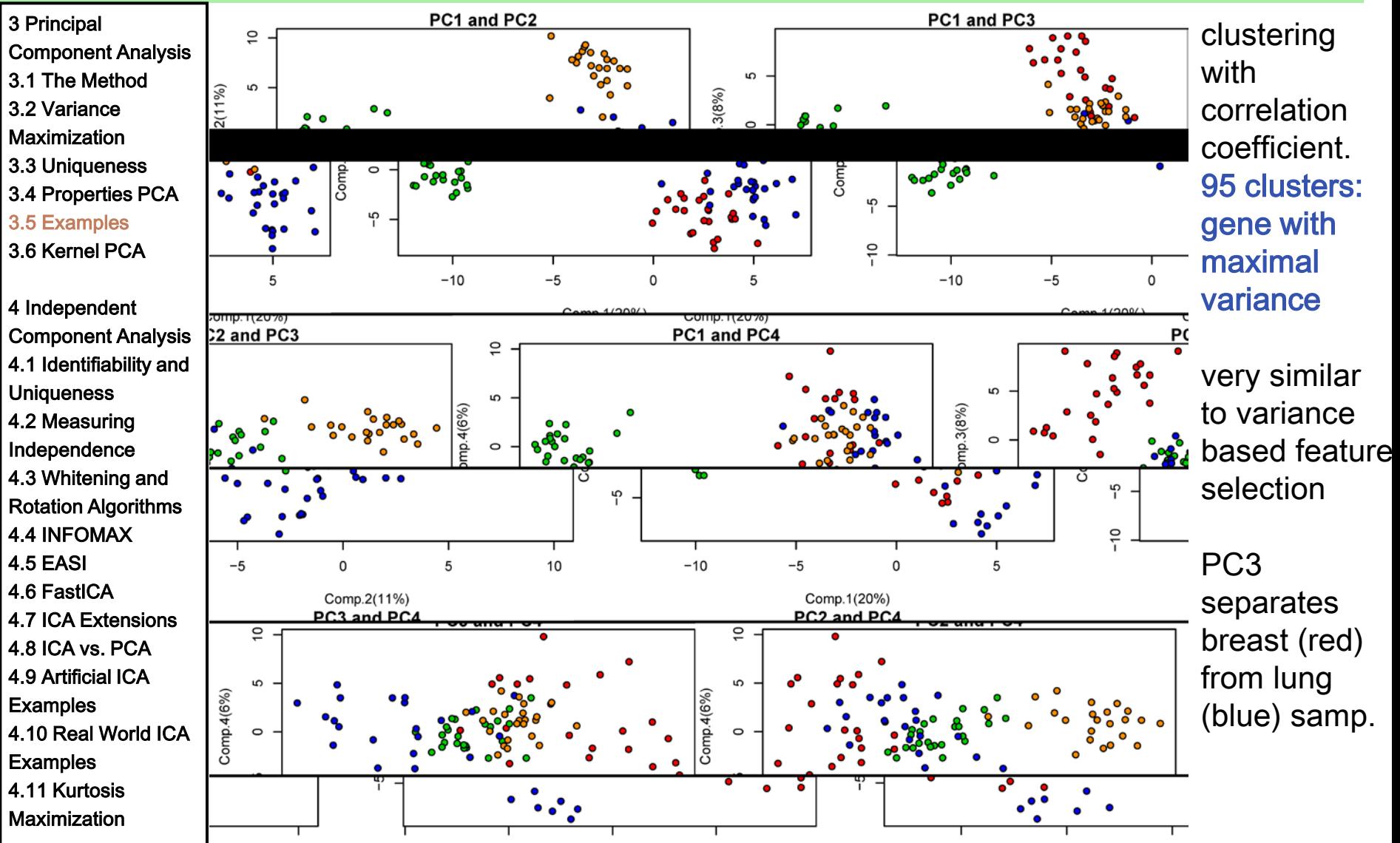

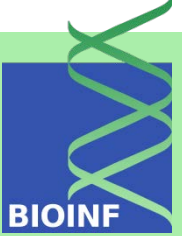

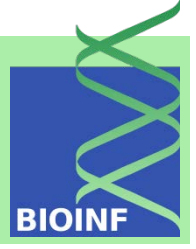

3 Principal Component Analysis 3.1 The Method 3.2 Variance **Maximization** 3.3 Uniqueness

3.4 Properties PCA

3.5 Examples

3.6 Kernel PCA

4 Independent Component Analysis 4.1 Identifiability and **Uniqueness** 4.2 Measuring Independence 4.3 Whitening and Rotation Algorithms 4.4 INFOMAX 4.5 EASI 4.6 FastICA 4.7 ICA Extensions 4.8 ICA vs. PCA 4.9 Artificial ICA **Examples** 4.10 Real World ICA **Examples** 4.11 Kurtosis **Maximization** 

Kernel Principal Component Analysis or kernel PCA (KPCA) extends PCA to nonlinear projections using kernel techniques

linear operations of PCA are performed in a reproducing kernel Hilbert space to which the vectors are non-linearly mapped

 $x \mapsto \Phi(x)$ 

Assume data is centered in the feature space:

 $\sum \Phi(x_i) = 0$  covariance matrix in feature space is given by

Problem: we only have

$$
C \,\,=\,\,\frac{1}{n}\,\,\sum_{i=1}^n \bm{\Phi}(\bm{x}_i)\,\,\bm{\Phi}^T(\bm{x}_i)
$$

gram matrix:

$$
\mathbf{K} = \sum_{i=1}^n \mathbf{\Phi}^T(\bm{x}_i) \mathbf{\Phi}(\bm{x}_i)
$$

We search for

$$
C\,w\ =\ \lambda\,w
$$

$$
K_{ij} = k(\boldsymbol{x}_i, \boldsymbol{x}_j) = \boldsymbol{\Phi}^T(\boldsymbol{x}_j) \boldsymbol{\Phi}(\boldsymbol{x}_i)
$$

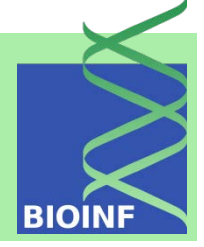

3 Principal Component Analysis 3.1 The Method 3.2 Variance **Maximization** 3.3 Uniqueness 3.4 Properties PCA 3.5 Examples 3.6 Kernel PCA 4 Independent Component Analysis 4.1 Identifiability and **Uniqueness** 4.2 Measuring Independence 4.3 Whitening and Rotation Algorithms 4.4 INFOMAX 4.5 EASI 4.6 FastICA 4.7 ICA Extensions

4.8 ICA vs. PCA 4.9 Artificial ICA **Examples** 

4.10 Real World ICA **Examples** 

4.11 Kurtosis **Maximization**  Principal components can be only in directions, where the data has variance (PCA maximizes the variance).

We restrict the solutions to the span of  $\{\boldsymbol{\Phi}(\boldsymbol{x}_1),\ldots,\boldsymbol{\Phi}(\boldsymbol{x}_n)\}$ 

$$
\forall_1 \leq s \leq n : (\lambda \ w)^T \Phi(x_s) = \lambda \ w^T \Phi(x_s) = \boxed{C \ w = \lambda \ w}
$$
  

$$
(C \ w)^T \Phi(x_s) = w^T C \Phi(x_s)
$$

The solutions of these equations are unique in the span of the mapped data vectors and correspond to eigenvectors of  $C$  in the span.  $\boldsymbol{n}$ 

 $\bm{w}~=~\sum \alpha_i~\bm{\Phi}(\bm{x_i})$  Inserting this equation gives  $\lambda \sum_{i=1}^n \alpha_i \; \boldsymbol{\Phi}^T(\boldsymbol{x}_i) \boldsymbol{\Phi}(\boldsymbol{x}_s) \; = \hspace{4cm}$  $\frac{1}{n}\,\left(\sum_{i=1}^n\alpha_i\,\sum_{j=1}^n\,\boldsymbol{\Phi}^T(\boldsymbol{x}_i)\left(\boldsymbol{\Phi}(\boldsymbol{x}_j)\;\boldsymbol{\Phi}^T(\boldsymbol{x}_j)\right)\right)\boldsymbol{\Phi}(\boldsymbol{x}_s)$ 

**BIOIN** 

3 Principal Component Analysis 3.1 The Method 3.2 Variance **Maximization** 3.3 Uniqueness 3.4 Properties PCA 3.5 Examples 3.6 Kernel PCA 4 Independent Component Analysis 4.1 Identifiability and **Uniqueness** 4.2 Measuring Independence 4.3 Whitening and Rotation Algorithms 4.4 INFOMAX

4.5 EASI

4.6 FastICA

4.7 ICA Extensions

4.8 ICA vs. PCA

4.9 Artificial ICA

**Examples** 

4.10 Real World ICA

**Examples** 

4.11 Kurtosis **Maximization**  Gram matrix **K** with  $K_{ij} = \mathbf{\Phi}^{T}(\boldsymbol{x}_j)\mathbf{\Phi}(\boldsymbol{x}_i)$ We obtain from the last equation:  $n \lambda \boldsymbol{K} \boldsymbol{\alpha} = \boldsymbol{K}^2 \boldsymbol{\alpha}$ solve the eigenvalue problem  $n \lambda \alpha = K \alpha$ The eigenvectors have to have length 1:  $(n,n)$  $1 = \boldsymbol{w}^T \boldsymbol{w} = \sum \alpha_i \alpha_j \boldsymbol{\Phi}^T(\boldsymbol{x}_j) \boldsymbol{\Phi}(\boldsymbol{x}_i) =$  $i j=(1,1)$  $(n,n)$  $\sum \alpha_i \alpha_j K_{ij} = \alpha^T K \alpha = n \lambda \alpha^T \alpha$  $ij=(1,1)$  $n \lambda \|\alpha\|^2 = 1$  $\alpha_i^{\text{new}} = \frac{\alpha_i}{\|\alpha\| \sqrt{n \lambda}}$  $\|\boldsymbol{\alpha}\| = \frac{1}{\sqrt{n \lambda}}$ 

Machine Learning: Unsupervised Methods **Sepp Hochreiter** Sepp Hochreiter

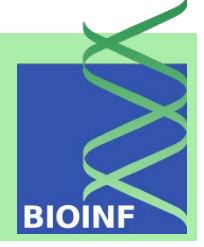

Component Analysis 3.1 The Method 3.2 Variance **Maximization** 3.3 Uniqueness 3.4 Properties PCA 3.5 Examples

3 Principal

3.6 Kernel PCA

4 Independent Component Analysis 4.1 Identifiability and **Uniqueness** 4.2 Measuring Independence 4.3 Whitening and Rotation Algorithms 4.4 INFOMAX 4.5 EASI 4.6 FastICA 4.7 ICA Extensions 4.8 ICA vs. PCA 4.9 Artificial ICA **Examples** 

4.10 Real World ICA

**Examples** 

4.11 Kurtosis **Maximization** 

The projection onto the eigenvectors can be computed as

$$
\boldsymbol{w}^T\boldsymbol{\Phi}(\boldsymbol{x})\ =\ \sum_{i=1}^n\alpha_i\,\, \boldsymbol{\Phi}^T(\boldsymbol{x}_i)\boldsymbol{\Phi}(\boldsymbol{x})\ =\ \sum_{i=1}^n\alpha_i\,\,k(\boldsymbol{x}_i,\boldsymbol{x})
$$

data centering in feature space:

$$
\left(\Phi(x_i) - \frac{1}{n} \sum_{t=1}^n \Phi(x_t)\right)^T \left(\Phi(x_j) - \frac{1}{n} \sum_{t=1}^n \Phi(x_t)\right) =
$$
\n
$$
\Phi^T(x_i)\Phi(x_j) - \frac{1}{n} \sum_{t=1}^n \Phi^T(x_t)\Phi(x_j) - \frac{1}{n} \sum_{t=1}^n \Phi^T(x_i)\Phi(x_t) +
$$
\n
$$
\frac{1}{n^2} \sum_{(s,t)=(1,1)}^{(n,n)} \Phi^T(x_s)\Phi(x_t)
$$

3 Principal Component Analysis 3.1 The Method 3.2 Variance **Maximization** 3.3 Uniqueness 3.4 Properties PCA

3.5 Examples 3.6 Kernel PCA

4 Independent Component Analysis 4.1 Identifiability and **Uniqueness** 4.2 Measuring Independence 4.3 Whitening and Rotation Algorithms 4.4 INFOMAX 4.5 EASI 4.6 FastICA 4.7 ICA Extensions 4.8 ICA vs. PCA 4.9 Artificial ICA **Examples** 4.10 Real World ICA **Examples** 4.11 Kurtosis

**Maximization** 

$$
\frac{1}{n}\sum_{t=1}^{n} \boldsymbol{\Phi}^{T}(\boldsymbol{x}_{t})\boldsymbol{\Phi}(\boldsymbol{x}_{i}) = \left[\frac{1}{n}\boldsymbol{K} \boldsymbol{1}\right]_{i}
$$
\n
$$
\frac{1}{n}\sum_{t=1}^{n} \boldsymbol{\Phi}^{T}(\boldsymbol{x}_{i})\boldsymbol{\Phi}(\boldsymbol{x}_{t}) = \left[\frac{1}{n}\boldsymbol{1}^{T}\boldsymbol{K}\right]_{i}
$$
\n
$$
\frac{1}{n^{2}}\sum_{(s,t)=(1,1)}^{(n,n)} \boldsymbol{\Phi}^{T}(\boldsymbol{x}_{s})\boldsymbol{\Phi}(\boldsymbol{x}_{t}) = \frac{1}{n^{2}} \boldsymbol{1}^{T}\boldsymbol{K} \boldsymbol{1}
$$

centered kernel matrix:

$$
\bm{K} ~-~ \frac{1}{n}~\bm{K}~\bm{1}~\bm{1}^T ~-~ \frac{1}{n}~\bm{1}~\bm{1}^T\bm{K} ~+~ \frac{1}{n^2}~\left(\bm{1}^T\bm{K}~\bm{1}\right)\bm{1}~\bm{1}^T
$$

new data point:

$$
\boldsymbol{k}(\boldsymbol{x},.)~=~\left(k(\boldsymbol{x}, \boldsymbol{x}_1), \ldots, k(\boldsymbol{x}, \boldsymbol{x}_l)\right)^T
$$

$$
\bm{k}(\bm{x},.)\;-\;\frac{1}{n}\;\bm{K}\;\bm{1}\;-\;\frac{1}{n}\;\bm{1}^T\bm{k}(\bm{x},.)\;\bm{1}\;+\;\frac{1}{n^2}\;\left(\bm{1}^T\bm{K}\;\bm{1}\right)\bm{1}
$$

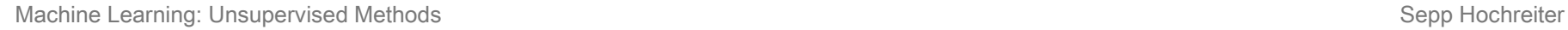

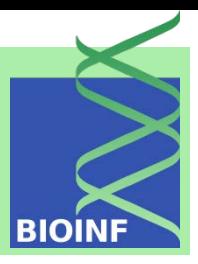

3 Principal Component Analysis 3.1 The Method 3.2 Variance Maximization 3.3 Uniqueness 3.4 Properties PCA 3.5 Examples 3.6 Kernel PCA 4 Independent Component Analysis 4.1 Identifiability and **Uniqueness** 4.2 Measuring Independence 4.3 Whitening and Rotation Algorithms 4.4 INFOMAX 4.5 EASI 4.6 FastICA 4.7 ICA Extensions 4.8 ICA vs. PCA 4.9 Artificial ICA **Examples** 4.10 Real World ICA **Examples** 4.11 Kurtosis Maximization

Given: gram matrix **K** with  $K_{ij} = k(\mathbf{x}_i, \mathbf{x}_j)$ Centering center the Gram matrix  $\mathbf{K} = \frac{1}{n} \mathbf{K} \mathbf{1} \mathbf{1}^T - \frac{1}{n} \mathbf{1} \mathbf{1}^T \mathbf{K} + \frac{1}{n^2} (\mathbf{1}^T \mathbf{K} \mathbf{1}) \mathbf{1} \mathbf{1}^T$ Eigenvalues compute eigenvectors  $\alpha$  and eigenvalues  $\lambda$  of the Gram matrix K **Normalization** normalize eigenvectors  $\alpha$   $\alpha_i^{\text{new}} = \frac{\alpha_i}{\|\alpha\| \sqrt{n\lambda}}$ Projection of a new vector project a new vector  $x$  onto eigenvectors by center and project it  $\mathbf{k}(\mathbf{x},.) - \frac{1}{n} \mathbf{K} \mathbf{1} - \frac{1}{n} \mathbf{1}^T \mathbf{k}(\mathbf{x},.) \mathbf{1} + \frac{1}{n^2} (\mathbf{1}^T \mathbf{K} \mathbf{1}) \mathbf{1}$  $w^T \Phi(x) = \sum_{i=1}^n \alpha_i \ \Phi^T(x_i) \Phi(x) = \sum_{i=1}^n \alpha_i \ k(x_i, x)$ 

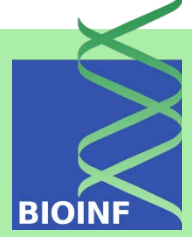
# **Principal Component Analysis**

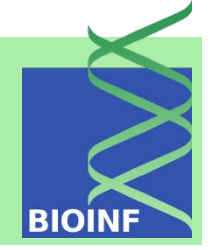

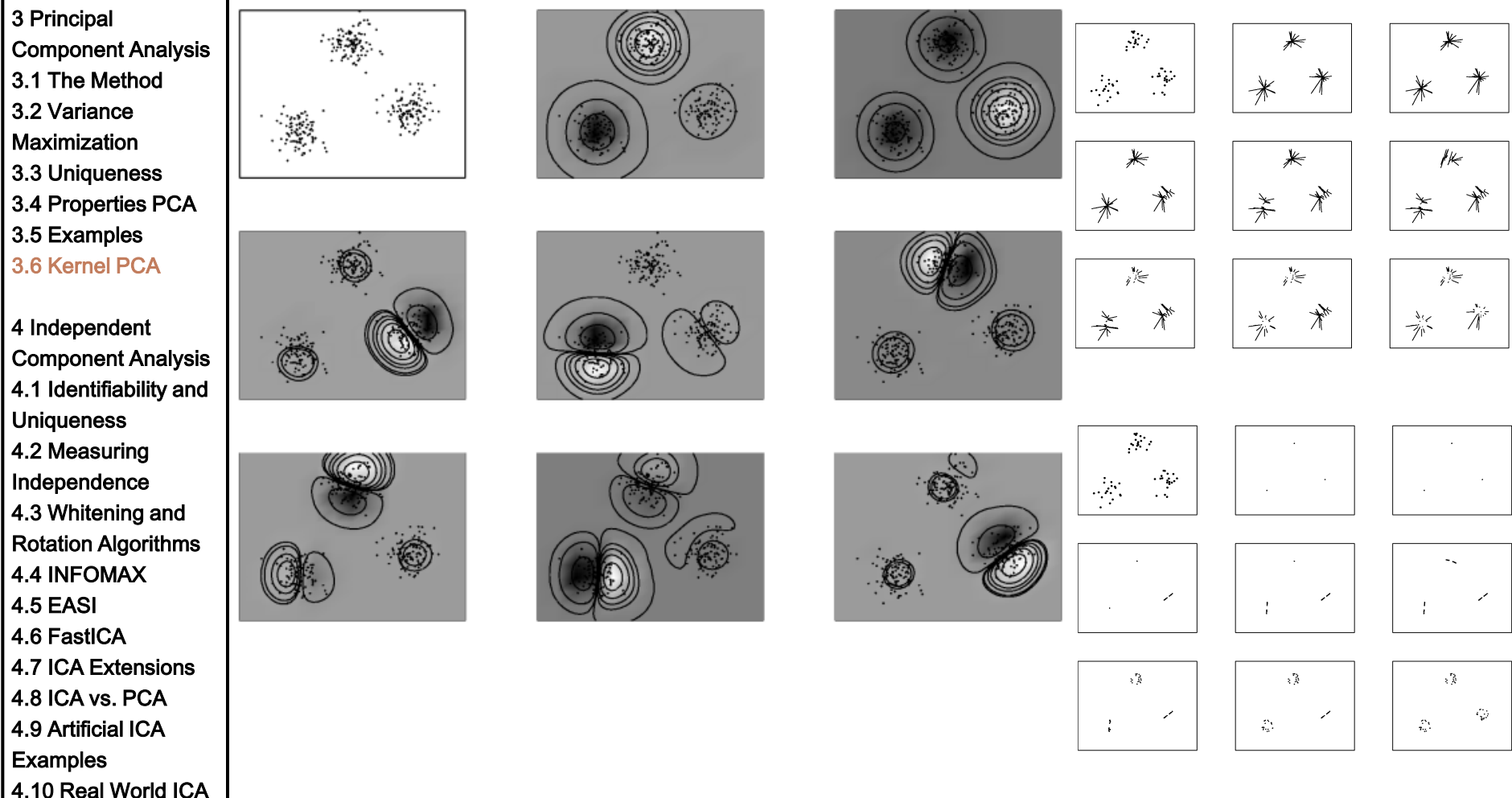

**Examples** 4.11 Kurtosis **Maximization** 

# **Principal Component Analysis**

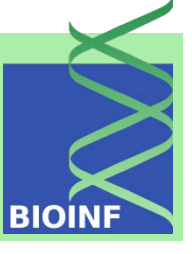

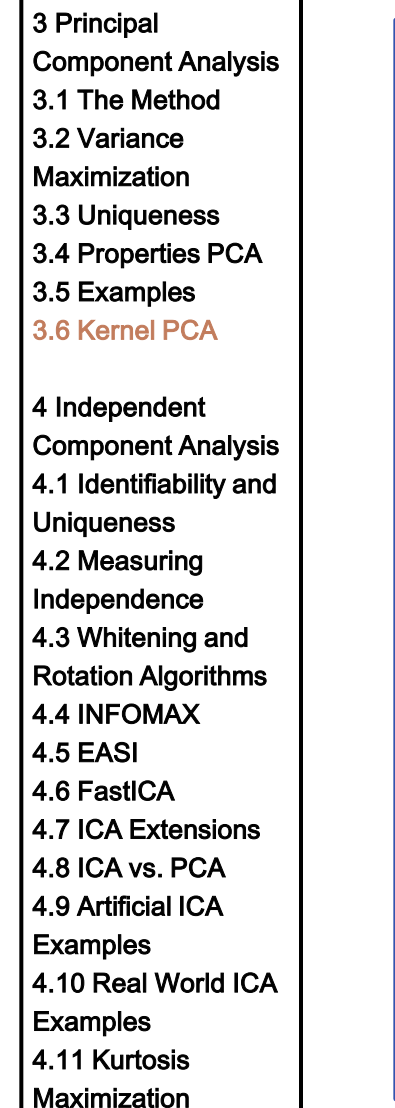

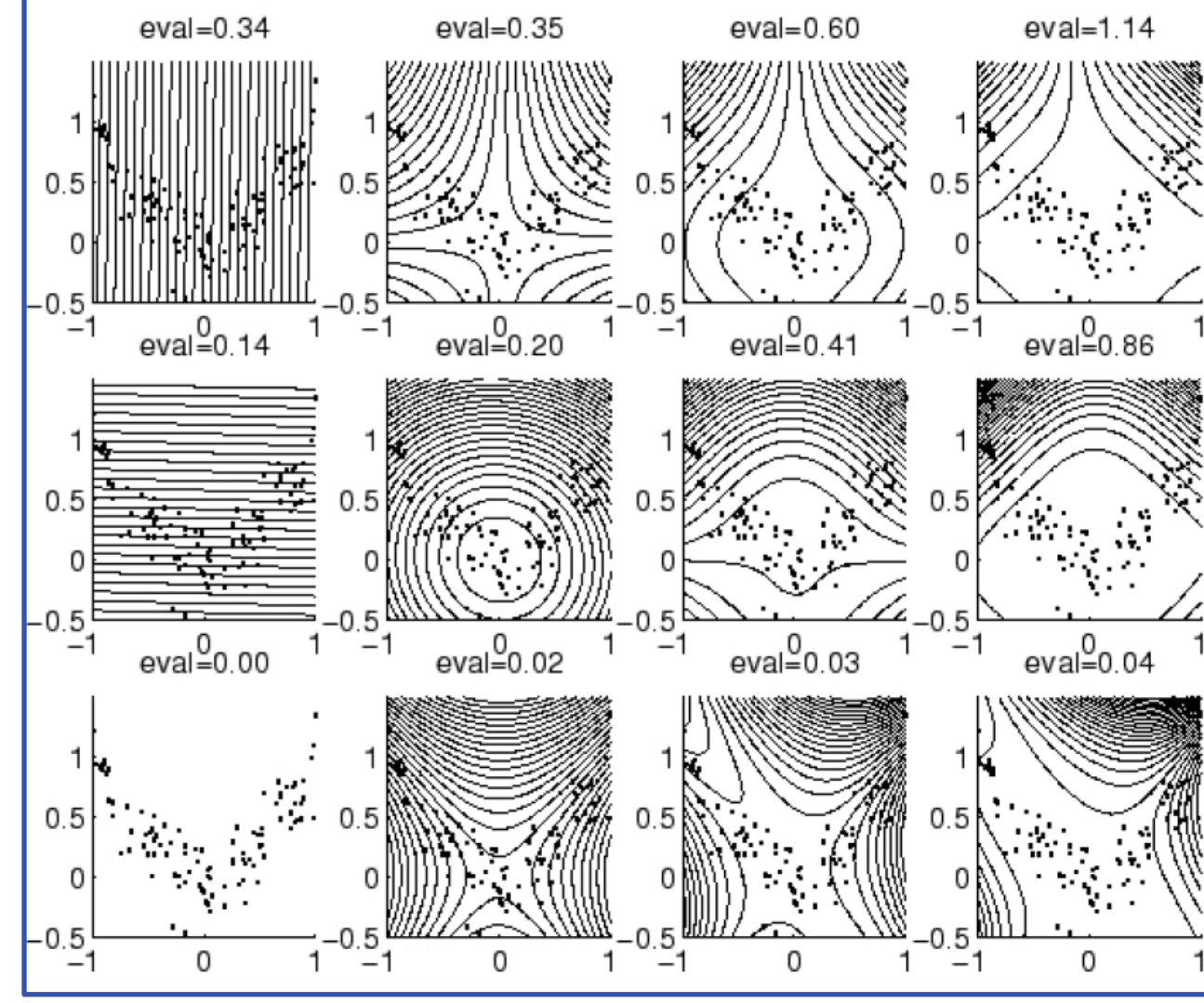

Machine Learning: Unsupervised Methods **Sepp Hochreiter** Sepp Hochreiter

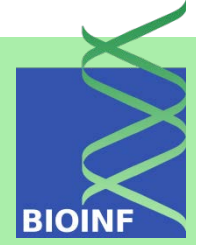

3 Principal

Component Analysis

3.1 The Method

3.2 Variance

**Maximization** 

- 3.3 Uniqueness
- 3.4 Properties PCA
- 3.5 Examples

3.6 Kernel PCA

#### 4 Independent Component Analysis

4.1 Identifiability and

**Uniqueness** 

4.2 Measuring

Independence

4.3 Whitening and

Rotation Algorithms 4.4 INFOMAX

4.5 EASI

4.6 FastICA

4.7 ICA Extensions

4.8 ICA vs. PCA

4.9 Artificial ICA

**Examples** 

4.10 Real World ICA

**Examples** 4.11 Kurtosis

**Maximization** 

 $\boldsymbol{U}$  is not required to be orthogonal

Machine Learning: Unsupervised Methods **Sepp Hochreiter** Sepp Hochreiter Sepp Hochreiter

Independent component analysis (ICA): statistically independent components

ICA differs from PCA:

- ICA does not maximize the variance,
- ICA does not enforce orthogonal projection or demixing matrices,
- ICA aims at statistically independent components,
- ICA components are not ranked.

Generative:  $\boldsymbol{x} = \boldsymbol{U} \boldsymbol{y}$  independent sources:  $p(\boldsymbol{y}) = \prod p(y_j) \quad l \leq m$ Descriptive:  $\bm{y}~=~\bm{W}~\bm{x}$  $\boldsymbol{W} = \boldsymbol{U}^{-1}$  $i=1$ matrix decomposition:  $\boldsymbol{X}~=~\boldsymbol{Y}~\boldsymbol{U}^T$  $\boldsymbol{Y}^T \ \boldsymbol{Y} \ = \ \boldsymbol{D}_m \ \rightarrow$  decorrelated but even statistically independent

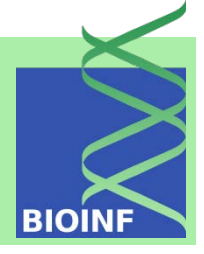

3 Principal Component Analysis 3.1 The Method 3.2 Variance **Maximization** 3.3 Uniqueness 3.4 Properties PCA 3.5 Examples 3.6 Kernel PCA 4 Independent Component Analysis 4.1 Identifiability and **Uniqueness** 4.2 Measuring Independence 4.3 Whitening and Rotation Algorithms 4.4 INFOMAX 4.5 EASI 4.6 FastICA 4.7 ICA Extensions

**Examples** 

**Examples** 

The outer product representation is  $\boldsymbol{X} = \sum \boldsymbol{y}_j \boldsymbol{u}_j^T$ 

 $\bm{u}_j$  j-th column vector of  $\bm{U}$  $y_j$  *j*-th column vector of  $Y$ 

two speakers speak independently; microphones record acoustic signals

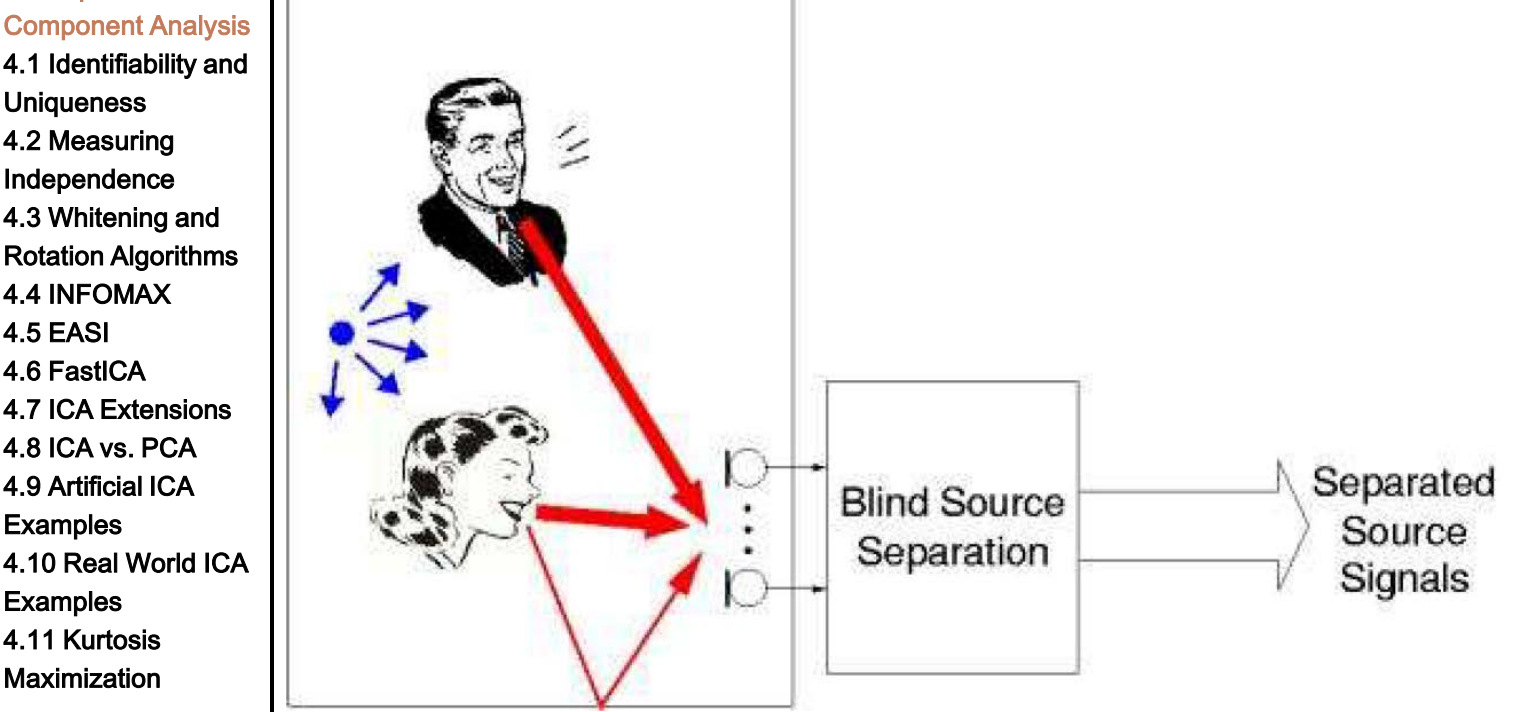

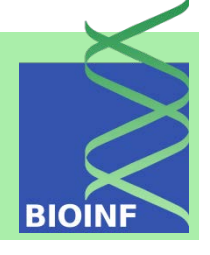

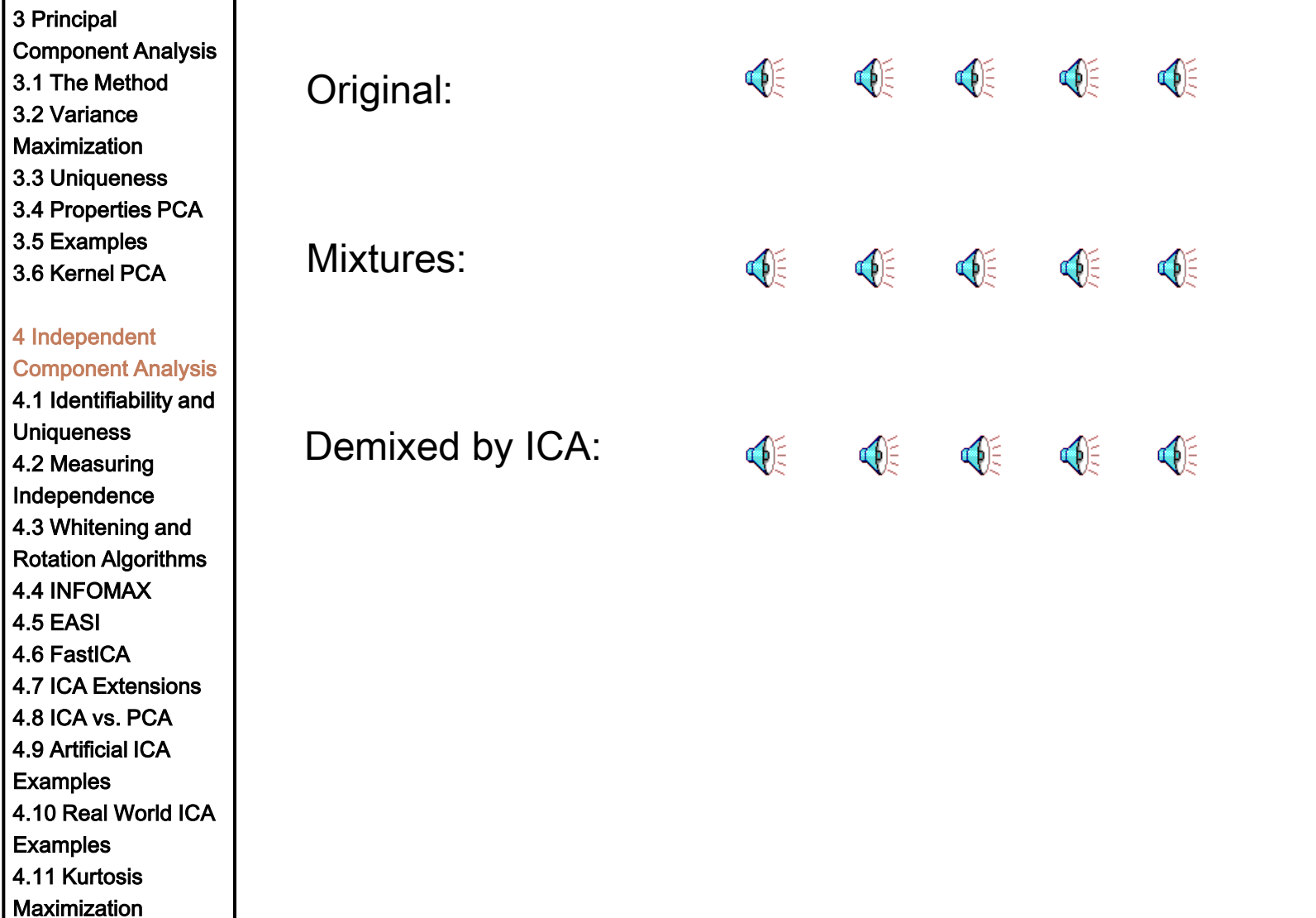

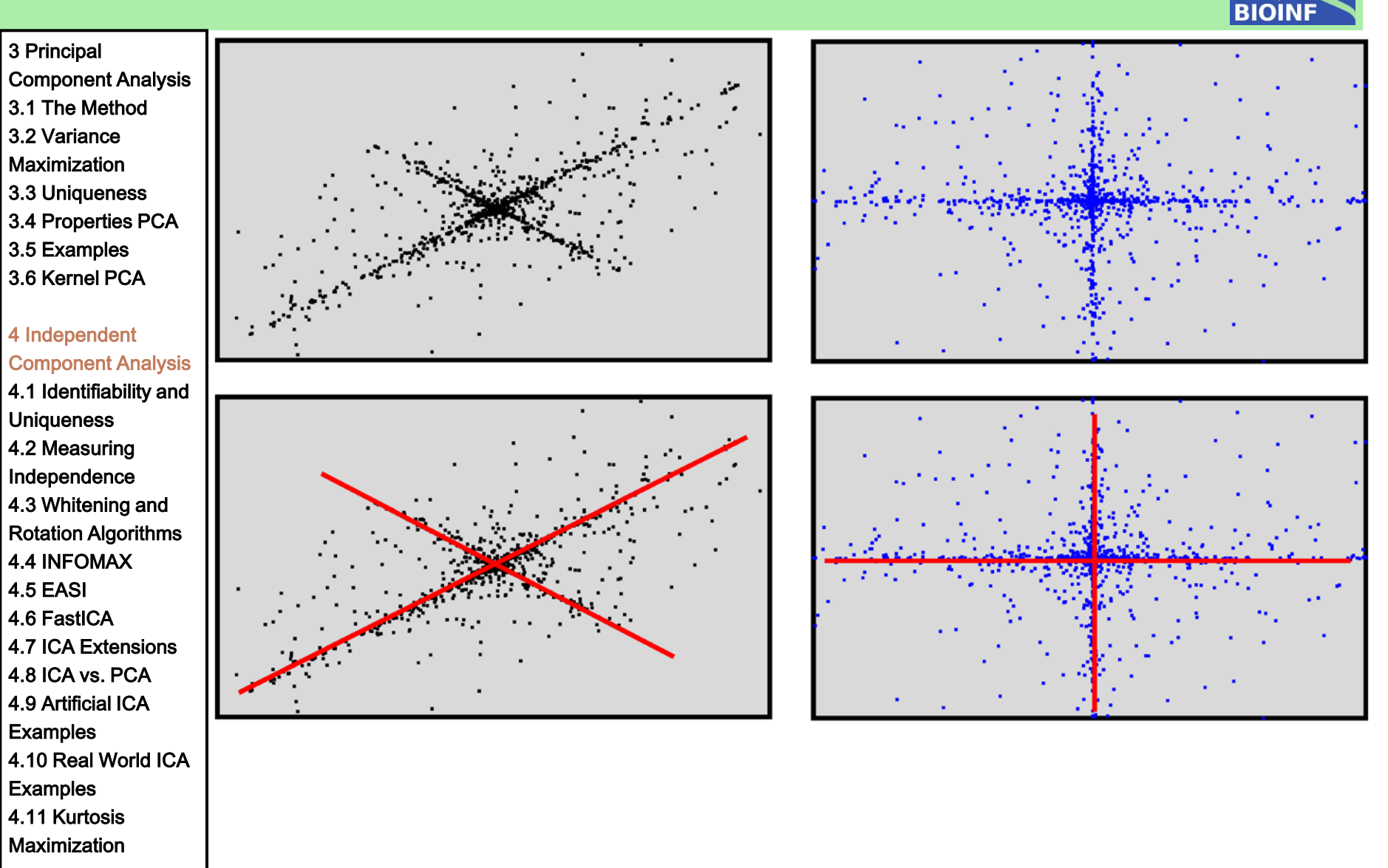

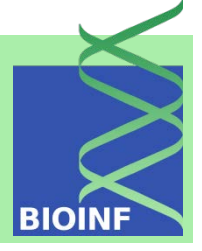

Component Analysis 3.1 The Method 3.2 Variance

**Maximization** 

3 Principal

3.3 Uniqueness

3.4 Properties PCA

3.5 Examples

3.6 Kernel PCA

4 Independent Component Analysis 4.1 Identifiability and

**Uniqueness** 4.2 Measuring Independence

4.3 Whitening and Rotation Algorithms 4.4 INFOMAX 4.5 EASI

4.6 FastICA

4.7 ICA Extensions 4.8 ICA vs. PCA

4.9 Artificial ICA **Examples** 

**Maximization** 

4.10 Real World ICA **Examples** 4.11 Kurtosis

ICA vs. PCA

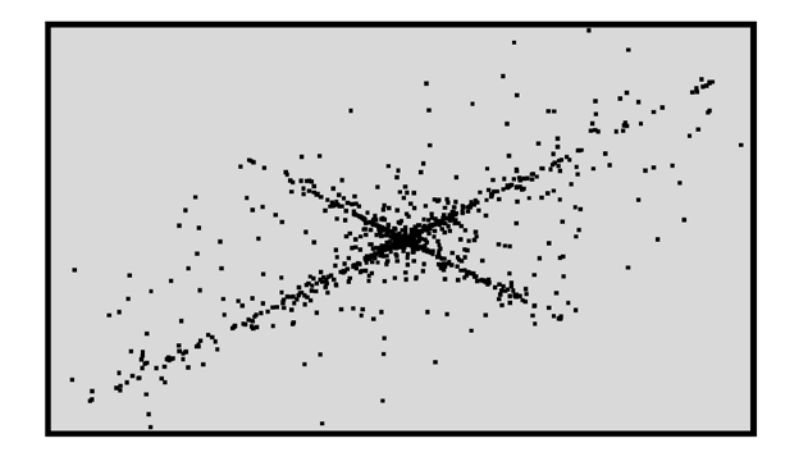

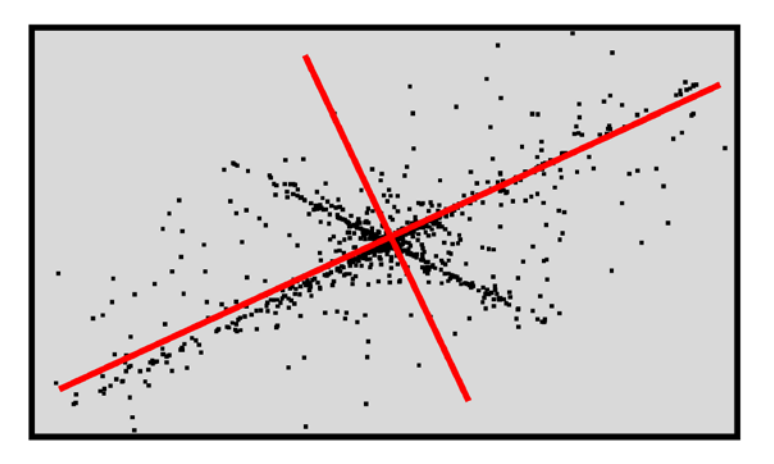

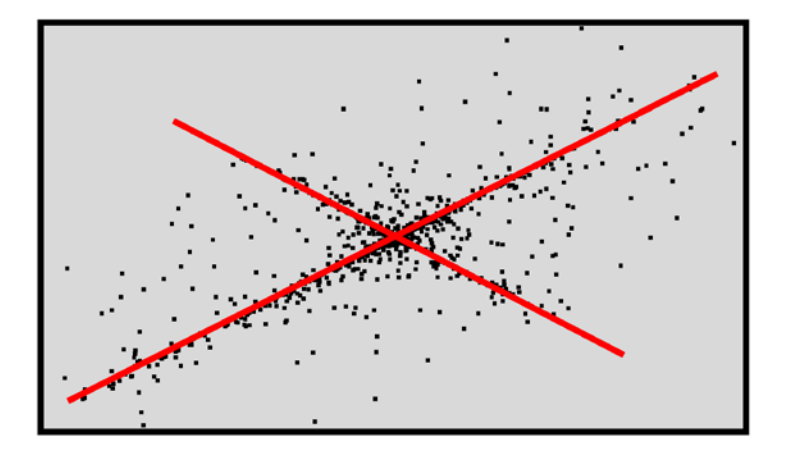

Component Analysis 3.1 The Method 3.2 Variance **Maximization** 3.3 Uniqueness

3 Principal

3.4 Properties PCA

3.5 Examples

3.6 Kernel PCA

4 Independent Component Analysis 4.1 Identifiability and **Uniqueness** 4.2 Measuring

Independence

4.3 Whitening and

Rotation Algorithms

4.4 INFOMAX

4.5 EASI

4.6 FastICA

4.7 ICA Extensions

4.8 ICA vs. PCA

4.9 Artificial ICA

**Examples** 

4.10 Real World ICA

**Examples** 

4.11 Kurtosis **Maximization**  ICA solution is not unique:  $x = U P^{-1} P y$ 

another solution  $Y'$  we have  $Y' = P Y$ with  $\boldsymbol{Y}^{\prime T} \boldsymbol{Y}^{\prime} = \boldsymbol{D}^{\prime}_{m}$ 

Theorem 1 (Darmois' theorem (1953)) Define the two random variables  $x_1$  and  $x_2$  as

$$
x_1 = \sum_{j=1}^m a_j y_j \quad and \quad x_2 = \sum_{j=1}^m b_j y_j
$$

where  $y_i$  are independent random variables. Then if  $x_1$  and  $x_2$  are independent, all variables  $y_i$  for which  $a_i b_i \neq 0$  are Gaussian.

if two variables are independent from each other and they are a weighted sum of independent variables, then they are constructed by mutually different variables.

The exception in the theorem are Gaussian distributions.

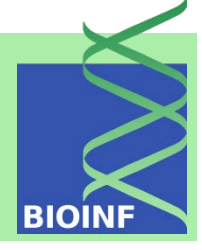

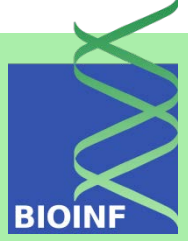

Component Analysis 3.1 The Method 3.2 Variance **Maximization** 3.3 Uniqueness 3.4 Properties PCA 3.5 Examples 3.6 Kernel PCA 4 Independent Component Analysis 4.1 Identifiability and **Uniqueness** 4.2 Measuring Independence 4.3 Whitening and Rotation Algorithms 4.4 INFOMAX 4.5 EASI 4.6 FastICA 4.7 ICA Extensions

3 Principal

- 4.8 ICA vs. PCA
- 4.9 Artificial ICA
- **Examples**
- 4.10 Real World ICA
- **Examples** 4.11 Kurtosis

**Maximization** 

# $Y' = PY$

- $\boldsymbol{P}$  cannot mix the statistically independent components of  $\boldsymbol{y}$
- $\Rightarrow$  P is a product of a permutation and a scaling matrix

### The ICA solution is for non-Gaussian sources unique up to permutation and scaling

ICA assumptions:

- non-Gaussian sources
- $l \leq m$  at least as many observation as sources
- $\bm{U}$  has full rank  $l$

Let  $l = m$  and  $U^{-1} \in \mathbb{R}^{m \times m}$  exists  $\rightarrow$  generative framework

generative framework: assumptions on the densities  $p(y_i)$ 

approximated by super-Gaussians or unimodal distributions

3 Principal Component Analysis 3.1 The Method 3.2 Variance **Maximization** 3.3 Uniqueness 3.4 Properties PCA 3.5 Examples 3.6 Kernel PCA

4 Independent Component Analysis 4.1 Identifiability and **Uniqueness** 

4.2 Measuring Independence 4.3 Whitening and Rotation Algorithms 4.4 INFOMAX 4.5 EASI 4.6 FastICA 4.7 ICA Extensions 4.8 ICA vs. PCA 4.9 Artificial ICA **Examples** 4.10 Real World ICA **Examples** 4.11 Kurtosis **Maximization** 

objective for measuring independence  $p(y_i | y_1, \ldots, y_{i-1}, y_{i+1}, \ldots, y_l) = p(y_i)$ 

more than pairwise independence

Two criteria for independence:

- mutual information between components
- non-Gaussianity of components

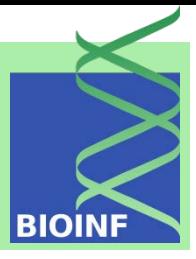

**BIOINE** 

Component Analysis 3.1 The Method 3.2 Variance

**Maximization** 

3 Principal

3.3 Uniqueness

3.4 Properties PCA

3.5 Examples

3.6 Kernel PCA

4 Independent Component Analysis 4.1 Identifiability and **Uniqueness** 

4.2 Measuring

Independence

4.3 Whitening and Rotation Algorithms

4.4 INFOMAX

4.5 EASI

4.6 FastICA

4.7 ICA Extensions

4.8 ICA vs. PCA

4.9 Artificial ICA

**Examples** 

4.10 Real World ICA

**Examples** 

4.11 Kurtosis **Maximization**  Mutual information: entropy of a factorial code is larger than the entropy of the joint distribution

$$
I(y_1,\ldots,y_l) = \sum_{j=1}^l H(y_j) - H(\boldsymbol{y})
$$

where H denotes the entropy  $H(a) = -\int p(a) \ln p(a) da$ 

$$
\boldsymbol{y} = \boldsymbol{W} \boldsymbol{x} \\ I(y_1,\ldots,y_m) = \sum_{j=1}^m H(y_j) - H(\boldsymbol{x}) - \ln|\boldsymbol{W}|
$$

where  $|W|$  is the absolute value of the determinant

 $p(\boldsymbol{y}) = \frac{p(\boldsymbol{x})}{|\boldsymbol{W}|}$ 

Machine Learning: Unsupervised Methods **Sepp Hochreiter** Sepp Hochreiter Sepp Hochreiter

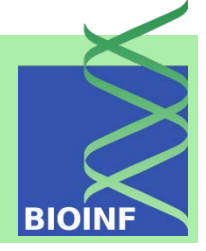

3 Principal

Component Analysis 3.1 The Method

3.2 Variance

**Maximization** 

3.3 Uniqueness

3.4 Properties PCA

3.5 Examples

3.6 Kernel PCA

4 Independent Component Analysis 4.1 Identifiability and **Uniqueness** 

4.2 Measuring

Independence

4.3 Whitening and Rotation Algorithms 4.4 INFOMAX 4.5 EASI 4.6 FastICA 4.7 ICA Extensions 4.8 ICA vs. PCA 4.9 Artificial ICA **Examples** 4.10 Real World ICA **Examples** 

4.11 Kurtosis **Maximization**  Non-Gaussianity

Negentropy:  $J(\boldsymbol{y}) = H(\boldsymbol{y}_{\text{gauss}}) - H(\boldsymbol{y})$ 

where  $y_{\rm gauss}$  is a Gaussian random vector with the same covariance matrix as  $\bm{u}$ 

maximizing the negentropy  $\rightarrow$  minimizes mutual information

Gaussian: distribution with max. entropy given mean and variance  $\rightarrow$  negentropy is closely related to entropy maximization

estimation of the negentropy is difficult

Machine Learning: Unsupervised Methods **Sepp Hochreiter** Sepp Hochreiter Sepp Hochreiter

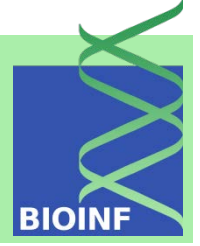

3 Principal Component Analysis 3.1 The Method 3.2 Variance **Maximization** 3.3 Uniqueness 3.4 Properties PCA 3.5 Examples 3.6 Kernel PCA 4 Independent Component Analysis 4.1 Identifiability and **Uniqueness** 4.2 Measuring Independence 4.3 Whitening and Rotation Algorithms 4.4 INFOMAX 4.5 EASI 4.6 FastICA 4.7 ICA Extensions 4.8 ICA vs. PCA 4.9 Artificial ICA **Examples** 4.10 Real World ICA **Examples** 4.11 Kurtosis

non-Gaussianity is measured by other parameters, e.g. fourth cummulant, the kurtosis

 $\kappa_1 = E(x) = 0$ <br>  $\kappa_2 = E(x^2)$ <br>
Gaussians:<br>  $\kappa_3 = \kappa_4$ :  $\kappa_3=\kappa_4=0$  $\kappa_3 = \mathcal{E}(x^3)$ 

$$
\kappa_4\,\,=\,\,{\rm E}(x^4)\,\,-\,\,3\,\bigl({\rm E}(x^2)\bigr)^2
$$

positive kurtosis: super-Gaussians (smaller tails than Gaussians) negative kurtosis: sub-Gaussians (larger tails than Gaussians)

 $\kappa_4(x_1 + x_2) = \kappa_4(x_1) + \kappa_4(x_2)$ For  $x_1$  and  $x_2$  independent:  $\kappa_4(\alpha x) = \alpha^4 \kappa_4(x)$ 

For super-Gaussians the kurtosis should be maximized because mixtures have a smaller kurtosis than the original sources.

**Maximization** 

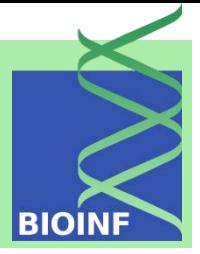

3 Principal Component Analysis 3.1 The Method 3.2 Variance **Maximization** 3.3 Uniqueness 3.4 Properties PCA 3.5 Examples 3.6 Kernel PCA 4 Independent Component Analysis 4.1 Identifiability and **Uniqueness** 4.2 Measuring Independence 4.3 Whitening and Rotation Algorithms 4.4 INFOMAX 4.5 EASI 4.6 FastICA 4.7 ICA Extensions 4.8 ICA vs. PCA 4.9 Artificial ICA **Examples** 4.10 Real World ICA

**Examples** 

4.11 Kurtosis **Maximization**  maximizing the kurtosis = maximizing the sparseness

Sparseness: variable rarely deviates from zero; it deviates the values are relatively large compared to Gaussian with the same variance.  $\rightarrow$  sparseness does not mean small variance

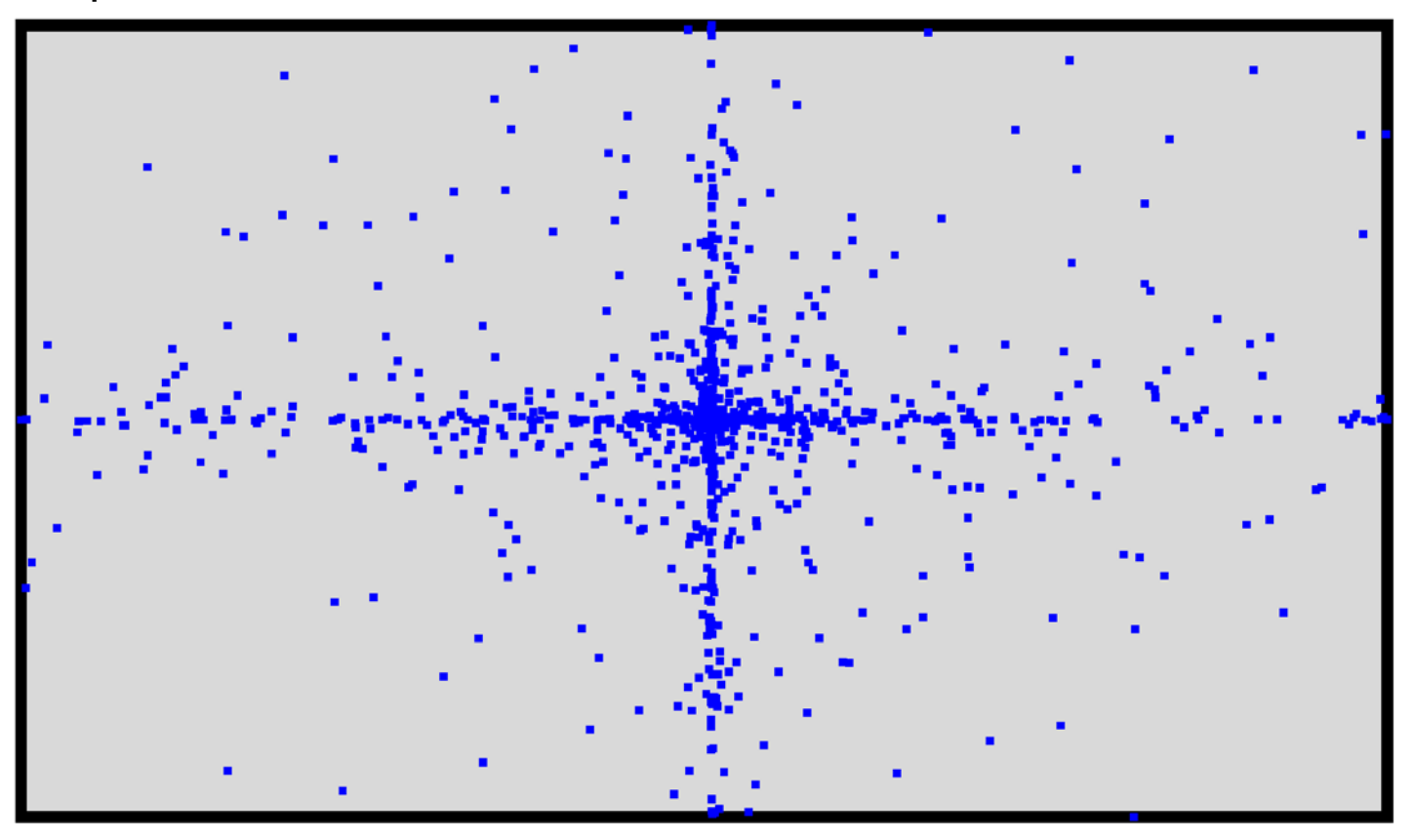

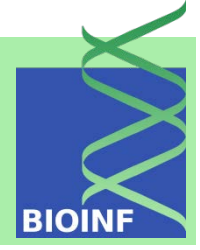

3 Principal

- Component Analysis
- 3.1 The Method
- 3.2 Variance
- **Maximization**
- 3.3 Uniqueness
- 3.4 Properties PCA
- 3.5 Examples
- 3.6 Kernel PCA
- 4 Independent Component Analysis 4.1 Identifiability and **Uniqueness**

4.2 Measuring

Independence

4.3 Whitening and Rotation Algorithms 4.4 INFOMAX

4.5 EASI

- 4.6 FastICA
- 4.7 ICA Extensions
- 4.8 ICA vs. PCA
- 4.9 Artificial ICA

**Examples** 

4.10 Real World ICA

**Examples** 

4.11 Kurtosis **Maximization** 

kurtosis: fourth moments  $\rightarrow$  not robust; affected by outliers

contrast functions: measure independence of the variables:

- kurtosis:  $\kappa_4(y)$
- $\frac{1}{12}$   $\kappa_3^2(y)$  +  $\frac{1}{48}$   $\kappa_4^2(y)$ , where the variable y is normalized to zero mean and unit variance
- $|E_u(G(y)) E_v(G(v))|^p$ , where v is a standardized Gaussian, p=1,2, and  $y$  is normalized to zero mean and unit variance. Here  $G$  can be the kurtosis for which  $G(v)=0$  would hold. Other choices for G are  $G(x) = \log \cosh(ax)$  and  $G(x) = \exp(-ax^2/2)$  with  $a \ge 1$

whitening and rotation

Component Analysis 3.1 The Method 3.2 Variance **Maximization** 3.3 Uniqueness 3.4 Properties PCA 3.5 Examples 3.6 Kernel PCA 4 Independent Component Analysis 4.1 Identifiability and **Uniqueness** 4.2 Measuring Independence 4.3 Whitening and Rotation Algorithms 4.4 INFOMAX 4.5 EASI 4.6 FastICA 4.7 ICA Extensions 4.8 ICA vs. PCA 4.9 Artificial ICA **Examples** 4.10 Real World ICA **Examples** 4.11 Kurtosis

**Maximization** 

3 Principal

independence measured by non-Gaussianity, e.g. FastICA whitened or sphered data:  $\boldsymbol{Y}^T \boldsymbol{Y} = \boldsymbol{I} \boldsymbol{X} = \boldsymbol{Y} \boldsymbol{U}^T \boldsymbol{Y} = \boldsymbol{X} \boldsymbol{U}^{-T}$ first step in ICA: sphere data because ICA is not unique up to scaling  $I = C^{-1/2} \frac{1}{n} X^T X C^{-1/2} = \frac{1}{n} C^{-1/2} U Y^T Y U^T C^{-1/2} = \frac{1}{n} C^{-1/2} U U^T C^{-1/2}$  $\hat{U} = \frac{1}{\sqrt{n}} C^{-1/2} U$  is orthogonal  $C^{-1/2}$  is symmetric  $\hat{U}^T$  is orthogonal  $\bm{Y} = \frac{\sqrt{n}}{\sqrt{n}} \bm{X} \ \bm{C}^{-1/2} \ \bm{C}^{1/2} \bm{U}^{-T} = \frac{1}{\sqrt{n}} \bm{X} \ \bm{C}^{-1/2} \ \hat{\bm{U}}^{-T} = \frac{1}{\sqrt{n}} \bm{X} \ \bm{C}^{-1/2} \ \hat{\bm{U}}$ First whitening  $\boldsymbol{X} \boldsymbol{C}^{-1/2}$  then determine orthogonal  $\hat{\boldsymbol{U}}$  (rotation) Objective of rotation is super-Gaussian (kurtosis) or sparseness

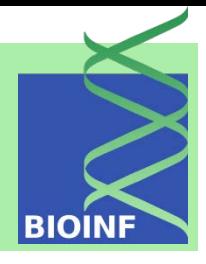

Component Analysis 3.1 The Method 3.2 Variance **Maximization** 3.3 Uniqueness 3.4 Properties PCA 3.5 Examples 3.6 Kernel PCA 4 Independent Component Analysis 4.1 Identifiability and **Uniqueness** 4.2 Measuring Independence 4.3 Whitening and Rotation Algorithms 4.4 INFOMAX 4.5 EASI 4.6 FastICA 4.7 ICA Extensions 4.8 ICA vs. PCA 4.9 Artificial ICA **Examples** 4.10 Real World ICA **Examples** 

4.11 Kurtosis **Maximization** 

3 Principal

INFOMAX minimizes the mutual information between components

the entropy  $H(g(y))$  is maximized, where  $g(y) = (g(y_1), g(y_2), \ldots, g(y_l))$  $y = W x$ 

Maximal entropy:  $I(g(y_1),...,g(y_l)) = \sum_{j=1}^{l} H(g(y_j)) - H(g(y)) = 0$ 

and the components  $(g(y_1),...,g(y_l))$  are statistically independent

common choice:  $g(y_i) = \tanh(y_i)$ 

$$
p(\boldsymbol{g}(\boldsymbol{y})) = p(\boldsymbol{x}) \left| \frac{\partial g(\boldsymbol{y})}{\partial \boldsymbol{y}} \frac{\partial \boldsymbol{y}}{\partial \boldsymbol{x}} \right|^{-1} = p(\boldsymbol{x}) \left| \frac{\partial g(\boldsymbol{y})}{\partial \boldsymbol{y}} \boldsymbol{W} \right|^{-1}
$$
  

$$
\left| \frac{\partial g(\boldsymbol{y})}{\partial \boldsymbol{y}} \boldsymbol{W} \right| = \left| \prod_{j=1}^{l} g'(y_j) \right| |\boldsymbol{W}|
$$

generative framework.  $g(y_i) =$  $P(y_i)$ g represents a (transformed) probability function

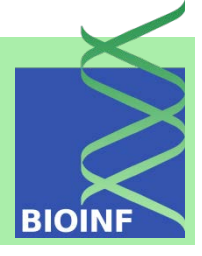

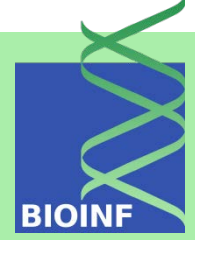

 $\mathbf{v}$ 

Entropy: 
$$
H(g(y)) = E(-\ln p(g(y))) = H(x) + E\left(\sum_{j=1}^{l} |\ln g'(y_j)|\right) + \ln |W|
$$

 $\mathcal{L}$ 

$$
y_i = \mathbf{W} \; x_i \qquad \approx \; H(x) \; + \; \frac{1}{n} \sum_{i=1}^n \sum_{j=1}^i \left| \ln g'(y_{ij}) \right| \; + \; \ln|\mathbf{W}|
$$

$$
\begin{array}{rcl}\n\text{tanh:} \\
g(y_j) & = & \text{tanh}(y_j) \\
\text{gives} & \frac{\partial}{\partial w_j} \ln g'(y_j) = \frac{g''(y_j)}{g'(y_j)} \, x^T = - 2 \, g(y_j) \, x^T\n\end{array}
$$

sigmoid:

$$
g(y_j) = \frac{1}{1+e^{-y_j}} \text{ gives } \frac{\partial}{\partial w_j} \ln g'(y_j) = (1 - 2 g(y_j)) x^T
$$

$$
\frac{\partial}{\partial\boldsymbol{W}}\ln|\boldsymbol{W}|~=~\left(\boldsymbol{W}^T\right)^{-1}
$$

3 Principal

4 Independent Component Analysis 4.1 Identifiability and

**Uniqueness** 4.2 Measuring Independence 4.3 Whitening and Rotation Algorithms 4.4 INFOMAX 4.5 EASI 4.6 FastICA

4.7 ICA Extensions 4.8 ICA vs. PCA 4.9 Artificial ICA **Examples** 

4.10 Real World ICA

**Examples** 4.11 Kurtosis **Maximization** 

Component Analysis 3.1 The Method 3.2 Variance **Maximization** 3.3 Uniqueness 3.4 Properties PCA 3.5 Examples 3.6 Kernel PCA

3 Principal Component Analysis 3.1 The Method 3.2 Variance **Maximization** 3.3 Uniqueness 3.4 Properties PCA

3.5 Examples

3.6 Kernel PCA

4 Independent Component Analysis

4.1 Identifiability and

**Uniqueness** 

4.2 Measuring

Independence

4.3 Whitening and

Rotation Algorithms

4.4 INFOMAX

4.5 EASI 4.6 FastICA

4.7 ICA Extensions

4.8 ICA vs. PCA

4.9 Artificial ICA

**Examples** 

4.10 Real World ICA

**Examples** 4.11 Kurtosis

**Maximization** 

 $\frac{\partial}{\partial \boldsymbol{W}} H(\boldsymbol{g}(\boldsymbol{y})) = (\boldsymbol{W}^T)^{-1} - 2 \boldsymbol{g}(\boldsymbol{y}) \boldsymbol{x}^T$ 

sigmoid:  $\frac{\partial}{\partial \mathbf{W}} H(\mathbf{g}(\mathbf{y})) = (\mathbf{W}^T)^{-1} + (1 - 2 \mathbf{g}(\mathbf{y})) \mathbf{x}^T$ 

Update rules:

tanh:

 $\overline{a}$ 

tanh:

 $\overline{a}$ 

 $\Delta \boldsymbol{W} \; \propto \; \left(\boldsymbol{W}^T\right)^{-1} - \; 2 \; \boldsymbol{g}(\boldsymbol{y}) \; \boldsymbol{x}^T$ sigmoid:

$$
\Delta \bm{W} \,\,\propto\,\,\left(\bm{W}^T\right)^{-1} \,\,+\,\,\left(\bm{1} \,\,-\,\, 2\,\,\bm{g}(\bm{y})\right)\,\bm{x}^T
$$

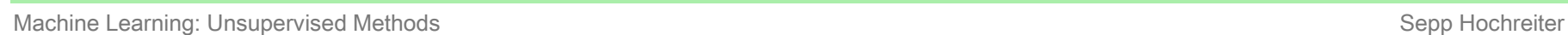

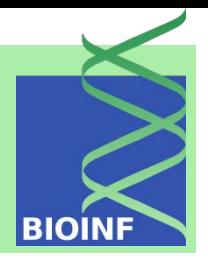

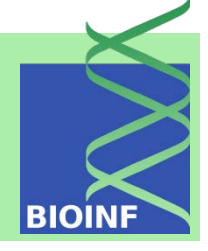

 $\overline{a}$  $\overline{\textsf{sig}}$ 3 Principal Component Analysis 3.1 The Method 3.2 Variance **Maximization** 3.3 Uniqueness 3.4 Properties PCA 3.5 Examples 3.6 Kernel PCA 4 Independent Component Analysis 4.1 Identifiability and **Uniqueness** 4.2 Measuring Independence 4.3 Whitening and Rotation Algorithms 4.4 INFOMAX 4.5 EASI 4.6 FastICA 4.7 ICA Extensions 4.8 ICA vs. PCA 4.9 Artificial ICA

#### **Examples**

4.10 Real World ICA

#### **Examples**

4.11 Kurtosis **Maximization** 

### Natural Gradient multiplied with  $W<sup>T</sup>W$

#### tanh:

$$
\begin{array}{c}\Delta \boldsymbol{W}\;\propto\; \left(\boldsymbol{I}\;-\;2\;\boldsymbol{g}(\boldsymbol{y})\;\boldsymbol{y}^T\right)\;\boldsymbol{W} \\ \text{\tiny{gmoid:}}\\ \Delta \boldsymbol{W}\;\propto\; \left(\boldsymbol{I}\;+\;(\boldsymbol{1}\;-\;2\;\boldsymbol{g}(\boldsymbol{y}))\;\boldsymbol{y}^T\right)\;\boldsymbol{W}\end{array}
$$

INFOMAX is equivalent to a generative approach using maximum likelihood

**BIOINF** 

Component Analysis 3.1 The Method 3.2 Variance **Maximization** 3.3 Uniqueness 3.4 Properties PCA 3.5 Examples 3.6 Kernel PCA 4 Independent Component Analysis 4.1 Identifiability and **Uniqueness** 4.2 Measuring Independence 4.3 Whitening and Rotation Algorithms 4.4 INFOMAX 4.5 EASI 4.6 FastICA 4.7 ICA Extensions 4.8 ICA vs. PCA 4.9 Artificial ICA **Examples** 4.10 Real World ICA **Examples** 4.11 Kurtosis **Maximization** 

3 Principal

EASI Equivariant Adaptive Separation via Independence (EASI)

Update rule:

$$
\Delta W \propto (I - y y^T - g(y)y^T + y g^T(y)) W
$$

nonlinear functions  $g$  are the same contrast functions as for INFOMAX

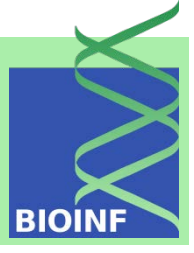

3 Principal

- Component Analysis
- 3.1 The Method
- 3.2 Variance
- **Maximization**
- 3.3 Uniqueness
- 3.4 Properties PCA
- 3.5 Examples
- 3.6 Kernel PCA

4 Independent Component Analysis 4.1 Identifiability and **Uniqueness** 4.2 Measuring Independence 4.3 Whitening and Rotation Algorithms 4.4 INFOMAX 4.5 EASI 4.6 FastICA 4.7 ICA Extensions 4.8 ICA vs. PCA 4.9 Artificial ICA **Examples** 4.10 Real World ICA **Examples** 

4.11 Kurtosis **Maximization**  FastICA: probably the most popular ICA algorithm

- whitening and rotation algorithm
- FastICA is a fixed point algorithm (like Oja's rule for PCA)
- kurtosis maximization but extended to other contrast functions

$$
\boldsymbol{w}^{\text{new}} \ = \ \text{E} \left( \boldsymbol{x} \ g(\boldsymbol{w}^T \ \boldsymbol{x}) \right) \ - \ \text{E} \left( g'(\boldsymbol{w}^T \ \boldsymbol{x}) \right) \ \boldsymbol{w}
$$

contrast function:  $g$  with derivative  $g'$ 

FastICA has been extended to extract multiple components

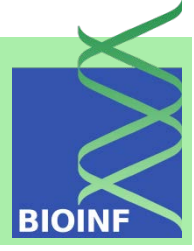

3 Principal Component Analysis

- 3.1 The Method
- 3.2 Variance
- **Maximization**
- 3.3 Uniqueness
- 3.4 Properties PCA
- 3.5 Examples
- 3.6 Kernel PCA

4 Independent Component Analysis 4.1 Identifiability and **Uniqueness** 4.2 Measuring Independence 4.3 Whitening and Rotation Algorithms 4.4 INFOMAX 4.5 EASI 4.6 FastICA 4.7 ICA Extensions 4.8 ICA vs. PCA 4.9 Artificial ICA **Examples** 4.10 Real World ICA

**Examples** 4.11 Kurtosis

**Maximization** 

ICA extensions:

- generative approach
- sub-Gaussian distributions with specific assumptions
- non-linear extensions which are often not unique
- overcomplete basis more sources than observations  $l > m$
- fewer sources than observations  $l < m$

ICA vs. PCA:

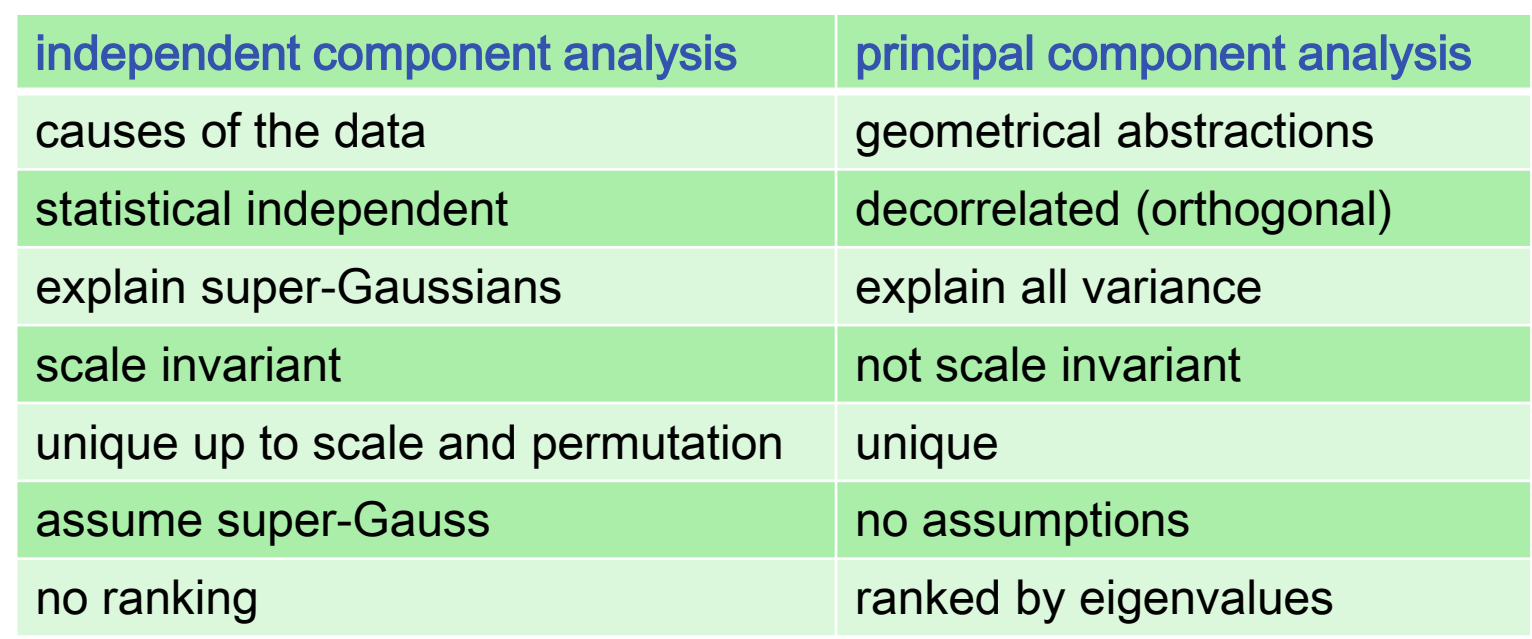

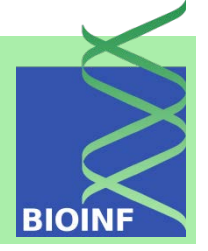

3 Principal Component Analysis 3.1 The Method 3.2 Variance Maximization 3.3 Uniqueness 3.4 Properties PCA 3.5 Examples 3.6 Kernel PCA  $\Omega$ 4 Independent Component Analysis 4.1 Identifiability and  $\overline{0}$ **Uniqueness** 4.2 Measuring Independence 4.3 Whitening and  $\circ$ Rotation Algorithms 4.4 INFOMAX 4.5 EASI  $-20$ 4.6 FastICA 4.7 ICA Extensions 4.8 ICA vs. PCA  $\frac{4}{5}$ 4.9 Artificial ICA **Examples** 4.10 Real World ICA **Examples** 

### whitening and rotation for artificial data

1,000 data points drawn from uniform distributions:

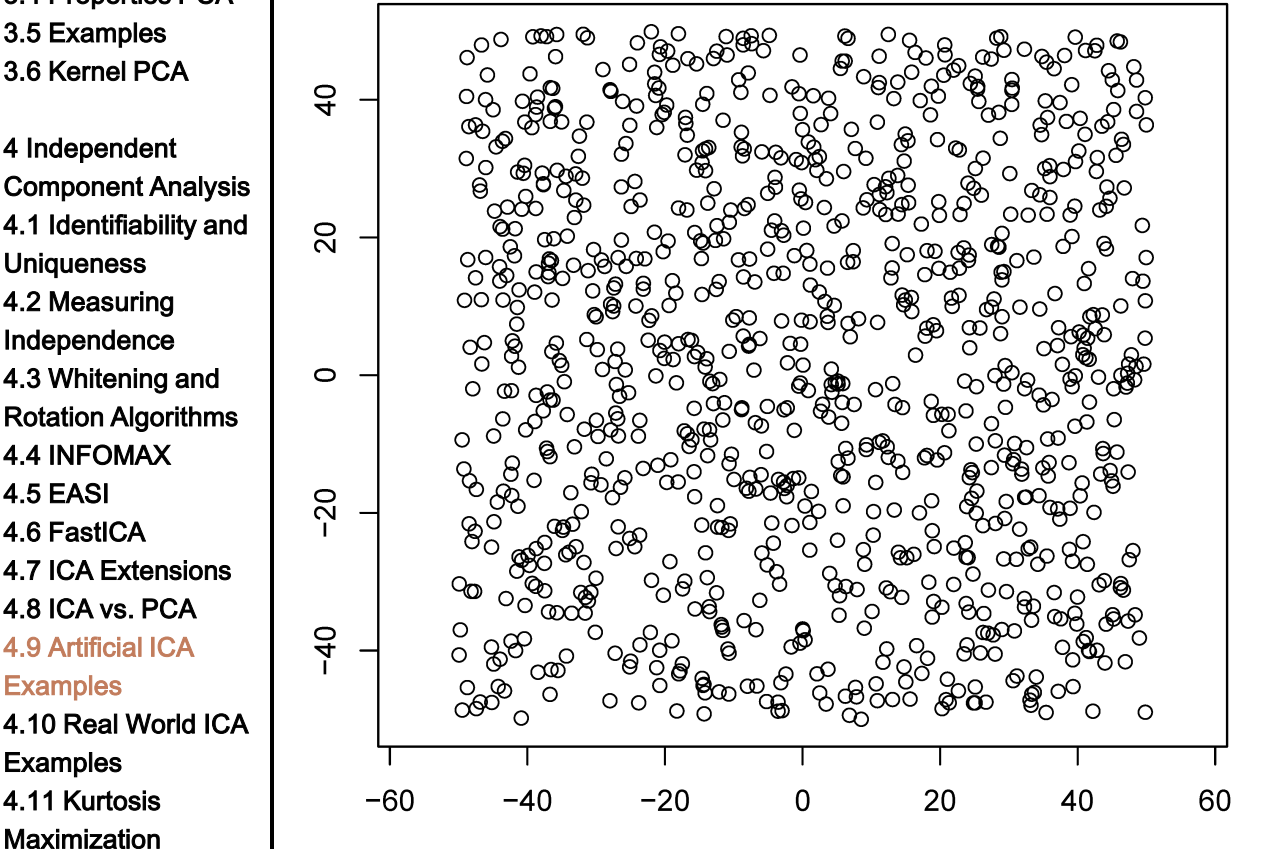

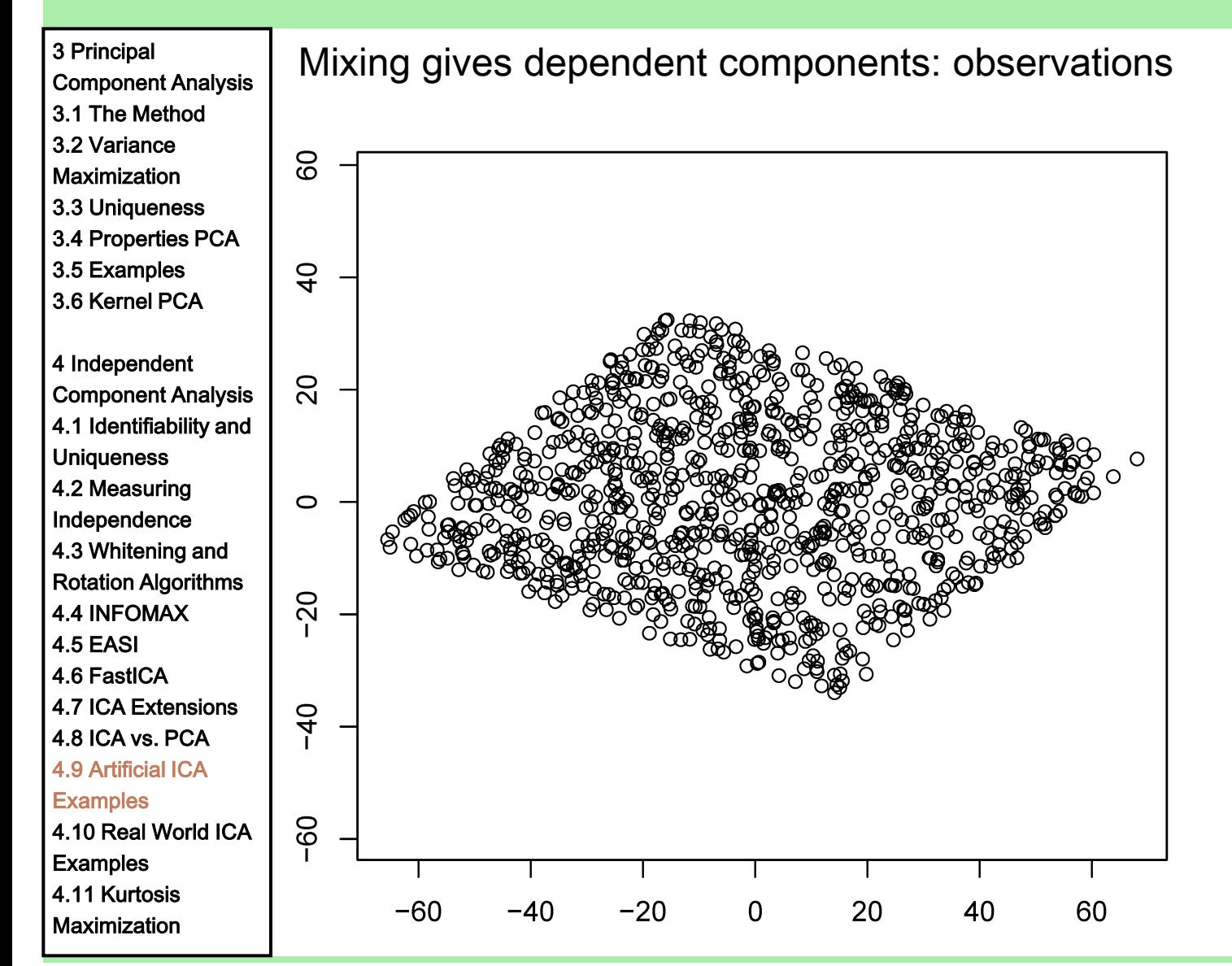

Machine Learning: Unsupervised Methods **Sepp Hochreiter** Sepp Hochreiter Sepp Hochreiter

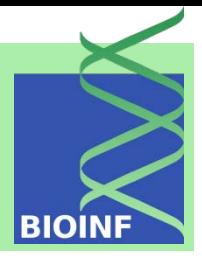

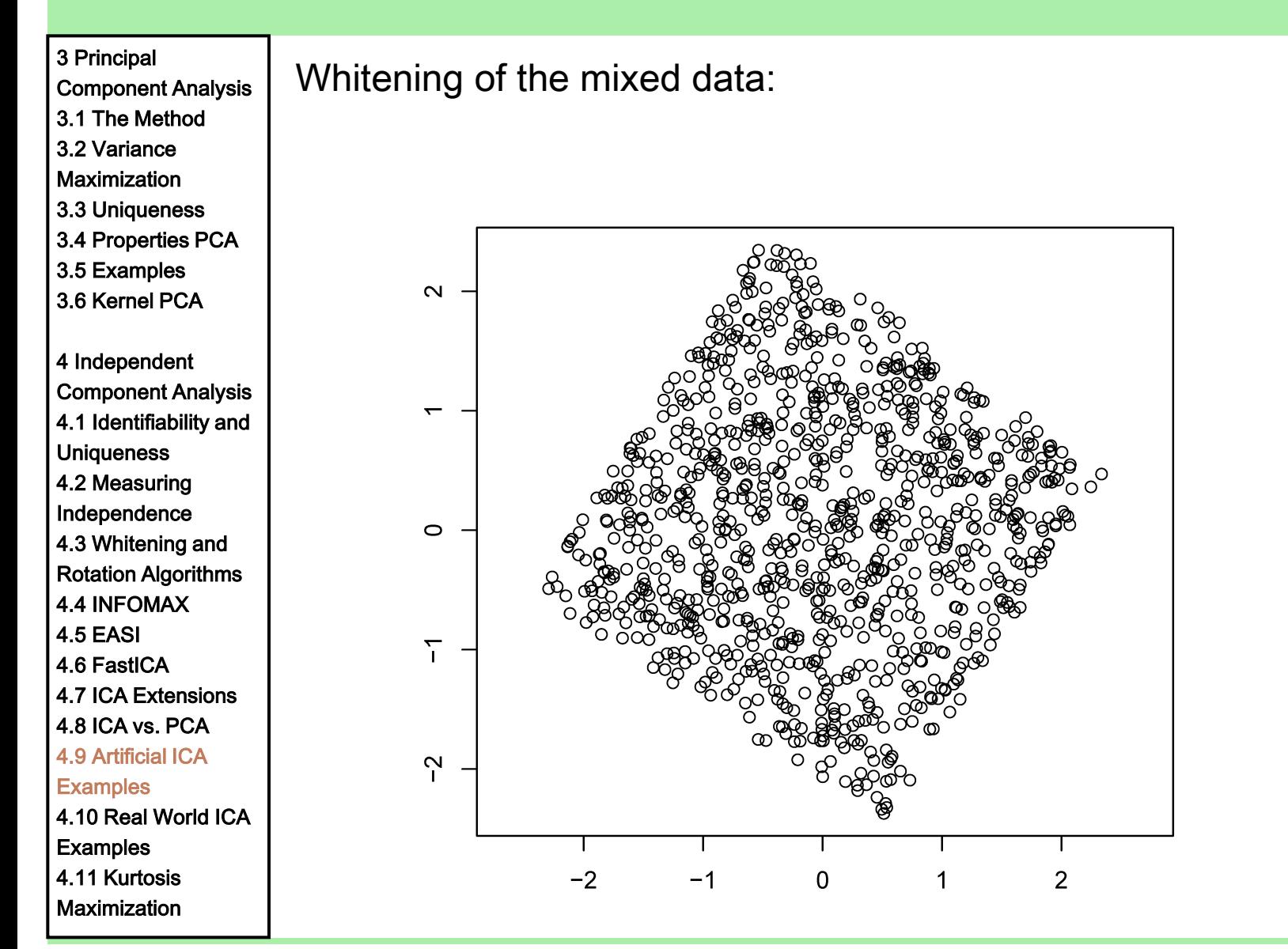

Machine Learning: Unsupervised Methods **Sepp Hochreiter** Sepp Hochreiter Sepp Hochreiter Sepp Hochreiter Sepp Hochreiter

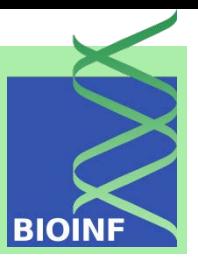

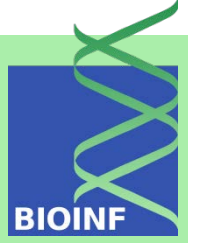

3 Principal<br>Component Analysis Rotation of the whitened data: Component Analysis 3.1 The Method 3.2 Variance **Maximization**  $\circ$   $\circ$ 3.3 Uniqueness ပ္ပ 3.4 Properties PCA 3.5 Examples 3.6 Kernel PCA  $\overline{1}$ . D  $\circ$ 4 Independent Component Analysis  $0.5$ 4.1 Identifiability and **Uniqueness**  $0.0$ 4.2 Measuring Independence 4.3 Whitening and  $-0.5$ O 00 Rotation Algorithms O 4.4 INFOMAX 4.5 EASI  $\cup$  $\overline{1}$ 4.6 FastICA 4.7 ICA Extensions ယ္ 4.8 ICA vs. PCA  $\overline{ }$ 4.9 Artificial ICA  $\mathbf{I}$ **Examples** 4.10 Real World ICA  $-2$ **Examples** 4.11 Kurtosis

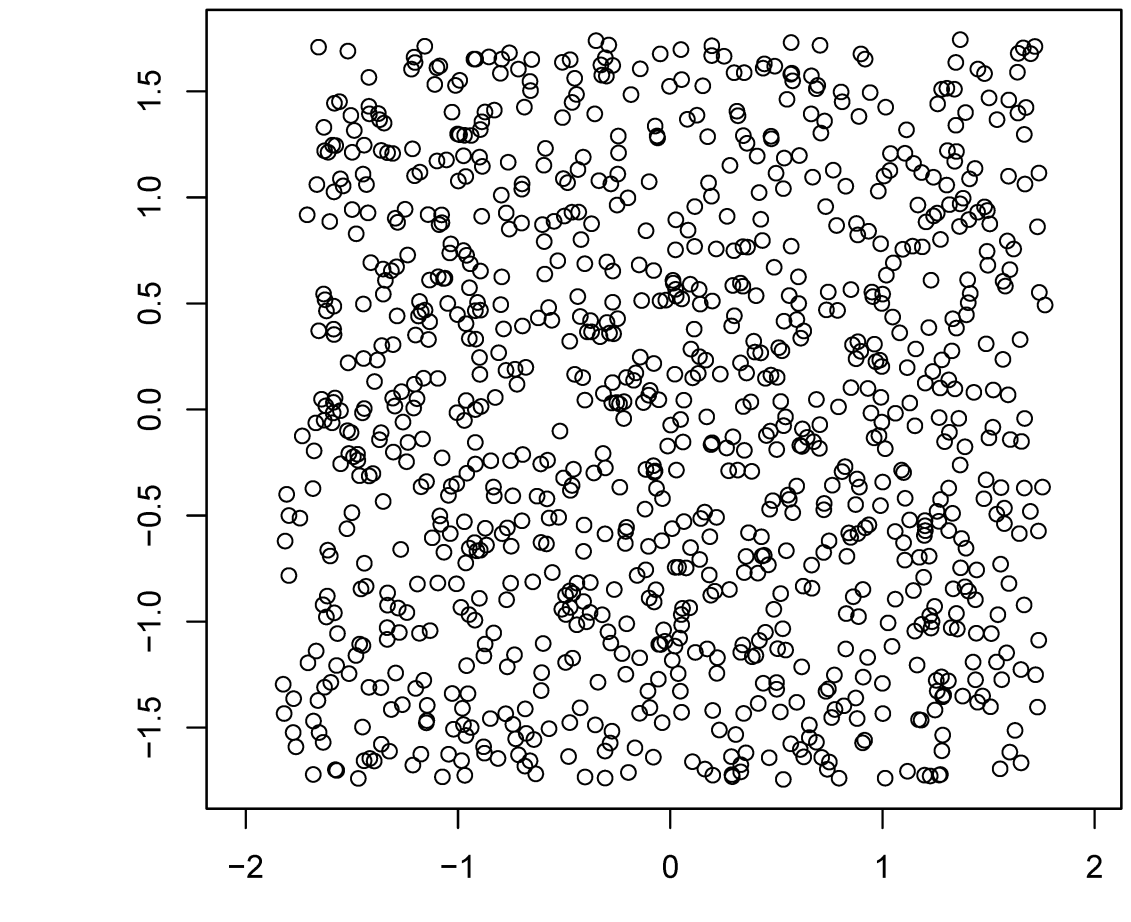

Machine Learning: Unsupervised Methods **Sepp Hochreiter** Sepp Hochreiter Sepp Hochreiter

**Maximization** 

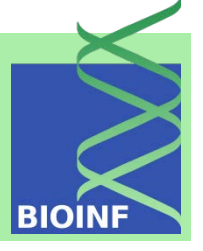

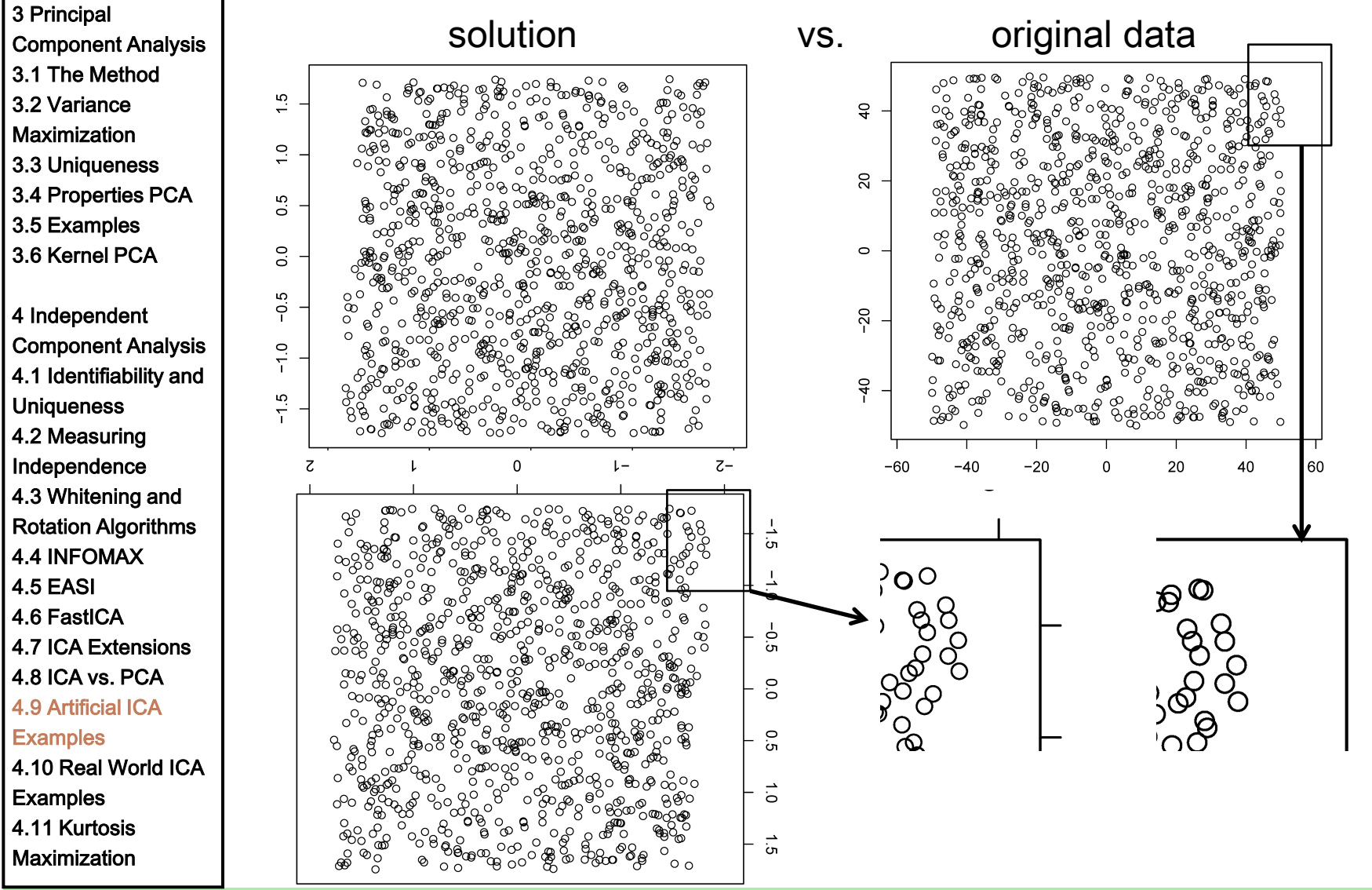

Machine Learning: Unsupervised Methods **Sepp Hochreiter** Sepp Hochreiter Sepp Hochreiter

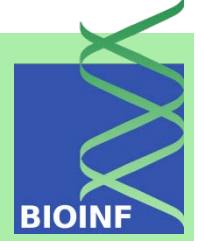

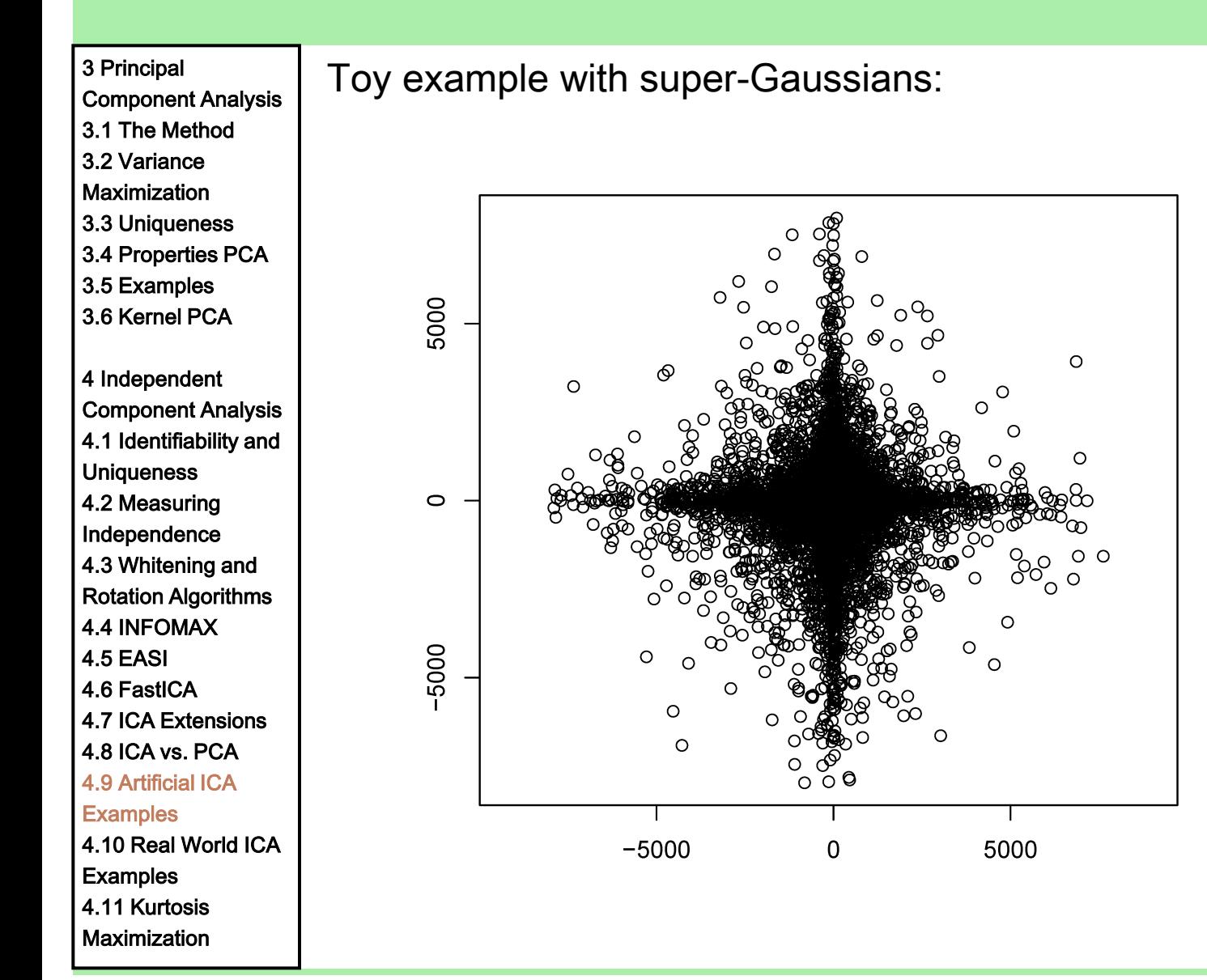

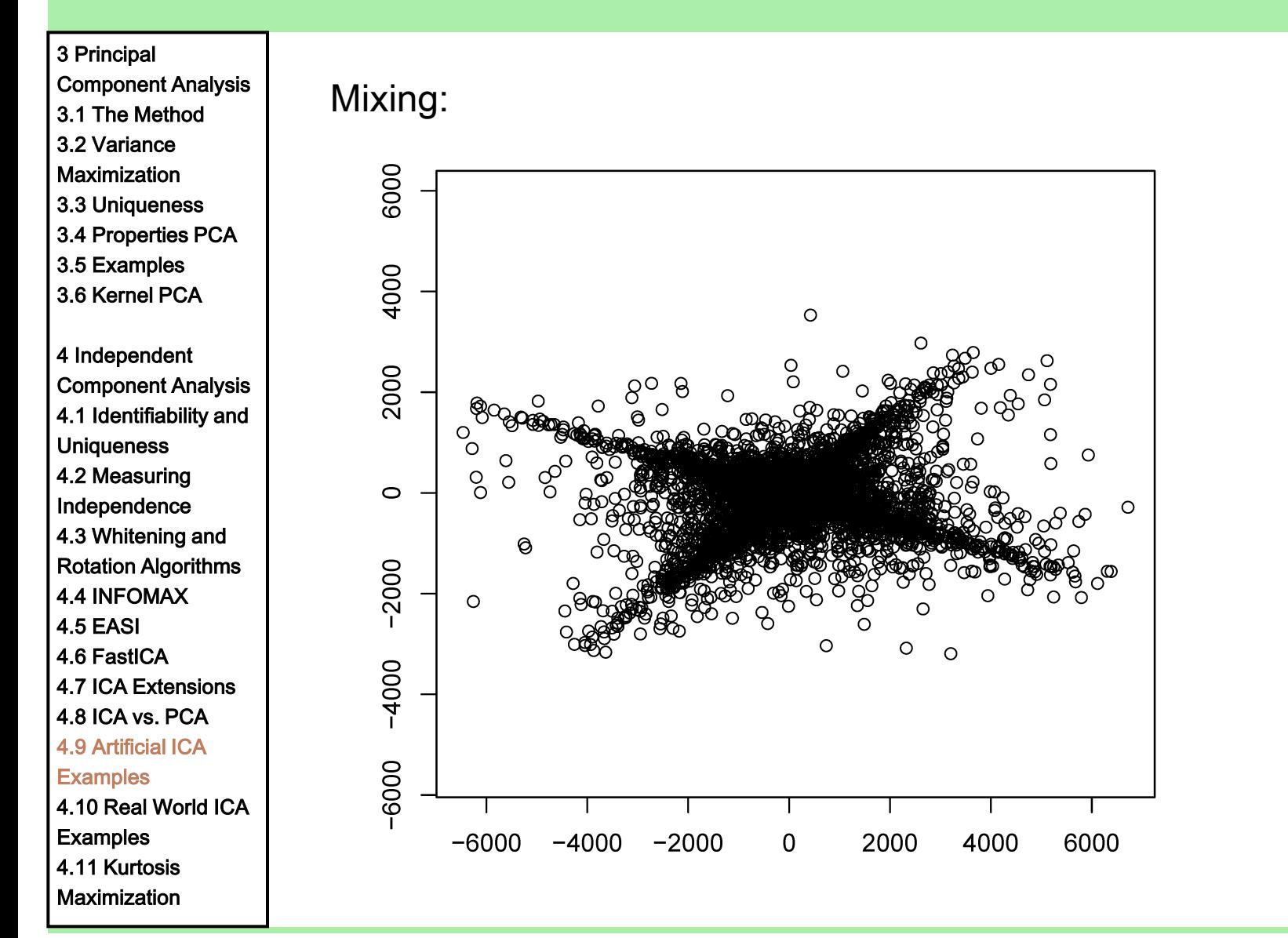

Machine Learning: Unsupervised Methods **Sepp Hochreiter** Sepp Hochreiter Sepp Hochreiter

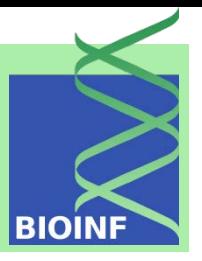

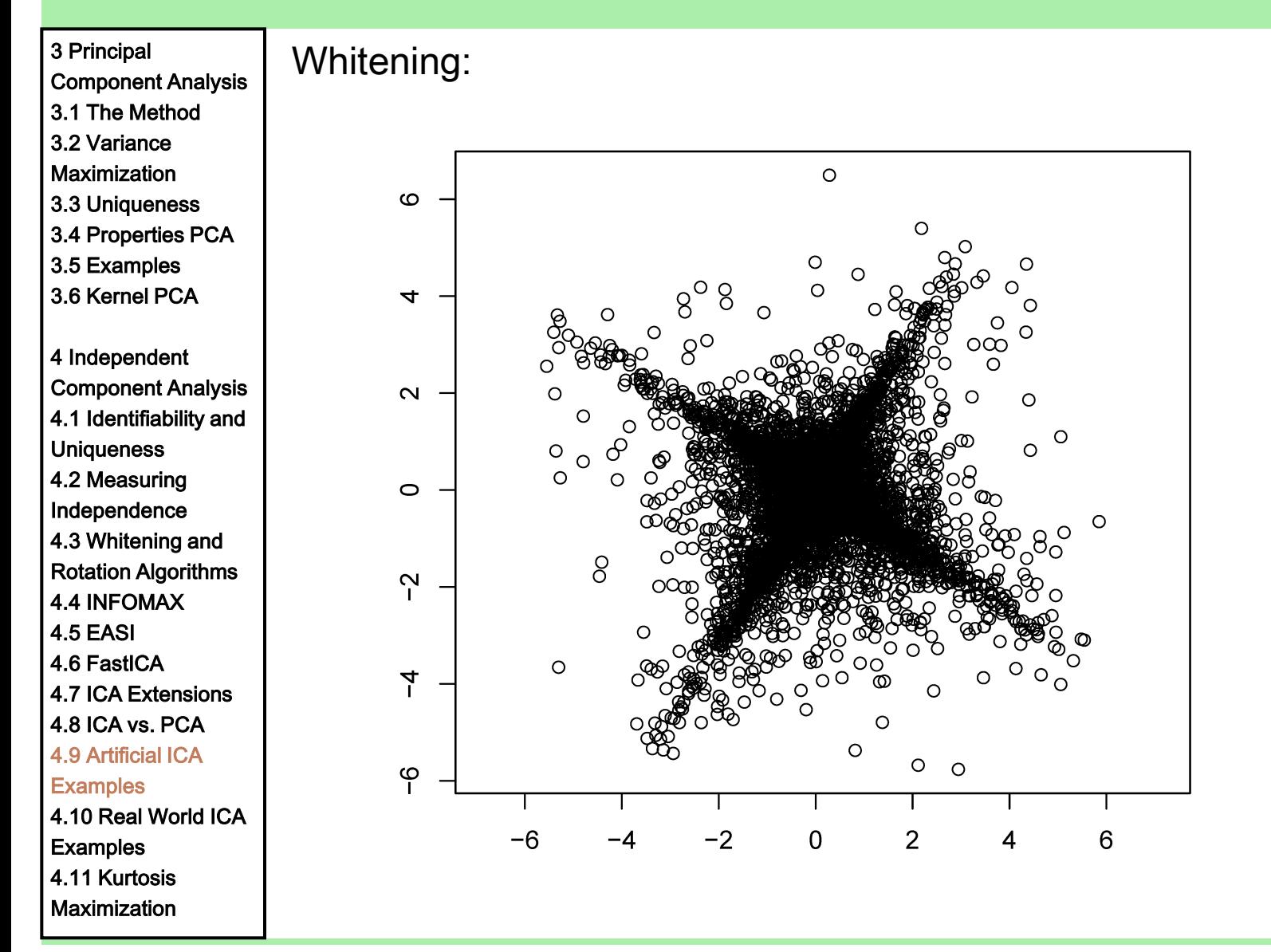

Machine Learning: Unsupervised Methods **Sepp Hochreiter** Sepp Hochreiter

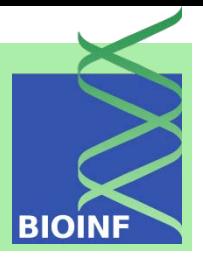

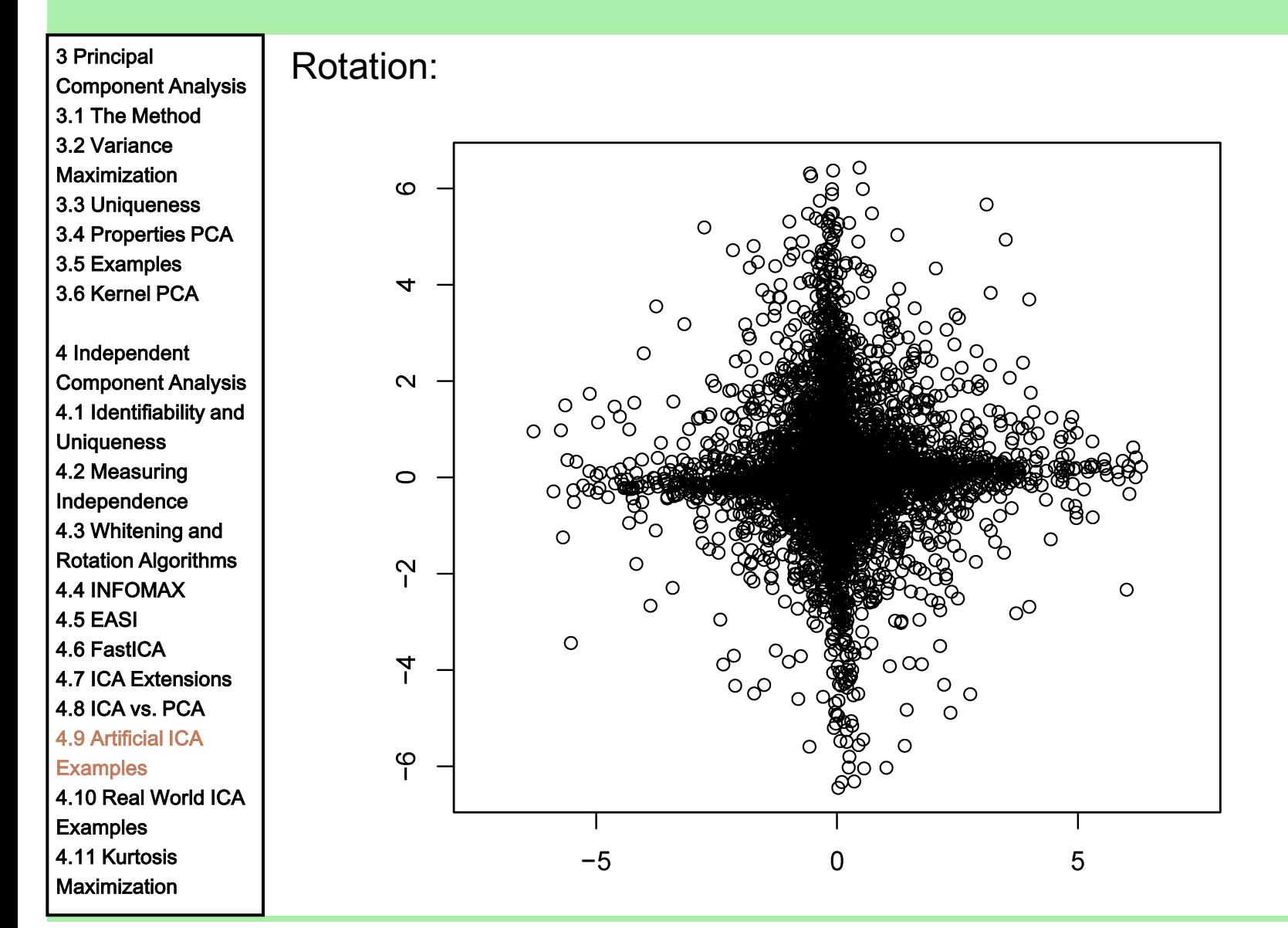

Machine Learning: Unsupervised Methods **Sepp Hochreiter** Sepp Hochreiter Sepp Hochreiter

**BIOINF** 

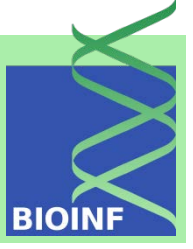

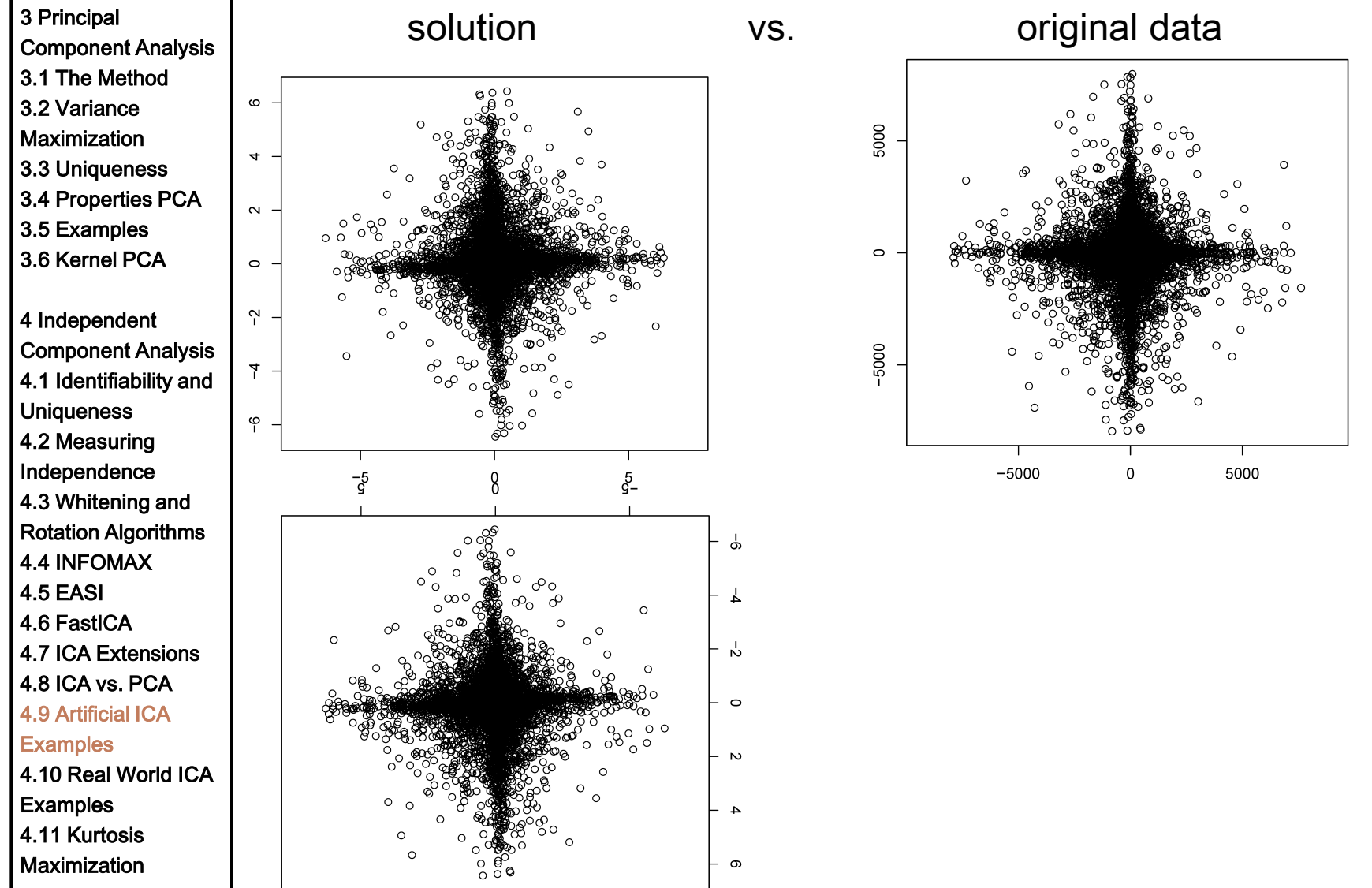

Machine Learning: Unsupervised Methods **Sepp Hochreiter** Sepp Hochreiter Sepp Hochreiter Sepp Hochreiter Sepp Hochreiter

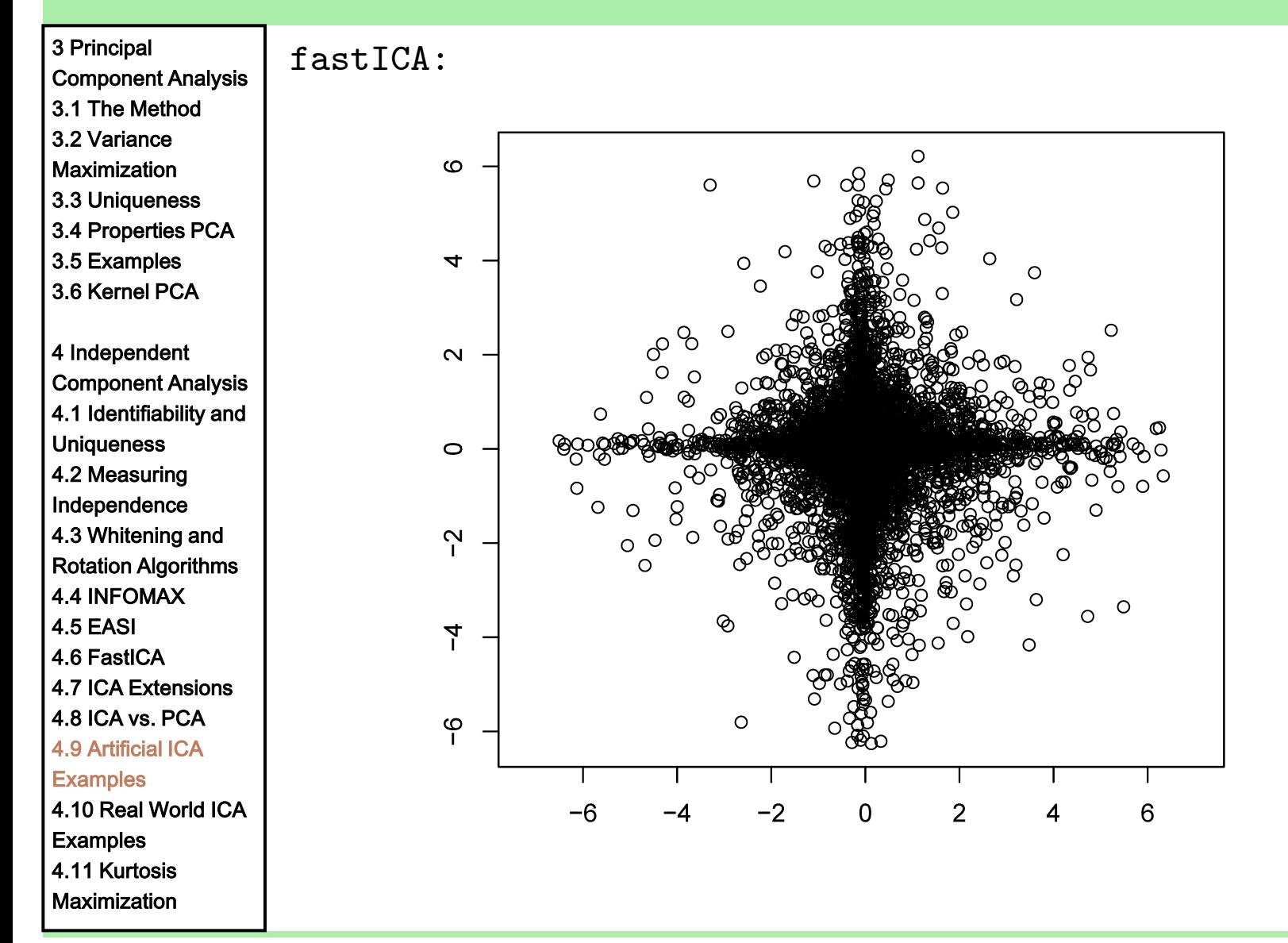

Machine Learning: Unsupervised Methods **Sepp Hochreiter** Sepp Hochreiter Sepp Hochreiter Sepp Hochreiter Sepp Hochreiter

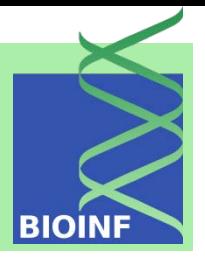

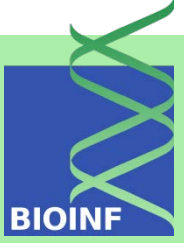

Component Analysis 3.1 The Method 3.2 Variance  $\circ$ **Maximization** 4 3.3 Uniqueness 3.4 Properties PCA  $\sim$ 3.5 Examples 3.6 Kernel PCA  $\circ$  $\tilde{N}$ 4 Independent Component Analysis  $\overline{r}$ 4.1 Identifiability and ပို Uniqueness 4.2 Measuring Independence 4.3 Whitening and Rotation Algorithms ႕ 4.4 INFOMAX 4.5 EASI Ļ 4.6 FastICA 4.7 ICA Extensions Y, 4.8 ICA vs. PCA  $\circ$ 4.9 Artificial ICA **Examples**  $\sim$ 4.10 Real World ICA **Examples**  $\blacktriangle$ 4.11 Kurtosis  $\infty$ **Maximization** 

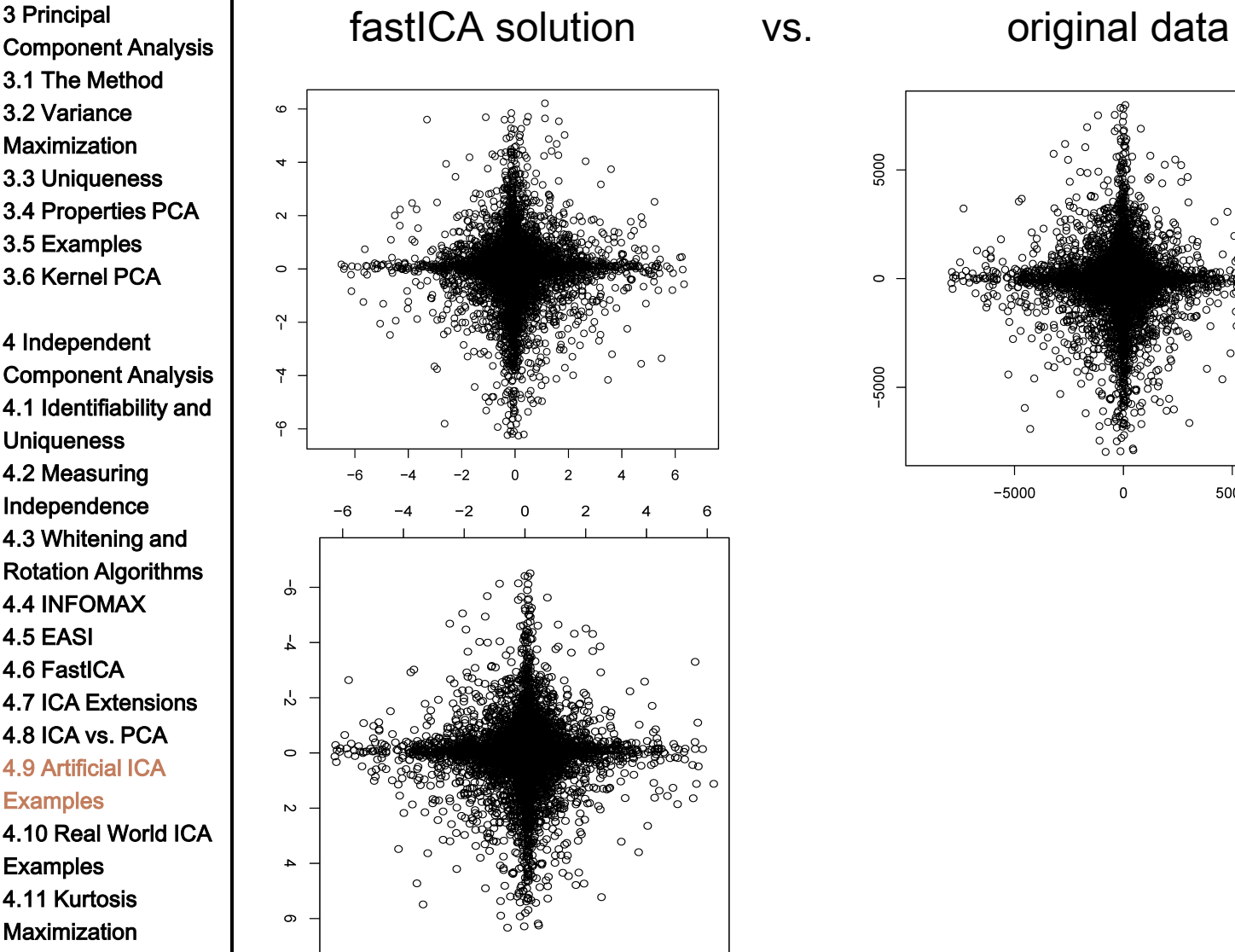

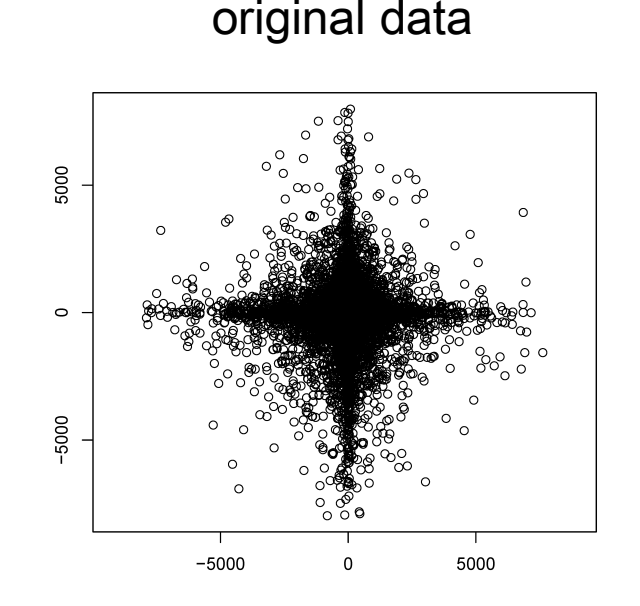

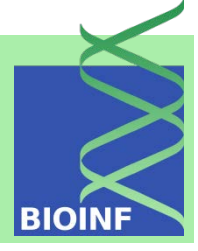

Component Analysis 3.1 The Method 3.2 Variance **Maximization** 3.3 Uniqueness 3.4 Properties PCA 3.5 Examples 3.6 Kernel PCA 4 Independent Component Analysis 4.1 Identifiability and **Uniqueness** 4.2 Measuring Independence 4.3 Whitening and Rotation Algorithms 4.4 INFOMAX 4.5 EASI 4.6 FastICA 4.7 ICA Extensions 4.8 ICA vs. PCA 4.9 Artificial ICA **Examples** 4.10 Real World ICA **Examples** 4.11 Kurtosis **Maximization** 

3 Principal

### Iris Data

ICs ordered according to their impact on the observations given by the mixing matrix

First independent component explains 90% of the variance in the data

Probably IC1 expresses the size of the blossom
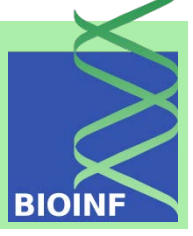

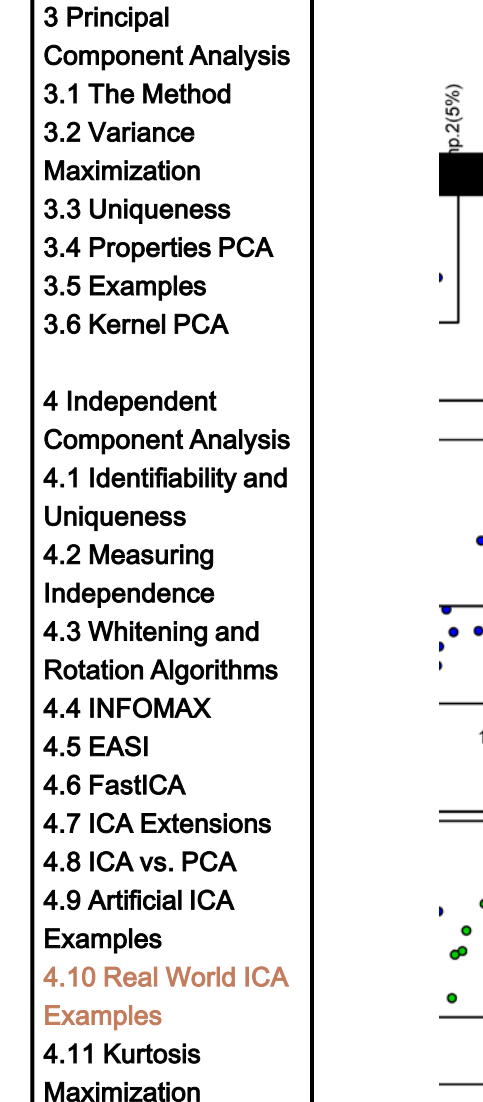

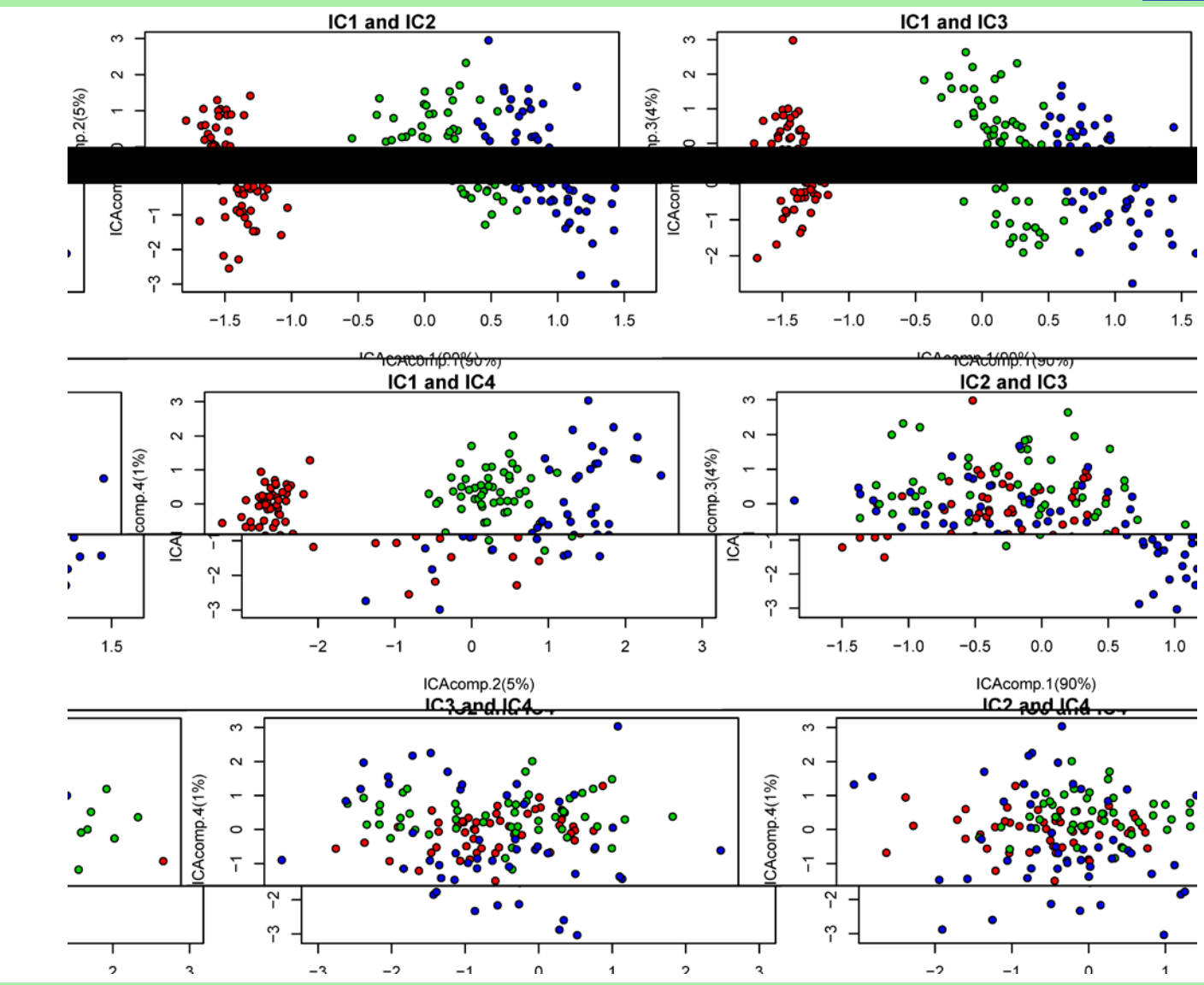

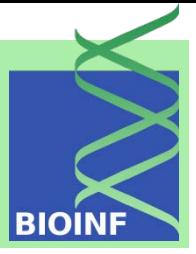

#### 3 Principal

- Component Analysis
- 3.1 The Method
- 3.2 Variance
- **Maximization**
- 3.3 Uniqueness
- 3.4 Properties PCA
- 3.5 Examples
- 3.6 Kernel PCA
- 4 Independent Component Analysis 4.1 Identifiability and
- **Uniqueness**
- 4.2 Measuring
- Independence
- 4.3 Whitening and
- Rotation Algorithms
- 4.4 INFOMAX
- 4.5 EASI
- 4.6 FastICA
- 4.7 ICA Extensions
- 4.8 ICA vs. PCA
- 4.9 Artificial ICA
- **Examples**
- 4.10 Real World ICA

#### **Examples**

4.11 Kurtosis **Maximization** 

#### Multiple Tissues Data

- IC1 separates the prostate samples (green) and the breast samples (red) from the colon samples (orange) and the lung samples (blue). Thus, IC1 separates internal organ tissues (colon and lung) from secretory or reproductive organ samples.
- IC2 separates the prostate samples and the lung samples from the breast samples and the colon samples.
- IC3 separates the prostate samples and the colon samples from the breast samples and the lung samples.

All combinations of the first 3 ICs lead to nice separations except for breast samples and lung samples for which some samples cannot be clearly assigned to one of these two classes.

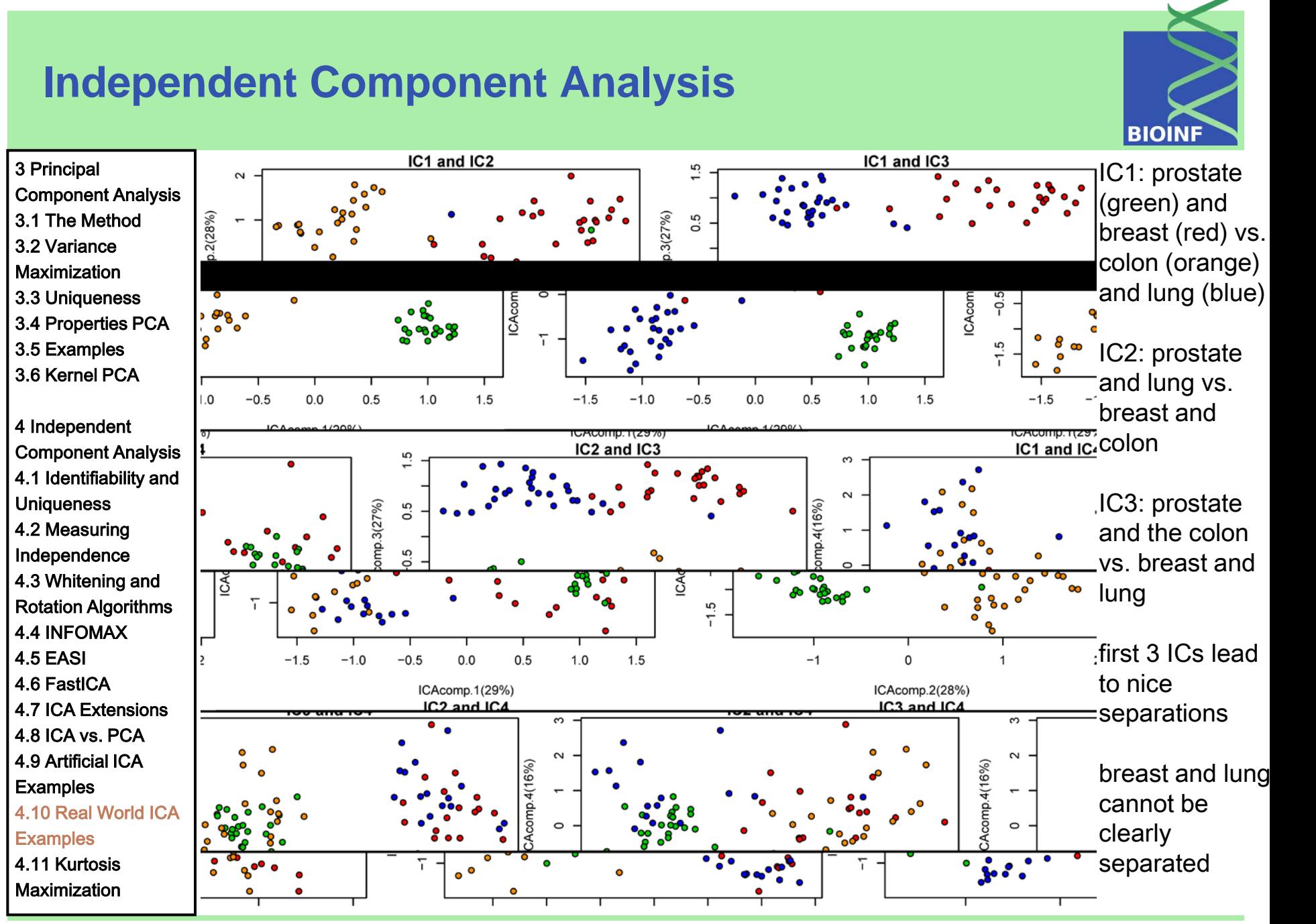

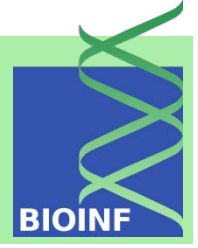

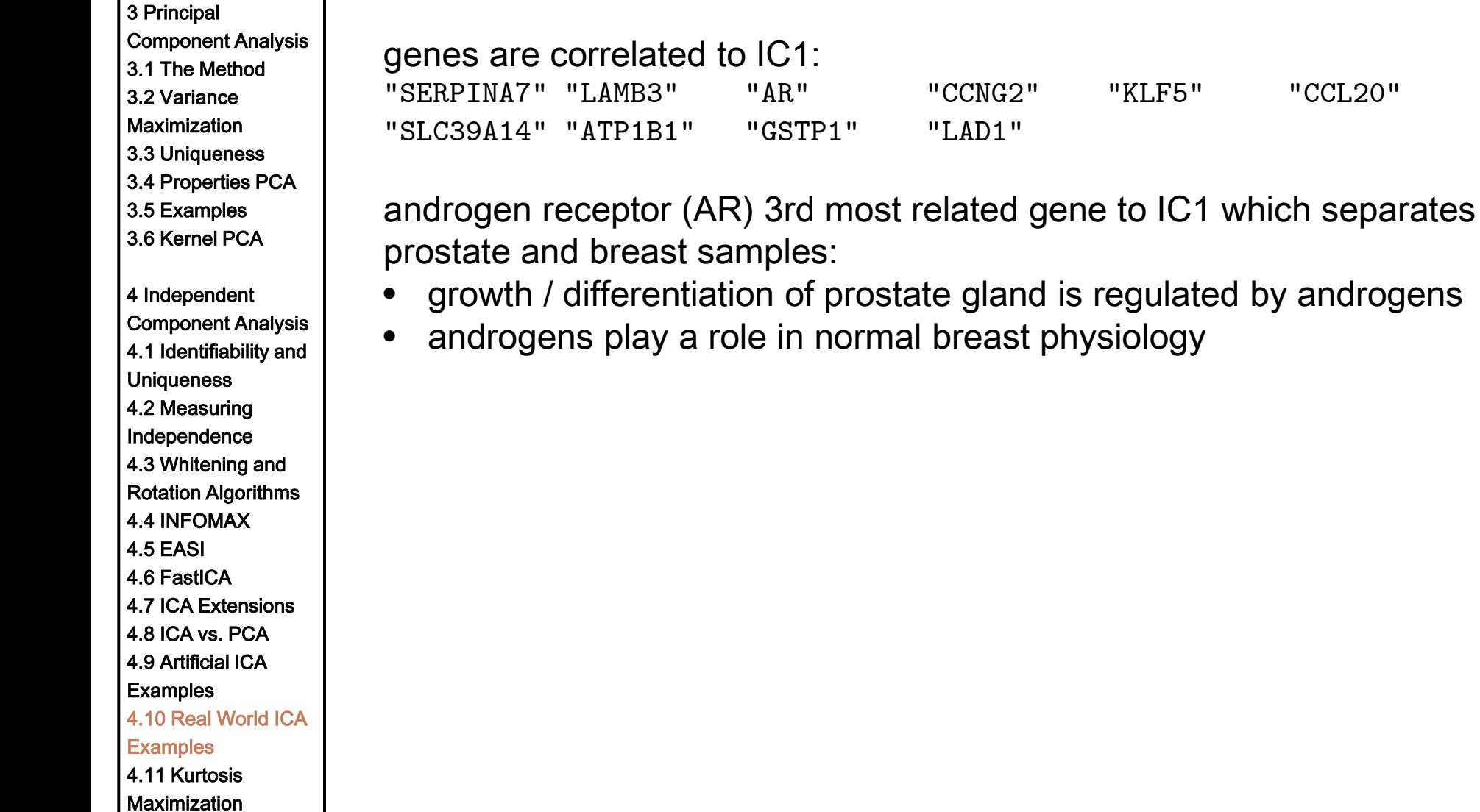

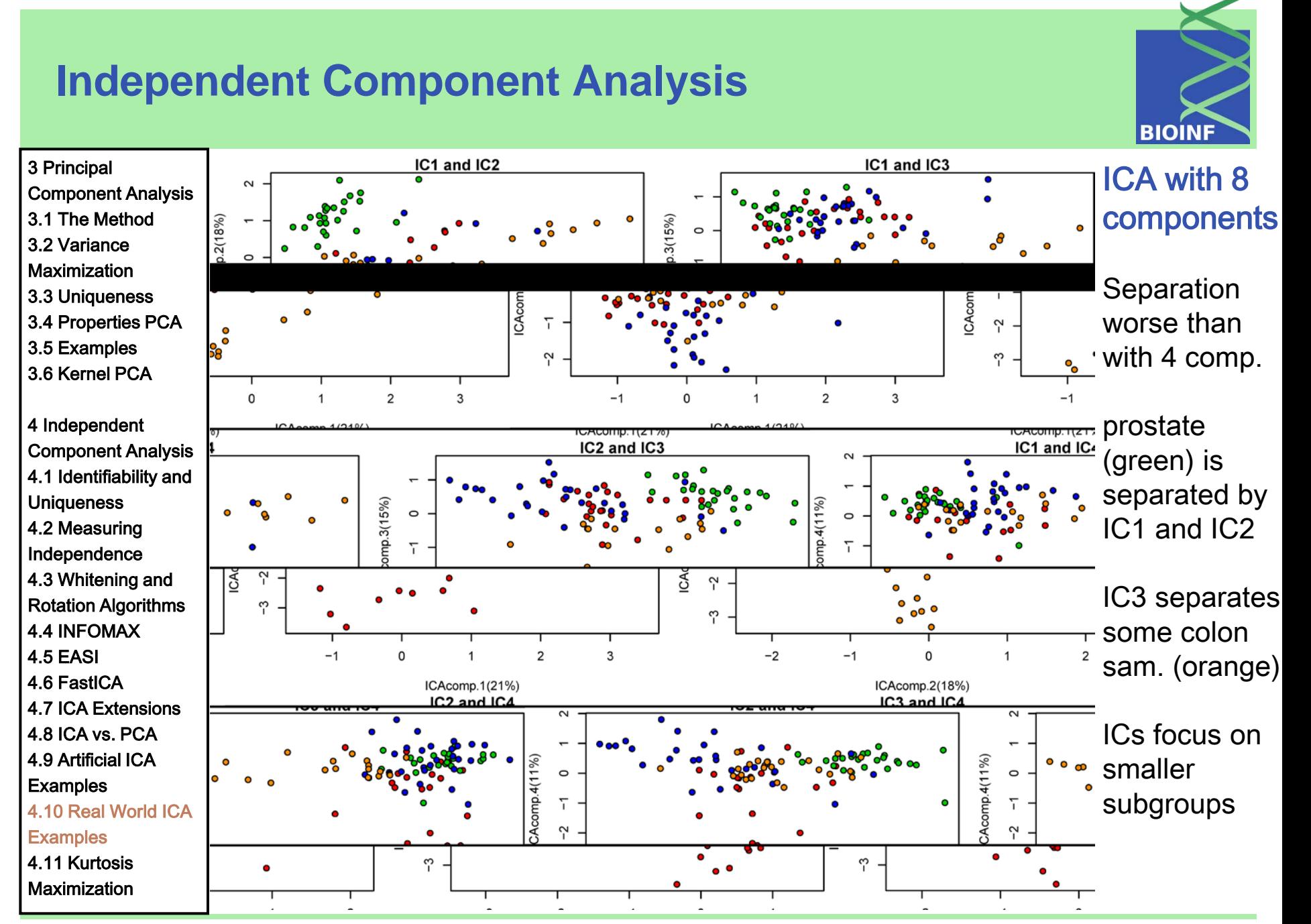

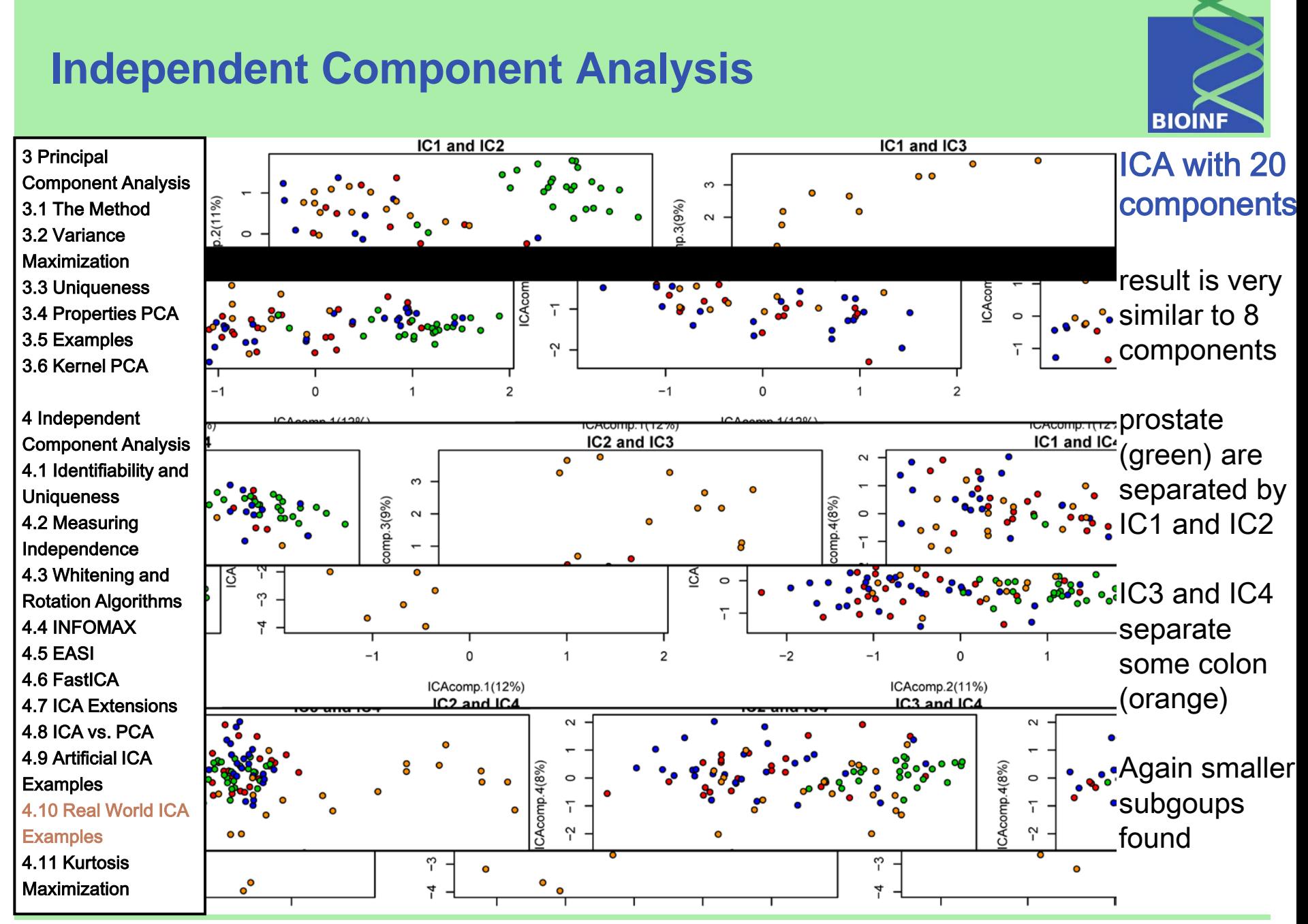

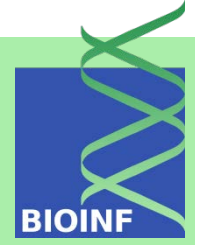

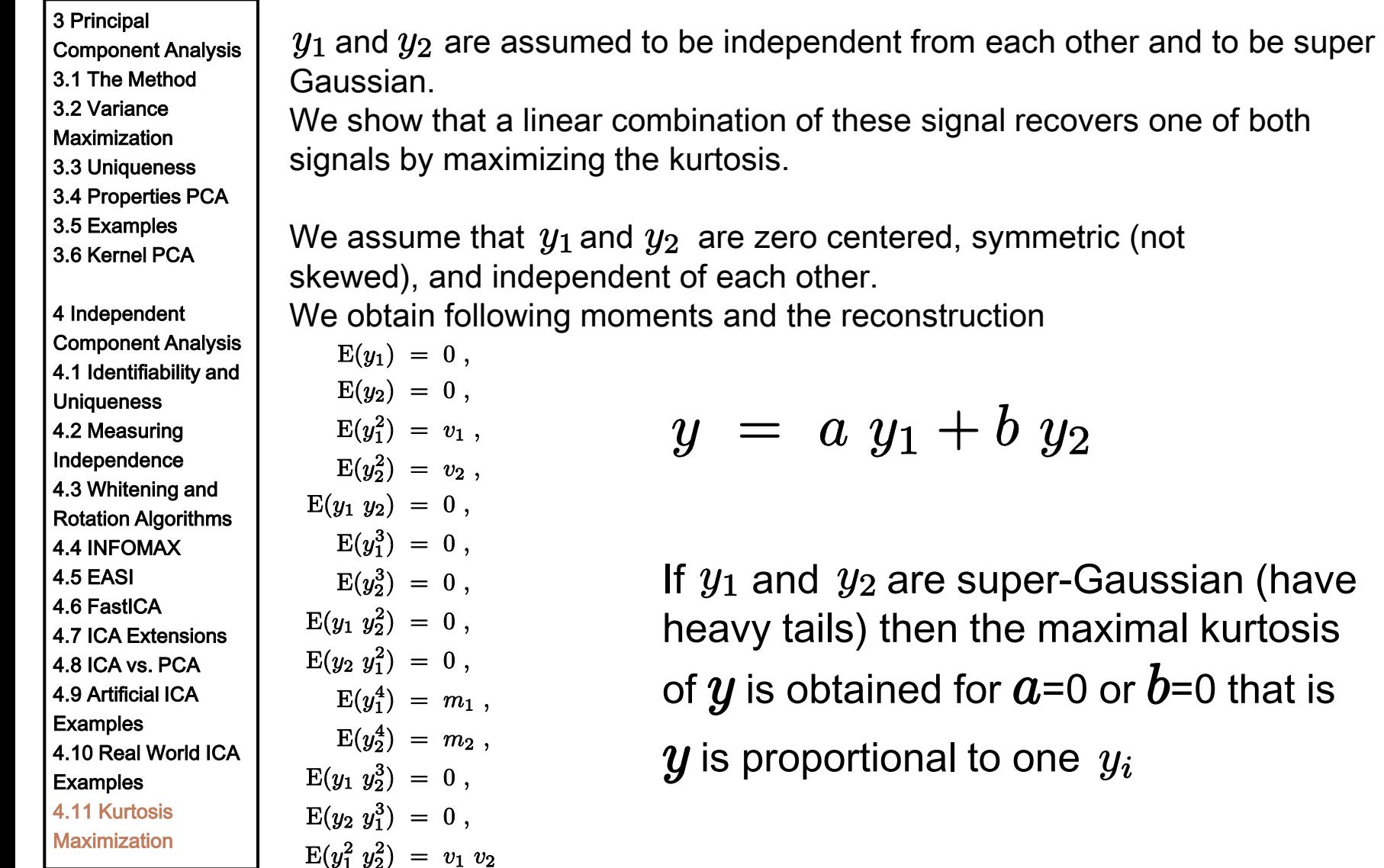

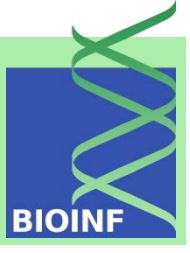

3 Principal Component Analysis 3.1 The Method  $E(y) = 0,$ 3.2 Variance **Maximization** 3.3 Uniqueness 3.4 Properties PCA  $E(u^3) = 0$ , 3.5 Examples 3.6 Kernel PCA 4 Independent Component Analysis 4.1 Identifiability and **Uniqueness** 4.2 Measuring Independence  $\overline{\partial a}$ 4.3 Whitening and Rotation Algorithms 4.4 INFOMAX 4.5 EASI 4.6 FastICA 4.7 ICA Extensions 4.8 ICA vs. PCA The solution is: 4.9 Artificial ICA **Examples** 4.10 Real World ICA **Examples** 4.11 Kurtosis **Maximization** 

For  $y$  we have the moments and the kurtosis:  $E(y^2) = a^2 v_1 + b^2 v_2$ ,  $E(y^4) = a^4 m_1 + 6 a^2 b^2 v_1 v_2 + b^4 m_2$  $k = \frac{a^4 m1 + 6 a^2 b^2 v_1 v_2 + b^4 m_2}{(a^2 v_1 + b^2 v_2)^2}$ The derivatives of the kurtosis with respect to a and b are:<br>  $\partial k = 4ab^2 \left( a^2 \left( m_1 - 3v_1^2 \right) v_2 - b^2 v_1 \left( m_2 - 3v_2^2 \right) \right)$  $(a^2v_1+b^2v_2)^3$  $\frac{\partial k}{\partial b} \;=\; \frac{4 a^2 b \left(-a^2 \left(m_1-3 v_1^2\right) v_2+b^2 v_1 \left(m_2-3 v_2^2\right)\right)}{\left(a^2 v_1+b^2 v_2\right)^3}$  $a = 0$  $\Omega$ <sup>r</sup>  $b = 0$  $\Omega$ <sup>r</sup>  $a^2v_2(m_1-3v_1^2) = b^2v_1(m_2-3v_2^2)$ 

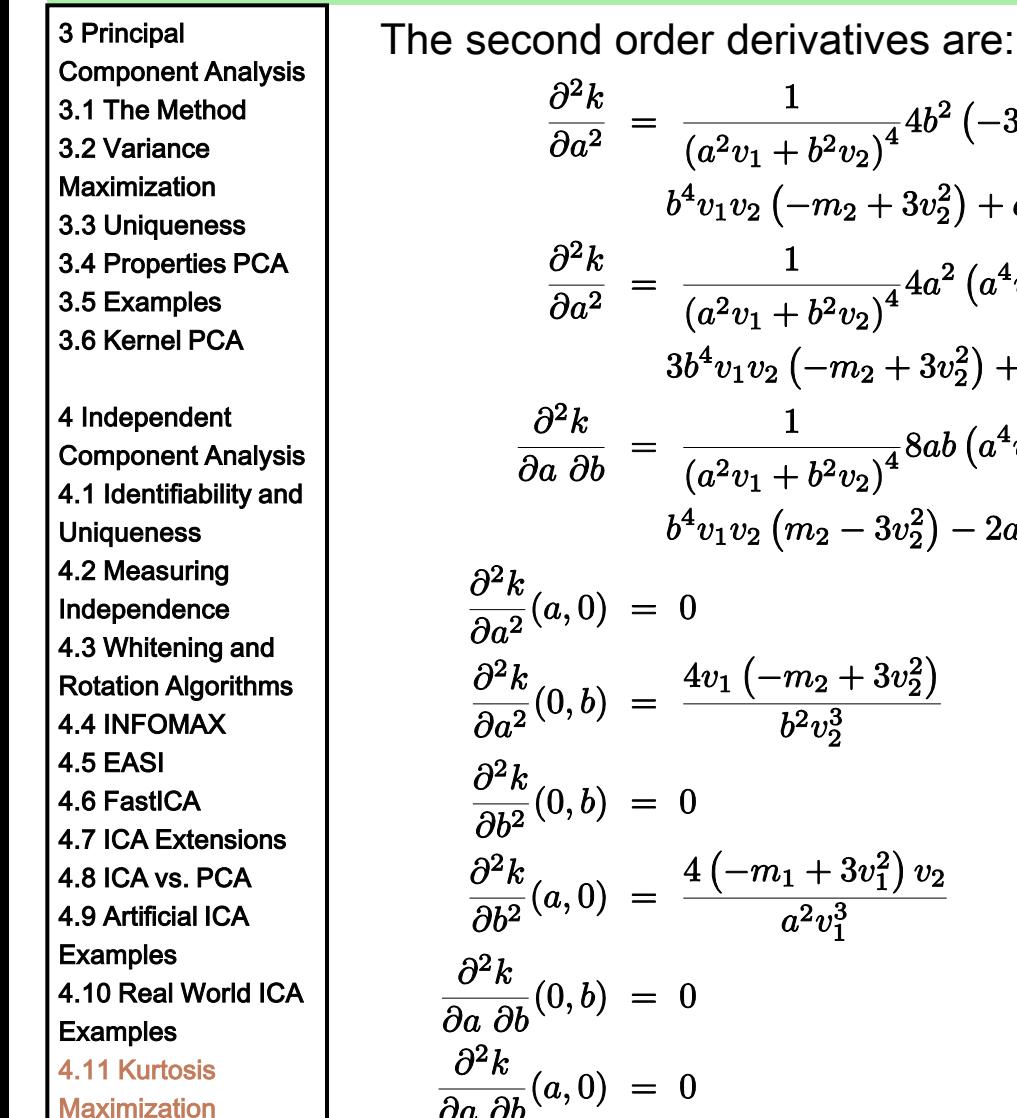

 $\frac{\partial^2 k}{\partial a^2} \;=\; \frac{1}{\left(a^2 v_1 + b^2 v_2\right)^4} 4 b^2 \left(-3 a^4 v_1 \left(m_1 - 3 v_1^2\right) v_2 + \right.$  $b^4v_1v_2\left(-m_2+3v_2^2\right)+a^2b^2\left(5m_2v_1^2+3\left(m_1-8v_1^2\right)v_2^2\right))$  $\frac{\partial^2 k}{\partial a^2} = \frac{1}{(a^2v_1 + b^2v_2)^4} 4a^2 \left(a^4v_1 \left(-m_1 + 3v_1^2\right)v_2 + \right.$  $3b^4v_1v_2\left(-m_2+3v_2^2\right)+a^2b^2\left(3m_2v_1^2+\left(5m_1-24v_1^2\right)v_2^2\right)\right)$  $\frac{\partial^2 k}{\partial a \; \partial b} \; = \; \frac{1}{\left(a^2 v_1 + b^2 v_2\right)^4} 8ab \left(a^4 v_1 \left(m_1 - 3 v_1^2\right) v_2 + \right.$  $b^4v_1v_2(m_2-3v_2^2)-2a^2b^2(m_2v_1^2+(m_1-6v_1^2)v_2^2)$  $\frac{\partial^2 k}{\partial a^2}(a,0) = 0$  $\frac{\partial^2 k}{\partial a^2}(0,b) = \frac{4v_1(-m_2+3v_2^2)}{b^2v_2^3}$ Smaller zero!  $\frac{\partial^2 k}{\partial b^2}(0,b) = 0$  $\frac{\partial^2 k}{\partial b^2}(a,0) = \frac{4(-m_1+3v_1^2)v_2}{a^2v_3^3}$ Smaller zero!  $\frac{\partial^2 k}{\partial a \ \partial b}(0,b) = 0$  $\frac{\partial^2 k}{\partial x \partial y}(a,0) = 0$ 

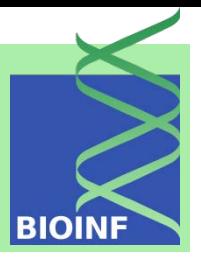

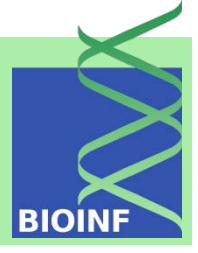

3 Principal Component Analysis 3.1 The Method 3.2 Variance **Maximization** 3.3 Uniqueness 3.4 Properties PCA 3.5 Examples  $\frac{\partial^2 k}{\partial a^2}(\hat{a}$ 3.6 Kernel PCA 4 Independent Component Analysis 4.1 Identifiability and **Uniqueness** 4.2 Measuring Independence 4.3 Whitening and Rotation Algorithms 4.4 INFOMAX 4.5 EASI 4.6 FastICA  $\overline{\partial}$ 4.7 ICA Extensions 4.8 ICA vs. PCA 4.9 Artificial ICA **Examples** 4.10 Real World ICA **Examples** 4.11 Kurtosis **Maximization** 

For the last root of the derivatives we get

$$
\hat{a} = b \sqrt{\frac{v_1(m_2 - 3v_2^2)}{v_2(m_1 - 3v_1^2)}}
$$
\n
$$
a, b) = \frac{\partial^2 k}{\partial b^2} (\hat{a}, b) = \frac{8v_1(m_1 - 3v_1^2)^3 v_2^3 (m_2 - 3v_2^2)}{b^2 (m_2 v_1^2 + (m_1 - 6v_1^2) v_2^2)^3} = \frac{8v_1(m_1 - 3v_1^2)^3 v_2^3 (m_2 - 3v_2^2)}{b^2 (v_1^2 (m_2 - 3v_2^2) + v_2^2 (m_1 - 3v_1^2))^3}
$$
 Larger zero!

$$
\frac{\partial^2 k}{a \partial b}(\hat{a},b) = -\frac{8(m_1 - 3v_1^2)^4 v_2^4 \left(\frac{v_1(m_2 - 3v_2^2)}{(m_1 - 3v_1^2)v_2}\right)^{3/2}}{b^2 (m_2 v_1^2 + (m_1 - 6v_1^2) v_2^2)^3} = -\left(\frac{(m_1 - 3v_1^2) v_2}{v_1 (m_2 - 3v_2^2)}\right)^{1/2} \frac{\partial^2 k}{\partial a^2}(\hat{a},b) \quad \text{Smaller zero!}
$$

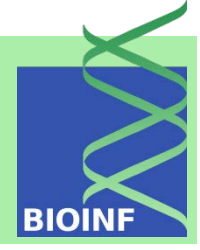

Component Analysis 3.1 The Method

3.2 Variance

3 Principal

**Maximization** 

3.3 Uniqueness

3.4 Properties PCA

3.5 Examples

3.6 Kernel PCA

4 Independent Component Analysis

4.1 Identifiability and **Uniqueness** 4.2 Measuring Independence 4.3 Whitening and Rotation Algorithms 4.4 INFOMAX 4.5 EASI 4.6 FastICA 4.7 ICA Extensions 4.8 ICA vs. PCA

4.9 Artificial ICA **Examples** 

4.10 Real World ICA

**Examples** 4.11 Kurtosis

**Maximization** 

The eigenvalues of the Hessian are proportional to

$$
e_1 \propto 1 - \left( \frac{\left(m_1 - 3v_1^2\right)v_2}{v_1 \left(m_2 - 3v_2^2\right)} \right)^{1/2}
$$

$$
e_2 \propto 1 + \left( \frac{\left(m_1 - 3v_1^2\right)v_2}{v_1 \left(m_2 - 3v_2^2\right)} \right)^{1/2}
$$

It is impossible that both eigenvalues are negative as required by a maximum. Therefore the maxima are either  $a = 0$  or  $b = 0$  for which the Hessian is negative semidefinite.

```
If the kurtosis k_2 > k_1 then a = 0If the kurtosis k_1 > k_2 then b = 0
```
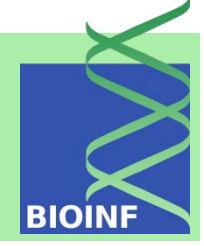

#### 5 Factor Analysis

5.1 The Model 5.2 MLE FA 5.3 FA vs. PCA & ICA 5.4 Artificial Examples 5.5 Real Examples 5.5.1 Iris 5.5.2 Multiple Tissues

6 Scaling & Projection 6.1 Projection Pursuit 6.2 Multidim. Scaling 6.2.1 The Method 6.2.2 Examples 6.3 Non-negative Matrix Factorization 6.3.1 The Method 6.3.2 Examples 6.4 Locally Linear Embedding 6.4.1 The Method 6.4.2 Examples 6.5 Isomap 6.5.1 The Method 6.5.2 Examples 6.6 Topographic Maps 6.6.1 The Method 6.6.2 Examples 6.7 t-D. Stochastic Neighbor Embedding 6.7.1 The Method 6.7.2 Examples 6.8 SOM 6.8.1 The Method

6.8.2 Examples

Factor analysis describes the variability of observations in terms of unobserved latent variables, called factors, and noise

- factors explain correlation between the variables
- remaining variance is explained by Gaussian noise

factor analysis is a generative approach and models both the noise of the observations and their correlation

assumptions on the distribution of factors and noise

5 Factor Analysis 5.1 The Model 5.2 MLE FA 5.3 FA vs. PCA & ICA 5.4 Artificial Examples 5.5 Real Examples 5.5.1 Iris 5.5.2 Multiple Tissues 6 Scaling & Projection 6.1 Projection Pursuit

6.2 Multidim. Scaling 6.2.1 The Method 6.2.2 Examples 6.3 Non-negative Matrix Factorization 6.3.1 The Method 6.3.2 Examples 6.4 Locally Linear Embedding 6.4.1 The Method 6.4.2 Examples 6.5 Isomap 6.5.1 The Method 6.5.2 Examples 6.6 Topographic Maps 6.6.1 The Method 6.6.2 Examples 6.7 t-D. Stochastic Neighbor Embedding 6.7.1 The Method 6.7.2 Examples 6.8 SOM

6.8.1 The Method 6.8.2 Examples

 $x = Uy + \epsilon$  where  $y \sim \mathcal{N}(0, I)$  and  $\epsilon \sim \mathcal{N}(0, \Psi)$ Observations ---------------------------------  $x \in \mathbb{R}^m$ • Noise ------------------------------------------- • Factors ---------------------------------------- signal noise

• Factor loading matrix------------------------• Diagonal noise covariance matrix ------ $\boldsymbol{\Psi} \in \mathbb{R}^{m \times m}$   $\upharpoonright$  paramete

$$
\boldsymbol{x} \mid \boldsymbol{y} \hspace{0.2cm}\sim\hspace{0.2cm} \mathcal{N}\left(\boldsymbol{U} \boldsymbol{y}, \boldsymbol{\Psi}\right)
$$

centered data:  $\{x\} = \{x_1, \ldots, x_n\}$ 

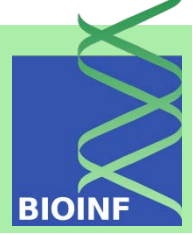

5 Factor Analysis 5.1 The Model 5.2 MLE FA 5.3 FA vs. PCA & ICA 5.4 Artificial Examples 5.5 Real Examples 5.5.1 Iris 5.5.2 Multiple Tissues 6 Scaling & Projection 6.1 Projection Pursuit 6.2 Multidim. Scaling 6.2.1 The Method 6.2.2 Examples 6.3 Non-negative Matrix Factorization 6.3.1 The Method 6.3.2 Examples 6.4 Locally Linear Embedding 6.4.1 The Method 6.4.2 Examples 6.5 Isomap 6.5.1 The Method 6.5.2 Examples 6.6 Topographic Maps 6.6.1 The Method 6.6.2 Examples 6.7 t-D. Stochastic Neighbor Embedding 6.7.1 The Method 6.7.2 Examples 6.8 SOM 6.8.1 The Method 6.8.2 Examples

matrix decomposition: 
$$
X = Y U^T + \Upsilon
$$

model assumptions:

$$
\frac{1}{n} Y^T Y = I
$$

$$
Y^T \Upsilon = 0
$$

$$
\frac{1}{n} \Upsilon^T \Upsilon = \Psi
$$

we obtain:

$$
\frac{1}{n} \mathbf{X}^T \mathbf{X} = \frac{1}{n} (\mathbf{Y} \mathbf{U}^T + \mathbf{\Upsilon})^T (\mathbf{Y} \mathbf{U}^T + \mathbf{\Upsilon})
$$
\n
$$
= \mathbf{U} \left( \frac{1}{n} \mathbf{Y}^T \mathbf{Y} \right) \mathbf{U}^T + \frac{1}{n} \mathbf{U} \mathbf{Y}^T \mathbf{\Upsilon} + \frac{1}{n} \mathbf{\Upsilon}^T \mathbf{Y} \mathbf{U}^T + \frac{1}{n} \mathbf{\Upsilon}^T \mathbf{\Upsilon}
$$
\n
$$
= \mathbf{U} \mathbf{U}^T + \mathbf{\Psi}
$$

factor analysis is actually a decomposition of the covariance matrix

$$
\boldsymbol{C} = \tfrac{1}{n} \boldsymbol{X}^T \boldsymbol{X}
$$

into an expression of the two parameter matrices.

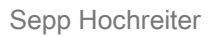

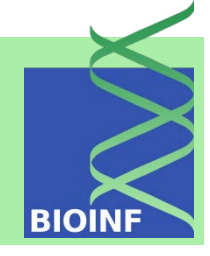

5 Factor Analysis 5.1 The Model 5.2 MLE FA 5.3 FA vs. PCA & ICA 5.4 Artificial Examples 5.5 Real Examples 5.5.1 Iris 5.5.2 Multiple Tissues

6 Scaling & Projection 6.1 Projection Pursuit 6.2 Multidim. Scaling 6.2.1 The Method 6.2.2 Examples 6.3 Non-negative Matrix Factorization 6.3.1 The Method 6.3.2 Examples 6.4 Locally Linear Embedding 6.4.1 The Method 6.4.2 Examples 6.5 Isomap 6.5.1 The Method 6.5.2 Examples 6.6 Topographic Maps 6.6.1 The Method 6.6.2 Examples 6.7 t-D. Stochastic Neighbor Embedding 6.7.1 The Method 6.7.2 Examples 6.8 SOM 6.8.1 The Method 6.8.2 Examples

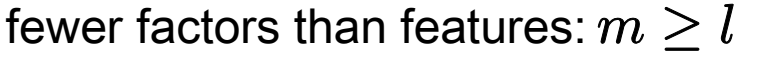

diagonal  $\Psi$ : noise of the components are is independent

correlations between observations can only be explained by factors

decomposition of the covariance matrix:  $\frac{1}{n} X^T X = U U^T + \Psi$ 

 $parameter$  estimation $\rightarrow$ maximum likelihood: expectation-maximization

both parameters explain the variance in the observations:

 $U$  explains the dependent part

 $\Psi$  explains the independent part

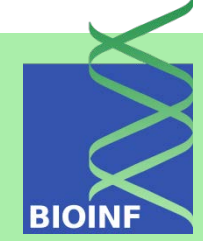

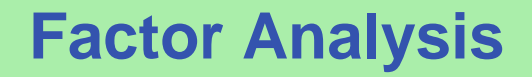

5 Factor Analysis 5.1 The Model 5.2 MLE FA

6 Scaling & Projection 6.1 Projection Pursuit 6.2 Multidim. Scaling 6.2.1 The Method 6.2.2 Examples 6.3 Non-negative Matrix Factorization 6.3.1 The Method 6.3.2 Examples 6.4 Locally Linear Embedding 6.4.1 The Method 6.4.2 Examples 6.5 Isomap 6.5.1 The Method 6.5.2 Examples 6.6 Topographic Maps 6.6.1 The Method 6.6.2 Examples 6.7 t-D. Stochastic Neighbor Embedding 6.7.1 The Method 6.7.2 Examples 6.8 SOM

5.5.1 Iris

# **BIOINF**

 $x_4$ 

 $\epsilon_{4}$ 

factor  $z$ 5.3 FA vs. PCA & ICA 5.4 Artificial Examples 5.5 Real Examples loading matrix  $\Lambda$ 5.5.2 Multiple Tissues

 $\alpha$  observations x

#### noise  $\epsilon$

 $\overline{z}_1$  $\overline{z_2}$  $\lambda_{42}$  $\lambda_{22}$  $\overline{x_2}$  $x_1$  $x_3$ 

 $\epsilon_2$ 

 $\epsilon_3$ 

 $\epsilon_1$ 

Machine Learning: Unsupervised Methods **Sepp Hochreiter** Sepp Hochreiter Sepp Hochreiter

6.8.1 The Method 6.8.2 Examples

5 Factor Analysis

5.1 The Model 5.2 MLE FA 5.3 FA vs. PCA & ICA 5.4 Artificial Examples 5.5 Real Examples 5.5.1 Iris 5.5.2 Multiple Tissues 6 Scaling & Projection 6.1 Projection Pursuit 6.2 Multidim. Scaling 6.2.1 The Method 6.2.2 Examples 6.3 Non-negative Matrix Factorization 6.3.1 The Method 6.3.2 Examples 6.4 Locally Linear Embedding 6.4.1 The Method 6.4.2 Examples 6.5 Isomap 6.5.1 The Method 6.5.2 Examples 6.6 Topographic Maps 6.6.1 The Method 6.6.2 Examples 6.7 t-D. Stochastic

Neighbor Embedding 6.7.1 The Method 6.7.2 Examples

6.8 SOM

6.8.1 The Method 6.8.2 Examples

Estimation of factors: "projection of the data onto the factors"

regression setting:  $\boldsymbol{Y} \;\; = \;\; \boldsymbol{X} \;\; \boldsymbol{A} \;\;$  where  $\boldsymbol{A}$  is parameter least squares solution:

model assumptions and empirical approximations:

$$
UU^{T} + \Psi = \text{Var}(x) \approx \frac{1}{n} X^{T} X
$$
  
\n
$$
U = \text{Cov}(x, y) \approx \frac{1}{n} X^{T} Y
$$
  
\nestimation for **A**:  
\n
$$
\hat{A} = E((X^{T} X)^{-1}) E(X^{T} Y)
$$
  
\n
$$
\hat{A} = (UU^{T} + \Psi)^{-1} U
$$

$$
\boldsymbol{Y}~=~\boldsymbol{X}~\left(\boldsymbol{U}\boldsymbol{U}^T~+~\boldsymbol{\Psi}\right)^{-1}~\boldsymbol{U}
$$

matrix inversion lemma:

 $\bm{Y} \; = \; \bm{X} \; \bm{\Psi}^{-1} \; \bm{U} \; \left( \bm{I} \; + \; \bm{U} \; \bm{\Psi}^{-1} \; \bm{U}^T \right)^{-1}$ 

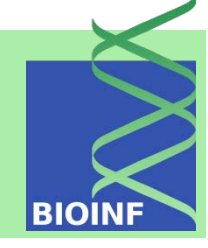

**BIOINI** 

5.1 The Model 5.2 MLE FA 5.3 FA vs. PCA & ICA 5.4 Artificial Examples 5.5 Real Examples 5.5.1 Iris 5.5.2 Multiple Tissues

5 Factor Analysis

6 Scaling & Projection 6.1 Projection Pursuit 6.2 Multidim. Scaling 6.2.1 The Method 6.2.2 Examples 6.3 Non-negative Matrix Factorization 6.3.1 The Method 6.3.2 Examples 6.4 Locally Linear Embedding 6.4.1 The Method 6.4.2 Examples 6.5 Isomap 6.5.1 The Method 6.5.2 Examples 6.6 Topographic Maps 6.6.1 The Method 6.6.2 Examples 6.7 t-D. Stochastic Neighbor Embedding 6.7.1 The Method 6.7.2 Examples 6.8 SOM 6.8.1 The Method 6.8.2 Examples

outer product representation for *l* factors:  $\boldsymbol{X}~=~\sum \boldsymbol{u}_j \boldsymbol{y}_j^T~+~\boldsymbol{\Upsilon}$ 

$$
\boldsymbol{u}_j : j\text{-th column vector of } \boldsymbol{U} \\ \boldsymbol{y}_j : j\text{-th row vector of } \boldsymbol{Y}
$$

communality  $c_j$  of an observation variable  $x_j$  (j-th component of x):

$$
c_j = \frac{\text{Var}(x_j) - \text{Var}(\epsilon_j)}{\text{Var}(x_j)} = \frac{\sum_{k=1}^l \lambda_{jk}^2}{\Psi_{jj} + \sum_{k=1}^l \lambda_{jk}^2}
$$

proportion in  $x_i$  explained by the factors

Here each factor  $y_t$  contributes:  $\frac{\lambda_{jt}^2}{\Psi_{jj} + \sum_{k=1}^l \lambda_{ik}^2}$ 

Like with PCA, the projection onto  *factors maximizes the* variance in the data which can be explained by  *factors.* 

However factor analysis considers only the signal variance (not noise)

#### 5 Factor Analysis

5.1 The Model 5.2 MLE FA 5.3 FA vs. PCA & ICA 5.4 Artificial Examples 5.5 Real Examples 5.5.1 Iris 5.5.2 Multiple Tissues

6 Scaling & Projection 6.1 Projection Pursuit 6.2 Multidim. Scaling 6.2.1 The Method 6.2.2 Examples 6.3 Non-negative Matrix Factorization 6.3.1 The Method 6.3.2 Examples 6.4 Locally Linear Embedding 6.4.1 The Method 6.4.2 Examples 6.5 Isomap 6.5.1 The Method 6.5.2 Examples 6.6 Topographic Maps 6.6.1 The Method 6.6.2 Examples 6.7 t-D. Stochastic Neighbor Embedding 6.7.1 The Method 6.7.2 Examples 6.8 SOM 6.8.1 The Method 6.8.2 Examples

factor projections are orthogonal to each other:  $\frac{1}{n} \boldsymbol{Y}^T \boldsymbol{Y} = \boldsymbol{I}$ 

factors are not unique up to orthogonal transformations (rotations):

$$
YU^T = YVV^TU^T = Y'U'^T
$$
 with orthogonal V

projections rotated to make the factors more interpretable or to find simpler structures:

- Varimax rotation: maximizes the squared loadings of a factor on all the variables; each factor has either large or small loadings of any particular variable; each variable is assigned to a factor.
- Quartimax rotation: minimizes the number of factors needed to explain each variable; each factor explains many variables; in most cases not interpretable.
- Equimax rotation: compromise between Varimax and Quartimax.

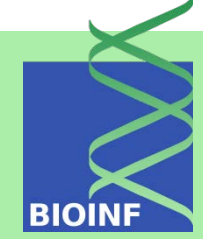

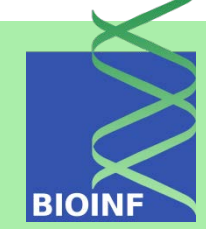

5.1 The Model 5.2 MLE FA 5.3 FA vs. PCA & ICA 5.4 Artificial Examples 5.5 Real Examples 5.5.1 Iris 5.5.2 Multiple Tissues

5 Factor Analysis

6 Scaling & Projection 6.1 Projection Pursuit 6.2 Multidim. Scaling 6.2.1 The Method 6.2.2 Examples 6.3 Non-negative Matrix Factorization 6.3.1 The Method 6.3.2 Examples 6.4 Locally Linear Embedding 6.4.1 The Method 6.4.2 Examples 6.5 Isomap 6.5.1 The Method 6.5.2 Examples 6.6 Topographic Maps 6.6.1 The Method 6.6.2 Examples 6.7 t-D. Stochastic Neighbor Embedding 6.7.1 The Method 6.7.2 Examples 6.8 SOM 6.8.1 The Method 6.8.2 Examples

 $x \mid z \sim \mathcal{N}(\Lambda z, \Psi)$   $z$  is given  $\rightarrow$  only noise distribution

First and second moment of the data (factor and noise):

$$
E(x) = E(\Lambda z + \epsilon) = \Lambda E(z) + E(\epsilon) = 0,
$$
  
\n
$$
E(x x^T) = E((\Lambda z + \epsilon)(\Lambda z + \epsilon)^T) =
$$
  
\n
$$
\Lambda E(z z^T) \Lambda^T + \Lambda E(z) E(\epsilon^T) + E(z) E(\epsilon) \Lambda^T + E(\epsilon \epsilon^T) =
$$
  
\n
$$
\Lambda \Lambda^T + \Psi
$$

Distribution of the data:

$$
\hspace{5mm} \boldsymbol{x} \hspace{2mm} \sim \hspace{2mm} \mathcal{N} \left( \boldsymbol{0} \hspace{1mm}, \hspace{1mm} \boldsymbol{\Lambda} \boldsymbol{\Lambda}^T \hspace{1mm} + \hspace{1mm} \boldsymbol{\Psi} \right)
$$

observations are Gaussian distributed

5 Factor Analysis 5.1 The Model 5.2 MLE FA

5.5.1 Iris

5.3 FA vs. PCA & ICA 5.4 Artificial Examples 5.5 Real Examples

5.5.2 Multiple Tissues

6 Scaling & Projection 6.1 Projection Pursuit 6.2 Multidim. Scaling 6.2.1 The Method 6.2.2 Examples 6.3 Non-negative Matrix Factorization 6.3.1 The Method 6.3.2 Examples 6.4 Locally Linear Embedding 6.4.1 The Method 6.4.2 Examples 6.5 Isomap 6.5.1 The Method 6.5.2 Examples 6.6 Topographic Maps 6.6.1 The Method 6.6.2 Examples 6.7 t-D. Stochastic Neighbor Embedding 6.7.1 The Method 6.7.2 Examples 6.8 SOM

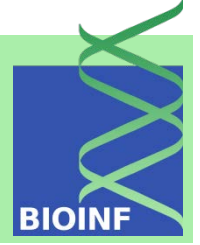

log-likelihood:

$$
\log \, \prod_{i=1}^{l} \left( 2 \pi \right)^{-d/2} \left| \mathbf{\Lambda} \mathbf{\Lambda}^T \ + \ \boldsymbol{\Psi} \right|^{-1/2} \\ \exp \left( - \frac{1}{2} \left( (\boldsymbol{x}^i)^T \left( \mathbf{\Lambda} \mathbf{\Lambda}^T \ + \ \boldsymbol{\Psi} \right)^{-1} \boldsymbol{x}^i \right) \right)
$$

maximize the likelihood is difficult: no closed form

6.8.1 The Method 6.8.2 Examples

**BIOINF** 

5 Factor Analysis 5.1 The Model 5.2 MLE FA 5.3 FA vs. PCA & ICA 5.4 Artificial Examples 5.5 Real Examples 5.5.1 Iris 5.5.2 Multiple Tissues 6 Scaling & Projection 6.1 Projection Pursuit 6.2 Multidim. Scaling 6.2.1 The Method 6.2.2 Examples 6.3 Non-negative Matrix Factorization 6.3.1 The Method 6.3.2 Examples 6.4 Locally Linear Embedding 6.4.1 The Method 6.4.2 Examples 6.5 Isomap 6.5.1 The Method 6.5.2 Examples 6.6 Topographic Maps 6.6.1 The Method 6.6.2 Examples 6.7 t-D. Stochastic Neighbor Embedding 6.7.1 The Method 6.7.2 Examples 6.8 SOM 6.8.1 The Method 6.8.2 Examples

EM-algorithm: hidden states are the factors

$$
Q_i(\bm{z}^i)~=~p\left(\bm{z}^i\mid \bm{x}^i; \bm{\Lambda}^\mathrm{old}, \bm{\Psi}^\mathrm{old}\right)
$$

"old" is skipped in the following

$$
z^{i} | x^{i} \sim \mathcal{N}(\mu_{\mathbf{z}^{i} | \mathbf{x}^{i}}, \Sigma_{\mathbf{z}^{i} | \mathbf{x}^{i}})
$$
  
\n
$$
\mu_{\mathbf{z}^{i} | \mathbf{x}^{i}} = (x^{i})^{T} (\Lambda \Lambda^{T} + \Psi)^{-1} \Lambda
$$
  
\n
$$
\Sigma_{\mathbf{z}^{i} | \mathbf{x}^{i}} = I - \Lambda^{T} (\Lambda \Lambda^{T} + \Psi)^{-1} \Lambda + (\Lambda \Lambda^{T} + \Psi)^{-1} \mathbf{x}^{i} (\mathbf{x}^{i})^{T} (\Lambda \Lambda^{T} + \Psi)^{-1}
$$

we used

$$
\mathbf{v} \sim \mathcal{N}(\boldsymbol{\mu}_v, \Sigma_{vv}) \text{ , } \mathbf{u} \sim \mathcal{N}(\boldsymbol{\mu}_u, \Sigma_{uu}) \text{ ,}
$$
\n
$$
\Sigma_{uv} = \text{Covar}(\mathbf{u}, \mathbf{v}) \text{ and } \Sigma_{vu} = \text{Covar}(\mathbf{v}, \mathbf{u}) \text{ :}
$$
\n
$$
\mathbf{v} \mid \mathbf{u} \sim \mathcal{N}(\boldsymbol{\mu}_v + \Sigma_{vu} \Sigma_{uu}^{-1} (\mathbf{u} - \boldsymbol{\mu}_u) \text{ , } \Sigma_{vv} + \Sigma_{vu} \Sigma_{uu}^{-1} \Sigma_{uv})
$$
\nand

$$
\mathrm{E}(\boldsymbol{z}\boldsymbol{x})~=~\boldsymbol{\Lambda}~\mathrm{E}(\boldsymbol{z}~\boldsymbol{z}^T)~=~\boldsymbol{\Lambda}
$$

5 Factor Analysis 5.1 The Model 5.2 MLE FA 5.3 FA vs. PCA & ICA 5.4 Artificial Examples 5.5 Real Examples 5.5.1 Iris 5.5.2 Multiple Tissues

6 Scaling & Projection 6.1 Projection Pursuit 6.2 Multidim. Scaling 6.2.1 The Method 6.2.2 Examples 6.3 Non-negative Matrix Factorization 6.3.1 The Method 6.3.2 Examples 6.4 Locally Linear Embedding 6.4.1 The Method 6.4.2 Examples 6.5 Isomap 6.5.1 The Method 6.5.2 Examples 6.6 Topographic Maps 6.6.1 The Method 6.6.2 Examples 6.7 t-D. Stochastic Neighbor Embedding 6.7.1 The Method 6.7.2 Examples 6.8 SOM 6.8.1 The Method 6.8.2 Examples

$$
Q_i(\boldsymbol{z}^i) = (2\pi)^{-d/2} |\boldsymbol{\Sigma}_{\boldsymbol{z}^i|\boldsymbol{x}^i}|^{-1/2}
$$

$$
\exp\left(-\frac{1}{2} (\boldsymbol{z}^i - \boldsymbol{\mu}_{\boldsymbol{z}^i|\boldsymbol{x}^i})^T \boldsymbol{\Sigma}_{\boldsymbol{z}^i|\boldsymbol{x}^i}^{-1} (\boldsymbol{z}^i - \boldsymbol{\mu}_{\boldsymbol{z}^i|\boldsymbol{x}^i})\right)
$$

$$
\begin{aligned} &\text{lower bound for the likelihood:} \\ &\log\left(p(\bm{x}^i \mid \bm{\Lambda}, \bm{\Psi})\right) \; = \\ &\log\left(\int_{\mathbb{R}^p}\frac{Q_i(\bm{z}^i)\;p(\bm{x}^i,\bm{z}^i \mid \bm{\Lambda}, \bm{\Psi})}{Q_i(\bm{z}^i)}d\bm{z}^i\right) \; \geq \\ &\int_{\mathbb{R}^p}Q_i(\bm{z}^i)\; \log\left(\frac{p(\bm{x}^i,\bm{z}^i \mid \bm{\Lambda}, \bm{\Psi})}{Q_i(\bm{z}^i)}\right) d\bm{z}^i \end{aligned}
$$

expectation

$$
\mathrm{E}_{\boldsymbol{z}^i|\boldsymbol{x}^i}\left(f(\boldsymbol{z}^i)\right) \;=\; \int_{\mathbb{R}^p} Q_i(\boldsymbol{z}^i)\; f(\boldsymbol{z}^i)\; d\boldsymbol{z}^i
$$

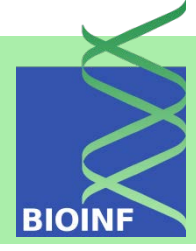

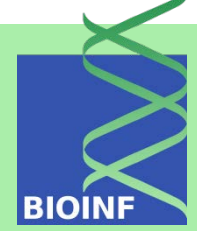

5.1 The Model 5.2 MLE FA 5.3 FA vs. PCA & ICA 5.4 Artificial Examples 5.5 Real Examples 5.5.1 Iris 5.5.2 Multiple Tissues 6 Scaling & Projection 6.1 Projection Pursuit

5 Factor Analysis

6.2 Multidim. Scaling 6.2.1 The Method 6.2.2 Examples 6.3 Non-negative Matrix Factorization 6.3.1 The Method 6.3.2 Examples 6.4 Locally Linear Embedding 6.4.1 The Method 6.4.2 Examples 6.5 Isomap 6.5.1 The Method 6.5.2 Examples 6.6 Topographic Maps 6.6.1 The Method 6.6.2 Examples 6.7 t-D. Stochastic Neighbor Embedding 6.7.1 The Method 6.7.2 Examples 6.8 SOM 6.8.1 The Method 6.8.2 Examples

M-step maximizes 
$$
\log \mathcal{L} = \frac{d l}{2} \log (2\pi) - \frac{l}{2} \log |\Psi| -
$$
  

$$
\frac{1}{2} \sum_{i=1}^{l} \mathrm{E}_{\boldsymbol{z}^i | \boldsymbol{x}^i} ((\boldsymbol{x}^i - \boldsymbol{\Lambda} \boldsymbol{z}^i)^T \boldsymbol{\Psi}^{-1} (\boldsymbol{x}^i - \boldsymbol{\Lambda} \boldsymbol{z}^i))
$$

timality criteria

$$
\frac{1}{l} \nabla_{\mathbf{\Lambda}} \log \mathcal{L} = \frac{1}{l} \sum_{i=1}^{l} \mathbf{\Psi}^{-1} \mathbf{\Lambda} \mathbf{E}_{\mathbf{z}^{i}|\mathbf{x}^{i}} (z^{i} (z^{i})^{T}) -
$$
\n
$$
\frac{1}{l} \sum_{i=1}^{l} \mathbf{\Psi}^{-1} \mathbf{x}^{i} \mathbf{E}_{\mathbf{z}^{i}|\mathbf{x}^{i}} (z^{i}) = \mathbf{0}
$$
\nand\n
$$
\nabla_{\mathbf{\Psi}} \log \mathcal{L} = -\frac{l}{2} \mathbf{\Psi}^{-1} +
$$
\n
$$
\frac{1}{2} \sum_{i=1}^{l} \mathbf{E}_{\mathbf{z}^{i}|\mathbf{x}^{i}} (\mathbf{\Psi}^{-1} (x^{i} - \mathbf{\Lambda} z^{i}) (x^{i} - \mathbf{\Lambda} z^{i})^{T} \mathbf{\Psi}^{-1}) =
$$

 $\mathbf{0}$ 

5 Factor Analysis 5.1 The Model 5.2 MLE FA

5.5.1 Iris

5.3 FA vs. PCA & ICA 5.4 Artificial Examples 5.5 Real Examples

5.5.2 Multiple Tissues

6 Scaling & Projection 6.1 Projection Pursuit 6.2 Multidim. Scaling 6.2.1 The Method 6.2.2 Examples 6.3 Non-negative Matrix Factorization 6.3.1 The Method 6.3.2 Examples 6.4 Locally Linear Embedding 6.4.1 The Method 6.4.2 Examples 6.5 Isomap 6.5.1 The Method 6.5.2 Examples 6.6 Topographic Maps 6.6.1 The Method 6.6.2 Examples 6.7 t-D. Stochastic Neighbor Embedding 6.7.1 The Method 6.7.2 Examples 6.8 SOM

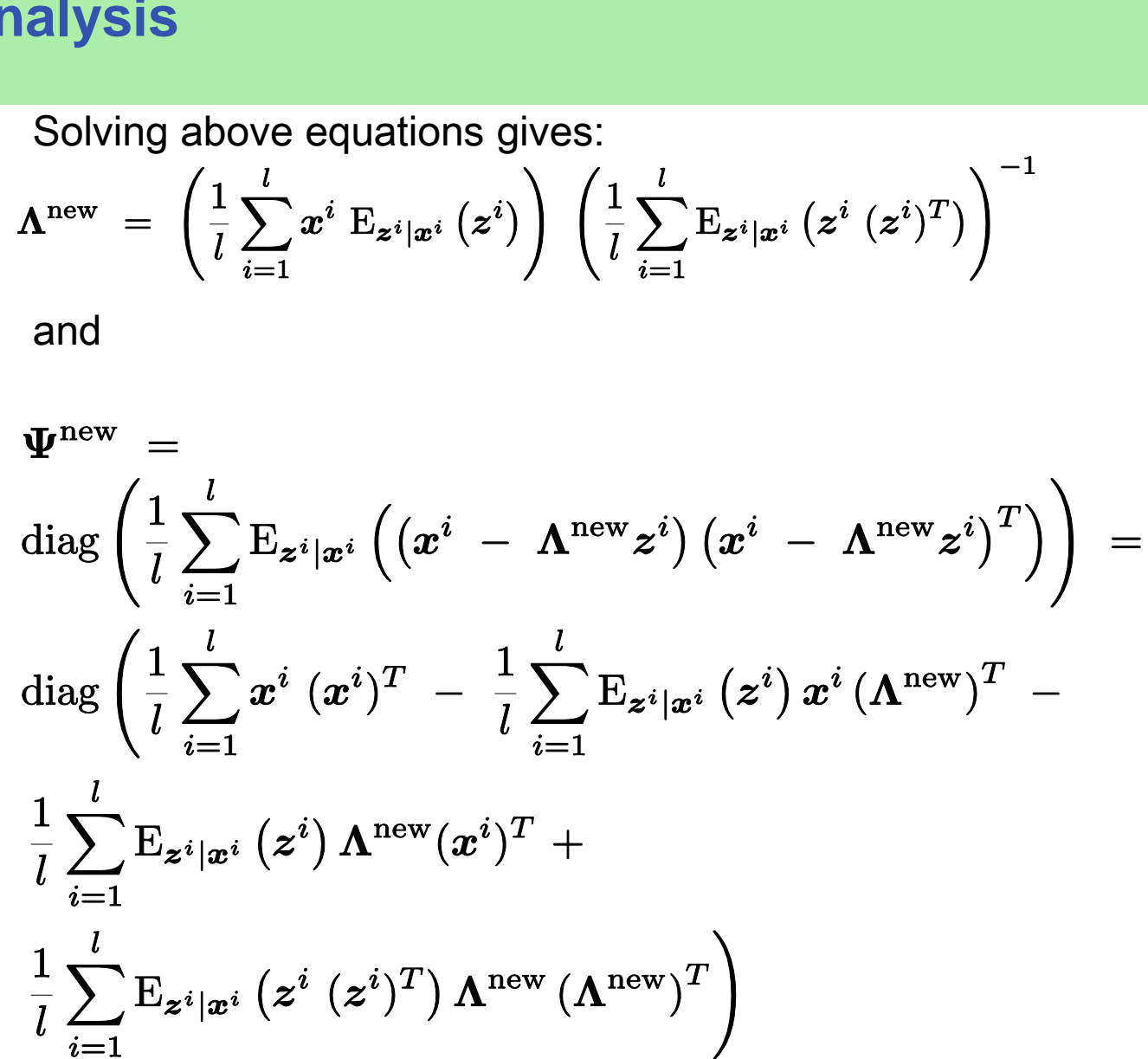

6.8.1 The Method 6.8.2 Examples

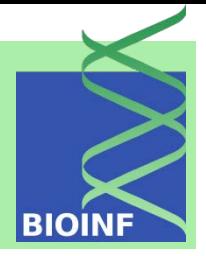

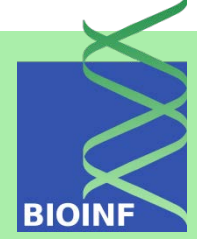

5.1 The Model 5.2 MLE FA 5.3 FA vs. PCA & ICA 5.4 Artificial Examples 5.5 Real Examples 5.5.1 Iris 5.5.2 Multiple Tissues

5 Factor Analysis

6 Scaling & Projection 6.1 Projection Pursuit 6.2 Multidim. Scaling 6.2.1 The Method 6.2.2 Examples 6.3 Non-negative Matrix Factorization 6.3.1 The Method 6.3.2 Examples 6.4 Locally Linear Embedding 6.4.1 The Method 6.4.2 Examples 6.5 Isomap 6.5.1 The Method 6.5.2 Examples 6.6 Topographic Maps 6.6.1 The Method 6.6.2 Examples 6.7 t-D. Stochastic Neighbor Embedding 6.7.1 The Method 6.7.2 Examples 6.8 SOM 6.8.1 The Method 6.8.2 Examples

Loading matrix update gives

$$
\boldsymbol{\Lambda}^{\text{new}}\left(\frac{1}{l}\sum_{i=1}^{l}\mathrm{E}_{\boldsymbol{z}^{i}|\boldsymbol{x}^{i}}\left(\boldsymbol{z}^{i}\left(\boldsymbol{z}^{i}\right)^{T}\right)\right) \;=\; \left(\frac{1}{l}\sum_{i=1}^{l}\boldsymbol{x}^{i}\;\mathrm{E}_{\boldsymbol{z}^{i}|\boldsymbol{x}^{i}}\left(\boldsymbol{z}^{i}\right)\right)
$$

which can be inserted into the update of the noise covariance

 $\rightarrow$  one term  $\frac{1}{l}\sum_{i=1}^{l} \mathrm{E}_{\boldsymbol{z}^{i}|\boldsymbol{x}^{i}}\left(\boldsymbol{z}^{i}\right) \boldsymbol{\Lambda}^{\text{new}}(\boldsymbol{x}^{i})^{T}$  cancels

$$
\boldsymbol{\Psi}^{\text{new}} \hspace{2mm} = \hspace{2mm} \frac{1}{l} \text{diag} \left( \sum_{i=1}^{l} \boldsymbol{x}^{i} \ (\boldsymbol{x}^{i})^{T} \ - \ \sum_{i=1}^{l} \text{E}_{\boldsymbol{z}^{i} | \boldsymbol{x}^{i}} \left( \boldsymbol{z}^{i} \right) \boldsymbol{x}^{i} \left( \boldsymbol{\Lambda}^{\text{new}} \right)^{T} \right)
$$

## $\mathbf{E}_{\bm{z}^i|\bm{x}^i}(\bm{z}^i) = \bm{\mu}_{\bm{z}^i|\bm{x}^i}$  $E_{\bm{z}^i|\bm{x}^i}(\bm{z}^i)(\bm{z}^i)^T = \bm{\mu}_{\bm{z}^i|\bm{x}^i} \ \bm{\mu}_{\bm{z}^i|\bm{x}^i}^T + \ \bm{\Sigma}_{\bm{z}^i|\bm{x}^i}$ M-step:

## 5 Factor Analysis **Factor Analysis**

5.1 The Model 5.2 MLE FA

5.5.1 Iris

5.3 FA vs. PCA & ICA 5.4 Artificial Examples 5.5 Real Examples

5.5.2 Multiple Tissues

EM updates:

#### E-step:

6 Scaling & Projection 6.1 Projection Pursuit 6.2 Multidim. Scaling 6.2.1 The Method 6.2.2 Examples 6.3 Non-negative Matrix Factorization 6.3.1 The Method 6.3.2 Examples 6.4 Locally Linear Embedding 6.4.1 The Method 6.4.2 Examples 6.5 Isomap 6.5.1 The Method 6.5.2 Examples 6.6 Topographic Maps 6.6.1 The Method 6.6.2 Examples 6.7 t-D. Stochastic Neighbor Embedding 6.7.1 The Method 6.7.2 Examples 6.8 SOM 6.8.1 The Method 6.8.2 Examples

## $\Lambda^{\rm new}$  =  $\left(\frac{1}{l}\sum_{i=1}^{l}x^{i}\mathrm{E}_{\boldsymbol{z}^{i}|\boldsymbol{x}^{i}}\left(\boldsymbol{z}^{i}\right)\right)\ \left(\frac{1}{l}\sum_{i=1}^{l}\mathrm{E}_{\boldsymbol{z}^{i}|\boldsymbol{x}^{i}}\left(\boldsymbol{z}^{i}\left(\boldsymbol{z}^{i}\right)^{T}\right)\right)^{-1}$  $\mathbf{\Psi}^{\text{new}}$

$$
\frac{1}{l}\text{diag}\left(\sum_{i=1}^{l}\boldsymbol{x}^{i}~\left(\boldsymbol{x}^{i}\right)^{T}~-~\sum_{i=1}^{l} \mathrm{E}_{\boldsymbol{z}^{i}|\boldsymbol{x}^{i}}\left(\boldsymbol{z}^{i}\right) \boldsymbol{x}^{i}\left(\boldsymbol{\Lambda}^{\operatorname{new}}\right)^{T}\right)
$$

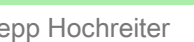

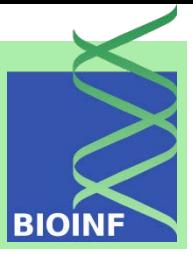

5 Factor Analysis 5.1 The Model 5.2 MLE FA 5.3 FA vs. PCA & ICA 5.4 Artificial Examples 5.5 Real Examples 5.5.1 Iris 5.5.2 Multiple Tissues

6 Scaling & Projection 6.1 Projection Pursuit 6.2 Multidim. Scaling 6.2.1 The Method 6.2.2 Examples 6.3 Non-negative Matrix Factorization 6.3.1 The Method 6.3.2 Examples 6.4 Locally Linear Embedding 6.4.1 The Method 6.4.2 Examples 6.5 Isomap 6.5.1 The Method 6.5.2 Examples 6.6 Topographic Maps 6.6.1 The Method 6.6.2 Examples 6.7 t-D. Stochastic Neighbor Embedding 6.7.1 The Method 6.7.2 Examples 6.8 SOM 6.8.1 The Method 6.8.2 Examples

#### **Factor Analysis**

Speed Ups: *matrix inversion lemma:*  $d > p$  (compute in *p*-dimensional space)  $(\Lambda \Lambda^T + \Psi)^{-1} = \Psi^{-1} - \Psi^{-1} \Lambda (I + \Lambda^T \Psi^{-1} \Lambda)^{-1} \Lambda^T \Psi^{-1}$ 

 $\Psi^{-1}$  can be evaluated very  $\rightarrow$  diagonal matrix

covariance C only once computed:  $\frac{1}{l}\sum x^{i}\; \mathrm{E}_{\bm{z}^{i}|\bm{x}^{i}}\left(\bm{z}^{i}\right) \;=\,% \frac{1}{l}\sum_{i}\left( \bm{x}^{i} \right) \;, \label{eq:2.10}$  $\left(\frac{1}{l}\sum_{i=1}^{l}x^{i}\left(x^{i}\right)^{T}\right)\,\left(\Lambda\;\Lambda^{T}\;+\;\Psi\right)^{-1}\Lambda\;=\;$  $C \left( \mathbf{\Lambda} \mathbf{\Lambda}^T + \mathbf{\Psi} \right)^{-1} \mathbf{\Lambda} =$  $\boldsymbol{C} \, \left(\boldsymbol{\Psi}^{-1}\boldsymbol{\Lambda} \;-\; \boldsymbol{\Psi}^{-1}\boldsymbol{\Lambda} \left(\boldsymbol{I} \;+\; \boldsymbol{\Lambda}^{T}\boldsymbol{\Psi}^{-1}\boldsymbol{\Lambda}\right)^{-1}\boldsymbol{\Lambda}^{T}\boldsymbol{\Psi}^{-1}\boldsymbol{\Lambda}\right) \;=\;$  $C\,\left(\pmb{A}\,-\,\pmb{A}\left(\pmb{I}\,+\,\pmb{B}\right)^{-1}\pmb{B}\right)$  $A = \Psi^{-1} \Lambda$  $\mathbf{B} = \mathbf{\Lambda}^T \mathbf{\Psi}^{-1} \mathbf{\Lambda} = \mathbf{\Lambda}^T \mathbf{A}$ 

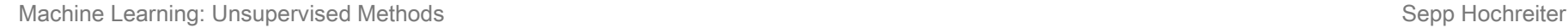

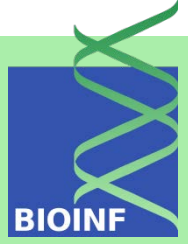

 $\mathbf{I}$ 

5 Factor Analysis 5.1 The Model 5.2 MLE FA

5.5 Real Examples

6.2.1 The Method 6.2.2 Examples 6.3 Non-negative Matrix Factorization 6.3.1 The Method 6.3.2 Examples 6.4 Locally Linear Embedding 6.4.1 The Method 6.4.2 Examples 6.5 Isomap 6.5.1 The Method 6.5.2 Examples

6.6.1 The Method 6.6.2 Examples 6.7 t-D. Stochastic

6.7.1 The Method 6.7.2 Examples 6.8 SOM

6.8.1 The Method 6.8.2 Examples

5.5.1 Iris

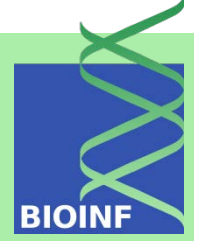

| \n $5.1$ The Model Example 3\n $5.2$ AL ATBig 5\n $5.5$ and $5.5$ and |
|----------------------------------------------------------------------------------------------------|
|----------------------------------------------------------------------------------------------------|

 $\mathbf{I}$ 

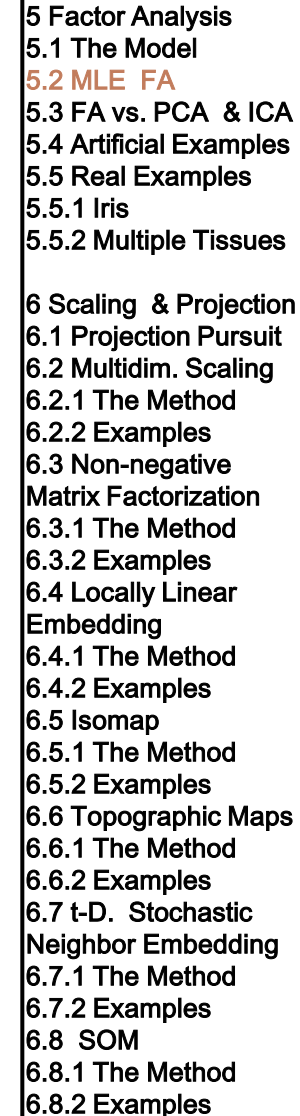

$$
\frac{1}{l}\sum_{i=1}^{l}\mu_{\boldsymbol{z}^{i}|\boldsymbol{x}^{i}}\ \mu_{\boldsymbol{z}^{i}|\boldsymbol{x}^{i}}^{T} = \Lambda^{T}\left(\Lambda\ \Lambda^{T}\ +\ \Psi\right)^{-1}\left(\frac{1}{l}\sum_{i=1}^{l}\boldsymbol{x}^{i}\left(\boldsymbol{x}^{i}\right)^{T}\right)\left(\Lambda\ \Lambda^{T}\ +\ \Psi\right)^{-1}\Lambda\ = \Lambda^{T}\left(\Lambda\ \Lambda^{T}\ +\ \Psi\right)^{-1}C\,\left(\Lambda\ \Lambda^{T}\ +\ \Psi\right)^{-1}\Lambda\ = \left(A-A\left(I\ +\ B\right)^{-1}B\right)^{T}C\left(A-A\left(I\ +\ B\right)^{-1}B\right)
$$

sums  $\sum_{i=1}^{l}$  are removed and the matrix C can be computed once at the beginning of the iterative procedure

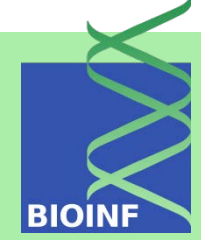

5 Factor Analysis 5.1 The Model 5.2 MLE FA 5.3 FA vs. PCA & ICA 5.4 Artificial Examples 5.5 Real Examples 5.5.1 Iris 5.5.2 Multiple Tissues 6 Scaling & Projection 6.1 Projection Pursuit 6.2 Multidim. Scaling

6.2.1 The Method 6.2.2 Examples 6.3 Non-negative Matrix Factorization 6.3.1 The Method 6.3.2 Examples 6.4 Locally Linear Embedding 6.4.1 The Method 6.4.2 Examples 6.5 Isomap 6.5.1 The Method 6.5.2 Examples 6.6 Topographic Maps 6.6.1 The Method 6.6.2 Examples 6.7 t-D. Stochastic Neighbor Embedding 6.7.1 The Method 6.7.2 Examples 6.8 SOM 6.8.1 The Method 6.8.2 Examples

```
p(\mathbf{\Lambda}, \mathbf{\Psi} | \{\boldsymbol{x}\}) \propto p(\{\boldsymbol{x}\} | \mathbf{\Lambda}, \mathbf{\Psi}) p(\mathbf{\Lambda})MAP factor analysis 
posterior p(\Lambda, \Psi | \{x\})likelihood p(\{\boldsymbol{x}\} \mid \boldsymbol{\Lambda}, \boldsymbol{\Psi})prior p(\Lambda)log-posterior
\log (p(\mathbf{\Lambda}, \mathbf{\Psi} | \{x\})) = \log (p(\{x\} | \mathbf{\Lambda}, \mathbf{\Psi})) + \log (p(\mathbf{\Lambda}))example for the prior: rectified Gaussian \mathcal{N}_{\text{rect}}(\mu_{\Lambda}, \sigma_{\Lambda})
```
 $\rightarrow$  only positive factor loading values

```
y_i \sim \mathcal{N}(\mu_{\Lambda}, \sigma_{\Lambda})\lambda_j = \max\{y_j, 0\}
```
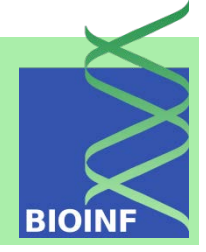

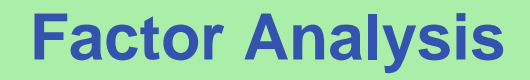

 $5.2$  MLE

5.5.1 Iris

 $|6 \text{ Scaling}$ 

6.7 t-D. Stochastic Neighbor Embedding 6.7.1 The Method 6.7.2 Examples 6.8 SOM

6.8.1 The Method 6.8.2 Examples

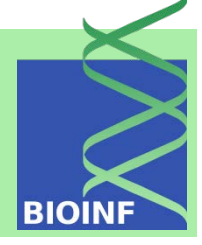

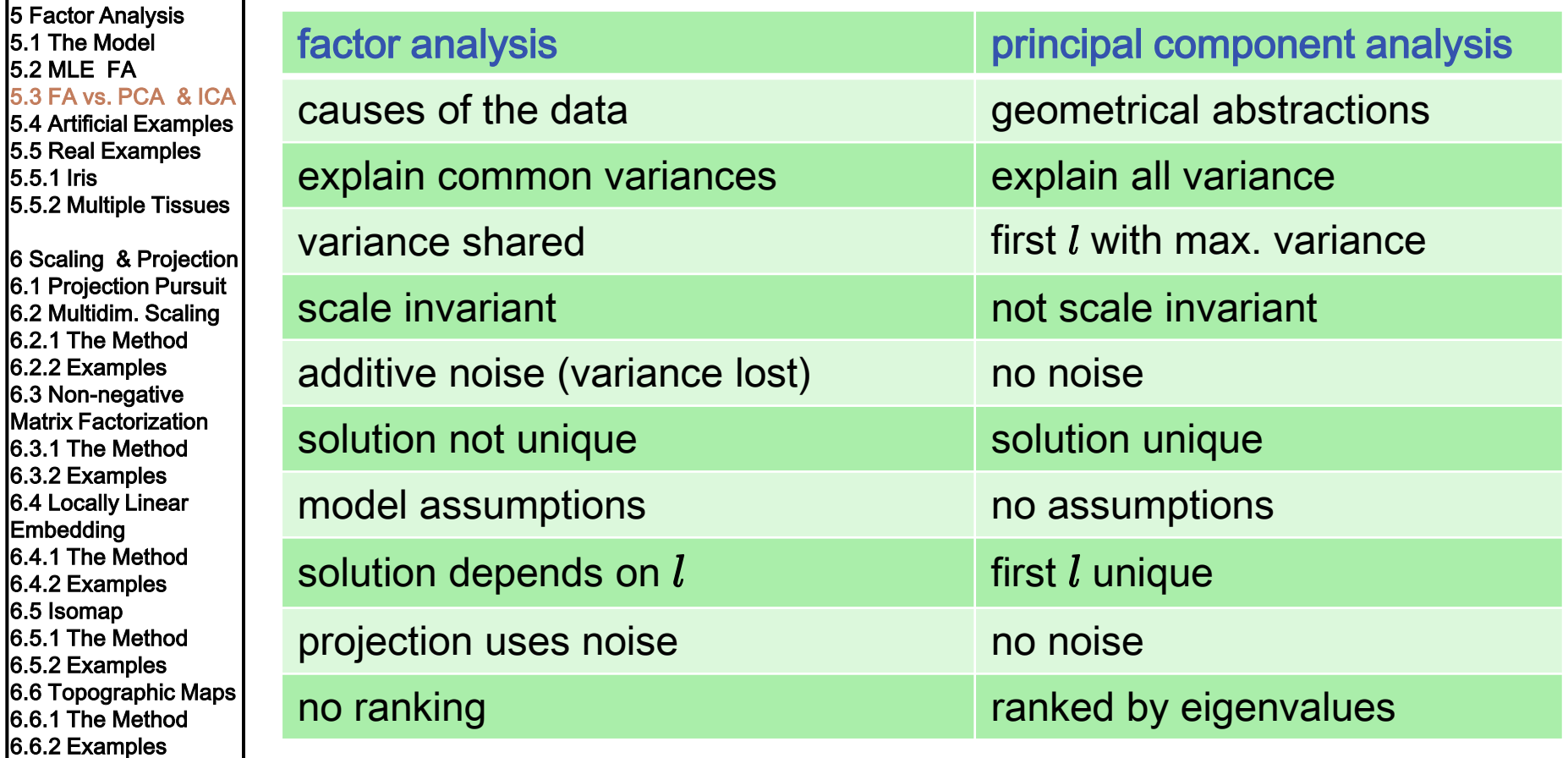

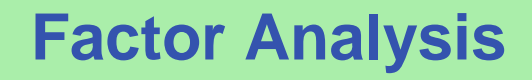

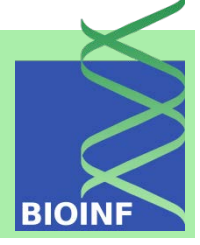

5 Factor Analysis 5.1 The Model 5.2 MLE FA 5.3 FA vs. PCA & ICA 5.4 Artificial Examples 5.5 Real Examples 5.5.1 Iris 5.5.2 Multiple Tissues

6 Scaling & Projection 6.1 Projection Pursuit 6.2 Multidim. Scaling 6.2.1 The Method 6.2.2 Examples 6.3 Non-negative Matrix Factorization 6.3.1 The Method 6.3.2 Examples 6.4 Locally Linear Embedding 6.4.1 The Method 6.4.2 Examples 6.5 Isomap 6.5.1 The Method 6.5.2 Examples 6.6 Topographic Maps 6.6.1 The Method 6.6.2 Examples 6.7 t-D. Stochastic Neighbor Embedding 6.7.1 The Method 6.7.2 Examples 6.8 SOM 6.8.1 The Method 6.8.2 Examples

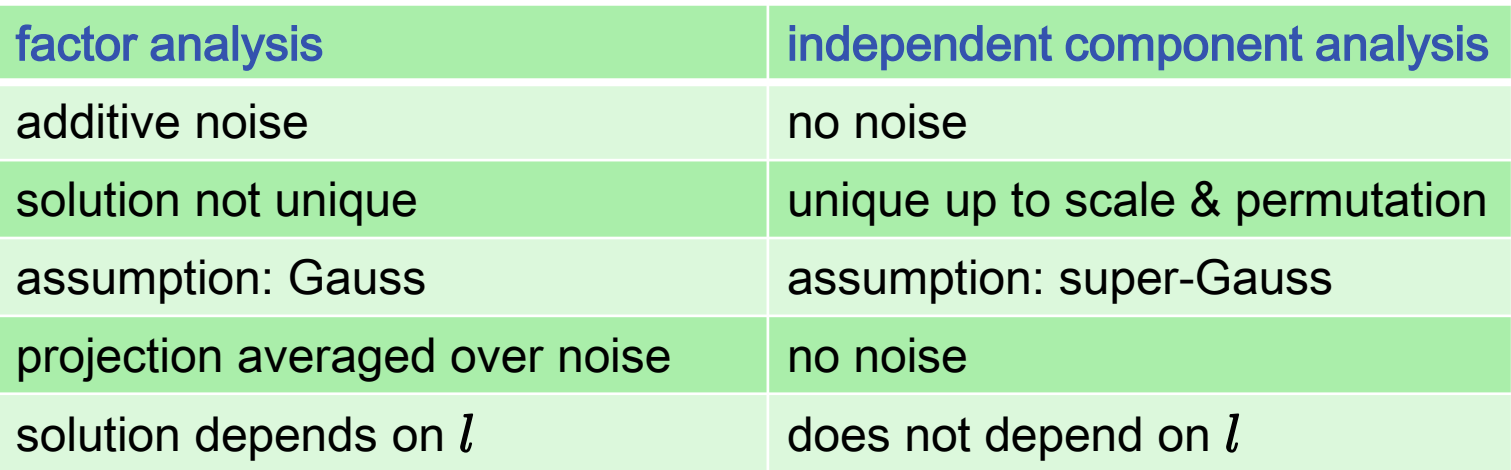

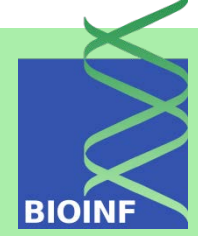

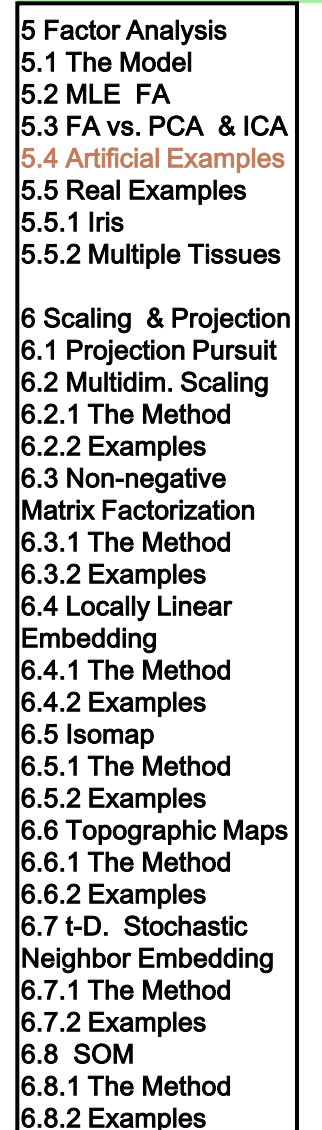

#### $5$  Factor Analysis  $\parallel$  50-dimensional data set with linearly mixed super-Gaussians

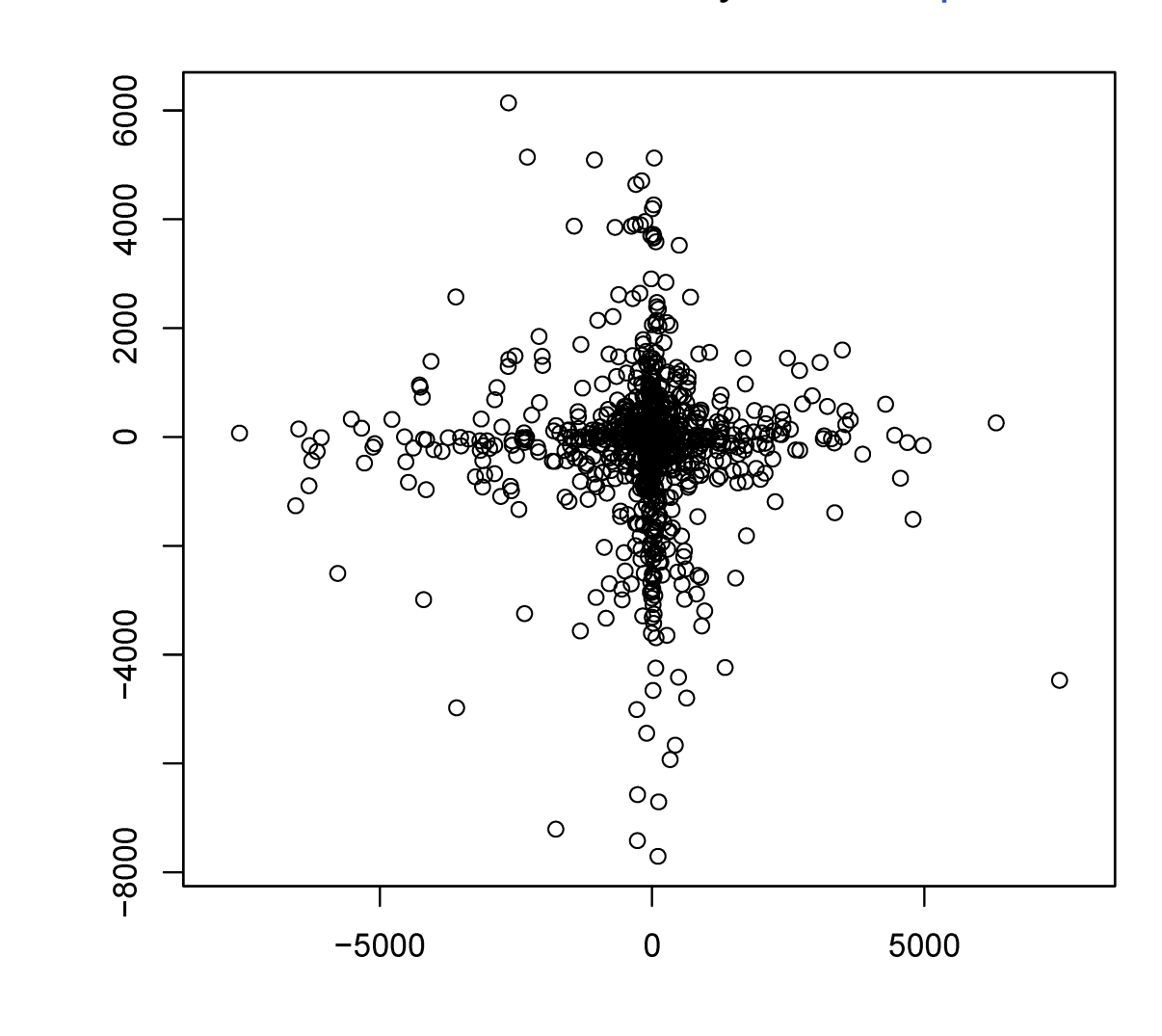

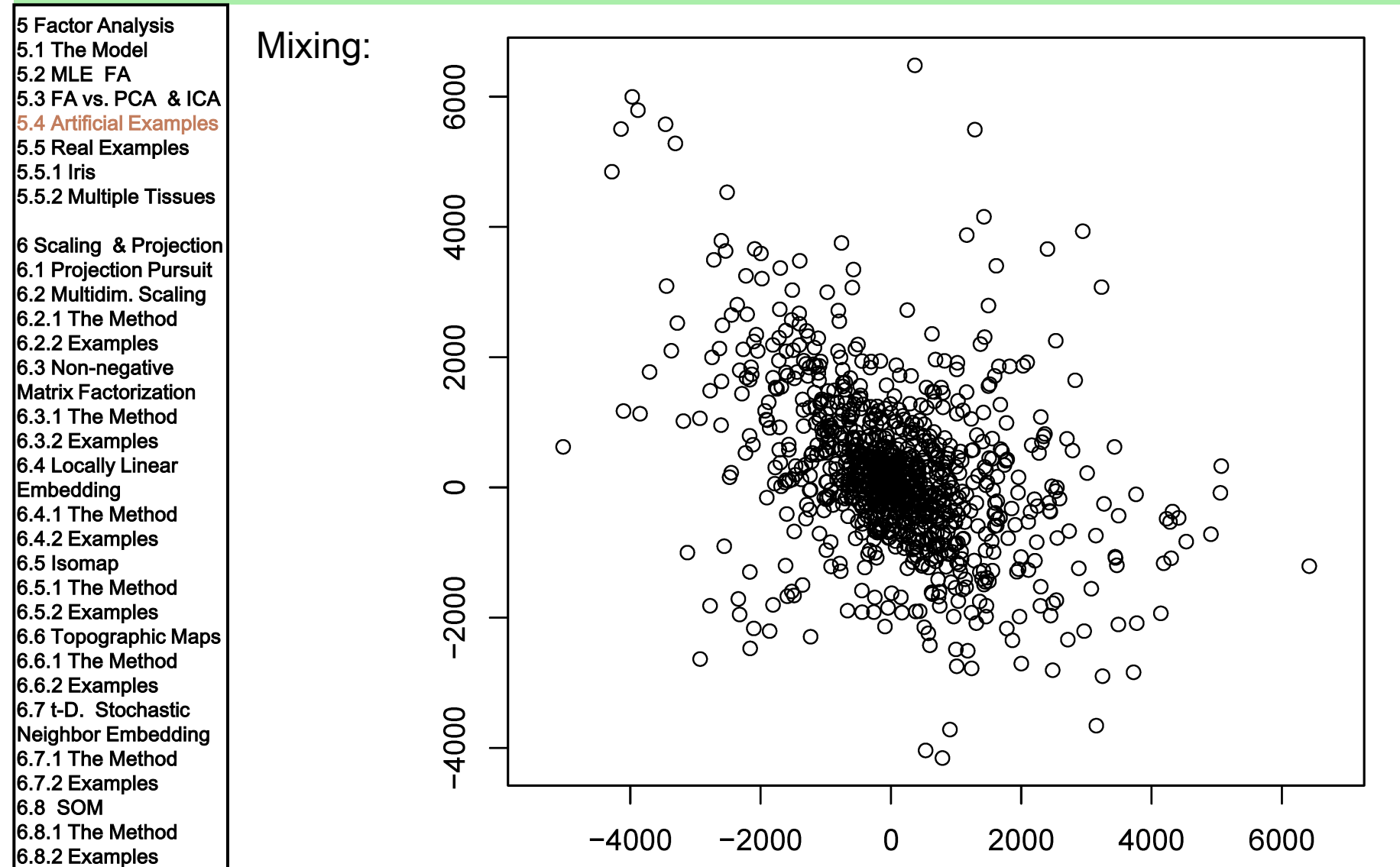

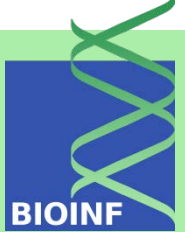

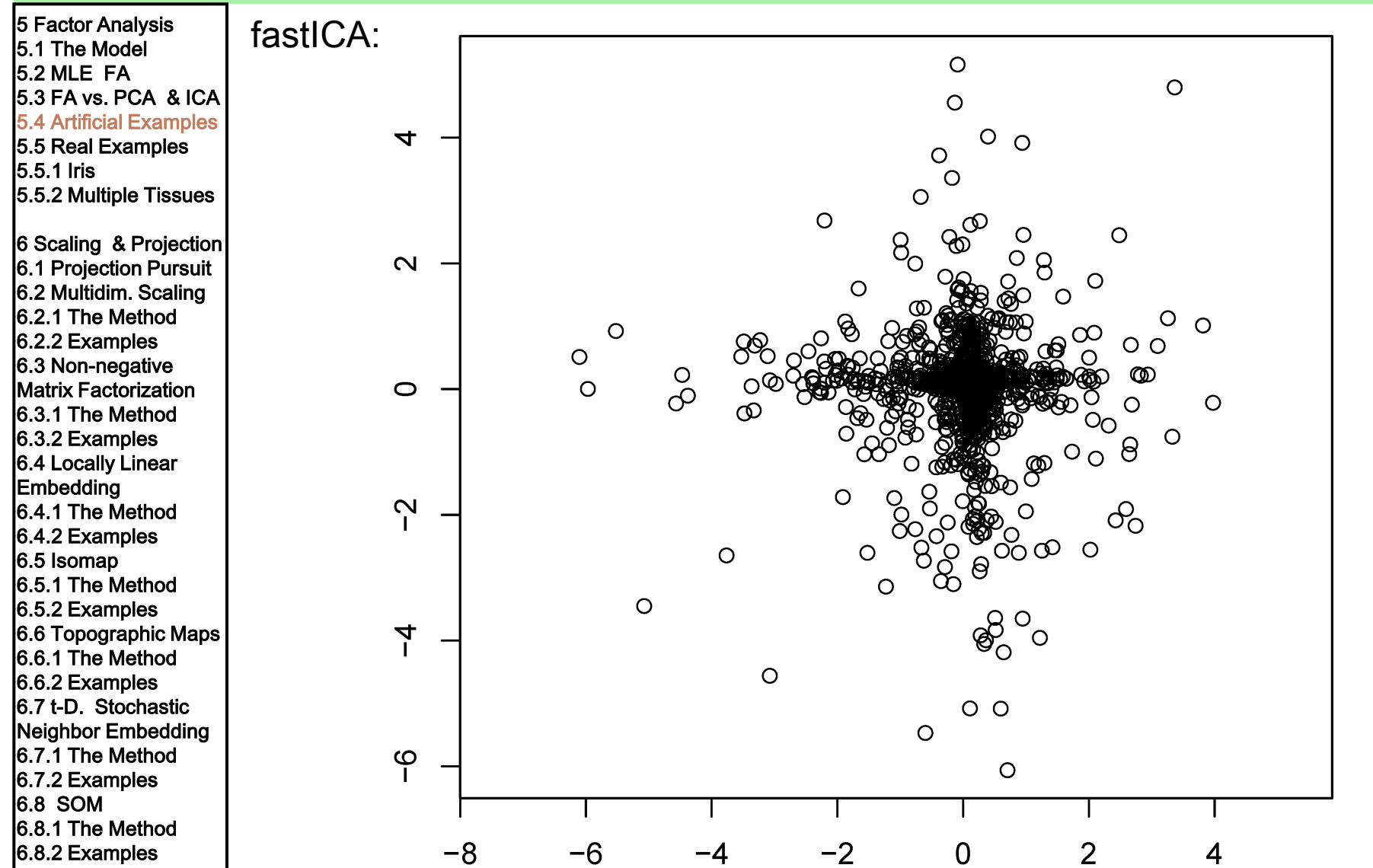

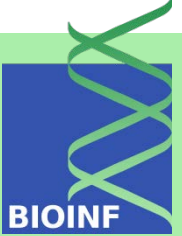
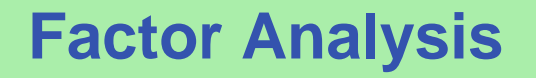

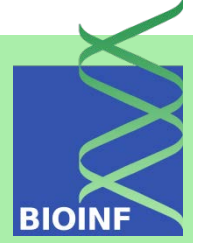

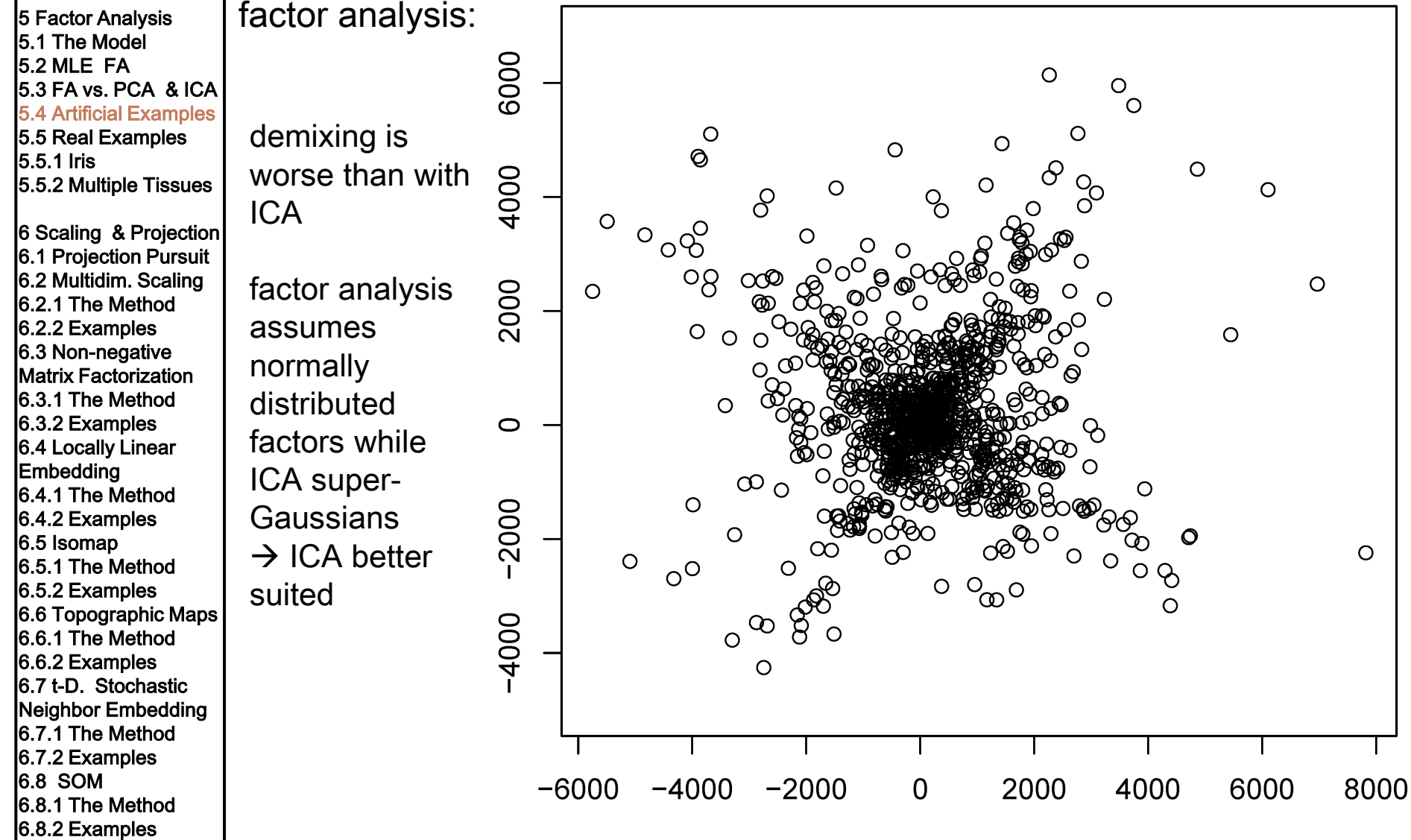

**Factor Analysis**

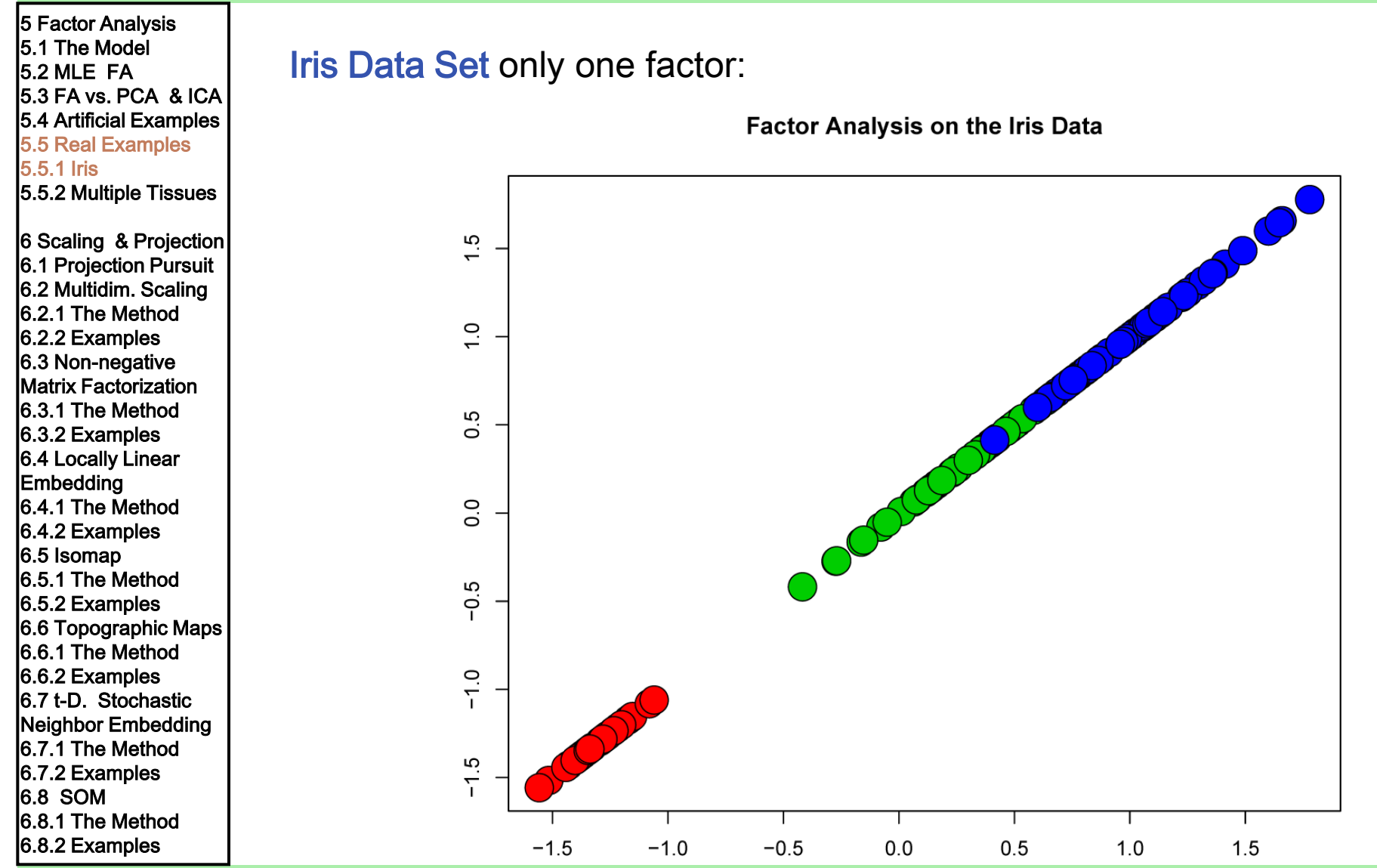

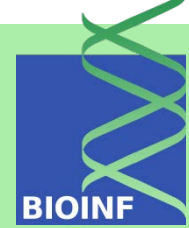

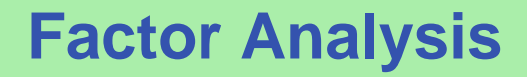

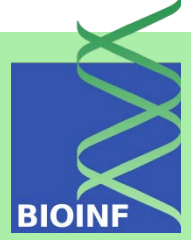

5 Factor Analysis 5.1 The Model 5.2 MLE FA 5.3 FA vs. PCA & ICA 5.4 Artificial Examples 5.5 Real Examples 5.5.1 Iris 5.5.2 Multiple Tissues

6 Scaling & Projection 6.1 Projection Pursuit 6.2 Multidim. Scaling 6.2.1 The Method 6.2.2 Examples 6.3 Non-negative Matrix Factorization 6.3.1 The Method 6.3.2 Examples 6.4 Locally Linear Embedding 6.4.1 The Method 6.4.2 Examples 6.5 Isomap 6.5.1 The Method 6.5.2 Examples 6.6 Topographic Maps 6.6.1 The Method 6.6.2 Examples 6.7 t-D. Stochastic Neighbor Embedding 6.7.1 The Method 6.7.2 Examples 6.8 SOM 6.8.1 The Method 6.8.2 Examples

#### Multiple Tissue Data Set: 4 factors

 $n$  features with largest variance ensure a full rank covariance matrix.

## **Factor Analysis**

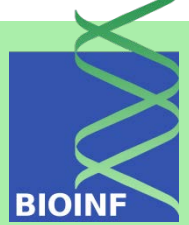

5 Factor Analysis 5.1 The Model 5.2 MLE FA 5.3 FA vs. PCA & ICA 5.4 Artificial Examples 5.5 Real Examples 5.5.1 Iris 5.5.2 Multiple Tissues 6 Scaling & Projection  $\overline{\phantom{a}}$ 6.1 Projection Pursuit 6.2 Multidim. Scaling 6.2.1 The Method 6.2.2 Examples 6.3 Non -negative Matrix Factorization ML4 6.3.1 The Method 6.3.2 Examples 6.4 Locally Linear Embedding 6.4.1 The Method 6.4.2 Examples 6.5 Isomap 6.5.1 The Method 6.5.2 Examples 6.6 Topographic Maps 6.6.1 The Method 6.6.2 Examples 6.7 t -D. Stochastic Neighbor Embedding 6.7.1 The Method 6.7.2 Examples 6.8 SOM 6.8.1 The Method 6.8.2 Examples

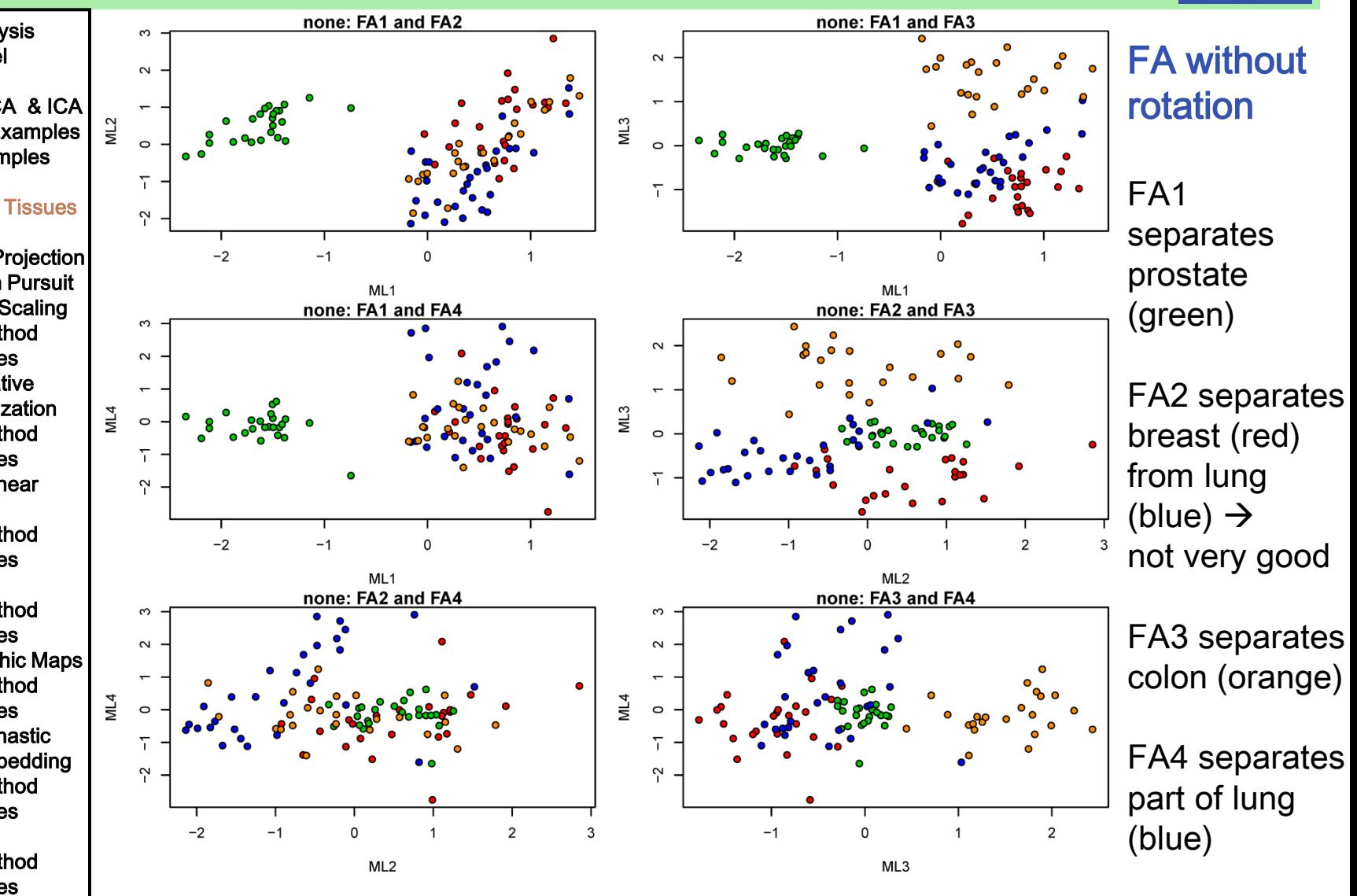

Machine Learning: Unsupervised Methods **Sepp Hochreiter** Sepp Hochreiter

## **Factor Analysis**

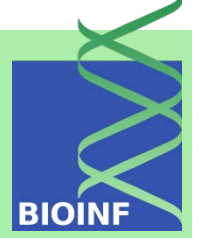

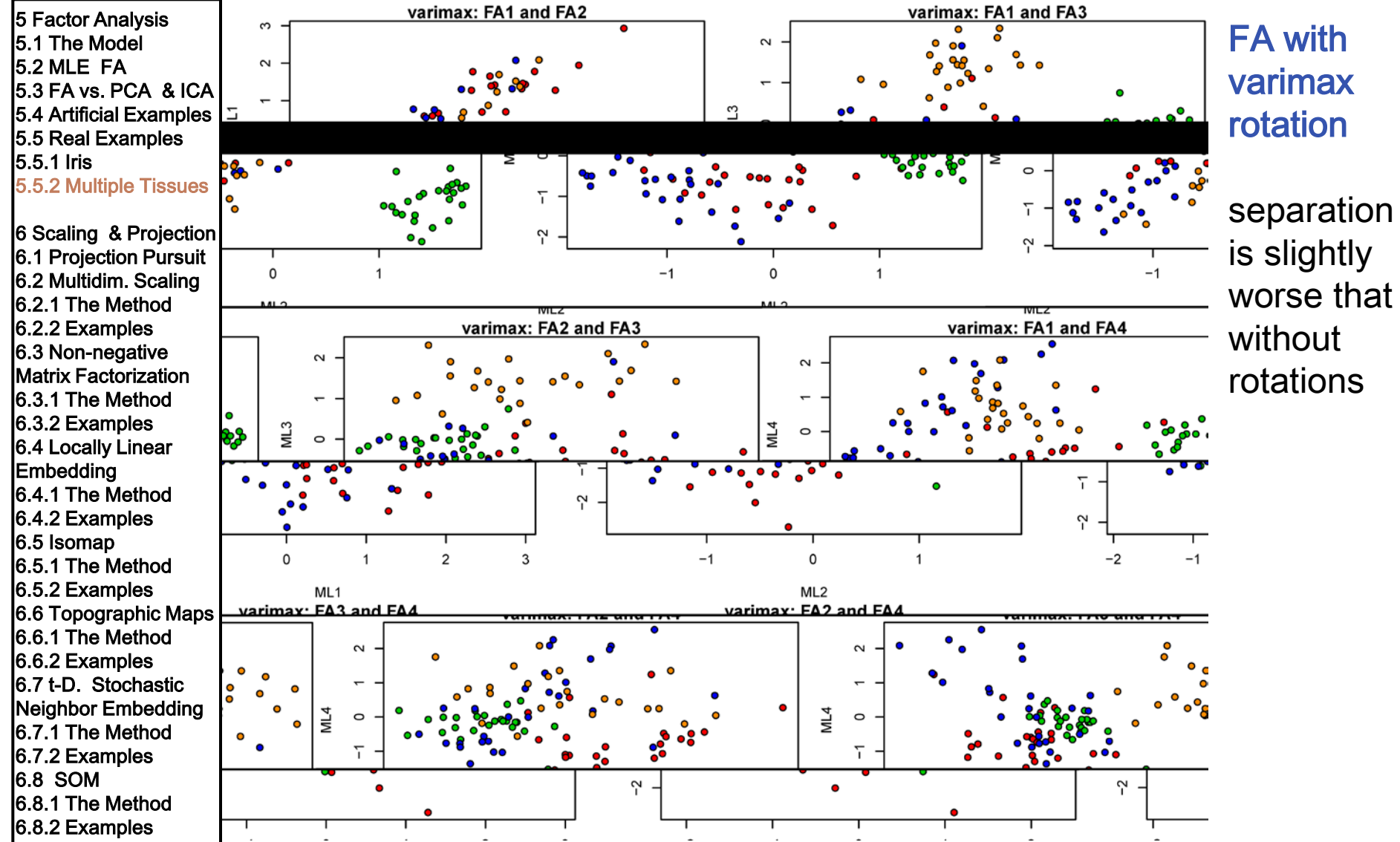

Machine Learning: Unsupervised Methods **Sepp Hochreiter** Sepp Hochreiter

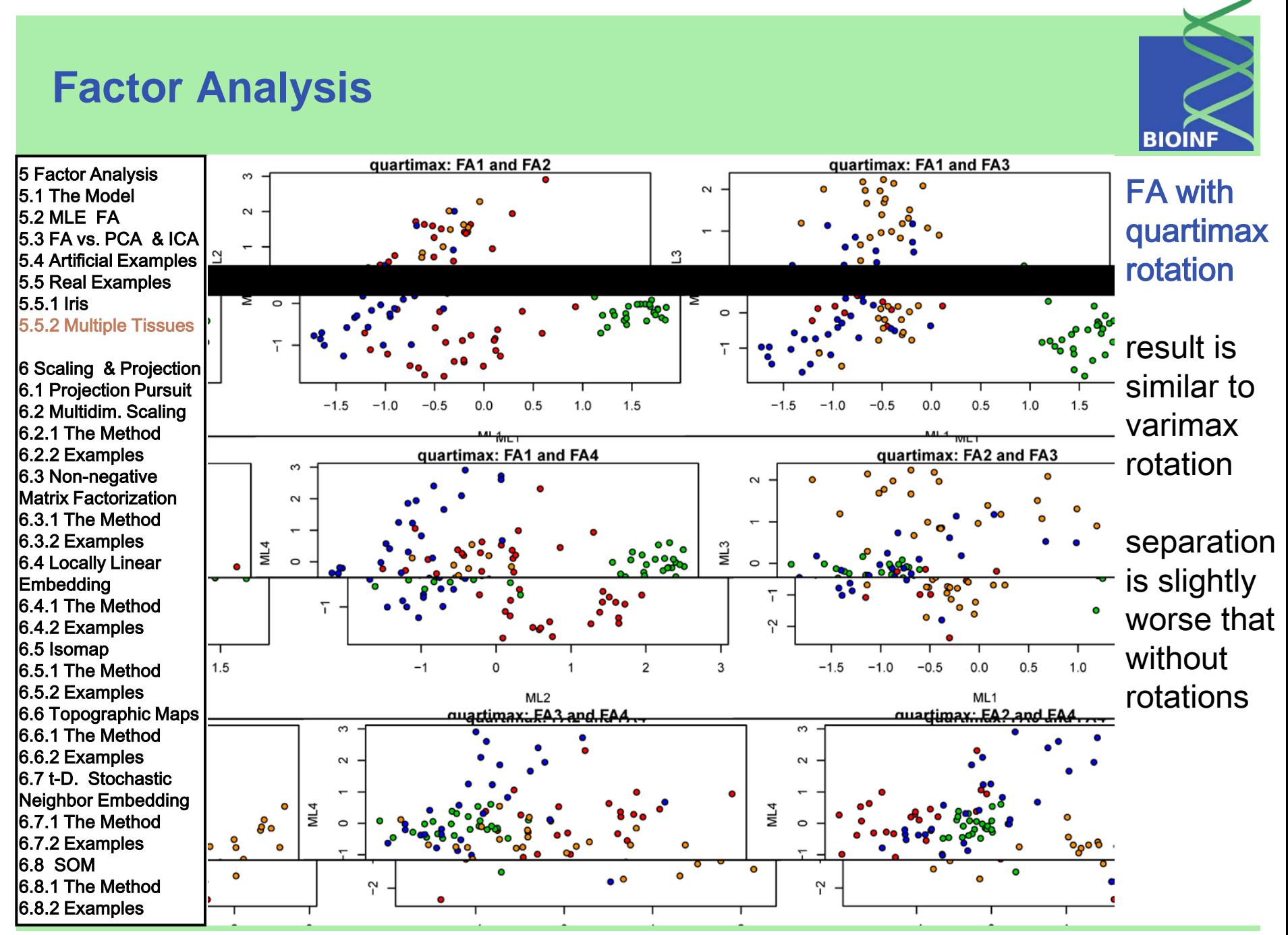

# **Scaling and Projection Methods**

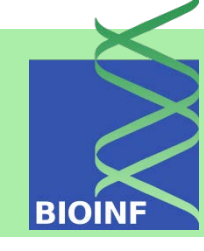

5 Factor Analysis 5.1 The Model 5.2 MLE FA 5.3 FA vs. PCA & ICA 5.4 Artificial Examples 5.5 Real Examples 5.5.1 Iris 5.5.2 Multiple Tissues

#### 6 Scaling & Projection

6.1 Projection Pursuit 6.2 Multidim. Scaling 6.2.1 The Method 6.2.2 Examples 6.3 Non-negative Matrix Factorization 6.3.1 The Method 6.3.2 Examples 6.4 Locally Linear Embedding 6.4.1 The Method 6.4.2 Examples 6.5 Isomap 6.5.1 The Method 6.5.2 Examples 6.6 Topographic Maps 6.6.1 The Method 6.6.2 Examples 6.7 t-D. Stochastic Neighbor Embedding 6.7.1 The Method 6.7.2 Examples 6.8 SOM 6.8.1 The Method

6.8.2 Examples

projection of the data to a low-dimensional space ("scaling")

- visualize the data
- represent the data in a low-dimensional space for further processing:
	- model selection using low-complex model classes
	- low-dimensional representation can capture only the main structures
	- noise and outliers are not represented

## **Projection Pursuit**

**BIOIN** 

5 Factor Analysis 5.1 The Model 5.2 MLE FA 5.3 FA vs. PCA & ICA 5.4 Artificial Examples 5.5 Real Examples 5.5.1 Iris 5.5.2 Multiple Tissues

#### 6 Scaling & Projection

6.1 Projection Pursuit 6.2 Multidim. Scaling 6.2.1 The Method 6.2.2 Examples 6.3 Non-negative Matrix Factorization 6.3.1 The Method 6.3.2 Examples 6.4 Locally Linear Embedding 6.4.1 The Method 6.4.2 Examples 6.5 Isomap 6.5.1 The Method 6.5.2 Examples 6.6 Topographic Maps 6.6.1 The Method 6.6.2 Examples 6.7 t-D. Stochastic Neighbor Embedding 6.7.1 The Method 6.7.2 Examples 6.8 SOM 6.8.1 The Method 6.8.2 Examples

#### Projection pursuit: least Gaussian ("interesting") projections of the data

how to define non-Gaussianity?

covariance and mean given: Gaussian distribution maximizes the entropy

$$
\begin{array}{lcl} \text{Objective: minimize} \ H(t) \ \text{for} \ \ t \ = \ \boldsymbol{w}^T\boldsymbol{x} \\ t \ \text{is normalized to zero mean and unit variance} \end{array}
$$

This is difficult to optimize

- $\rightarrow$  finding unimodal super-Gaussians
- $\rightarrow$  finding multimodal distributions

Other criteria are given for ICA: kurtosis and different contrast functions which measure non-Gaussianity

5 Factor Analysis 5.1 The Model 5.2 MLE FA 5.3 FA vs. PCA & ICA 5.4 Artificial Examples 5.5 Real Examples 5.5.1 Iris 5.5.2 Multiple Tissues

6 Scaling & Projection 6.1 Projection Pursuit 6.2 Multidim. Scaling 6.2.1 The Method 6.2.2 Examples 6.3 Non-negative Matrix Factorization 6.3.1 The Method 6.3.2 Examples 6.4 Locally Linear Embedding 6.4.1 The Method 6.4.2 Examples 6.5 Isomap 6.5.1 The Method 6.5.2 Examples 6.6 Topographic Maps 6.6.1 The Method 6.6.2 Examples 6.7 t-D. Stochastic Neighbor Embedding 6.7.1 The Method 6.7.2 Examples 6.8 SOM 6.8.1 The Method 6.8.2 Examples

#### Multidimensional Scaling (MDS):

 $\delta_{ij} = \|\boldsymbol{x}_i - \boldsymbol{x}_j\|$ 

 $y_i = f(x_i; w)$ 

projection to a low-dimensional space while keeping the distances between data points

 $R_1(d,\delta) = \frac{\sum_{i < j} (d_{ij} - \delta_{ij})^2}{\sum_{i < j} \delta_{ij}^2} \propto \sum_{i < j} (d_{ij} - \delta_{ij})^2$  $R_2(d,\delta) = \sum_{i \leq i} \left( \frac{d_{ij} - \delta_{ij}}{\delta_{ij}} \right)^2$  $\propto$  means factors constant in the parameters w

 $d_{ij} = ||\mathbf{y}_i - \mathbf{y}_j||$  goal:  $d = \delta$ 

"Kruskal's measure" penalizes large errors

fractional (relative) errors

"Sammon mapping" compromise

Machine Learning: Unsupervised Methods Sepp Hochreiter Sepp Hochreiter Sepp Hochreiter Sepp Hochreiter Sepp Hochreiter

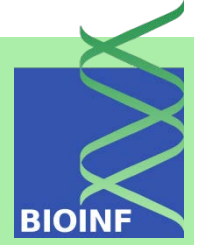

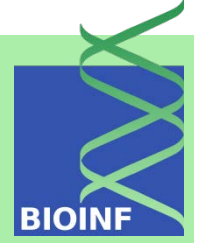

5 Factor Analysis 5.1 The Model 5.2 MLE FA 5.3 FA vs. PCA & ICA 5.4 Artificial Examples 5.5 Real Examples 5.5.1 Iris 5.5.2 Multiple Tissues 6 Scaling & Projection 6.1 Projection Pursuit 6.2 Multidim. Scaling 6.2.1 The Method 6.2.2 Examples 6.3 Non-negative Matrix Factorization 6.3.1 The Method 6.3.2 Examples 6.4 Locally Linear Embedding 6.4.1 The Method 6.4.2 Examples 6.5 Isomap 6.5.1 The Method 6.5.2 Examples 6.6 Topographic Maps 6.6.1 The Method 6.6.2 Examples 6.7 t-D. Stochastic Neighbor Embedding 6.7.1 The Method 6.7.2 Examples 6.8 SOM 6.8.1 The Method

6.8.2 Examples

derivatives used in gradient based methods:

$$
\frac{\partial}{\partial y_k} R_1(d, \delta) = \frac{2}{\sum_{i < j} \delta_{ij}^2} \sum_{j \neq k} (d_{kj} - \delta_{kj}) \frac{\mathbf{y}_k - \mathbf{y}_j}{d_{kj}}
$$
\n
$$
\frac{\partial}{\partial \mathbf{y}_k} R_2(d, \delta) = 2 \sum_{j \neq k} \frac{d_{kj} - \delta_{kj}}{\delta_{kj}^2} \frac{\mathbf{y}_k - \mathbf{y}_j}{d_{kj}}
$$
\n
$$
\frac{\partial}{\partial \mathbf{y}_k} R_3(d, \delta) = \frac{2}{\sum_{i < j} \delta_{ij}} \sum_{j \neq k} \frac{d_{kj} - \delta_{kj}}{\delta_{kj}} \frac{\mathbf{y}_k - \mathbf{y}_j}{d_{kj}}
$$

R viewed as potential function  $\rightarrow$  derivatives are forces

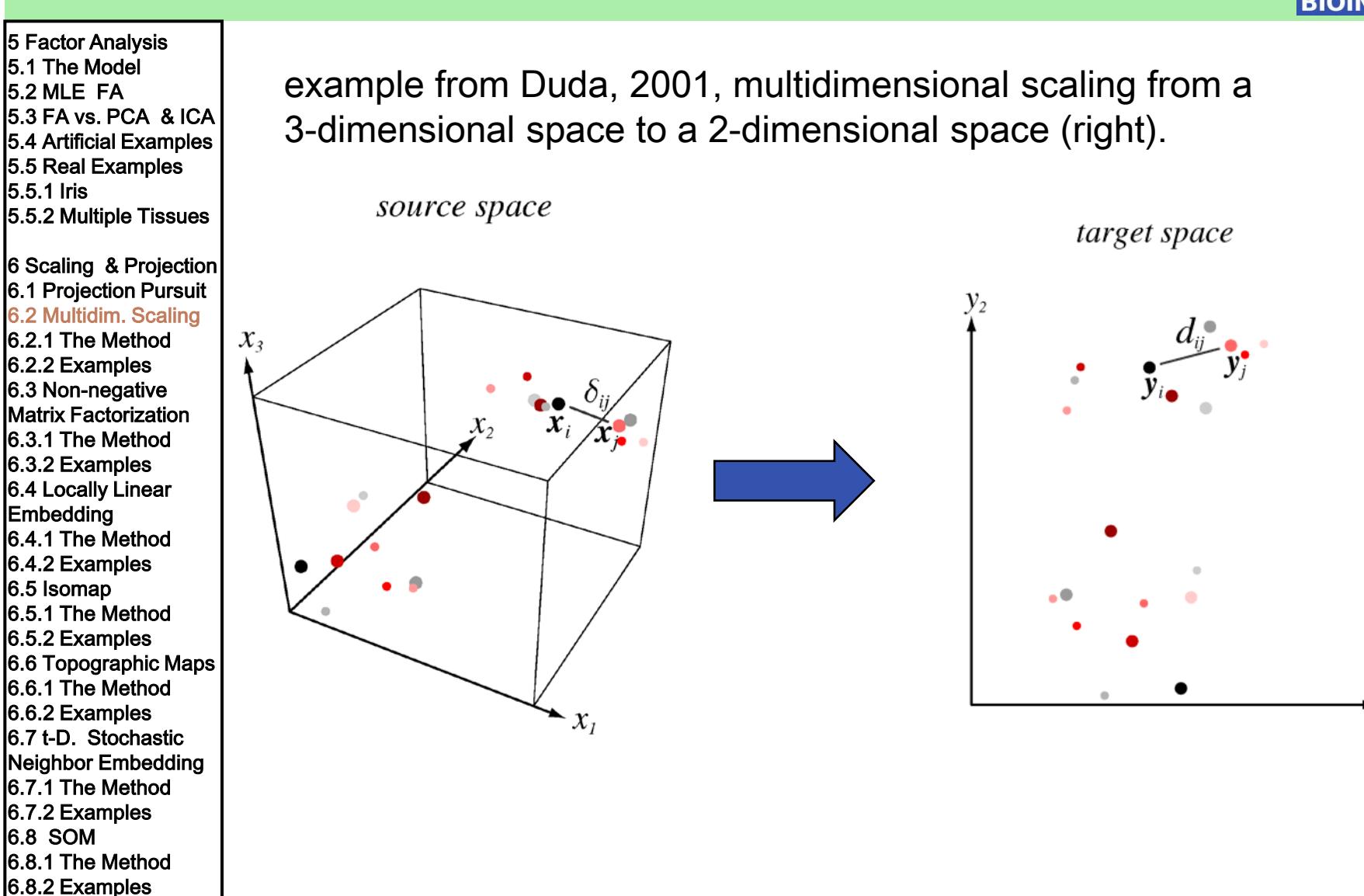

Machine Learning: Unsupervised Methods **Sepp Hochreiter** Sepp Hochreiter Sepp Hochreiter

 $\cdot$   $y_{\iota}$ 

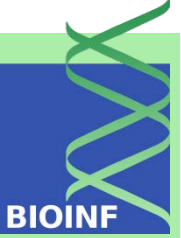

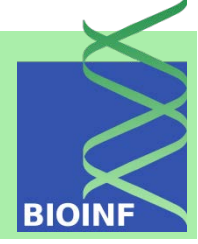

5 Factor Analysis 5.1 The Model 5.2 MLE FA 5.3 FA vs. PCA & ICA 5.4 Artificial Examples 5.5 Real Examples 5.5.1 Iris 5.5.2 Multiple Tissues 6 Scaling & Projection 6.1 Projection Pursuit 6.2 Multidim. Scaling 6.2.1 The Method 6.2.2 Examples 6.3 Non-negative Matrix Factorization 6.3.1 The Method 6.3.2 Examples 6.4 Locally Linear Embedding 6.4.1 The Method 6.4.2 Examples 6.5 Isomap 6.5.1 The Method 6.5.2 Examples 6.6 Topographic Maps 6.6.1 The Method 6.6.2 Examples 6.7 t-D. Stochastic Neighbor Embedding 6.7.1 The Method 6.7.2 Examples 6.8 SOM 6.8.1 The Method 6.8.2 Examples

metric multidimensional scaling or principal coordinates analysis is applied to the multiple tissue data set.

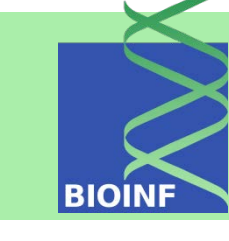

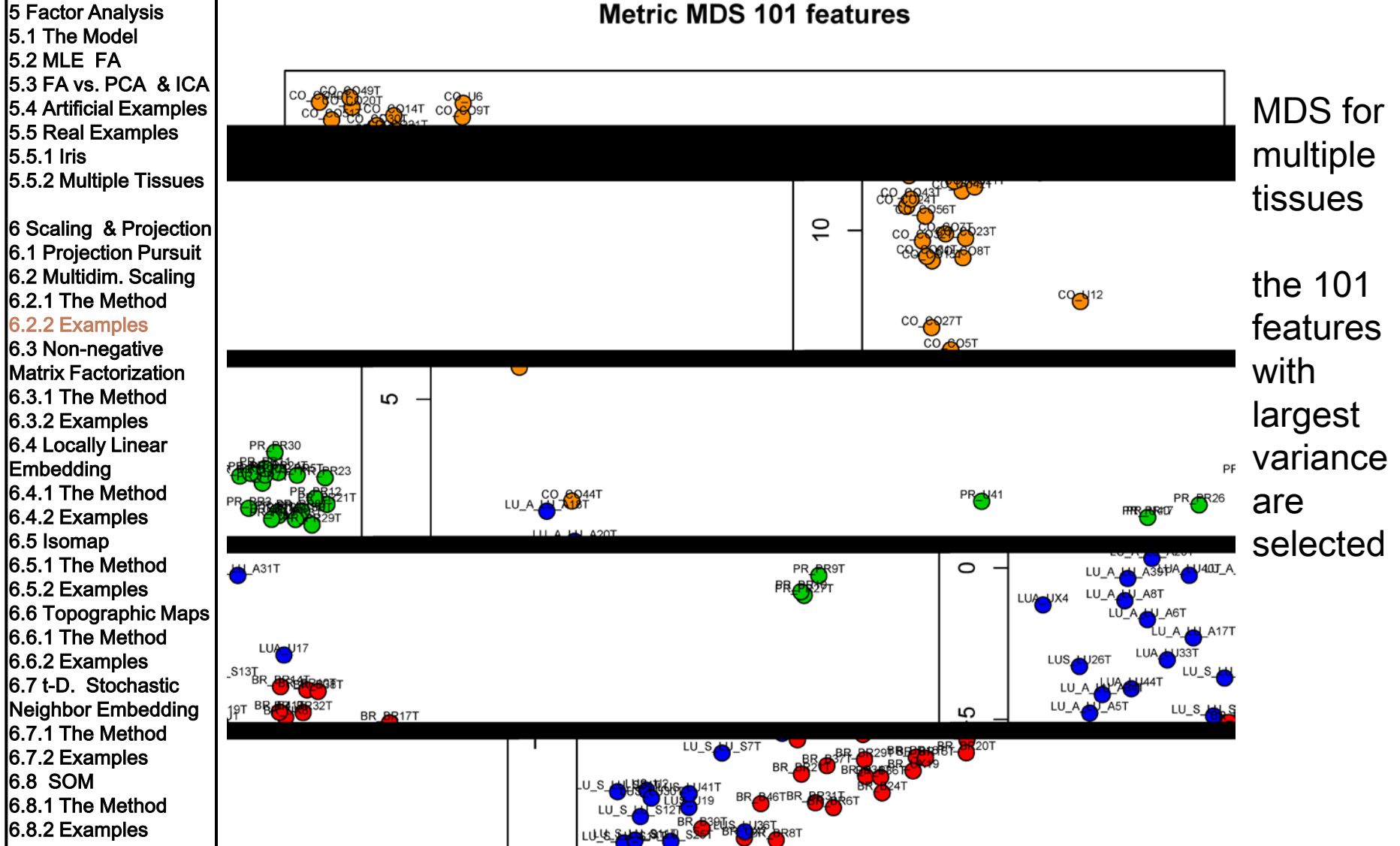

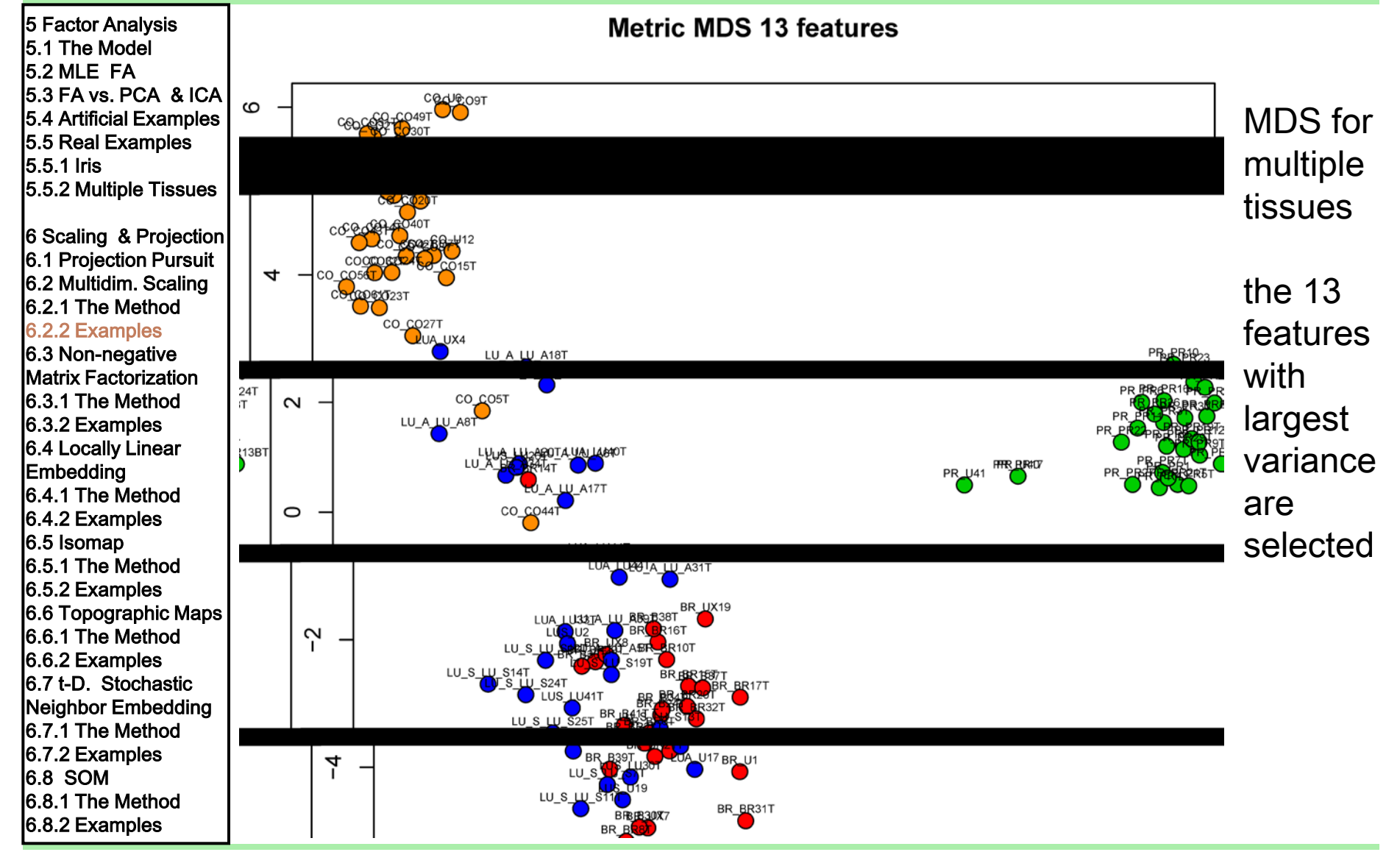

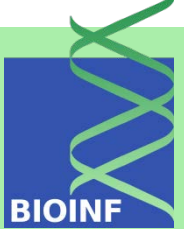

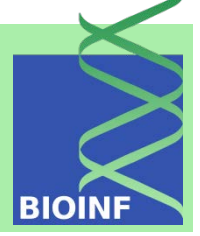

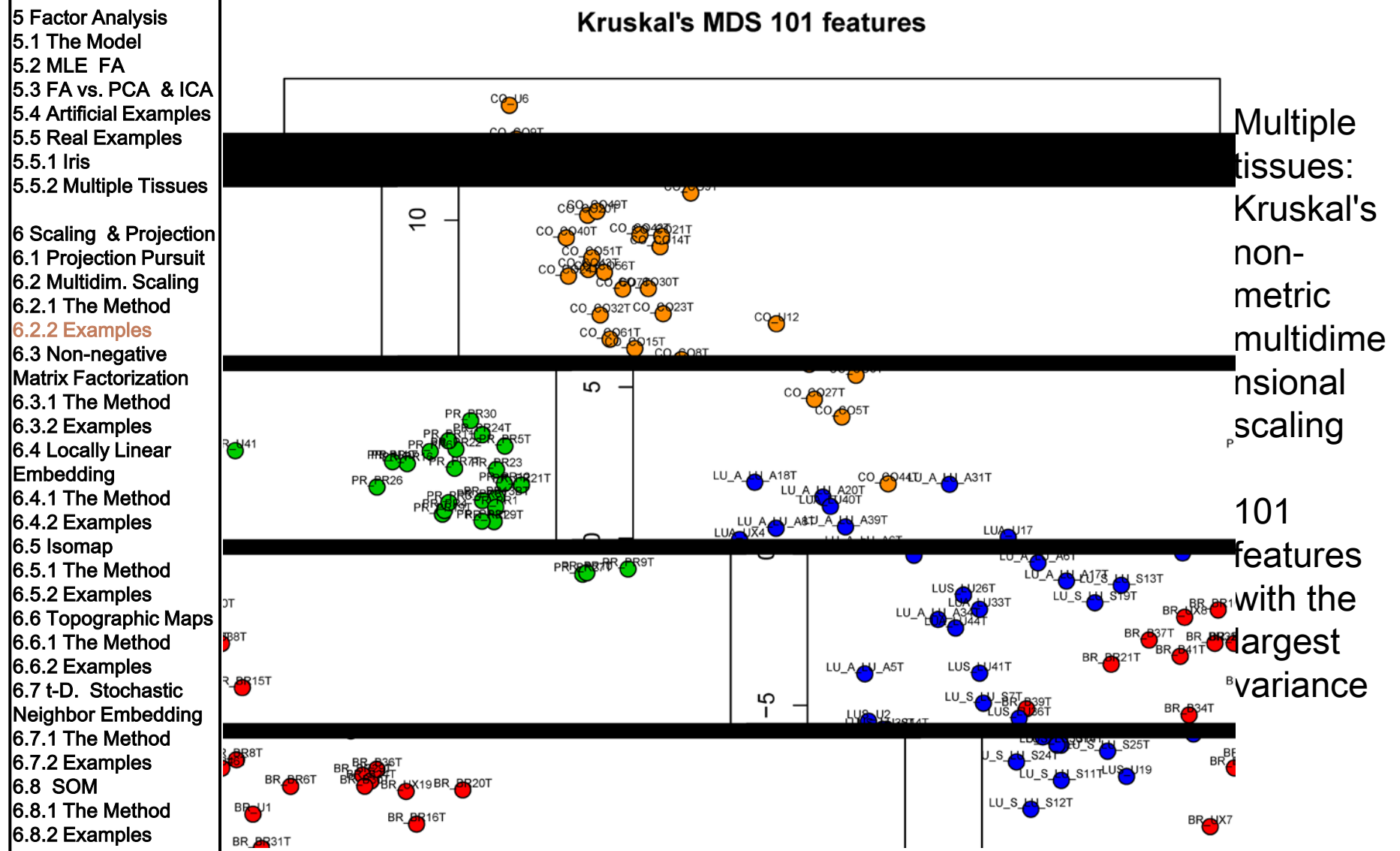

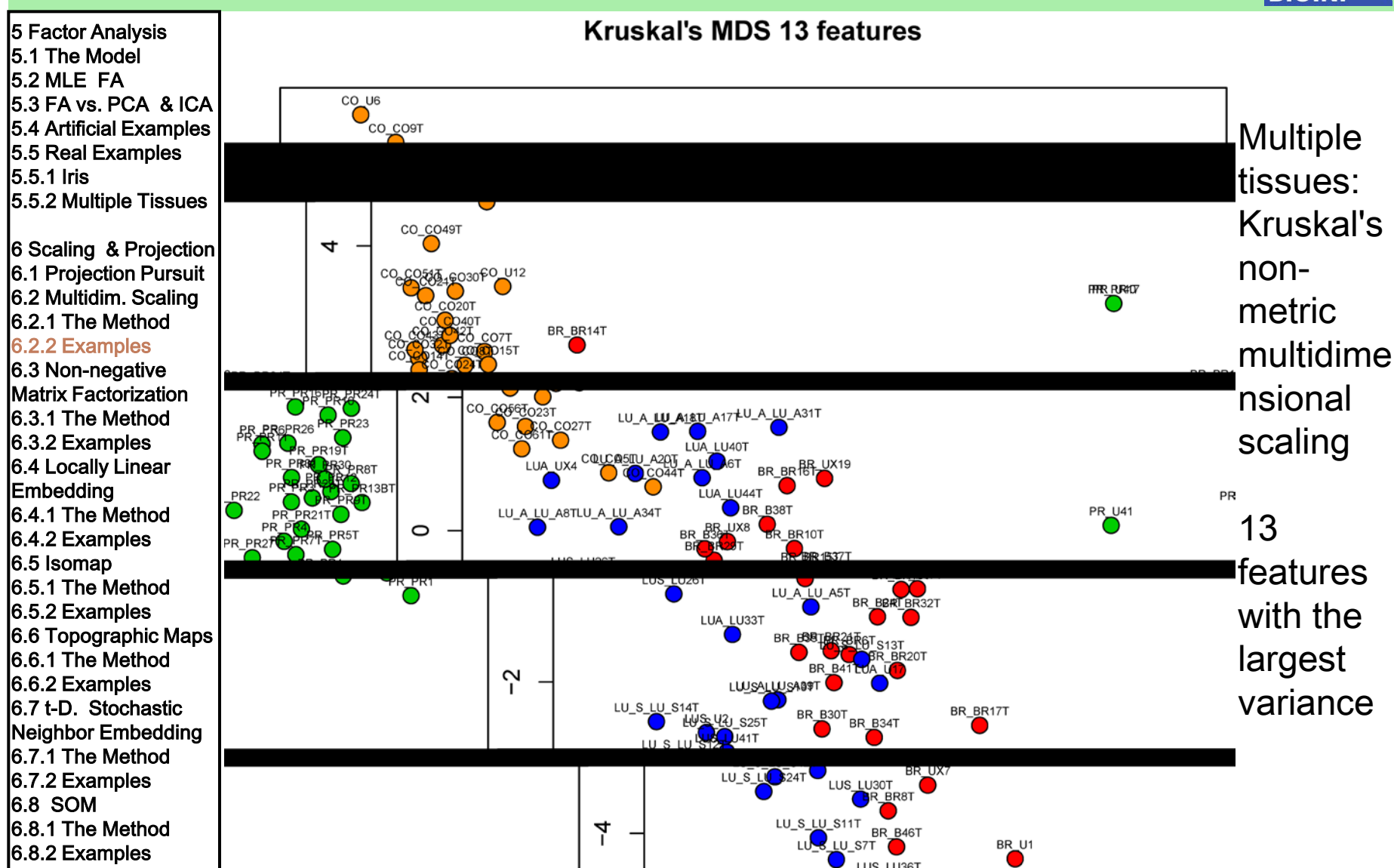

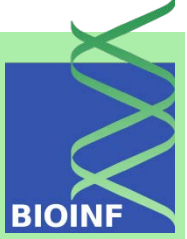

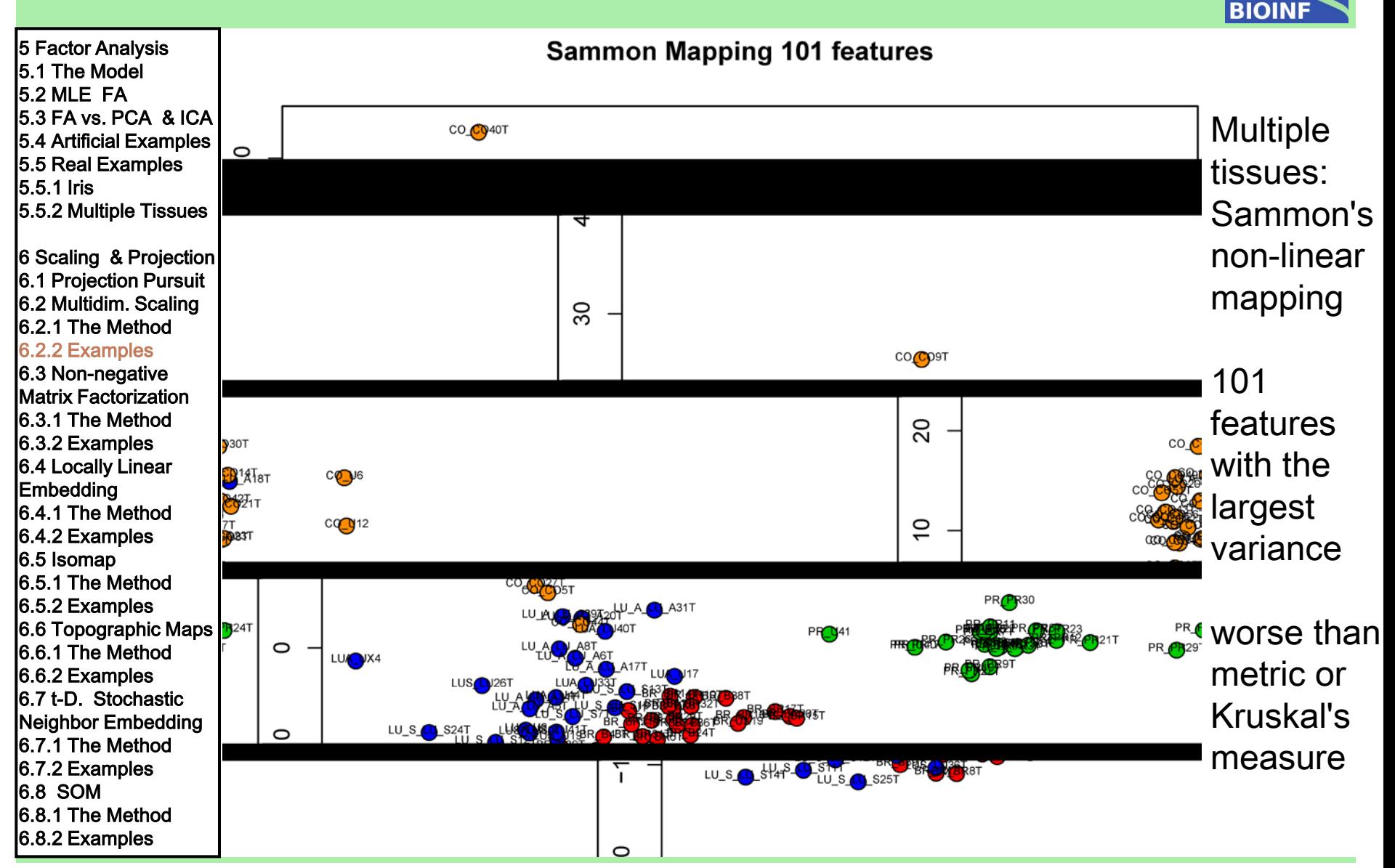

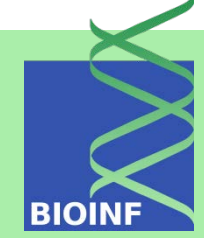

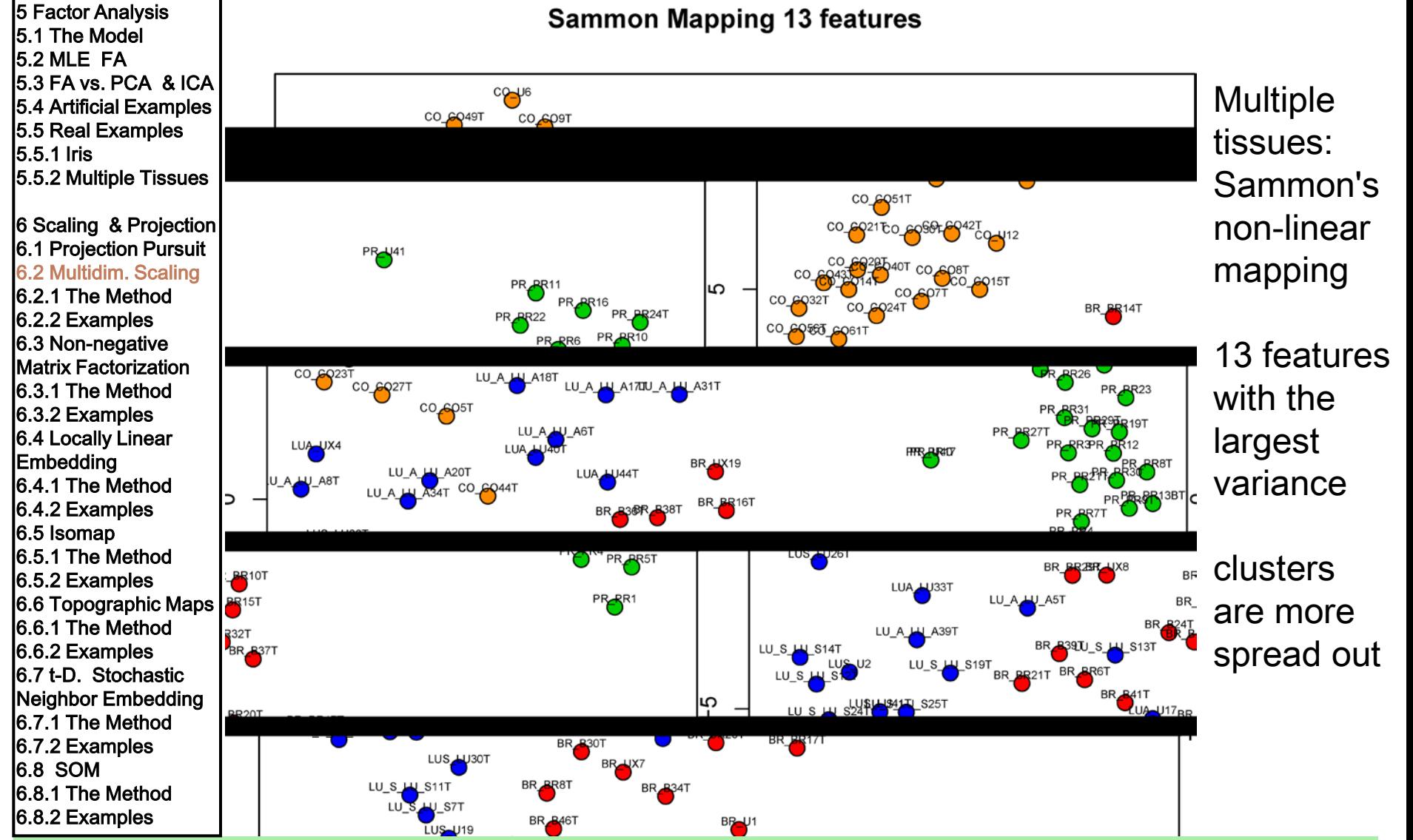

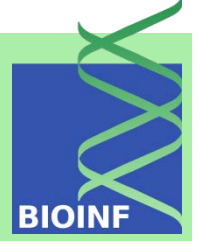

5 Factor Analysis 5.1 The Model 5.2 MLE FA 5.3 FA vs. PCA & ICA 5.4 Artificial Examples 5.5 Real Examples 5.5.1 Iris 5.5.2 Multiple Tissues

6 Scaling & Projection 6.1 Projection Pursuit 6.2 Multidim. Scaling 6.2.1 The Method 6.2.2 Examples 6.3 Non-negative Matrix Factorization 6.3.1 The Method 6.3.2 Examples 6.4 Locally Linear Embedding 6.4.1 The Method 6.4.2 Examples 6.5 Isomap 6.5.1 The Method 6.5.2 Examples 6.6 Topographic Maps 6.6.1 The Method 6.6.2 Examples 6.7 t-D. Stochastic Neighbor Embedding 6.7.1 The Method 6.7.2 Examples 6.8 SOM 6.8.1 The Method 6.8.2 Examples

#### Non-negative matrix factorization (NFM)

is a matrix factorization method where all matrix entries are assumed to be positive

the non-negativity constraints make the representation of the observations purely additive: a parts-based representation, where parts are added to the observation but not subtracted (e.g. images)

$$
\mathbf{X} \in \mathbb{R}^{n \times m} \quad \mathbf{Y} \in \mathbb{R}^{n \times l} \quad U \in \mathbb{R}^{m \times l}
$$
\n
$$
0 \leq X_{ij} \quad 0 \leq Y_{ik} = [\mathbf{y}_k]_i \quad 0 \leq U_{jk} = [\mathbf{u}_k]
$$
\n
$$
\mathbf{X} = \mathbf{Y} \mathbf{U}^T = \sum_{k=1}^l \mathbf{y}_k \mathbf{u}_k^T
$$

 $\vert_j$ 

5 Factor Analysis 5.1 The Model 5.2 MLE FA 5.3 FA vs. PCA & ICA 5.4 Artificial Examples 5.5 Real Examples 5.5.1 Iris 5.5.2 Multiple Tissues

6 Scaling & Projection 6.1 Projection Pursuit 6.2 Multidim. Scaling 6.2.1 The Method 6.2.2 Examples 6.3 Non-negative Matrix Factorization 6.3.1 The Method 6.3.2 Examples 6.4 Locally Linear Embedding 6.4.1 The Method 6.4.2 Examples 6.5 Isomap 6.5.1 The Method 6.5.2 Examples 6.6 Topographic Maps 6.6.1 The Method 6.6.2 Examples 6.7 t-D. Stochastic Neighbor Embedding 6.7.1 The Method 6.7.2 Examples 6.8 SOM 6.8.1 The Method 6.8.2 Examples

Objective 1: Kullback-Leibler divergence (positive matrices)

$$
D(A \parallel B) = \sum_{ij} \left( A_{ij} \log \frac{A_{ij}}{B_{ij}} + A_{ij} - B_{ij} \right) \quad \text{for} \quad \sum_{ij} A_{ij} = \sum_{ij} B_{ij} = 1
$$

minimize the Kullback-Leibler divergence  $D(X \parallel Y U^T)$  by gradient descent gives:

$$
Y_{ik} = Y_{ik} \frac{\sum_{j=1}^{m} U_{jk} X_{ij} / (\bm{Y} \bm{U}^{T})_{ij}}{\sum_{j=1}^{m} U_{jk}}
$$
  

$$
U_{jk} = U_{jk} \frac{\sum_{i=1}^{n} Y_{ik} X_{ij} / (\bm{Y} \bm{U}^{T})_{ij}}{\sum_{i=1}^{n} Y_{ik}}
$$

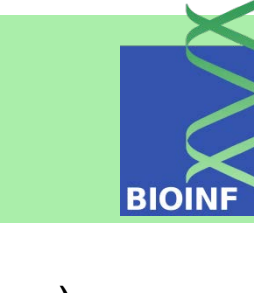

 $II = \nabla Z$ 

 $\mathbf{x} \times \mathbf{r} \mathbf{r} \mathbf{T} \mathbf{u} \mathbf{2}$ 

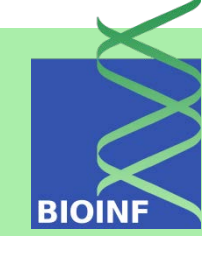

 $\sim \sqrt{2}$ 

7. z. z

5 Factor Analysis 5.1 The Model 5.2 MLE FA 5.3 FA vs. PCA & ICA 5.4 Artificial Examples 5.5 Real Examples 5.5.1 Iris 5.5.2 Multiple Tissues

6 Scaling & Projection 6.1 Projection Pursuit 6.2 Multidim. Scaling 6.2.1 The Method 6.2.2 Examples 6.3 Non-negative Matrix Factorization 6.3.1 The Method 6.3.2 Examples 6.4 Locally Linear Embedding 6.4.1 The Method 6.4.2 Examples 6.5 Isomap 6.5.1 The Method 6.5.2 Examples 6.6 Topographic Maps 6.6.1 The Method 6.6.2 Examples 6.7 t-D. Stochastic Neighbor Embedding 6.7.1 The Method 6.7.2 Examples 6.8 SOM 6.8.1 The Method 6.8.2 Examples

Objective 2: Euclidean distance (Frobenius norm):

$$
\|\mathbf{X} - \mathbf{Y} \mathbf{U}^T\|_F^2 \qquad \|\mathbf{A} - \mathbf{B}\|_F^2 = \sum_{ij} (A_{ij} - B_{ij})^2
$$
  

$$
Y_{ik} = Y_{ik} \frac{(\mathbf{X} \mathbf{U})_{ik}}{(\mathbf{Y} \mathbf{U}^T \mathbf{U})_{ik}} \qquad \text{multiply } \mathbf{X} = \mathbf{Y} \mathbf{U}^T
$$
  

$$
U_{jk} = U_{jk} \frac{(\mathbf{Y}^T \mathbf{X})_{kj}}{(\mathbf{Y}^T \mathbf{Y} \mathbf{U}^T)_{kj}} \qquad \text{from left by } \mathbf{Y}^T
$$

For a fixed point, the left and the right hand side have to be equal NFM has been extended to sparse NFM (both decomposition matrices); sparse  $Y \rightarrow$  few parts are present spares  $U \rightarrow$  few measurements indicate part For example gene expression: part = pathway, few genes in pathway and few pathways are active in a sample

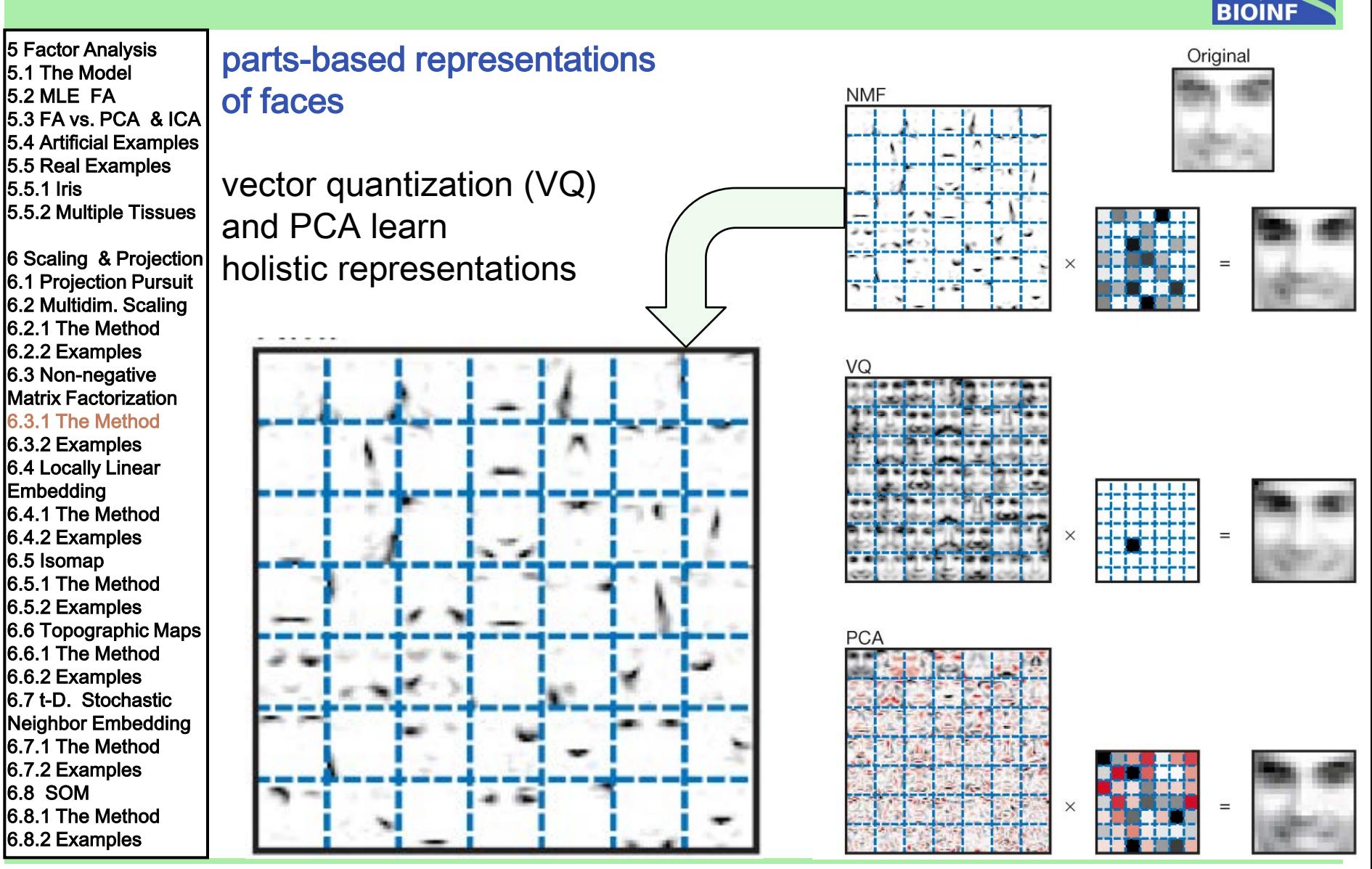

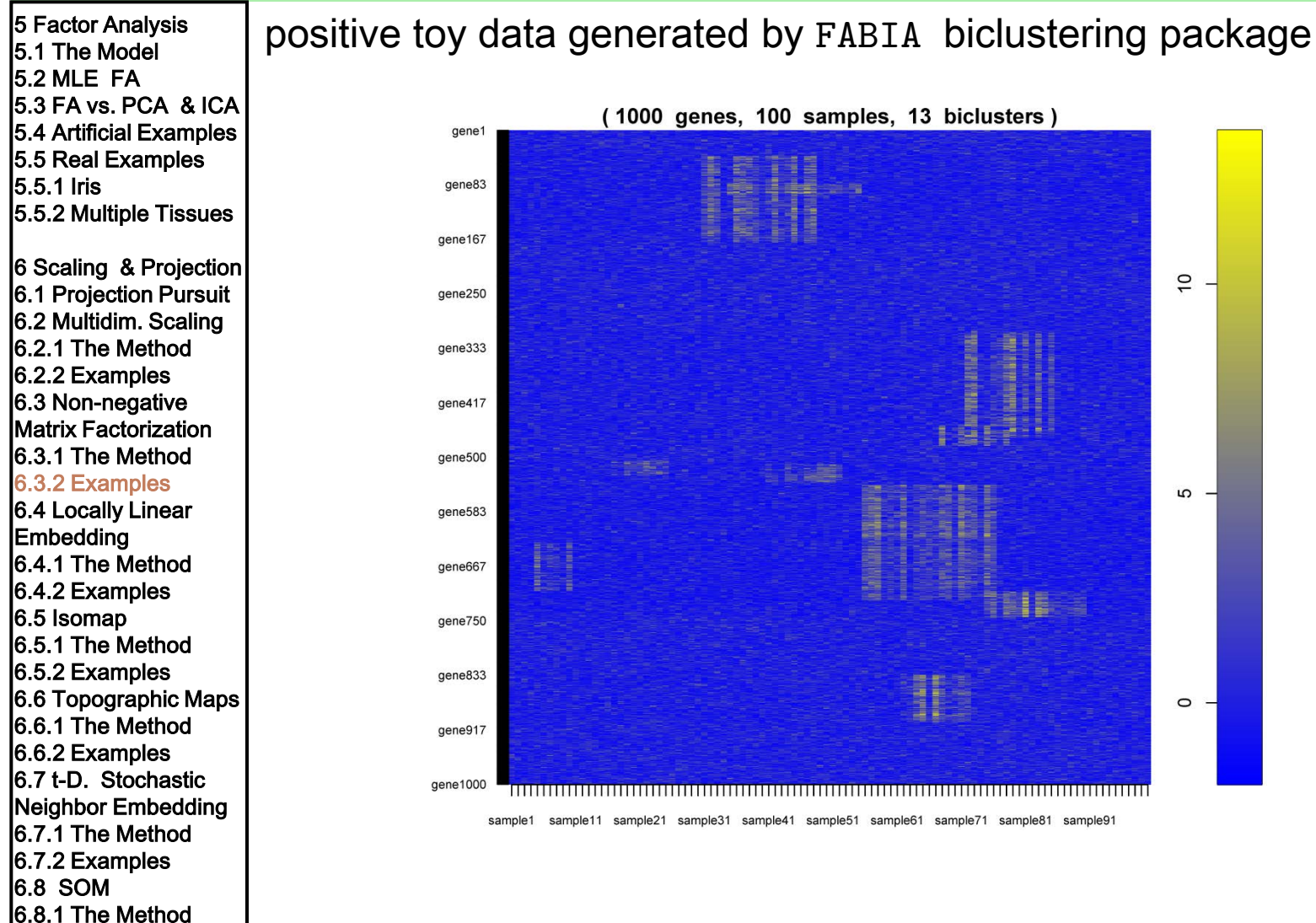

Machine Learning: Unsupervised Methods **Sepp Hochreiter** Sepp Hochreiter Sepp Hochreiter

6.8.2 Examples

**BIOINF** 

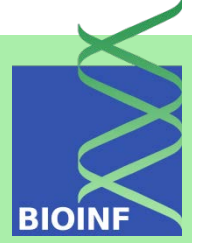

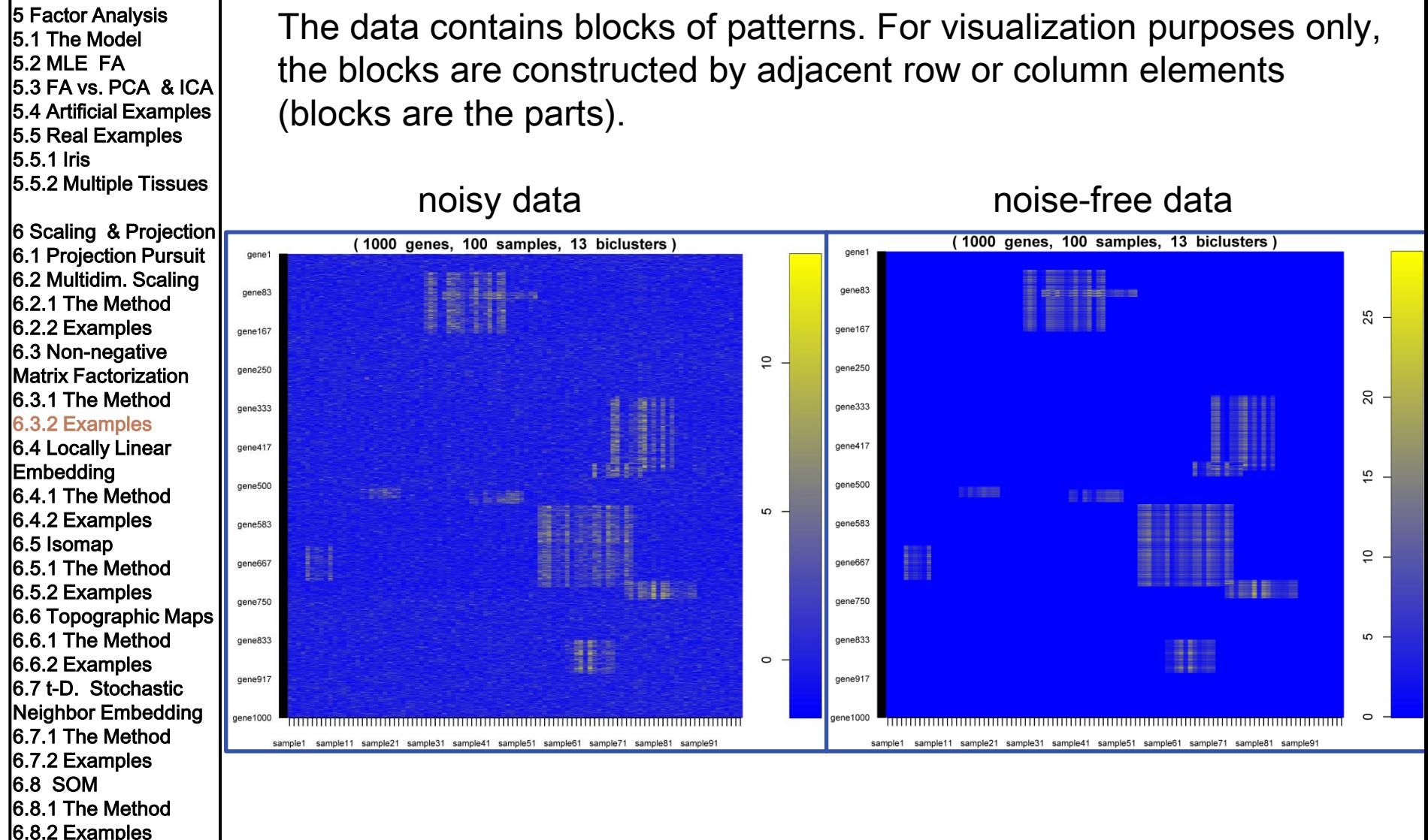

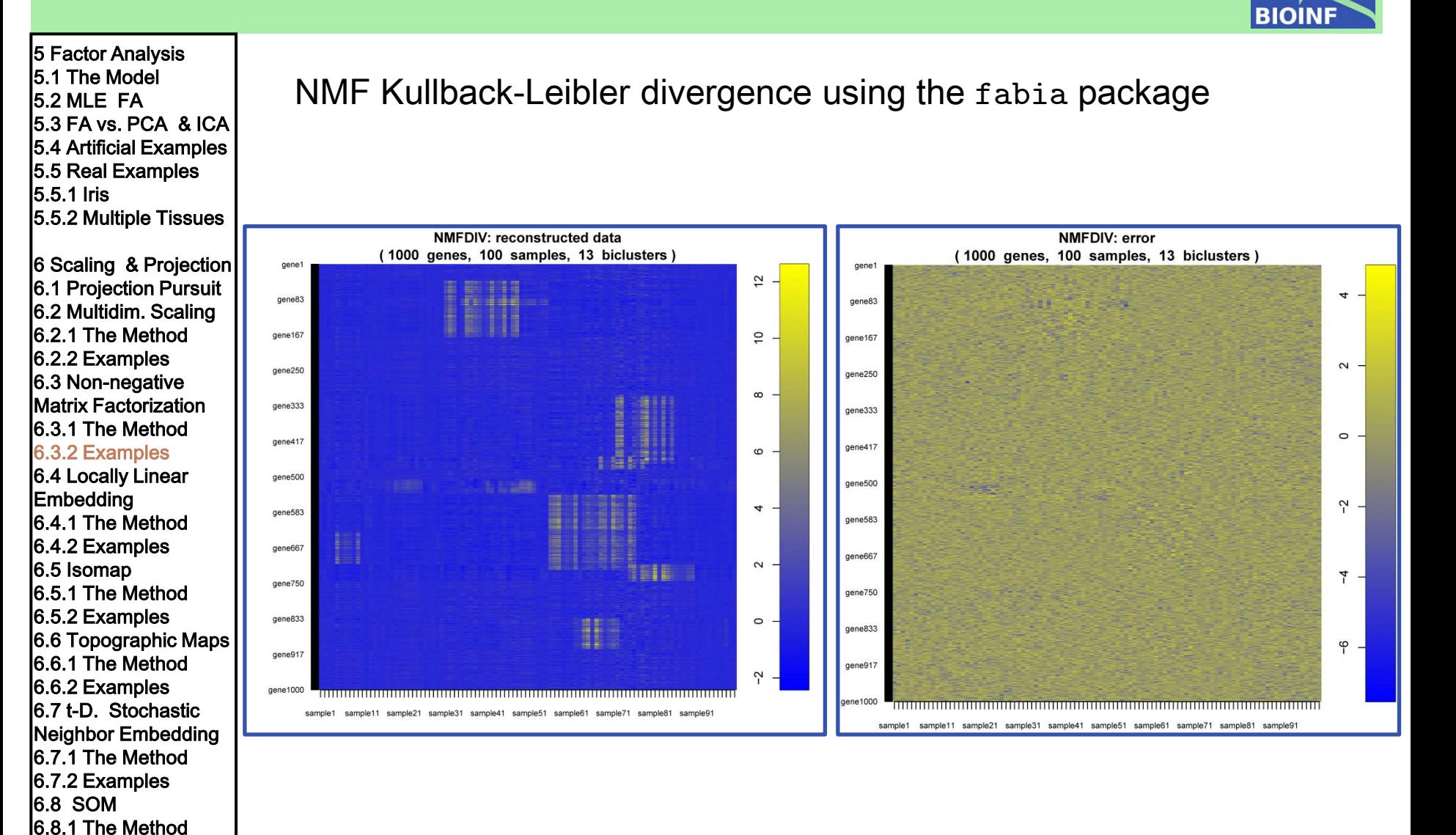

Machine Learning: Unsupervised Methods **Sepp Hochreiter** Sepp Hochreiter Sepp Hochreiter

6.8.2 Examples

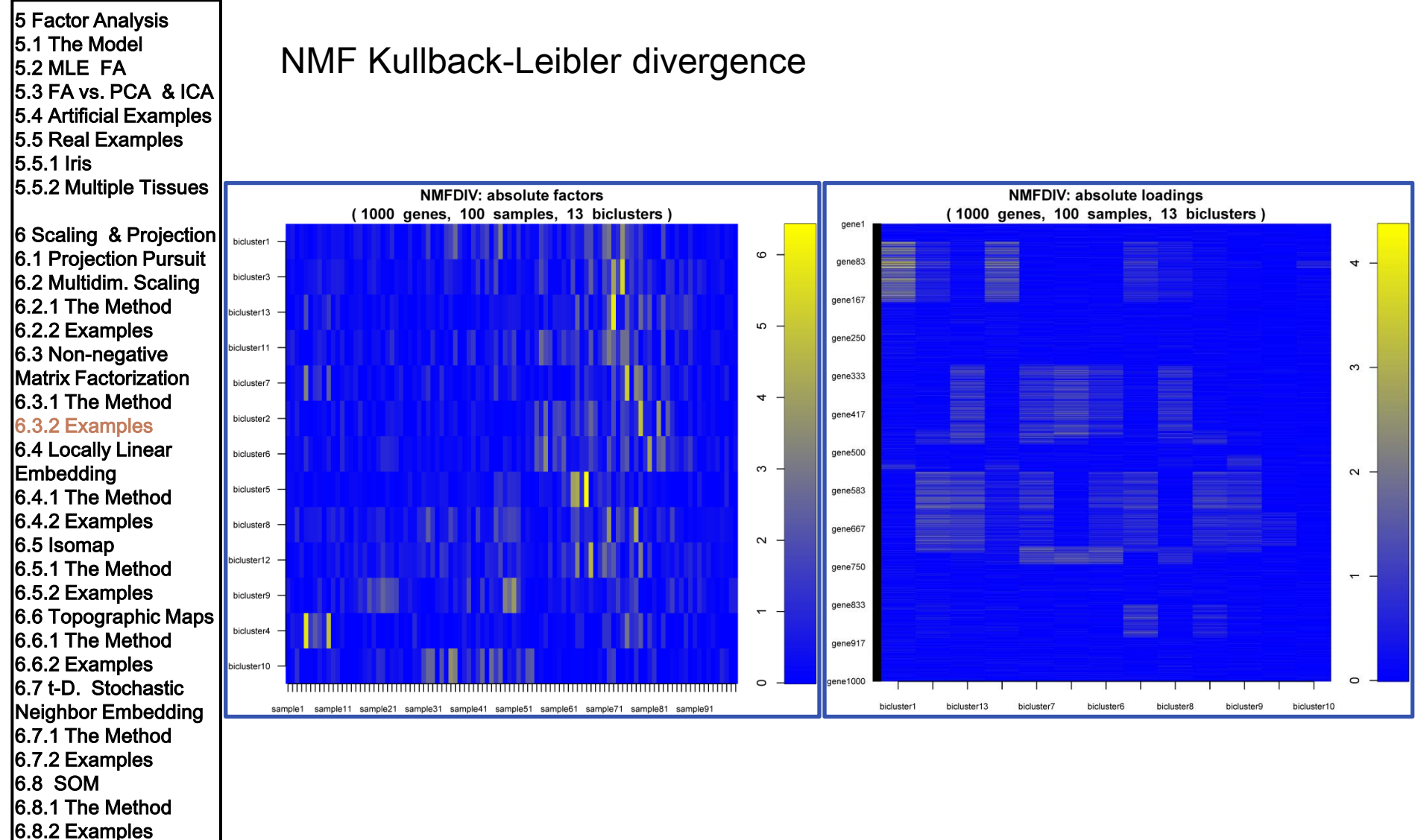

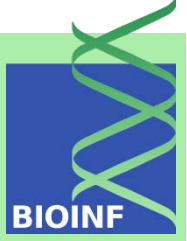

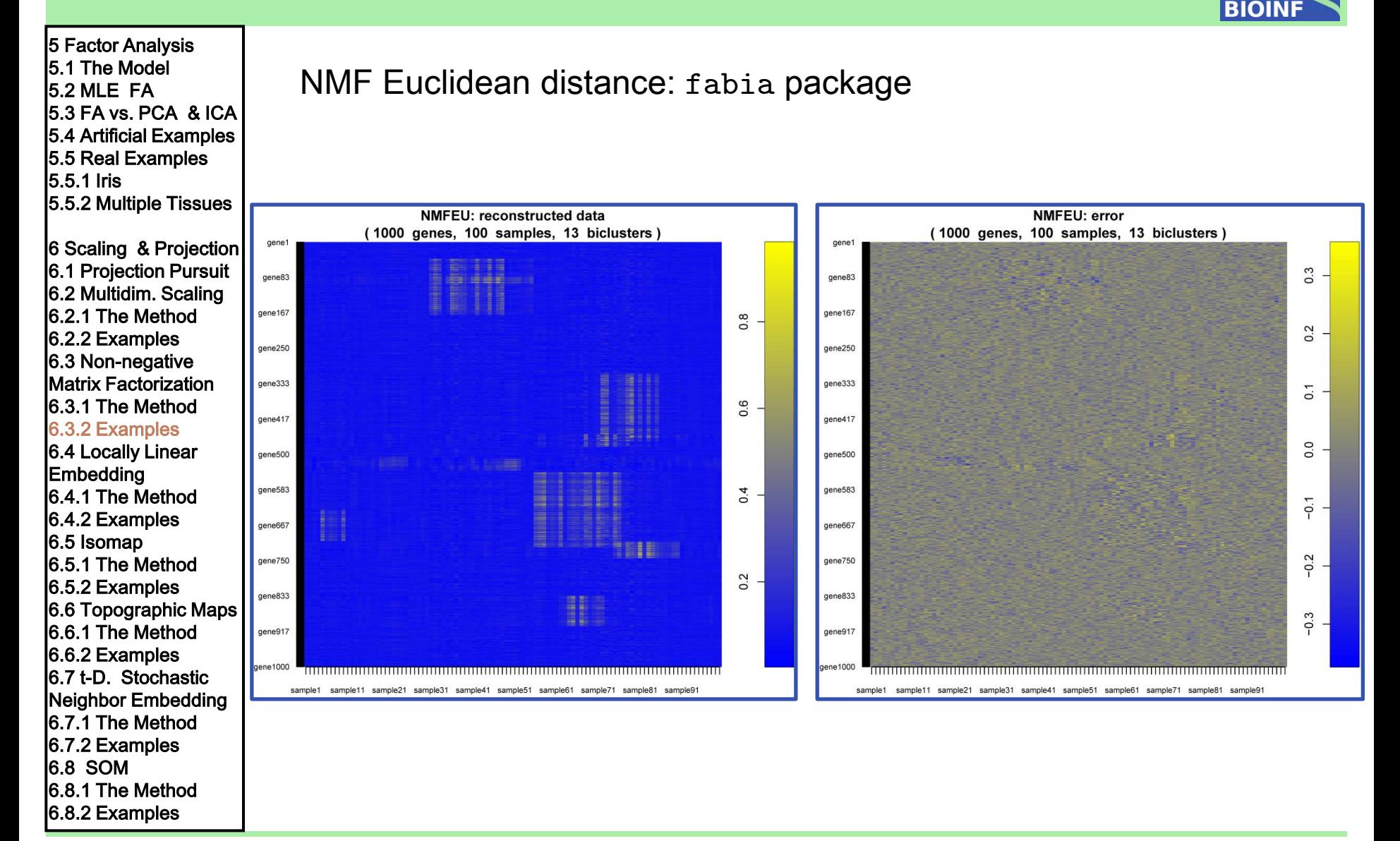

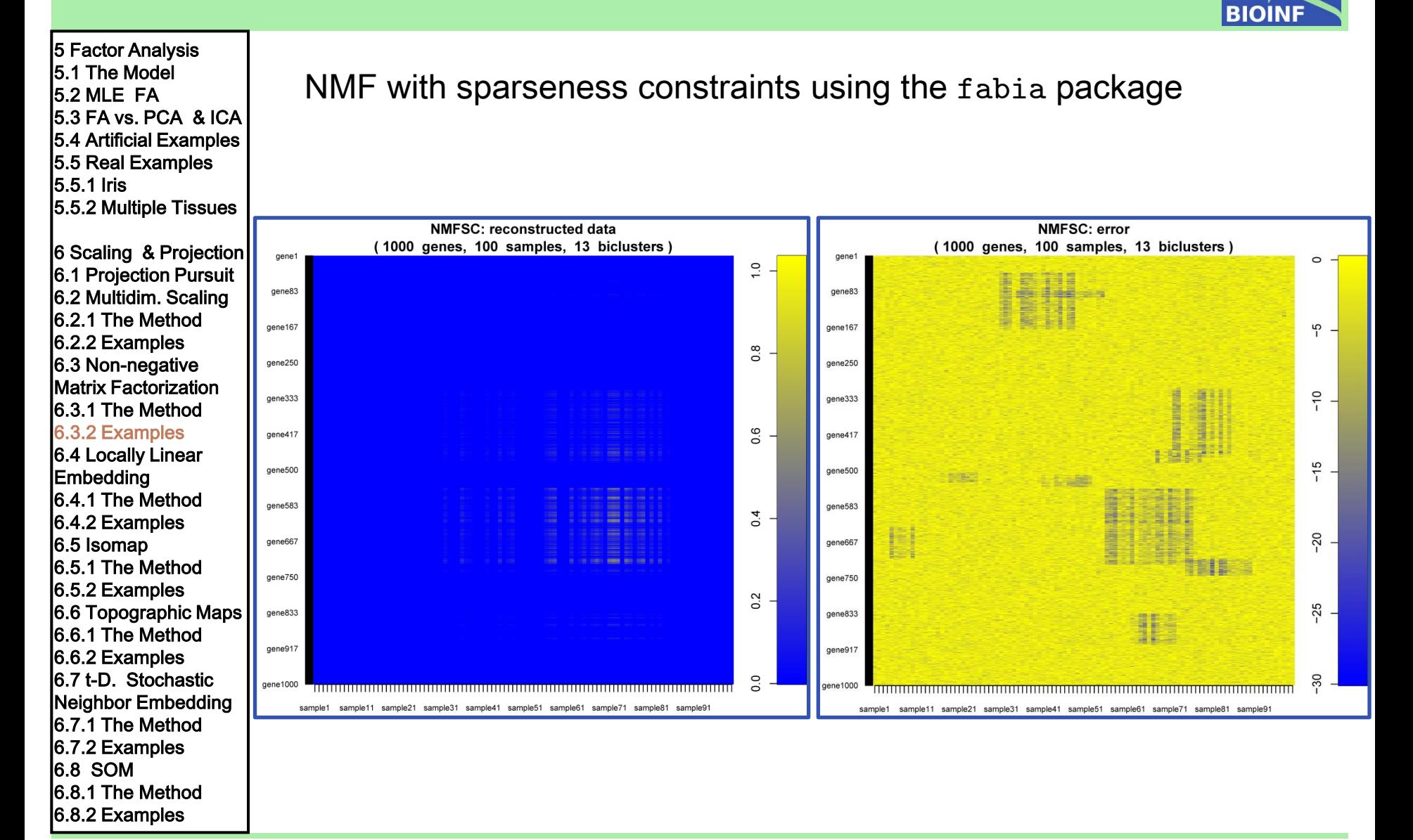

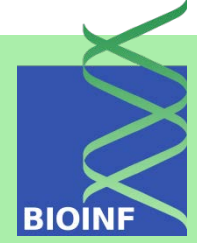

5 Factor Analysis 5.1 The Model 5.2 MLE FA 5.3 FA vs. PCA & ICA 5.4 Artificial Examples 5.5 Real Examples 5.5.1 Iris 5.5.2 Multiple Tissues

NMF sparseness constraint. Not all blocks are detected: too much sparseness enforced  $\rightarrow$  difficult to properly adjust the sparseness parameter

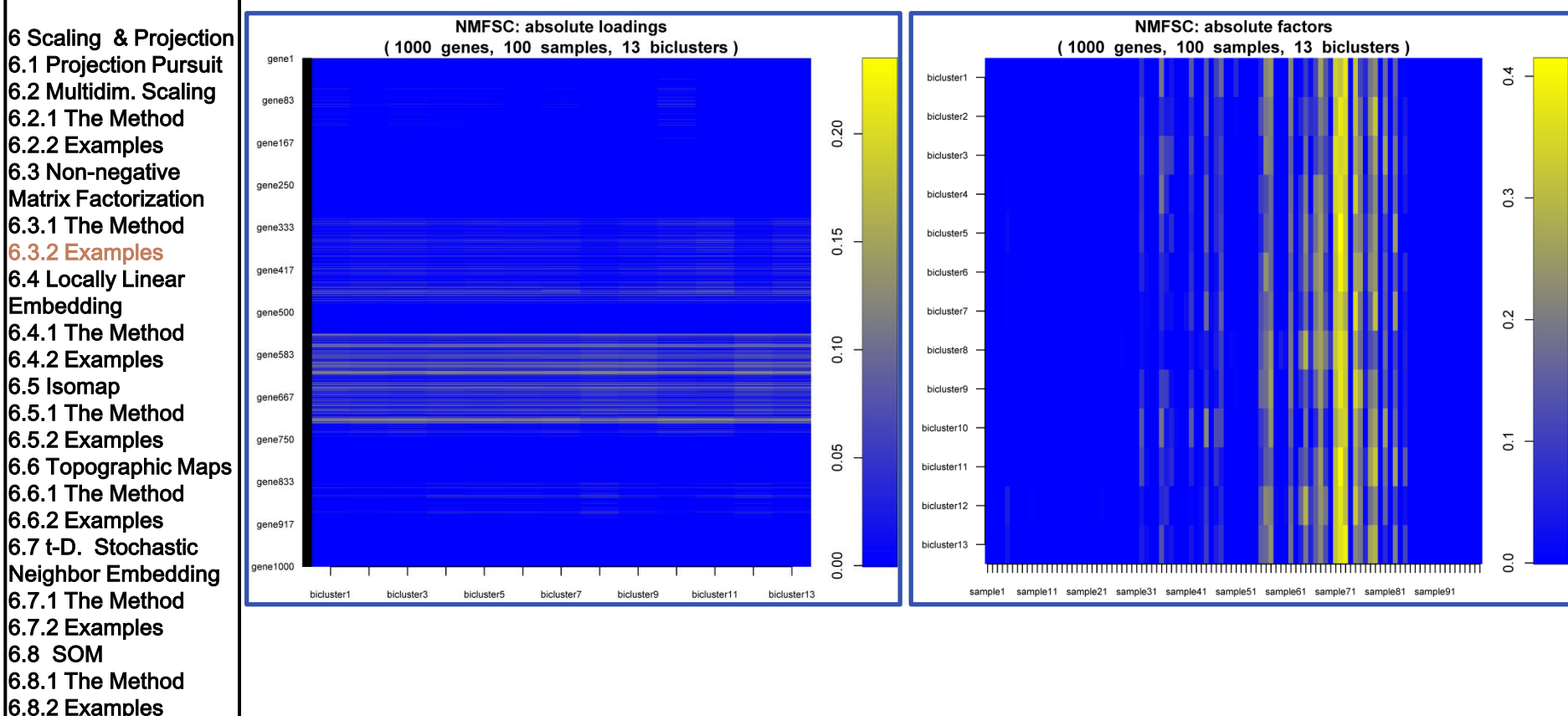

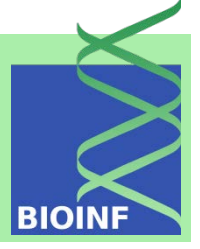

5 Factor Analysis 5.1 The Model 5.2 MLE FA 5.3 FA vs. PCA & ICA 5.4 Artificial Examples 5.5 Real Examples 5.5.1 Iris 5.5.2 Multiple Tissues 6 Scaling & Projection 6.1 Projection Pursuit 6.2 Multidim. Scaling 6.2.1 The Method 6.2.2 Examples 6.3 Non-negative Matrix Factorization 6.3.1 The Method 6.3.2 Examples 6.4 Locally Linear Embedding 6.4.1 The Method 6.4.2 Examples 6.5 Isomap 6.5.1 The Method 6.5.2 Examples 6.6 Topographic Maps 6.6.1 The Method 6.6.2 Examples 6.7 t-D. Stochastic Neighbor Embedding 6.7.1 The Method 6.7.2 Examples 6.8 SOM 6.8.1 The Method 6.8.2 Examples

#### biclustering with FABIA

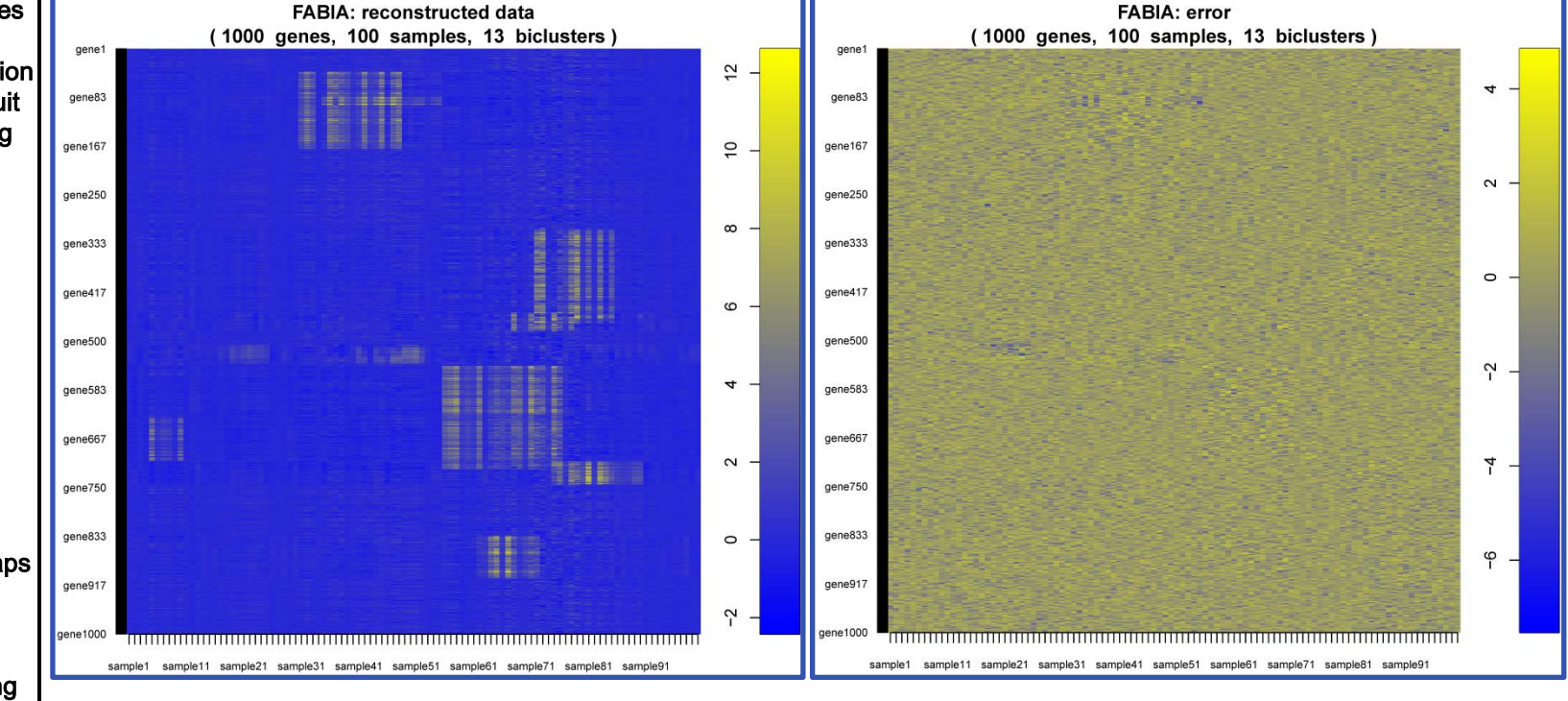

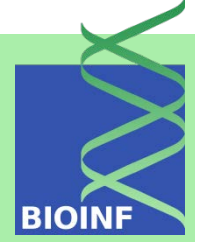

5 Factor Analysis 5.1 The Model 5.2 MLE FA 5.3 FA vs. PCA & ICA 5.4 Artificial Examples 5.5 Real Examples 5.5.1 Iris 5.5.2 Multiple Tissues 6 Scaling & Projection 6.1 Projection Pursuit 6.2 Multidim. Scaling 6.2.1 The Method 6.2.2 Examples 6.3 Non-negative Matrix Factorization 6.3.1 The Method 6.3.2 Examples 6.4 Locally Linear Embedding 6.4.1 The Method 6.4.2 Examples 6.5 Isomap 6.5.1 The Method 6.5.2 Examples 6.6 Topographic Maps 6.6.1 The Method 6.6.2 Examples 6.7 t-D. Stochastic Neighbor Embedding 6.7.1 The Method 6.7.2 Examples 6.8 SOM 6.8.1 The Method 6.8.2 Examples

#### biclustering with FABIA

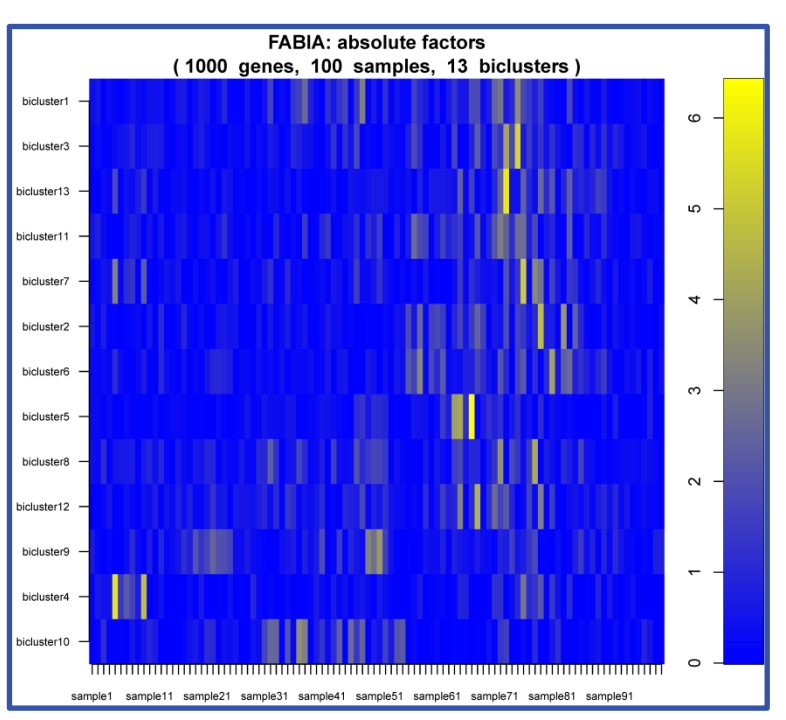

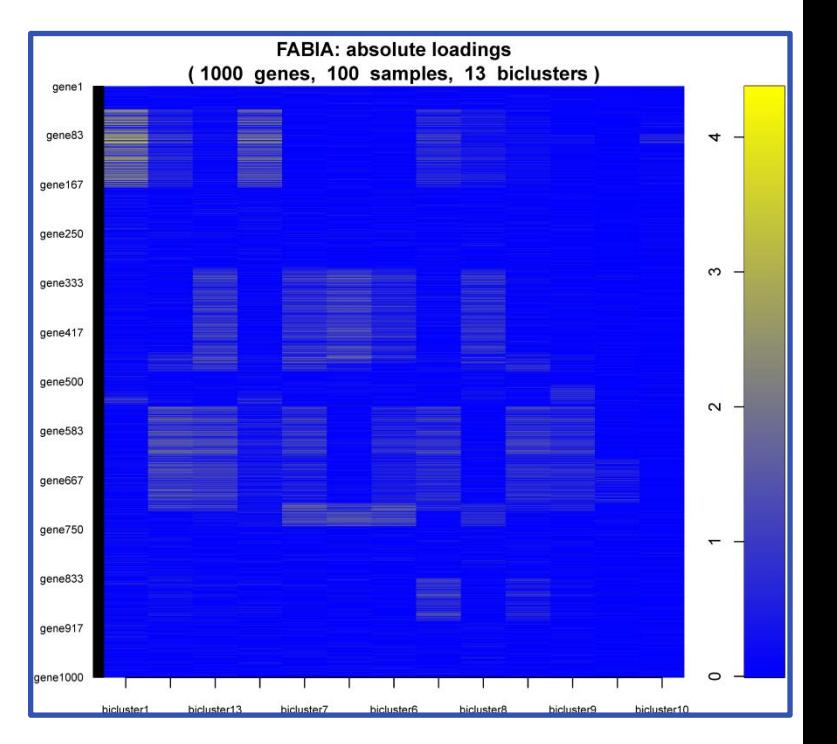

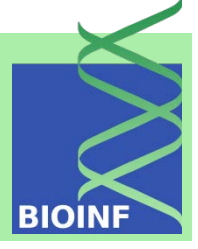

5 Factor Analysis 5.1 The Model 5.2 MLE FA 5.3 FA vs. PCA & ICA 5.4 Artificial Examples 5.5 Real Examples 5.5.1 Iris 5.5.2 Multiple Tissues

6 Scaling & Projection 6.1 Projection Pursuit 6.2 Multidim. Scaling 6.2.1 The Method 6.2.2 Examples 6.3 Non-negative Matrix Factorization 6.3.1 The Method 6.3.2 Examples 6.4 Locally Linear **Embedding** 6.4.1 The Method 6.4.2 Examples 6.5 Isomap 6.5.1 The Method 6.5.2 Examples 6.6 Topographic Maps 6.6.1 The Method 6.6.2 Examples 6.7 t-D. Stochastic Neighbor Embedding 6.7.1 The Method 6.7.2 Examples 6.8 SOM 6.8.1 The Method 6.8.2 Examples

Locally linear embedding (LLE) computes low-dimensional, neighborhood-preserving embeddings / representations. LLE performs nonlinear mappings. The objective is

$$
\varepsilon(\boldsymbol{W})\ =\ \sum_{\boldsymbol{i}}\left\|\boldsymbol{x}_{\boldsymbol{i}}\ -\ \sum_{j=1}^k W_{\boldsymbol{ij}}\boldsymbol{x}_{\boldsymbol{j}}\right\|^2\qquad\quad \sum_{j=1}^k W_{\boldsymbol{ij}}=1
$$

Optimized by constrained least squares using neighbors  $x_i$  of  $x_i$ The solutions of this problem are invariant to rotations, rescalings, and translations of  $\boldsymbol{x}_i$ 

Down-projection optimizes where the  $W_{ij}$  are fixed

The representation of  $\boldsymbol{x_i}$  by its neighbors is transferred to  $\boldsymbol{y_i}$ 

 $\Phi(Y) = \sum_{ij} M_{ij} y_i^T y_j$   $\delta_{ij}$ :1 for  $i=j$ , 0 otherwise  $M_{ij} = \delta_{ij} - W_{ij} - W_{ji} + \sum_{k} W_{ki} W_{kj}$ <br>
optimal embedding: bottom  $d$  eigenvectors<br>  $\boldsymbol{M} = (\boldsymbol{I} - \boldsymbol{W})^T (\boldsymbol{I} - \boldsymbol{W})$ of  $M$ , except the last one

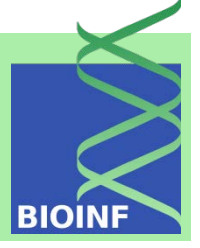

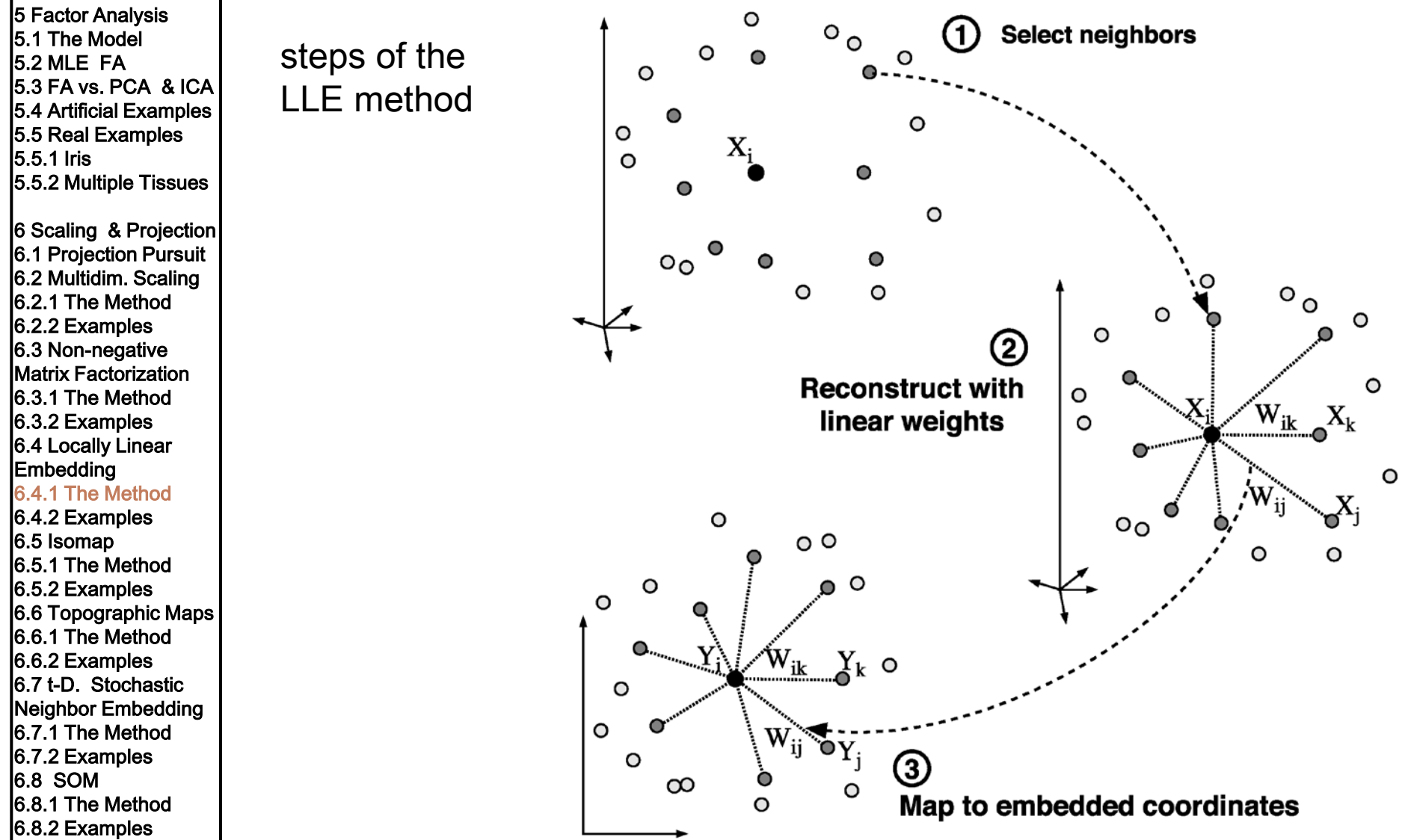

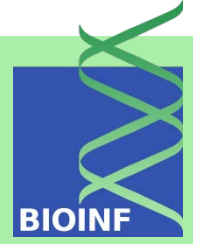

5 Factor Analysis Given:  $X: n$  by m matrix consisting of n data items in m dimensions, di-5.1 The Model mension of embedding space  $l, k$  number of neighbors, distance measure 5.2 MLE FA 5.3 FA vs. PCA & ICA Find neighbors in  $X$  space 5.4 Artificial Examples for  $(i = 1; i > n; i++)$  do 5.5 Real Examples compute the distance from  $x_i$  to every other point  $x_i$ 5.5.1 Iris 5.5.2 Multiple Tissues find the  $k$  smallest distances assign the corresponding points to be neighbors of  $x_i$ 6 Scaling & Projection end for 6.1 Projection Pursuit 6.2 Multidim. Scaling Solve for reconstruction weights  $W$ 6.2.1 The Method for  $(i = 1; i > n; i++)$  do 6.2.2 Examples create matrix **Z** consisting of all neighbors of  $x_i$  [d] 6.3 Non-negative Matrix Factorization subtract  $x_i$  from every row of Z 6.3.1 The Method compute the local covariance  $\mathbf{C} = \mathbf{Z}^T \mathbf{Z}$  [e] 6.3.2 Examples 6.4 Locally Linear solve linear system  $Cw = 1$  for w [f] Embedding set  $W_{ij} = 0$  if j is not a neighbor of i 6.4.1 The Method set the remaining elements in the *i*-th row of W equal to  $w/\sum_i(w_i)$ ; 6.4.2 Examples 6.5 Isomap end for 6.5.1 The Method Compute embedding coordinates  $Y$  using weights  $W$ 6.5.2 Examples create sparse matrix  $\mathbf{M} = (\mathbf{I} - \mathbf{W})^T (\mathbf{I} - \mathbf{W})$ 6.6 Topographic Maps 6.6.1 The Method find bottom  $l + 1$  eigenvectors of M (corresponding to the  $d + 1$  smallest 6.6.2 Examples eigenvalues) 6.7 t-D. Stochastic Neighbor Embedding set the q-th column of Y to be the  $q+1$  smallest eigenvector (discard the 6.7.1 The Method bottom eigenvector  $\mathbf{1} = (1, 1, 1, 1, ...)$  with eigenvalue zero) 6.7.2 Examples **Result Y:** *n* by l matrix consisting of  $l < m$  dimensional embedding coordi-6.8 SOM 6.8.1 The Method nates. 6.8.2 Examples

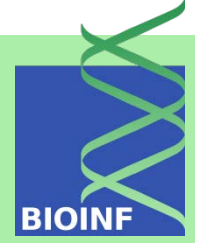

5 Factor Analysis 5.1 The Model 5.2 MLE FA 5.3 FA vs. PCA & ICA 5.4 Artificial Examples 5.5 Real Examples 5.5.1 Iris 5.5.2 Multiple Tissues

6 Scaling & Projection 6.1 Projection Pursuit 6.2 Multidim. Scaling 6.2.1 The Method 6.2.2 Examples 6.3 Non-negative Matrix Factorization 6.3.1 The Method 6.3.2 Examples 6.4 Locally Linear

Embedding 6.4.1 The Method 6.4.2 Examples 6.5 Isomap 6.5.1 The Method 6.5.2 Examples 6.6 Topographic Maps 6.6.1 The Method 6.6.2 Examples 6.7 t-D. Stochastic Neighbor Embedding 6.7.1 The Method 6.7.2 Examples 6.8 SOM 6.8.1 The Method

6.8.2 Examples

- [a] Notation  $x_i$  and  $y_i$  denote the *i*-th row of X and Y (in other words the data and embedding coordinates of the  $i$ -th point),
	- $\mathbf{M}^T$  denotes the transpose of matrix  $\mathbf{M}$ ,
	- $\boldsymbol{I}$  is the identity matrix,
	- 1 is a column vector of all ones
- $|b|$ This can be done in a variety of ways, for example above we compute the  $k$ nearest neighbors using Euclidean distance. Other methods such as epsilonball include all points within a certain radius or more sophisticated domain specific and/or adaptive local distance metrics.
- Even for simple neighborhood rules like KNN or epsilon-ball using Euclidean  $|{\rm c}|$ distance, there are highly efficient techniques for computing the neighbors of every point, such as KD trees.
- $\lbrack d \rbrack$ **Z** consists of all rows of X corresponding to the neighbors of  $x_i$  but not  $x_i$ itself
- [e] If  $k > m$ , the local covariance will not have full rank, and it should be regularized by setting  $C = C + \epsilon I$  where I is the identity matrix and  $\epsilon$  is a small constant of order 1e-3 trace( $C$ ). This ensures that the system to be solved in step 2 has a unique solution.

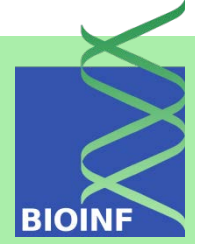

5 Factor Analysis 5.1 The Model 5.2 MLE FA 5.3 FA vs. PCA & ICA 5.4 Artificial Examples 5.5 Real Examples 5.5.1 Iris 5.5.2 Multiple Tissues

6 Scaling & Projection 6.1 Projection Pursuit 6.2 Multidim. Scaling 6.2.1 The Method 6.2.2 Examples 6.3 Non-negative Matrix Factorization 6.3.1 The Method 6.3.2 Examples 6.4 Locally Linear Embedding 6.4.1 The Method 6.4.2 Examples 6.5 Isomap 6.5.1 The Method 6.5.2 Examples 6.6 Topographic Maps 6.6.1 The Method 6.6.2 Examples 6.7 t-D. Stochastic Neighbor Embedding 6.7.1 The Method 6.7.2 Examples 6.8 SOM 6.8.1 The Method 6.8.2 Examples

#### LLE for Swiss Roll data

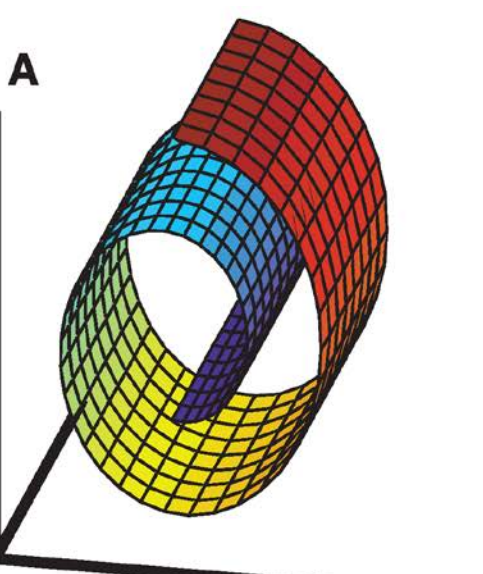

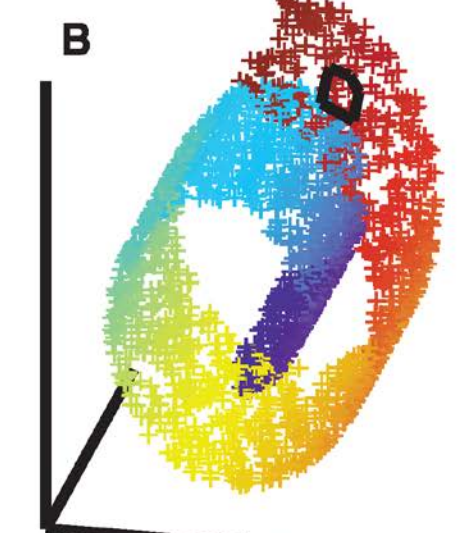

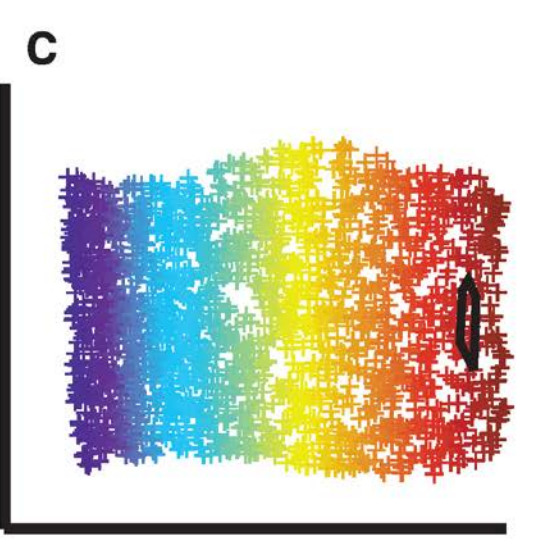
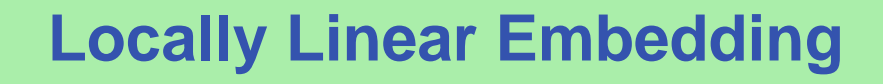

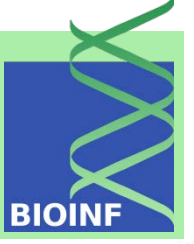

5 Factor Analysis 5.1 The Model 5.2 MLE FA 5.3 FA vs. PCA & ICA 5.4 Artificial Examples 5.5 Real Examples 5.5.1 Iris 5.5.2 Multiple Tissues 6 Scaling & Projection 6.1 Projection Pursuit 6.2 Multidim. Scaling 6.2.1 The Method 6.2.2 Examples 6.3 Non-negative Matrix Factorization 6.3.1 The Method 6.3.2 Examples 6.4 Locally Linear Embedding 6.4.1 The Method 6.4.2 Examples 6.5 Isomap 6.5.1 The Method 6.5.2 Examples 6.6 Topographic Maps 6.6.1 The Method 6.6.2 Examples 6.7 t-D. Stochastic Neighbor Embedding 6.7.1 The Method 6.7.2 Examples 6.8 SOM 6.8.1 The Method 6.8.2 Examples

LLE for face images

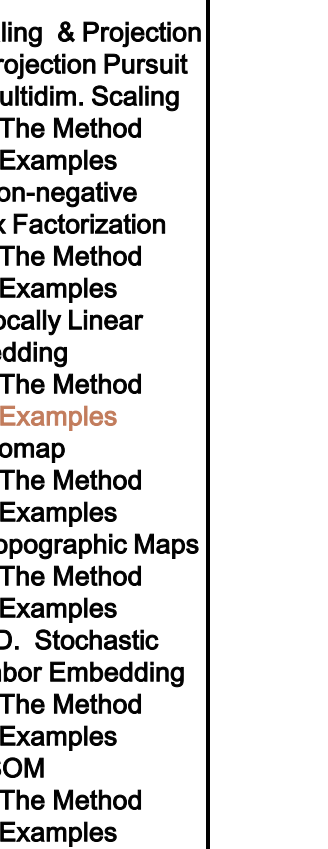

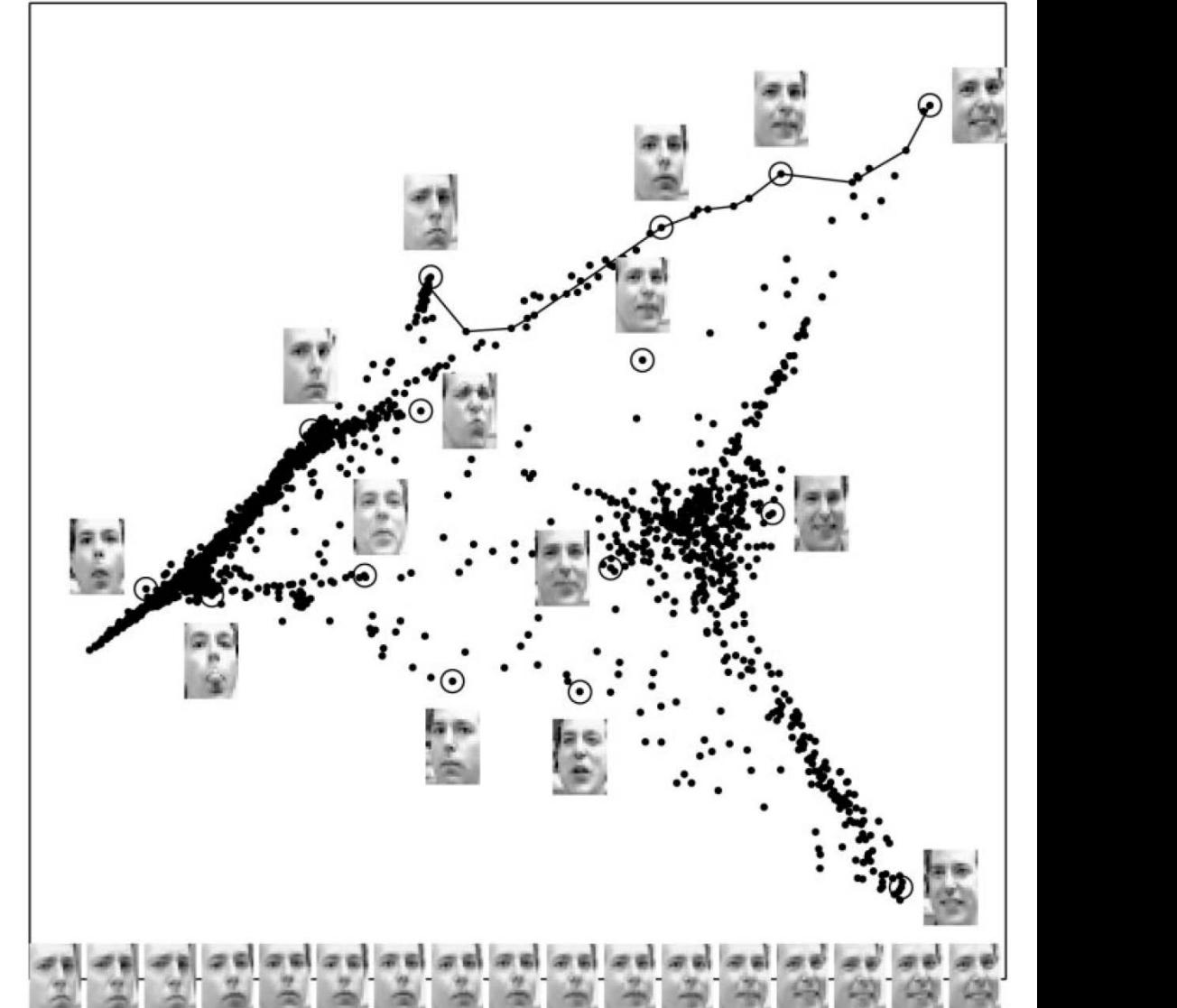

### **Locally Linear Embedding**

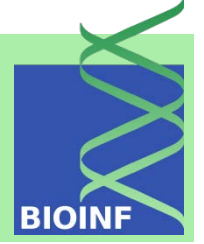

5 Factor Analysis 5.1 The Model 5.2 MLE FA 5.3 FA vs. PCA & ICA 5.4 Artificial Examples 5.5 Real Examples 5.5.1 Iris 5.5.2 Multiple Tissues 6 Scaling & Projection

6.1 Projection Pursuit 6.2 Multidim. Scaling 6.2.1 The Method 6.2.2 Examples 6.3 Non-negative Matrix Factorization 6.3.1 The Method 6.3.2 Examples 6.4 Locally Linear Embedding 6.4.1 The Method 6.4.2 Examples 6.5 Isomap 6.5.1 The Method 6.5.2 Examples 6.6 Topographic Maps 6.6.1 The Method 6.6.2 Examples 6.7 t-D. Stochastic Neighbor Embedding 6.7.1 The Method 6.7.2 Examples 6.8 SOM 6.8.1 The Method 6.8.2 Examples

LLE on the "S" curve data

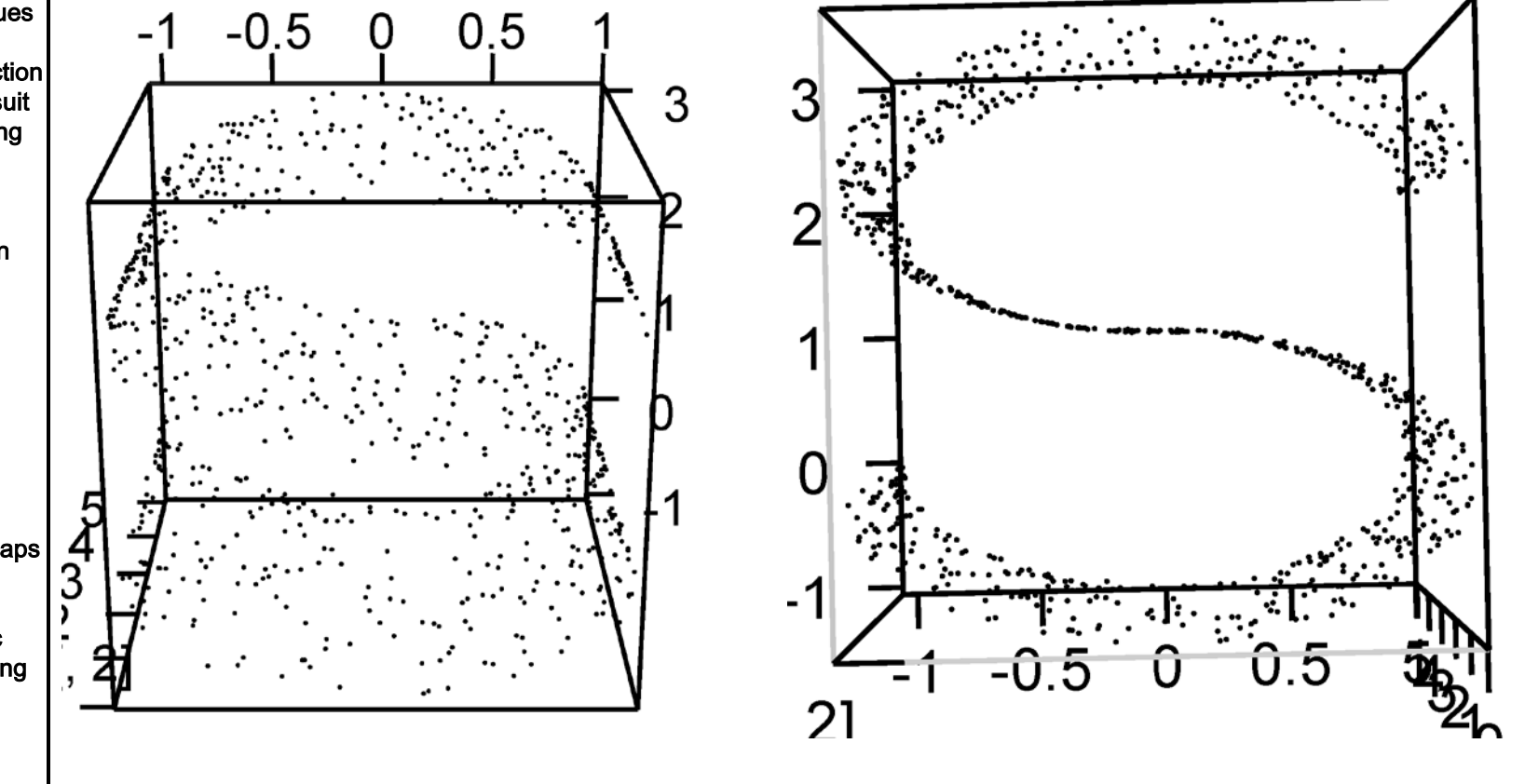

### **Locally Linear Embedding**

 $\frac{15}{2}$  Factor Analysis  $\frac{1}{2}$  LLE on the "S" curve data 5.1 The Model 5.2 MLE FA 5.3 FA vs. PCA & ICA 5.4 Artificial Examples **IIF** embedded data 5.5 Real Examples 5.5.1 Iris 5.5.2 Multiple Tissues  $\overline{C}$  $\ddot{5}$ 6 Scaling & Projection 6.1 Projection Pursuit 6.2 Multidim. Scaling  $\overline{1}$ 6.2.1 The Method 6.2.2 Examples 6.3 Non-negative  $0.5$ Matrix Factorization 6.3.1 The Method 6.3.2 Examples  $\overline{0}$ .  $\Omega$ 6.4 Locally Linear Embedding  $\circ$  $\circ$ 6.4.1 The Method  $\overline{O}$ ပ P 6.4.2 Examples  $\epsilon$  $\circ$  $\subset$ 8  $\sim$  $\Omega$ 6.5 Isomap  $\Omega$ 6.5.1 The Method  $\circ$   $\circ$  $-1.0$ 8  $\circ$   $\circ$ 6.5.2 Examples  $\Omega$  $\Omega$  $\Omega$ 6.6 Topographic Maps 6.6.1 The Method  $-1.5$  $\Omega$ 6.6.2 Examples  $\Theta$ δ క్కి 6.7 t-D. Stochastic  $\circ$  $\circ$   $\circ$  $\circ$  $\circ$  $\Omega$  $\circ$  $\Omega$  $\Omega$ Neighbor Embedding 6.7.1 The Method  $-1$  $\Omega$  $\overline{1}$ 6.7.2 Examples 6.8 SOM 6.8.1 The Method 6.8.2 Examples

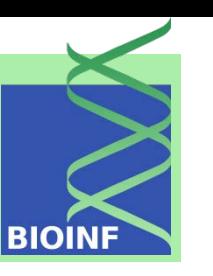

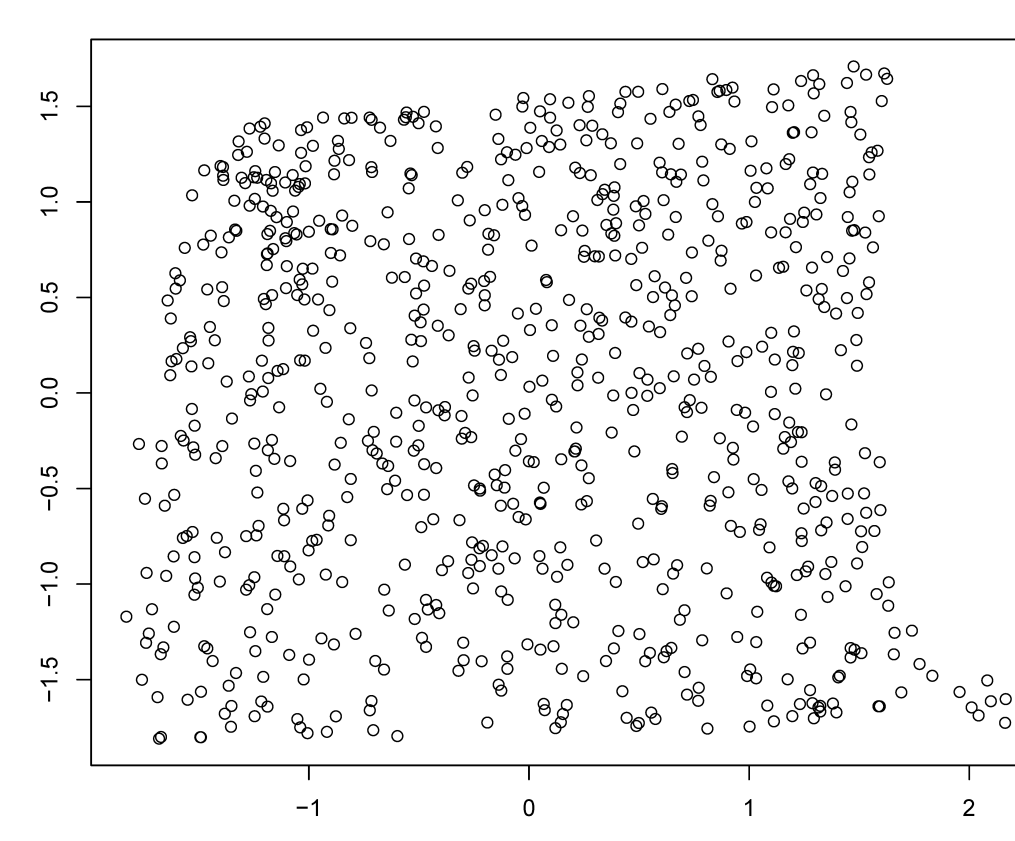

## **Locally Linear Embedding**

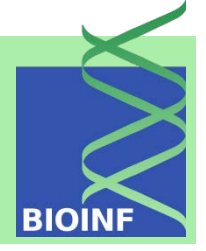

5 Factor Analysis 5.1 The Model 5.2 MLE FA 5.3 FA vs. PCA & ICA 5.4 Artificial Examples 5.5 Real Examples 5.5.1 Iris 5.5.2 Multiple Tissues 6 Scaling & Projection 6.1 Projection Pursuit 6.2 Multidim. Scaling 6.2.1 The Method 6.2.2 Examples 6.3 Non-negative Matrix Factorization 6.3.1 The Method 6.3.2 Examples 6.4 Locally Linear Embedding 6.4.1 The Method 6.4.2 Examples 6.5 Isomap 6.5.1 The Method 6.5.2 Examples 6.6 Topographic Maps 6.6.1 The Method 6.6.2 Examples 6.7 t-D. Stochastic Neighbor Embedding 6.7.1 The Method 6.7.2 Examples 6.8 SOM 6.8.1 The Method 6.8.2 Examples

LLE applied to multiple tissues: 101 features with largest variance. results are worse than with other methods: observations not on manifold

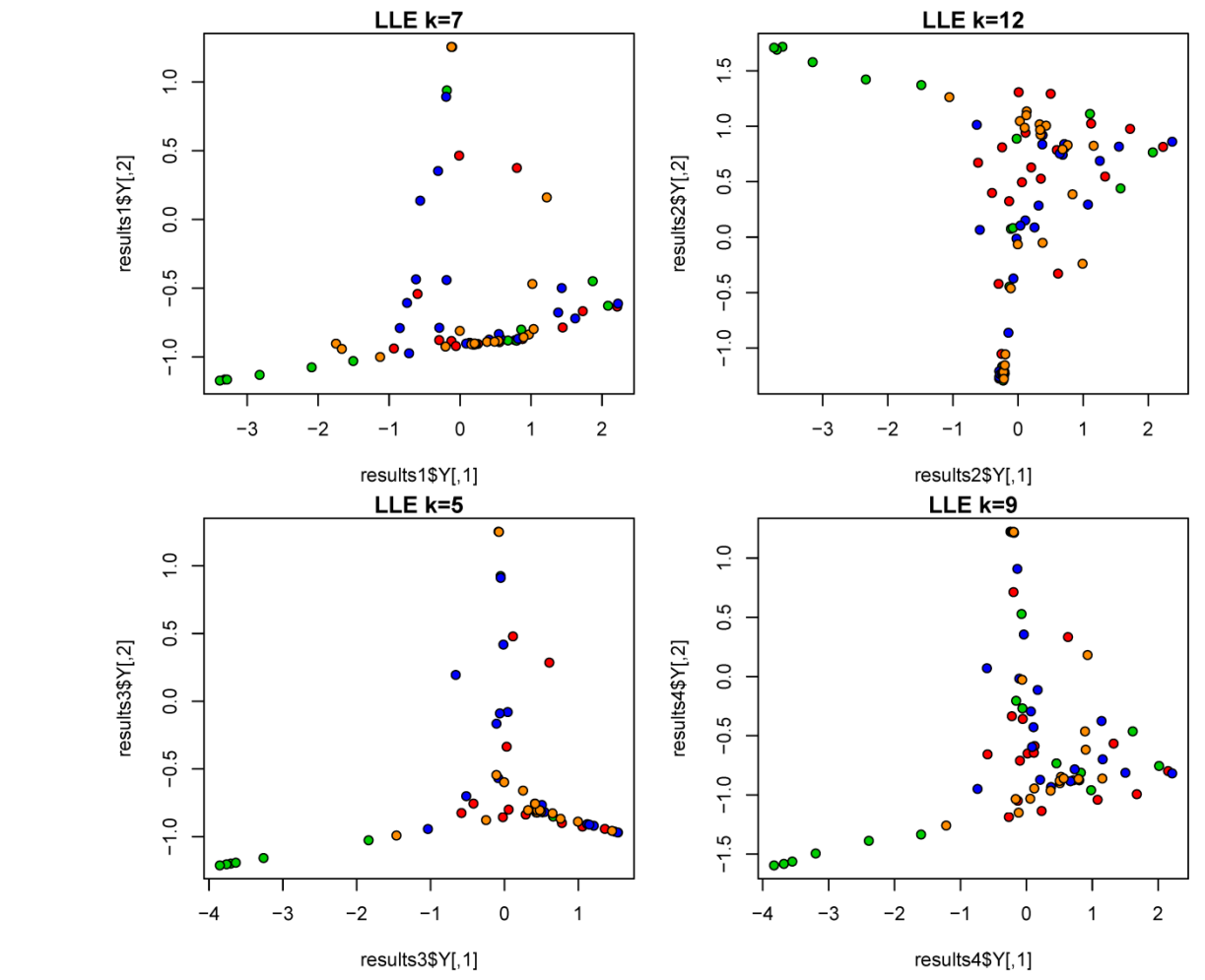

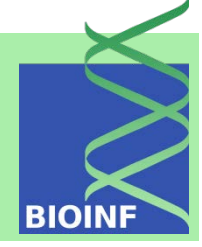

5 Factor Analysis 5.1 The Model 5.2 MLE FA 5.3 FA vs. PCA & ICA 5.4 Artificial Examples 5.5 Real Examples 5.5.1 Iris 5.5.2 Multiple Tissues

6 Scaling & Projection 6.1 Projection Pursuit 6.2 Multidim. Scaling 6.2.1 The Method 6.2.2 Examples 6.3 Non-negative Matrix Factorization 6.3.1 The Method 6.3.2 Examples 6.4 Locally Linear Embedding 6.4.1 The Method 6.4.2 Examples 6.5 Isomap 6.5.1 The Method 6.5.2 Examples 6.6 Topographic Maps 6.6.1 The Method 6.6.2 Examples 6.7 t-D. Stochastic Neighbor Embedding

6.7.1 The Method 6.7.2 Examples

6.8 SOM

6.8.1 The Method

6.8.2 Examples

Isomap is a low-dimensional embedding method which computes a quasi-isometric, low-dimensional embedding. Isomap is similar to LLE and a non-linear projection

- geodesic distance induced by a neighborhood
- geodesic distances:
	- shortest distances on a manifold
	- shortes path by Dijkstra's algorithm
	- sum of edge weights
- largest  $l$  eigenvectors of geodesic distance matrix are coordinates in projected space

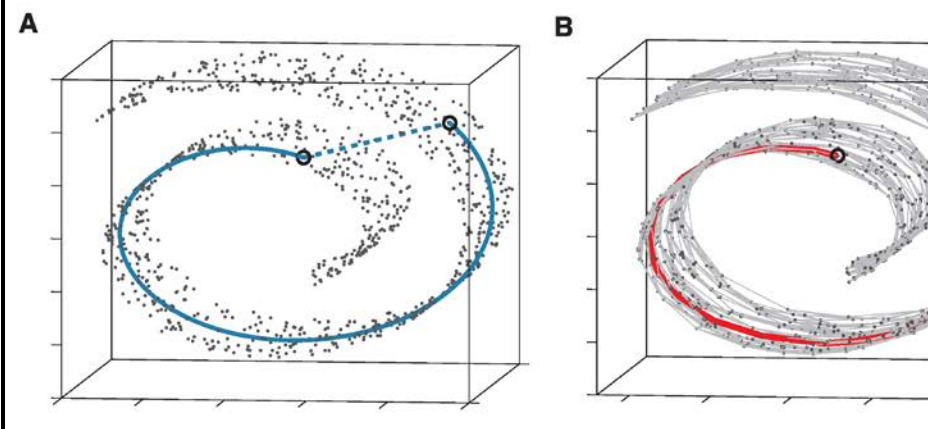

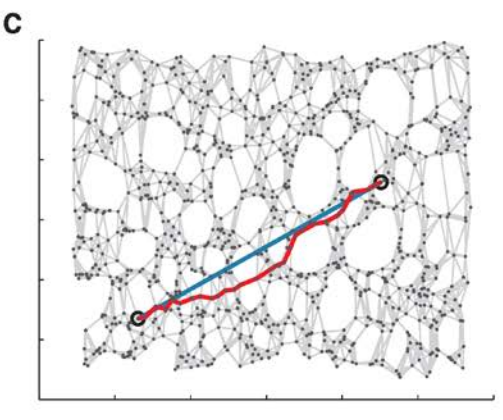

5 Factor Analysis 5.1 The Model 5.2 MLE FA 5.3 FA vs. PCA & ICA 5.4 Artificial Examples 5.5 Real Examples 5.5.1 Iris 5.5.2 Multiple Tissues

6 Scaling & Projection 6.1 Projection Pursuit 6.2 Multidim. Scaling 6.2.1 The Method 6.2.2 Examples 6.3 Non-negative Matrix Factorization 6.3.1 The Method 6.3.2 Examples 6.4 Locally Linear Embedding 6.4.1 The Method 6.4.2 Examples 6.5 Isomap 6.5.1 The Method 6.5.2 Examples 6.6 Topographic Maps 6.6.1 The Method 6.6.2 Examples 6.7 t-D. Stochastic Neighbor Embedding 6.7.1 The Method 6.7.2 Examples 6.8 SOM 6.8.1 The Method

6.8.2 Examples

doubly centered geodesic distance matrix  $\tau(D)$ 

$$
\tau(D) \;=\; -\;\frac{1}{2}\;H\;D^2\;H
$$

where  $\mathbf{D}^2 = D_{ij}^2 = D_{ji}^2$  is the element-wise square of the geodesic distance matrix **is the centering matrix**  $\boldsymbol{H} = \boldsymbol{I}_n - \frac{1}{n} \boldsymbol{1} \boldsymbol{1}^T$   $\boldsymbol{1} = (1, 1, \dots, 1)^T \in \mathbb{R}^n$ 

objective of Isomap:  $\mathbf{E} = \left\| \tau(\boldsymbol{D}_X) - \tau(\boldsymbol{D}_Y) \right\|_{L^2}$ 

 $\mathbf{D}_{\mathbf{Y}}$  matrix of Euclidean distances in the projected space  $\mathbf{D}_{\mathbf{X}}$  matrix of geodesic distances

 $\tau$  converts distances to inner products

The objective can be minimized by setting the coordinates  $y_i$  to the top *l* eigenvectors of the matrix  $\tau(D_X)$ 

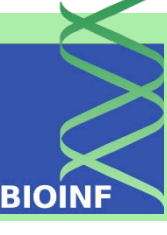

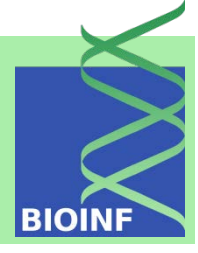

```
5 Factor Analysis 
                              Given: distances d(\mathbf{x}_i, \mathbf{x}_j) between pairs from n data points in an m-dimensional
5.1 The Model 
5.2 MLE FA 
                              space X, parameter k or parameter e5.3 FA vs. PCA & ICA 
                             Construct neighborhood graph
5.4 Artificial Examples 
                              Define the graph G over all data points by connecting points x_i and x_j if
5.5 Real Examples 
                              they are closer than e (e-Isomap), or if i is one of the k nearest neighbors of
5.5.1 Iris 
                              j (k-Isomap). Closeness and neighborhood is measured by d(\mathbf{x}_i, \mathbf{x}_j).
5.5.2 Multiple Tissues 
                              Set edge lengths equal to d(\boldsymbol{x}_i, \boldsymbol{x}_j).
6 Scaling & Projection 
                             Compute shortest paths by Floyd's algorithm
6.1 Projection Pursuit 
                              for (i = 1; i \geq n; i++) do
6.2 Multidim. Scaling 
                                 for (j = 1; j \geq n; j + 1) do
6.2.1 The Method 
6.2.2 Examples 
                                    Initialize d_G(\boldsymbol{x}_i, \boldsymbol{x}_j) = d(\boldsymbol{x}_i, \boldsymbol{x}_j) if i, j are linked by an edge; d_G(\boldsymbol{x}_i, \boldsymbol{x}_j) =6.3 Non-negative 
                                    \infty, otherwise.
Matrix Factorization 
                                 end for
6.3.1 The Method 
                              end for
6.3.2 Examples 
6.4 Locally Linear 
                              for (k = 1 ; k \ge n ; k++) do
Embedding 
                                 for (i = 1; i > n; i++) do
6.4.1 The Method 
                                    for (j = 1; j \ge n; j++) do
6.4.2 Examples 
                                      d_G(\bm{x}_i, \bm{x}_j) = \min\{d_G(\bm{x}_i, \bm{x}_j), d_G(\bm{x}_i, \bm{x}_k) + d_G(\bm{x}_k, \bm{x}_j)\}.6.5 Isomap 
6.5.1 The Method 
                                    end for
6.5.2 Examples 
                                 end for
6.6 Topographic Maps 
                              end for
6.6.1 The Method 
                              define shortest path matrix \mathbf{D}_X by [\mathbf{D}_X]_{ii} = d_G(\mathbf{x}_i, \mathbf{x}_i)6.6.2 Examples 
                             Construct l-dimensional embedding
6.7 t-D. Stochastic 
Neighbor Embedding 
                              Compute \lambda_p as the p-th eigenvalue (in decreasing order) of the matrix \tau(D_X),
6.7.1 The Method 
                              and v_{ni} as the i-th component of the p-th eigenvector.
6.7.2 Examples 
                              set y_{ii} = \sqrt{\lambda_i} v_{ii}.
6.8 SOM 
                             Result Y: coordinate vectors y_i in a l-dimensional (l < m) Euclidean space
6.8.1 The Method 
                              \boldsymbol{Y}6.8.2 Examples
```
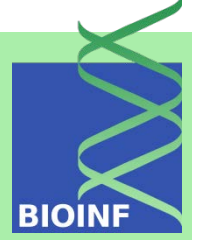

5 Factor Analysis 5.1 The Model 5.2 MLE FA 5.3 FA vs. PCA & ICA 5.4 Artificial Examples 5.5 Real Examples 5.5.1 Iris 5.5.2 Multiple Tissues 6 Scaling & Projection 6.1 Projection Pursuit 6.2 Multidim. Scaling 6.2.1 The Method 6.2.2 Examples 6.3 Non-negative Matrix Factorization 6.3.1 The Method 6.3.2 Examples 6.4 Locally Linear Embedding 6.4.1 The Method 6.4.2 Examples 6.5 Isomap 6.5.1 The Method 6.5.2 Examples 6.6 Topographic Maps 6.6.1 The Method 6.6.2 Examples 6.7 t-D. Stochastic Neighbor Embedding 6.7.1 The Method 6.7.2 Examples 6.8 SOM 6.8.1 The Method 6.8.2 Examples

extension

Fingers e

Isomap ( $k=6$ ),  $n=2000$  images of a hand opening and closing movements at different wrist orientations

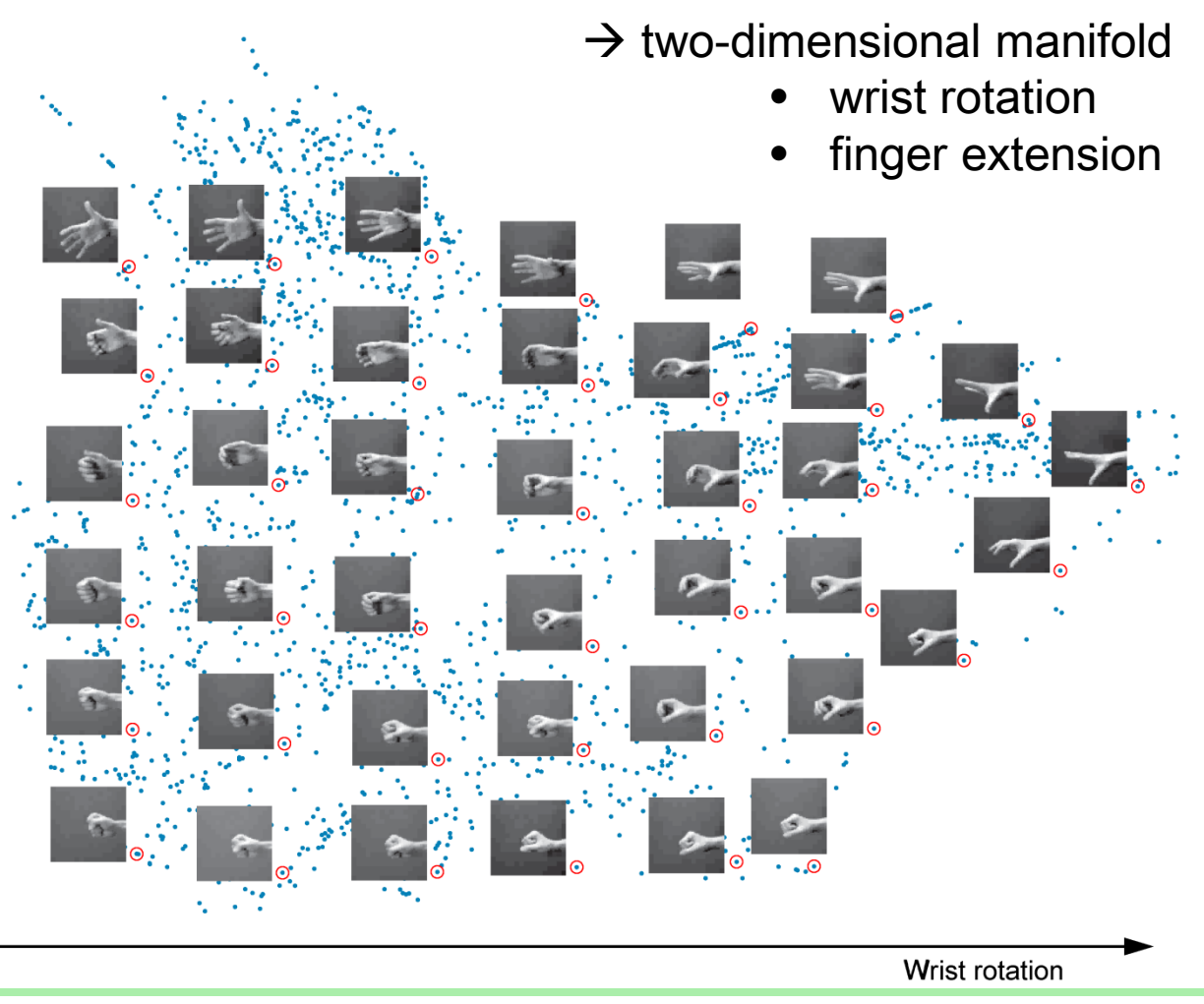

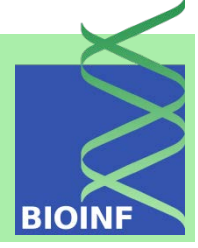

5 Factor Analysis 5.1 The Model 5.2 MLE FA 5.3 FA vs. PCA & ICA 5.4 Artificial Examples 5.5 Real Examples 5.5.1 Iris 5.5.2 Multiple Tissues

6 Scaling & Projection 6.1 Projection Pursuit 6.2 Multidim. Scaling 6.2.1 The Method 6.2.2 Examples 6.3 Non-negative Matrix Factorization 6.3.1 The Method 6.3.2 Examples 6.4 Locally Linear Embedding 6.4.1 The Method 6.4.2 Examples 6.5 Isomap 6.5.1 The Method 6.5.2 Examples 6.6 Topographic Maps 6.6.1 The Method 6.6.2 Examples 6.7 t-D. Stochastic Neighbor Embedding 6.7.1 The Method 6.7.2 Examples 6.8 SOM 6.8.1 The Method

6.8.2 Examples

tree counts in 1-hectare plots in the Barro Colorado Island

- 50 plots of 1 hectare with counts of trees on each plot
- quadrants are located in a regular grid
- 225 tree species (at least 10 cm in diameter at breast height)
- counts in each one hectare square of forest

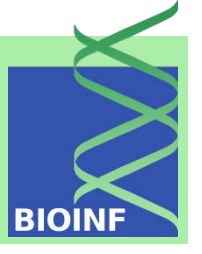

5 Factor Analysis 5.1 The Model 5.2 MLE FA 5.3 FA vs. PCA & ICA 5.4 Artificial Examples 5.5 Real Examples 5.5.1 Iris 5.5.2 Multiple Tissues 6 Scaling & Projection 6.1 Projection Pursuit 6.2 Multidim. Scaling 6.2.1 The Method 6.2.2 Examples 6.3 Non-negative Matrix Factorization 6.3.1 The Method 6.3.2 Examples 6.4 Locally Linear Embedding 6.4.1 The Method 6.4.2 Examples 6.5 Isomap 6.5.1 The Method 6.5.2 Examples 6.6 Topographic Maps 6.6.1 The Method 6.6.2 Examples 6.7 t-D. Stochastic Neighbor Embedding 6.7.1 The Method 6.7.2 Examples 6.8 SOM 6.8.1 The Method 6.8.2 Examples

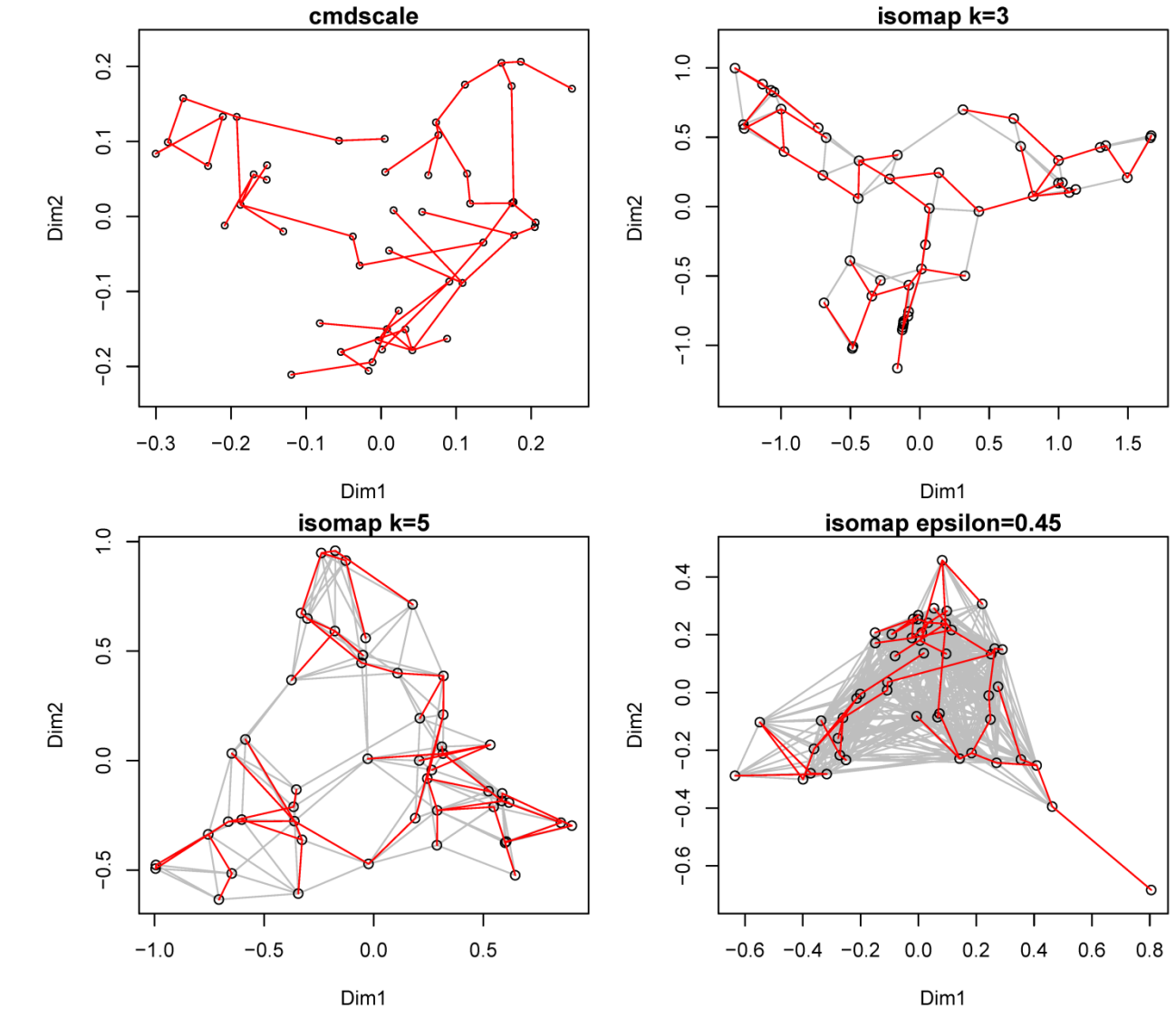

Machine Learning: Unsupervised Methods **Sepp Hochreiter** Sepp Hochreiter

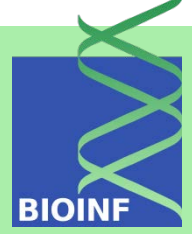

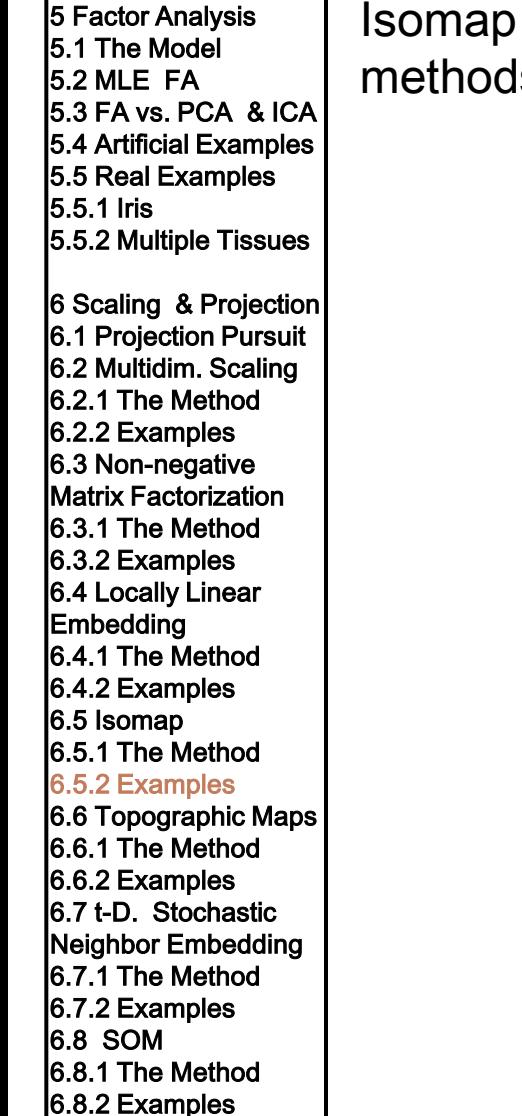

Isomap for the multiple tissues data: results not as good as with other methods: observations not on a manifold

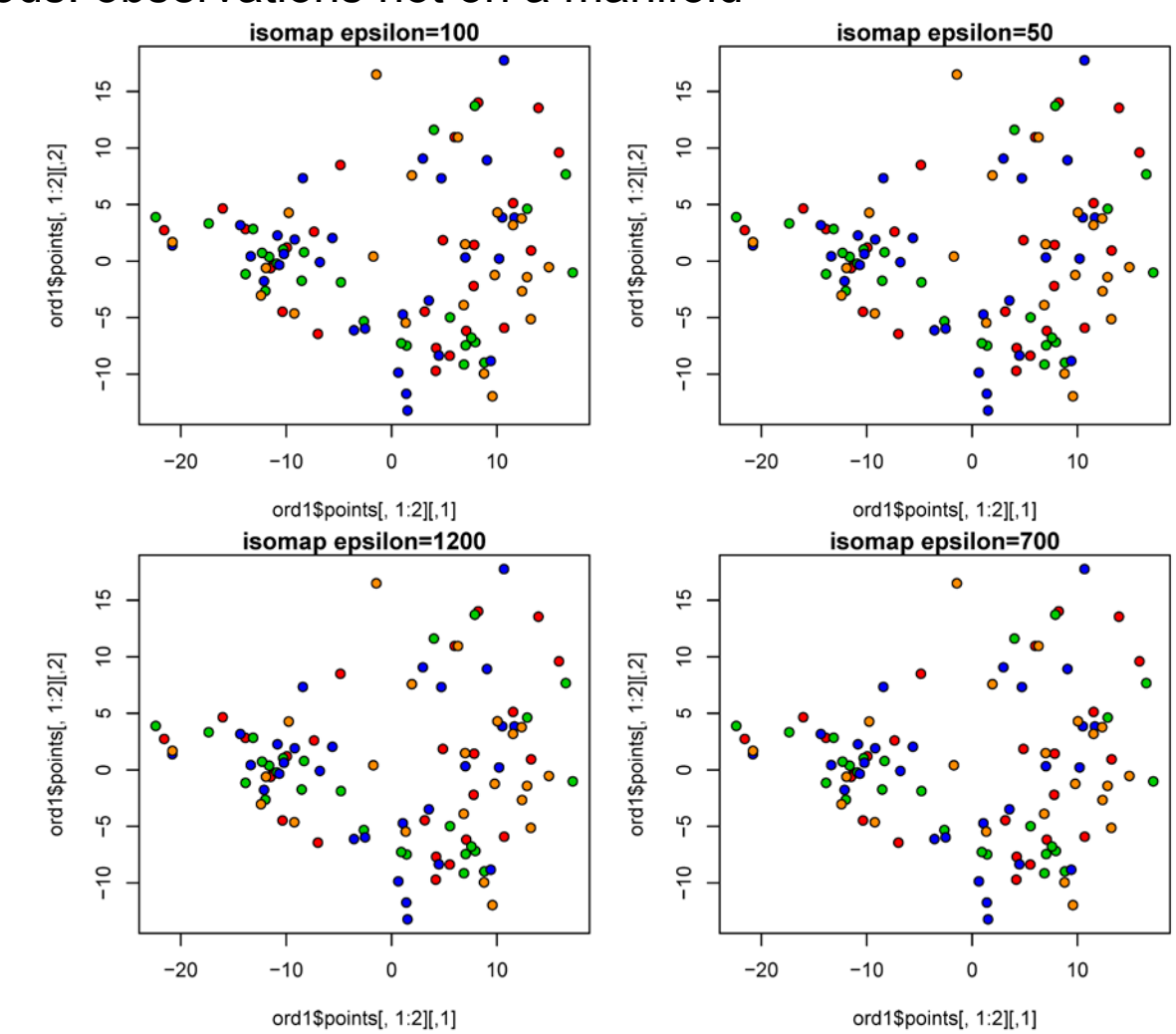

## **Generative Topographic Mapping**

**BIOIN** 

5 Factor Analysis 5.1 The Model 5.2 MLE FA 5.3 FA vs. PCA & ICA 5.4 Artificial Examples 5.5 Real Examples 5.5.1 Iris 5.5.2 Multiple Tissues

6 Scaling & Projection 6.1 Projection Pursuit 6.2 Multidim. Scaling 6.2.1 The Method 6.2.2 Examples 6.3 Non-negative Matrix Factorization 6.3.1 The Method 6.3.2 Examples 6.4 Locally Linear Embedding 6.4.1 The Method 6.4.2 Examples 6.5 Isomap 6.5.1 The Method 6.5.2 Examples 6.6 Topographic Maps 6.6.1 The Method 6.6.2 Examples 6.7 t-D. Stochastic Neighbor Embedding 6.7.1 The Method 6.7.2 Examples 6.8 SOM 6.8.1 The Method 6.8.2 Examples

generative topographic mapping (GTM) is a non-linear latent variable model as an alternative to SOMs to overcome their disadvantages.

GTM is similar to factor analysis as is also maps from the latent space to the observations space.

Latent variables  $y \in \mathbb{R}^l$  are mapped to observations  $x \in \mathbb{R}^m$ ,  $m > l$ 

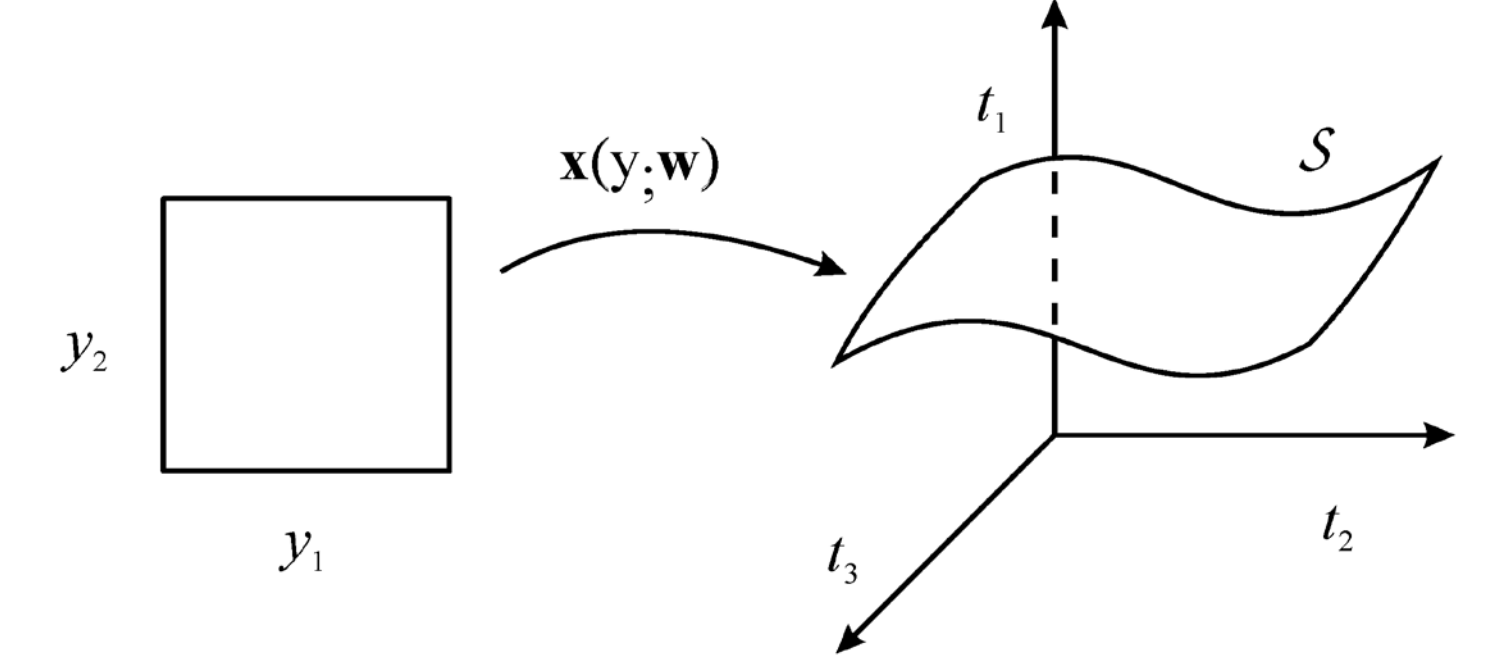

### **Generative Topographic Mapping**

5 Factor Analysis 5.1 The Model 5.2 MLE FA 5.3 FA vs. PCA & ICA 5.4 Artificial Examples 5.5 Real Examples 5.5.1 Iris 5.5.2 Multiple Tissues

6 Scaling & Projection 6.1 Projection Pursuit 6.2 Multidim. Scaling 6.2.1 The Method 6.2.2 Examples 6.3 Non-negative Matrix Factorization 6.3.1 The Method 6.3.2 Examples 6.4 Locally Linear Embedding 6.4.1 The Method 6.4.2 Examples 6.5 Isomap 6.5.1 The Method 6.5.2 Examples 6.6 Topographic Maps 6.6.1 The Method 6.6.2 Examples 6.7 t-D. Stochastic Neighbor Embedding 6.7.1 The Method 6.7.2 Examples 6.8 SOM 6.8.1 The Method 6.8.2 Examples

latent-variable space: distribution  $p(\boldsymbol{y})$ observation space: distribution  $p(x | w)$ 

If points are mapped from a *l*-dimensional to a  $m$ -dimensional space: probability masses would vanish  $\rightarrow$  Gaussian ball in  $m$ -dim. space:

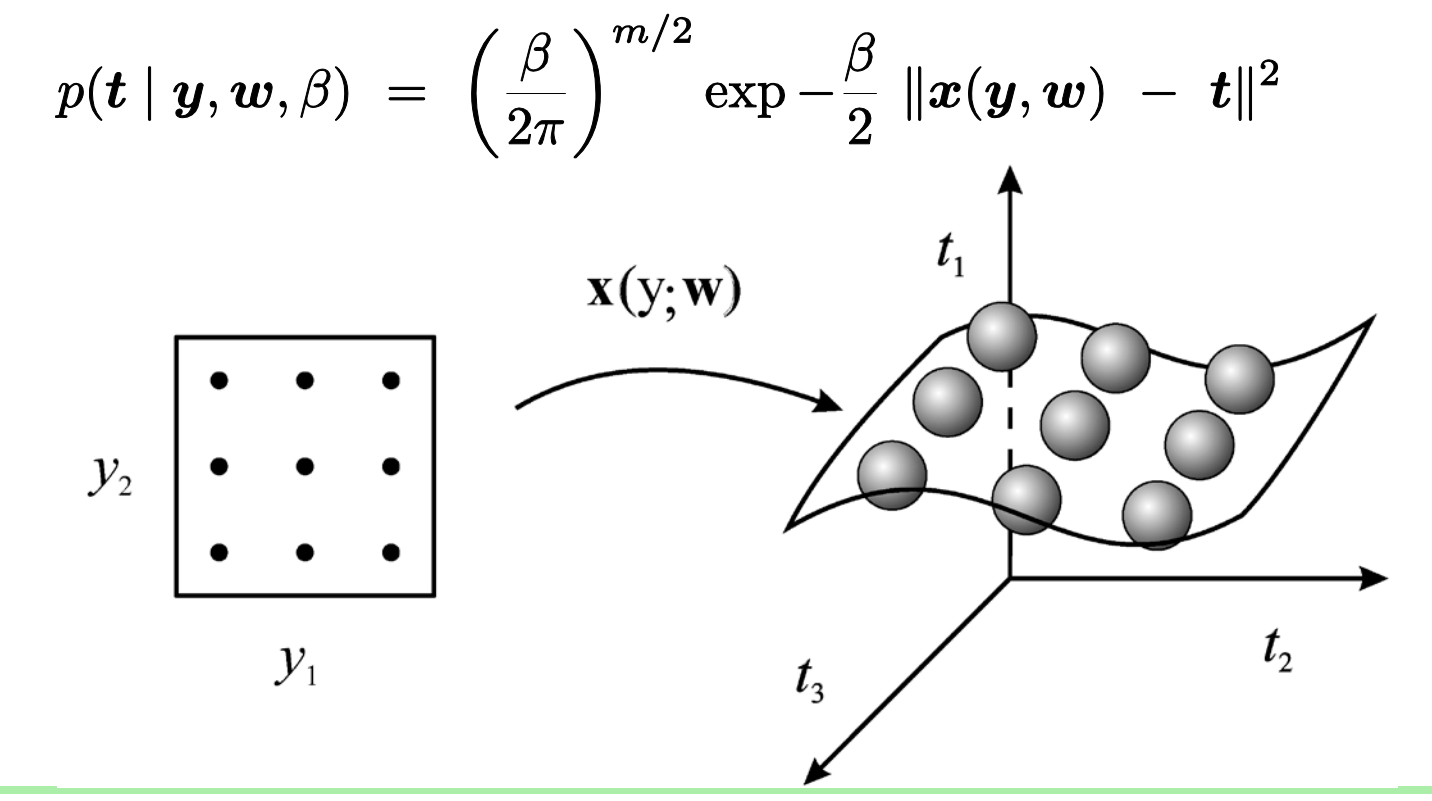

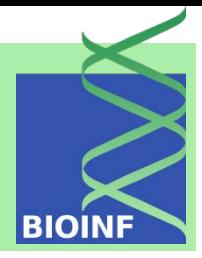

### **Generative Topographic Mapping**

**BIOINE** 

5 Factor Analysis 5.1 The Model 5.2 MLE FA 5.3 FA vs. PCA & ICA 5.4 Artificial Examples 5.5 Real Examples 5.5.1 Iris 5.5.2 Multiple Tissues 6 Scaling & Projection 6.1 Projection Pursuit 6.2 Multidim. Scaling 6.2.1 The Method

6.2.2 Examples 6.3 Non-negative Matrix Factorization 6.3.1 The Method 6.3.2 Examples 6.4 Locally Linear Embedding 6.4.1 The Method 6.4.2 Examples 6.5 Isomap 6.5.1 The Method 6.5.2 Examples 6.6 Topographic Maps 6.6.1 The Method 6.6.2 Examples 6.7 t-D. Stochastic Neighbor Embedding 6.7.1 The Method 6.7.2 Examples

6.8 SOM

6.8.1 The Method 6.8.2 Examples

distribution in the  $m$ -dimensional space is obtained by integrating over all  $\boldsymbol{x}$  that contribute to a density at  $\boldsymbol{t}$  :

$$
p(\boldsymbol{t} \mid \boldsymbol{w}, \beta) \ = \ \int p(\boldsymbol{t} \mid \boldsymbol{x}, \boldsymbol{w}, \beta) \ p(\boldsymbol{x}) \ d\boldsymbol{x}
$$

For data points  $\{\boldsymbol{t}_1,\ldots,\boldsymbol{t}_n\}$ , the log likelihood is<br>  $\log \mathcal{L} \ = \ \sum_{i=1}^n \ln p(\boldsymbol{t}_i \mid \boldsymbol{w}, \beta)$  $\cdot$   $L$ 

$$
p(\boldsymbol{y}) = \frac{1}{L} \sum_{j=1} \delta(\boldsymbol{y} - \boldsymbol{y}_j)
$$

$$
p(\boldsymbol{t} \mid \boldsymbol{w}, \beta) \; = \; \frac{1}{L} \sum_{j=1}^L p(\boldsymbol{t} \mid \boldsymbol{y}_j, \boldsymbol{w}, \beta)
$$

kernel density estimate or constraint Gaussian mixture model in the  $m$ -dim. space with centers mapped from an  $l$ -dim. space

#### 5 Factor Analysis 5.1 The Model 5.2 MLE FA 5.3 FA vs. PCA & ICA 5.4 Artificial Examples 5.5 Real Examples  $\circ$ 5.5.1 Iris  $\circ$ 5.5.2 Multiple Tissues  $\circ$  $\bullet$ 6 Scaling & Projection Ō 6.1 Projection Pursuit 6.2 Multidim. Scaling 6.2.1 The Method  $\overline{+}$ 6.2.2 Examples 6.3 Non-negative Matrix Factorization ‡°°°, 6.3.1 The Method 6.3.2 Examples 6.4 Locally Linear Ō Embedding  $\circ$ 6.4.1 The Method 6.4.2 Examples O 6.5 Isomap 6.5.1 The Method 6.5.2 Examples 6.6 Topographic Maps 6.6.1 The Method

**Generative Topographic Mapping**

Toy problem involving data (o) generated from a 1-dimensional curve embedded in 2 dimensions, together with the projected latent points (+) and their Gaussian noise distributions (filled circles). The initial configuration is shown on the left, and the result on the right.

6.6.2 Examples 6.7 t-D. Stochastic Neighbor Embedding 6.7.1 The Method 6.7.2 Examples 6.8 SOM

6.8.1 The Method 6.8.2 Examples

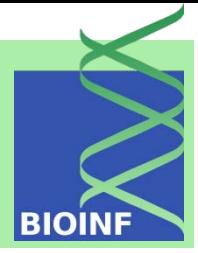

5 Factor Analysis 5.1 The Model 5.2 MLE FA 5.3 FA vs. PCA & ICA 5.4 Artificial Examples 5.5 Real Examples 5.5.1 Iris 5.5.2 Multiple Tissues

6 Scaling & Projection 6.1 Projection Pursuit 6.2 Multidim. Scaling 6.2.1 The Method 6.2.2 Examples 6.3 Non-negative Matrix Factorization 6.3.1 The Method 6.3.2 Examples 6.4 Locally Linear Embedding 6.4.1 The Method 6.4.2 Examples 6.5 Isomap 6.5.1 The Method 6.5.2 Examples 6.6 Topographic Maps 6.6.1 The Method 6.6.2 Examples 6.7 t-D. Stochastic Neighbor Embedding 6.7.1 The Method 6.7.2 Examples 6.8 SOM 6.8.1 The Method 6.8.2 Examples

### t-distributed stochastic neighbor embedding  $(t\text{-SNE})$  models each

high-dimensional observations by a two- or three-dimensional representation: similar observations are represented by nearby projections and dissimilar observations distant representations.

stochastic neighbor embedding (SNE) the similarity is the conditional probability  $p_{j|i}$  that  $x_i$  would pick  $x_j$  as its neighbor For  $\{\boldsymbol{x}_1,\ldots,\boldsymbol{x}_n\}$  we obtain  $p_{j|i}~=~\frac{\exp(-\|\boldsymbol{x}_i\,-\,\boldsymbol{x}_j\|^2/2\sigma_i^2)}{\sum_{k\neq i}\exp(-\|\boldsymbol{x}_i\,-\,\boldsymbol{x}_k\|^2/2\sigma_i^2)}$ 

For low-dimensional projections a conditional probability is computed  $q_{j|i} = \frac{\exp(-\|\bm{y_i} - \bm{y_j}\|^2)}{\sum_{k\neq i} \exp(-\|\bm{y_i} - \bm{y_k}\|^2)}$ 

objective is the Kullback-Leibler divergence between  $P$  and  $Q$ :

$$
KL(P||Q) = \sum_{i \neq j} p_{j|i} \log \frac{p_{j|i}}{q_{j|i}}
$$

minimized by gradient descent

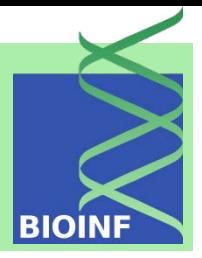

5 Factor Analysis 5.1 The Model 5.2 MLE FA 5.3 FA vs. PCA & ICA 5.4 Artificial Examples 5.5 Real Examples 5.5.1 Iris 5.5.2 Multiple Tissues

6 Scaling & Projection 6.1 Projection Pursuit 6.2 Multidim. Scaling 6.2.1 The Method 6.2.2 Examples 6.3 Non-negative Matrix Factorization 6.3.1 The Method 6.3.2 Examples 6.4 Locally Linear Embedding 6.4.1 The Method 6.4.2 Examples 6.5 Isomap 6.5.1 The Method 6.5.2 Examples 6.6 Topographic Maps 6.6.1 The Method 6.6.2 Examples 6.7 t-D. Stochastic Neighbor Embedding 6.7.1 The Method 6.7.2 Examples 6.8 SOM 6.8.1 The Method

6.8.2 Examples

objective for the SNE:

- difficult to optimize
- crowding problem

For example in ten dimensions, it is possible to have 11 data points that are mutually equidistant but there is no way to model this faithfully in a two-dimensional map

t-distributed stochastic neighbor embedding, solves these SNE problems by

- objective of the SNE is symmetrized  $\rightarrow$  simpler gradients
- objective uses Student's *t*-distribution  $\rightarrow$  heavy-tailed which reduces the crowding problem and simplifies the optimization

#### Machine Learning: Unsupervised Methods **Sepp Hochreiter** Sepp Hochreiter Sepp Hochreiter

6.8.1 The Method 6.8.2 Examples

5 Factor Analysis 5.1 The Model 5.2 MLE FA

5.5.1 Iris

5.3 FA vs. PCA & ICA 5.4 Artificial Examples 5.5 Real Examples

5.5.2 Multiple Tissues

6 Scaling & Projection 6.1 Projection Pursuit 6.2 Multidim. Scaling 6.2.1 The Method 6.2.2 Examples 6.3 Non-negative Matrix Factorization 6.3.1 The Method 6.3.2 Examples 6.4 Locally Linear Embedding 6.4.1 The Method 6.4.2 Examples 6.5 Isomap 6.5.1 The Method 6.5.2 Examples 6.6 Topographic Maps 6.6.1 The Method 6.6.2 Examples 6.7 t-D. Stochastic Neighbor Embedding 6.7.1 The Method 6.7.2 Examples 6.8 SOM

t**-Distributed Stochastic Neighbor Embedding**

Symmetry:

$$
p_{ij} \,\,=\,\, \frac{p_{j|i} + p_{i|j}}{2n}
$$

Heavy-tails using the Student's  $t$ -distribution:

$$
q_{ij} = \frac{(1 + \|\boldsymbol{y}_i - \boldsymbol{y}_j\|^2)^{-1}}{\sum_{k \neq l} (1 + \|\boldsymbol{y}_k - \boldsymbol{y}_l))^{-1}}
$$

Optimization via gradient descent

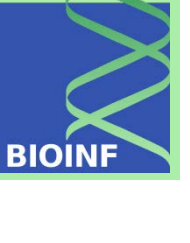

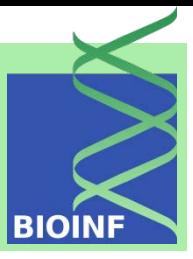

5 Factor Analysis 5.1 The Model 5.2 MLE FA 5.3 FA vs. PCA & ICA 5.4 Artificial Examples 5.5 Real Examples 5.5.1 Iris 5.5.2 Multiple Tissues 6 Scaling & Projection 6.1 Projection Pursuit 6.2 Multidim. Scaling 6.2.1 The Method 6.2.2 Examples 6.3 Non-negative Matrix Factorization 6.3.1 The Method 6.3.2 Examples 6.4 Locally Linear Embedding 6.4.1 The Method 6.4.2 Examples 6.5 Isomap 6.5.1 The Method 6.5.2 Examples 6.6 Topographic Maps 6.6.1 The Method 6.6.2 Examples 6.7 t-D. Stochastic Neighbor Embedding 6.7.1 The Method 6.7.2 Examples 6.8 SOM 6.8.1 The Method 6.8.2 Examples

6,000 handwritten digits from the MNIST data set:  $t$ -SNE is compared to Sammon's mapping, Isomap, and LLE.

### $\overline{3}$ 5  $• 6$  $\overline{7}$ 8  $\bullet$  9

(a) Visualization by t-SNE.

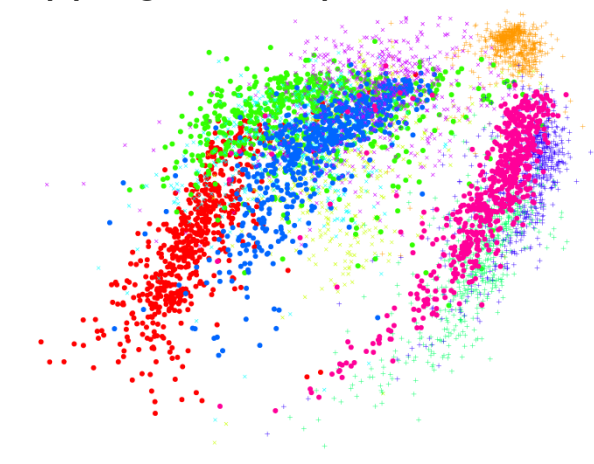

(c) Visualization by Isomap.

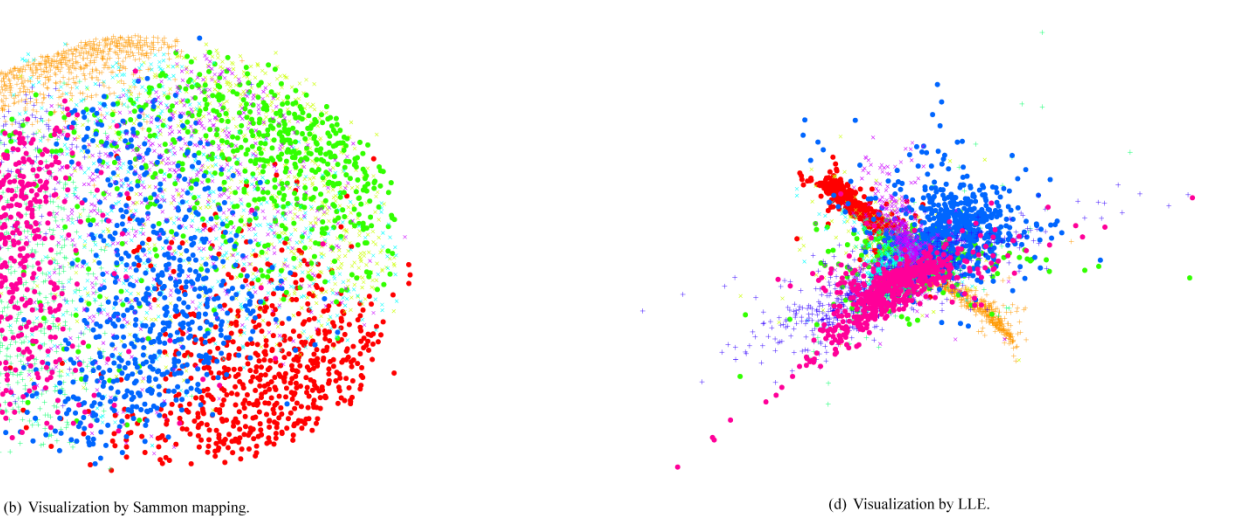

Machine Learning: Unsupervised Methods Sepp Hochreiter Sepp Hochreiter Sepp Hochreiter Sepp Hochreiter Sepp Hochreiter

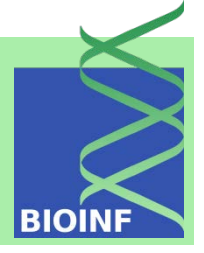

5 Factor Analysis 5.1 The Model 5.2 MLE FA 5.3 FA vs. PCA & ICA 5.4 Artificial Examples 5.5 Real Examples 5.5.1 Iris 5.5.2 Multiple Tissues 6 Scaling & Projection 6.1 Projection Pursuit 6.2 Multidim. Scaling 6.2.1 The Method 6.2.2 Examples 6.3 Non-negative Matrix Factorization 6.3.1 The Method 6.3.2 Examples 6.4 Locally Linear Embedding 6.4.1 The Method 6.4.2 Examples 6.5 Isomap 6.5.1 The Method 6.5.2 Examples 6.6 Topographic Maps 6.6.1 The Method 6.6.2 Examples 6.7 t-D. Stochastic Neighbor Embedding 6.7.1 The Method 6.7.2 Examples 6.8 SOM 6.8.1 The Method 6.8.2 Examples

faces from the Olivetti data base:

t-SNE is compared to Sammon's mapping, Isomap, and LLE.

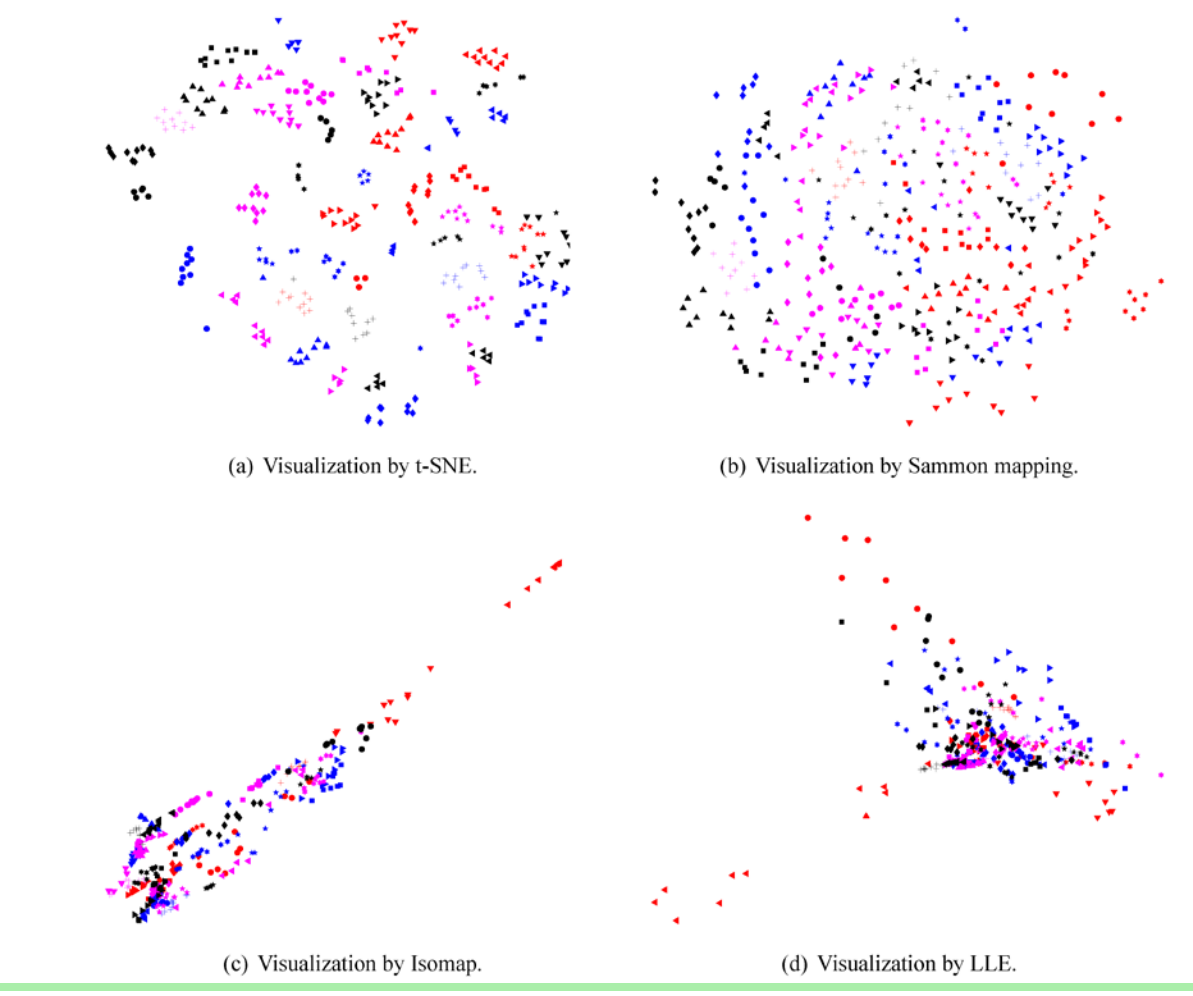

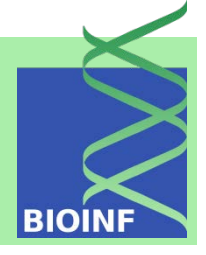

5 Factor Analysis COIL-20 data set: 5.1 The Model 5.2 MLE FA t-SNE is compared to Sammon's mapping, Isomap, and LLE. 5.3 FA vs. PCA & ICA 5.4 Artificial Examples đ. 5.5 Real Examples 5.5.1 Iris 5.5.2 Multiple Tissues 6 Scaling & Projection 6.1 Projection Pursuit 6.2 Multidim. Scaling 6.2.1 The Method 6.2.2 Examples 6.3 Non-negative Matrix Factorization 6.3.1 The Method 6.3.2 Examples (a) Visualization by t-SNE. (b) Visualization by Sammon mapping. 6.4 Locally Linear Embedding 6.4.1 The Method 6.4.2 Examples 6.5 Isomap 6.5.1 The Method 6.5.2 Examples 6.6 Topographic Maps 6.6.1 The Method 6.6.2 Examples 6.7 t-D. Stochastic Neighbor Embedding 6.7.1 The Method 6.7.2 Examples 6.8 SOM 6.8.1 The Method 6.8.2 Examples (c) Visualization by Isomap. (d) Visualization by LLE.

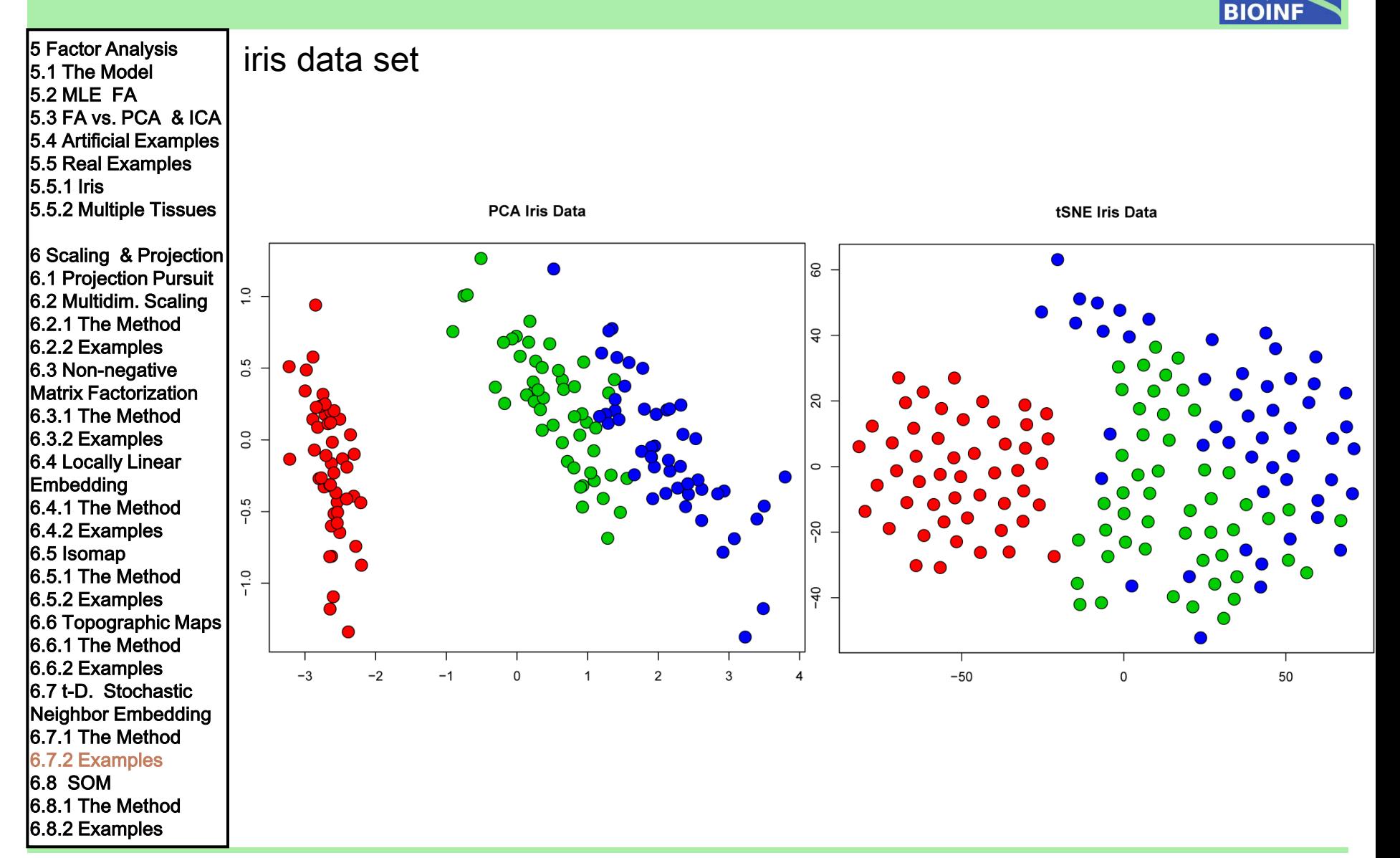

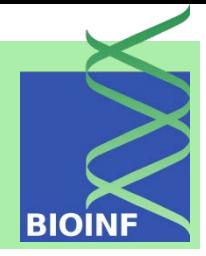

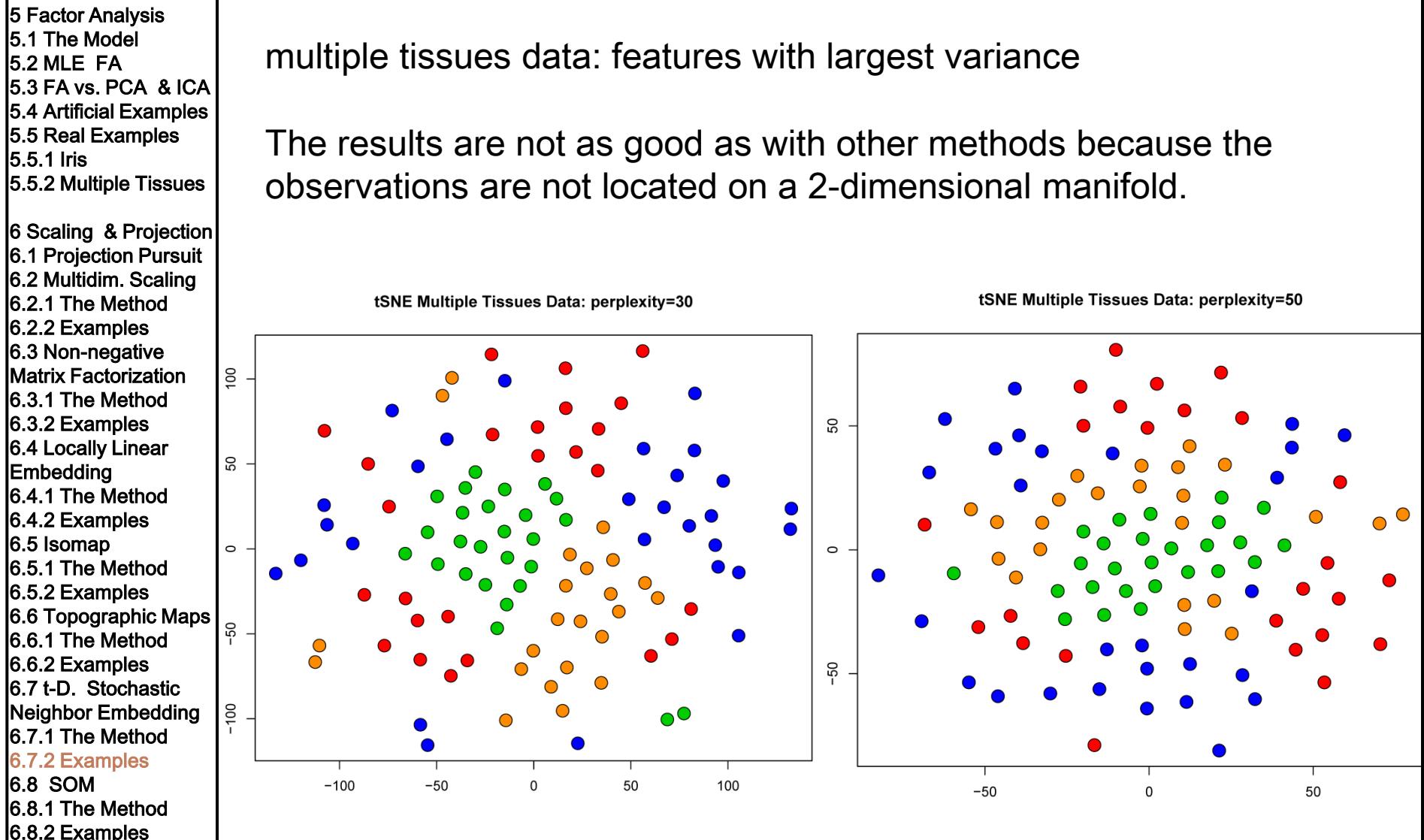

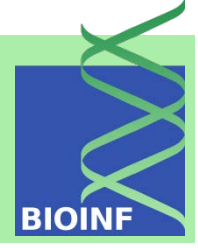

5 Factor Analysis 5.1 The Model 5.2 MLE FA 5.3 FA vs. PCA & ICA 5.4 Artificial Examples 5.5 Real Examples 5.5.1 Iris 5.5.2 Multiple Tissues

6 Scaling & Projection 6.1 Projection Pursuit 6.2 Multidim. Scaling 6.2.1 The Method 6.2.2 Examples 6.3 Non-negative Matrix Factorization 6.3.1 The Method 6.3.2 Examples 6.4 Locally Linear Embedding 6.4.1 The Method 6.4.2 Examples 6.5 Isomap 6.5.1 The Method 6.5.2 Examples 6.6 Topographic Maps 6.6.1 The Method 6.6.2 Examples 6.7 t-D. Stochastic Neighbor Embedding 6.7.1 The Method 6.7.2 Examples 6.8 SOM

6.8.1 The Method 6.8.2 Examples

### Self-Organizing Map (SOM) or Kohonen map:

SOMs comprise two objectives:

- clustering (see next subsection)
- down-projecting.

For SOMs the objective function cannot be expressed as a single scalar function like an energy or an error function.

lack of a scalar objective / cost function:

- no theoretical basis for choosing learning parameters
- no ensurance to achieve topographic ordering
- no proofs of convergence
- models cannot be compared
- overfitting not detected
- stopping of training is difficult to determine
- quality of the solution is hard to assess
- no probability density for further processing by other methods

5 Factor Analysis 5.1 The Model 5.2 MLE FA 5.3 FA vs. PCA & ICA 5.4 Artificial Examples 5.5 Real Examples 5.5.1 Iris 5.5.2 Multiple Tissues

6 Scaling & Projection 6.1 Projection Pursuit 6.2 Multidim. Scaling 6.2.1 The Method 6.2.2 Examples 6.3 Non-negative Matrix Factorization 6.3.1 The Method 6.3.2 Examples 6.4 Locally Linear Embedding 6.4.1 The Method 6.4.2 Examples 6.5 Isomap 6.5.1 The Method 6.5.2 Examples 6.6 Topographic Maps 6.6.1 The Method 6.6.2 Examples 6.7 t-D. Stochastic Neighbor Embedding 6.7.1 The Method 6.7.2 Examples 6.8 SOM 6.8.1 The Method 6.8.2 Examples

 $\mathbf{y}_k \in \mathbb{R}^l$  equidistantly fill a hypercube associated with  $\mathbf{w}_k \in \mathbb{R}^m$ , which are the parameters of the SOM

Data points that are neighbors should be neighbors in the projection preserve neighborhood relation: topologically ordered maps (TOMs)

on-line update rule:

$$
k = \arg \max_{s} \boldsymbol{x}^{T} \boldsymbol{w}_{s}
$$

$$
(\boldsymbol{w}_{t})^{\text{new}} = \boldsymbol{w}_{t} + \eta \delta (\|\boldsymbol{y}_{t} - \boldsymbol{y}_{k}\|) (\boldsymbol{x} - \boldsymbol{w}_{t})
$$

where  $\eta$  is the learning rate,  $\delta$  is the window function which is largest for  $y_t = y_k$  and is decreasing with the distance to  $y_k$ .

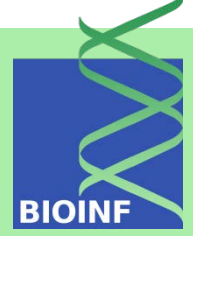

5 Factor Analysis 5.1 The Model 5.2 MLE FA 5.3 FA vs. PCA & ICA 5.4 Artificial Examples 5.5 Real Examples 5.5.1 Iris 5.5.2 Multiple Tissues 6 Scaling & Projection 6.1 Projection Pursuit 6.2 Multidim. Scaling 6.2.1 The Method 6.2.2 Examples 6.3 Non-negative Matrix Factorization 6.3.1 The Method 6.3.2 Examples 6.4 Locally Linear Embedding 6.4.1 The Method 6.4.2 Examples 6.5 Isomap 6.5.1 The Method 6.5.2 Examples 6.6 Topographic Maps 6.6.1 The Method 6.6.2 Examples 6.7 t-D. Stochastic Neighbor Embedding 6.7.1 The Method 6.7.2 Examples 6.8 SOM 6.8.1 The Method 6.8.2 Examples

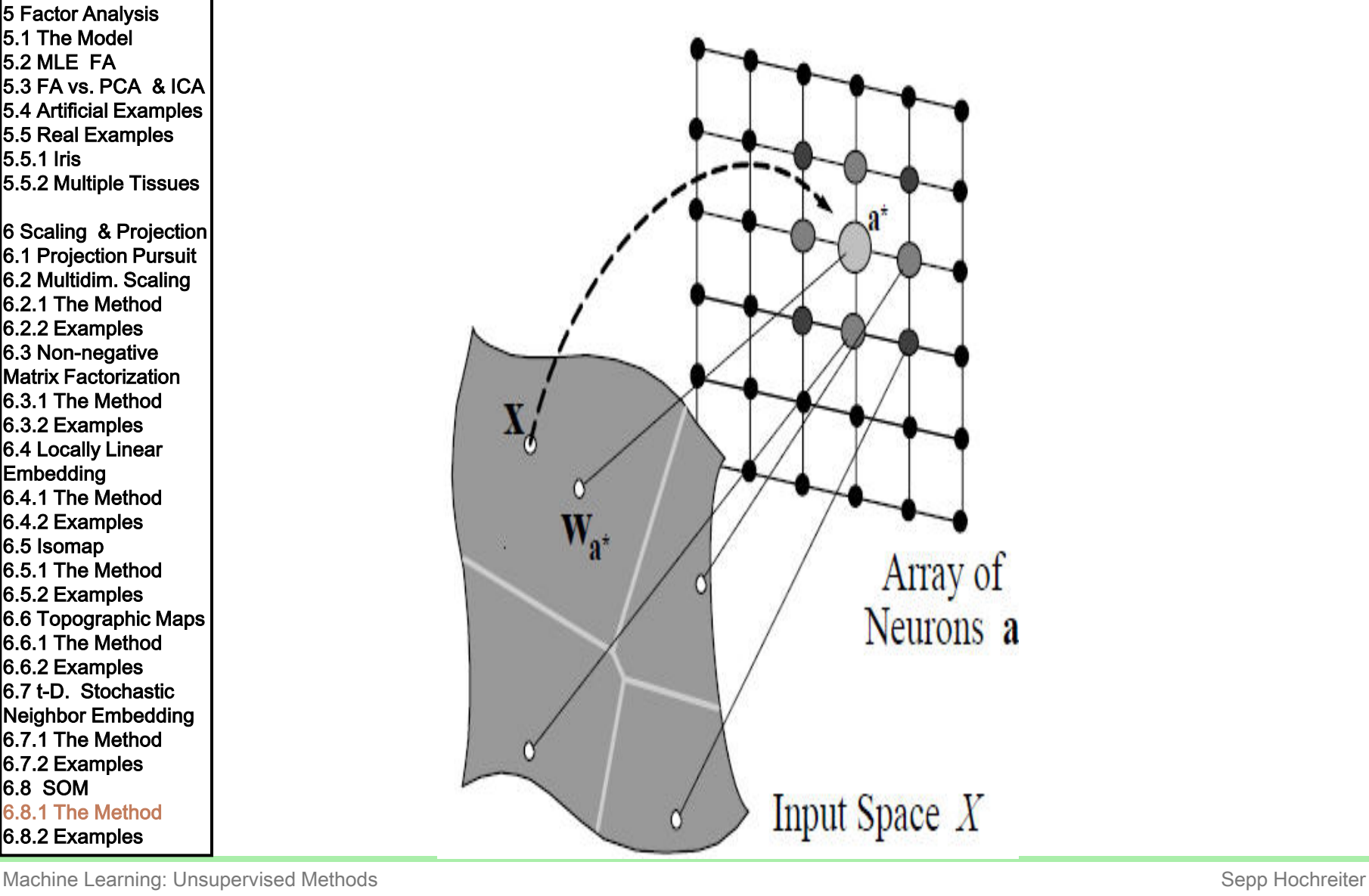

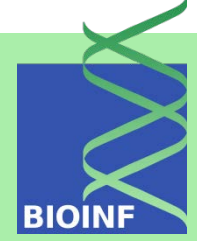

5.1 The Model 5.2 MLE FA 5.3 FA vs. PCA & ICA 5.4 Artificial Examples 5.5 Real Examples 5.5.1 Iris 5.5.2 Multiple Tissues 6 Scaling & Projection 6.1 Projection Pursuit 6.2 Multidim. Scaling 6.2.1 The Method

5 Factor Analysis

6.2.2 Examples 6.3 Non-negative Matrix Factorization 6.3.1 The Method 6.3.2 Examples 6.4 Locally Linear Embedding 6.4.1 The Method 6.4.2 Examples 6.5 Isomap 6.5.1 The Method 6.5.2 Examples 6.6 Topographic Maps 6.6.1 The Method 6.6.2 Examples 6.7 t-D. Stochastic Neighbor Embedding 6.7.1 The Method 6.7.2 Examples 6.8 SOM 6.8.1 The Method 6.8.2 Examples

Example 1: one-dimensional representation of a two-dimensional space

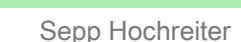

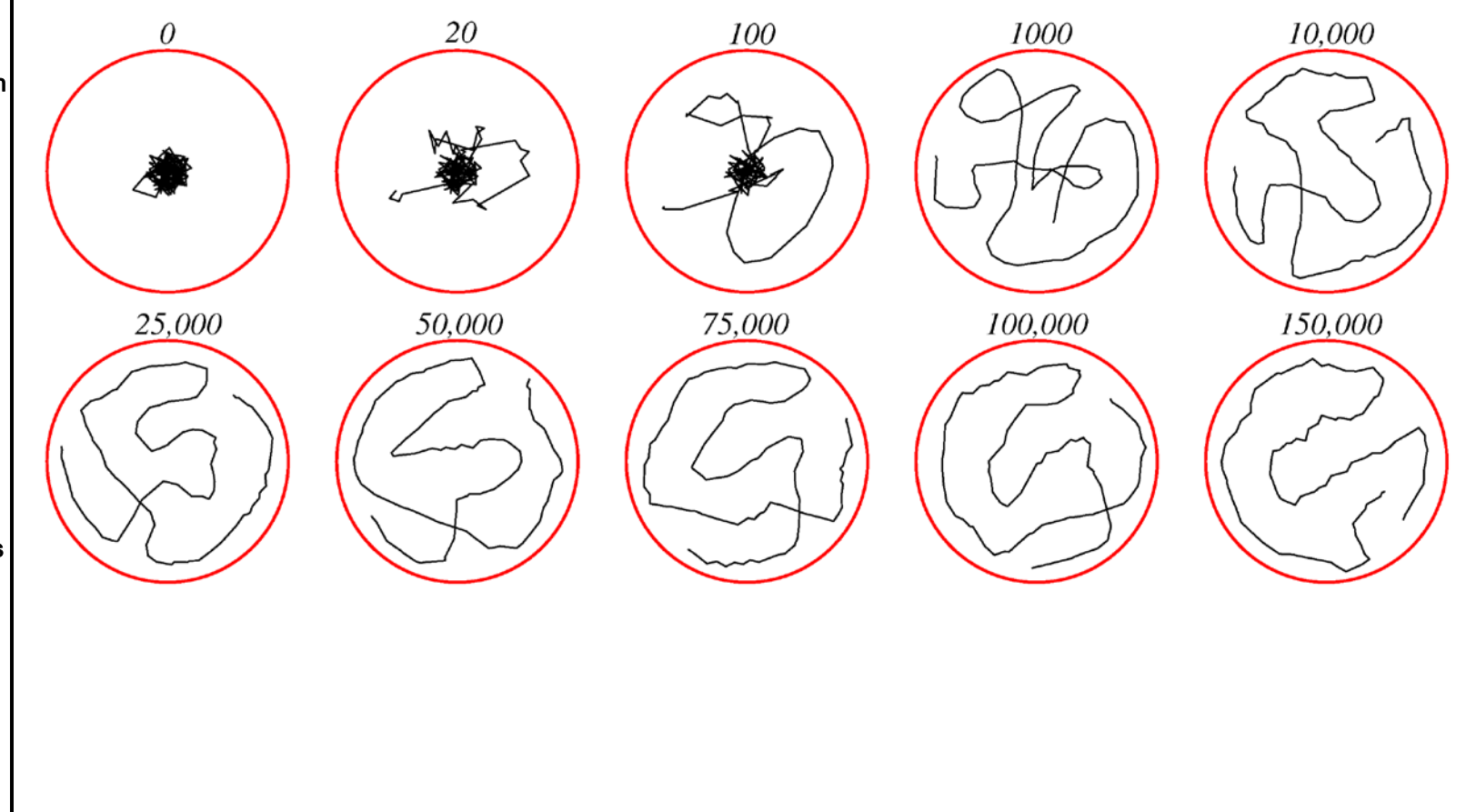

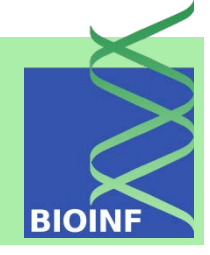

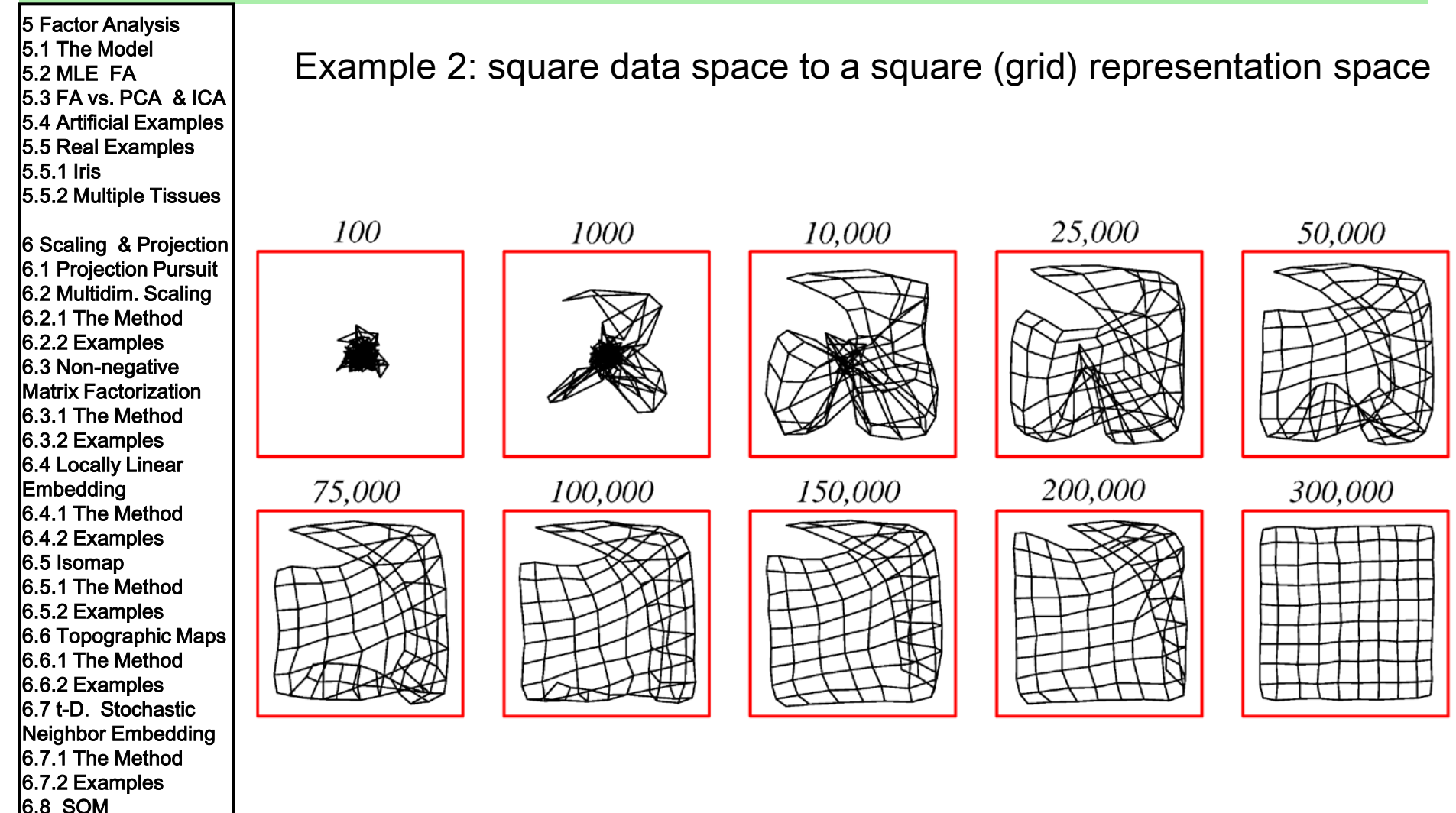

Machine Learning: Unsupervised Methods **Sepp Hochreiter** Sepp Hochreiter Sepp Hochreiter

6.8.1 The Method 6.8.2 Examples

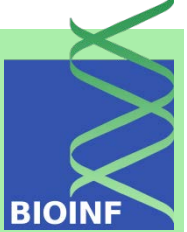

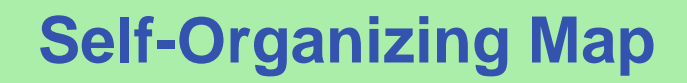

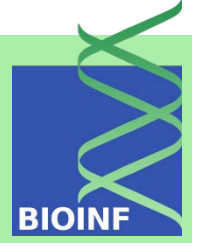

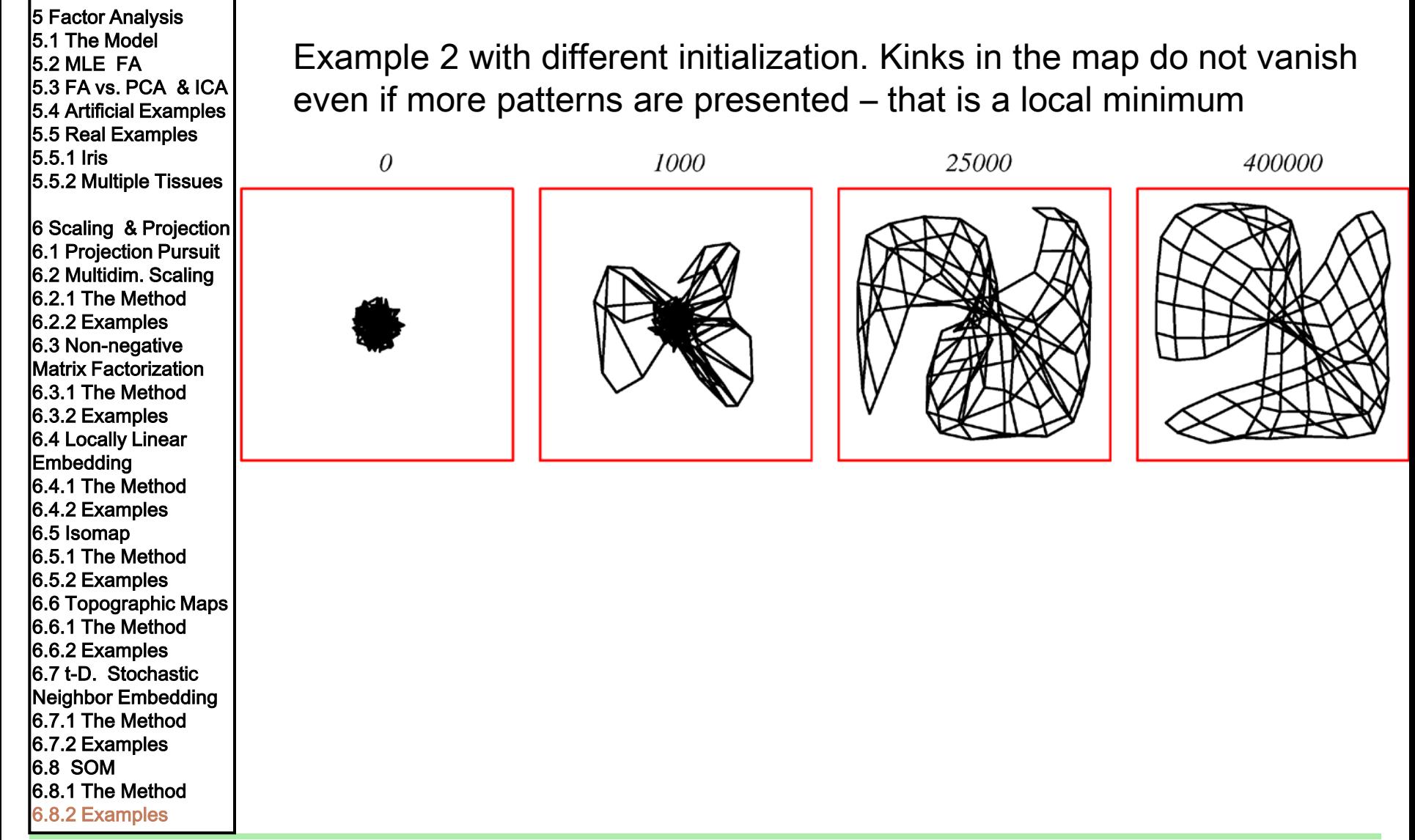

### Embedding 6.4.1 The Method 6.4.2 Examples 6.5 Isomap 6.5.1 The Method 6.5.2 Examples 6.6 Topographic Maps 6.6.1 The Method 6.6.2 Examples 6.7 t-D. Stochastic Neighbor Embedding 6.7.1 The Method 6.7.2 Examples 6.8.1 The Method 6.8.2 Examples Machine Learning: Unsupervised Methods **Sepp Hochreiter** Sepp Hochreiter Sepp Hochreiter

1000

Example 2 with a non-uniformly sampling: the density at the center was higher than at the border

400,000

## **Self-Organizing Map**

 $\theta$ 

5 Factor Analysis 5.1 The Model 5.2 MLE FA

5.5.1 Iris

6.8 SOM

5.3 FA vs. PCA & ICA 5.4 Artificial Examples 5.5 Real Examples

5.5.2 Multiple Tissues

6 Scaling & Projection 6.1 Projection Pursuit 6.2 Multidim. Scaling 6.2.1 The Method 6.2.2 Examples 6.3 Non-negative Matrix Factorization 6.3.1 The Method 6.3.2 Examples 6.4 Locally Linear

800,000

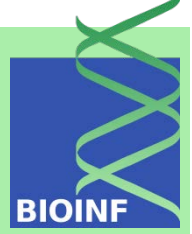